République Algérienne Démocratique et Populaire

Ministère de l'Enseignement Supérieur Et de la Recherche Scientifique Université Abderrahmane MIRA- Bejaia Faculté de Technologie

Département du Génie Civil

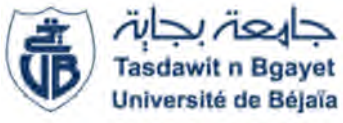

## Mémoire de fin d'étude

*En Vue d'Obtention du Diplôme Master en génie civil Option : Structures*

## *Thème :*

**Etude d'un bâtiment (R+6+Duplexe+Sous-sol) à usage d'habitation contreventé par un système mixte (Voiles – Portiques)**

Réalisé par :

*M elle MESSAILI Cylia M elle OURTILANE Massiva*

Encadré par : M<sup>r</sup> ATTAL Riadh

Membre de jury : M<sup>r</sup> LAICHAOUI Ahmed Mme SEDIRA Rima

Promotion 2020/2021

## *Remerciement*

*Avant tout, nous tenons à remercier Dieu le tout puissant pour nous avoir donné la force et la patience pour mener à terme ce travail*

*Nous remercions nos très chers parents pour leur soutien et leur patience et nos familles qui nous ont toujours encouragé et soutenu durant toutes nos études.*

*Nous exprimons nos profonds remerciements à notre encadreur MrATTAL pour son orientation et ses précieux conseils.*

*Nous remercions chaleureusement tous les professeurs qui ont contribué à notre formation.*

*Aux membres du jury pour avoir accepté de juger notre modeste travail*

*Cylia et Massiva*

## *Dédicaces*

*A un grand homme qui m'a toujours soutenu et qui a donné la volonté, la force, le courage et l'espoir dans mon cœur cet homme est mon très cher père que Dieu le garde.*

*A la plus adorable et douce maman sur terre et que ce travail soit le témoignage sincère et affectueux de ma profonde reconnaissance pour sa compréhension que Dieu la protège A mes très chères sœurs : Mina et Ania. A mes meilleures amies A mes tantes et mes oncles A chaque cousins et cousines A mon binôme pour ces patiences A tous mes amis de club scientifique A tous ceux qui me sont chère*

## *Dédicaces*

*Je dédie ce modeste travail: A mes très chers parents qui m'ont soutenue et encouragé durant ces années d'études.*

*A mes frères et sœurs hamid, Mennad, Eldjida, mouhand,lynda, loubna qui m'ont encouragé tout au long de mon parcours.*

*A mes tantes*

*A mon binôme pour ses efforts et ses capacités de hauteur durant le travail.*

*A tous mes amis du club scientifique (wassim,idir, aris, sakina, yacine et nordin ) et mes amis (massi,Taous, ryma) qui m'ont encouragé.*

*A tous ceux que j'aime MERCI*

## *MASSIVA*

## **Liste des figures**

### *Chapitre 1*

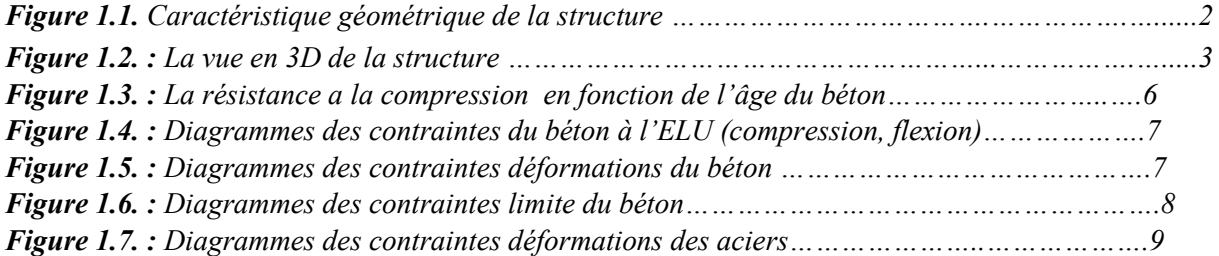

### *Chapitre 2*

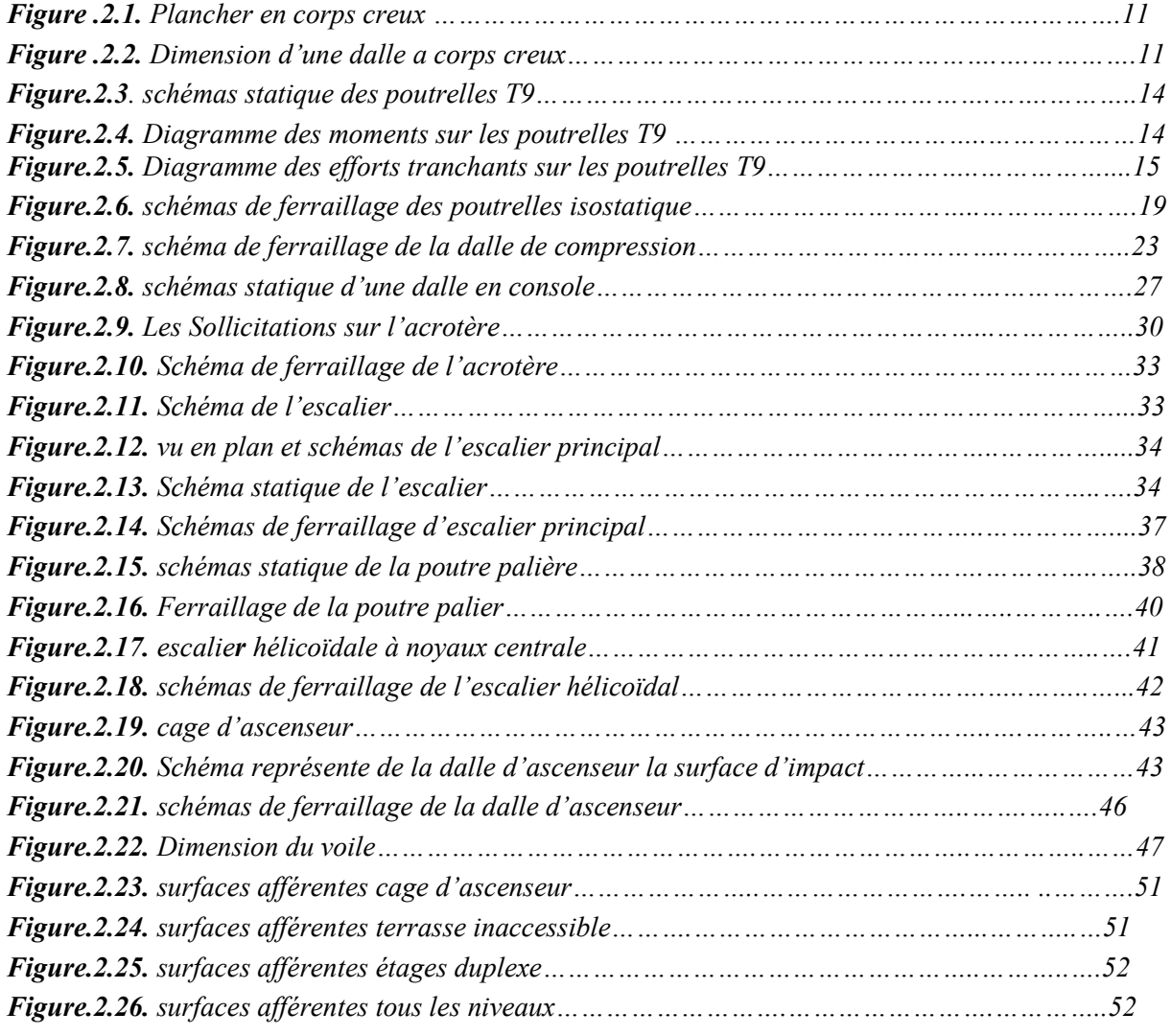

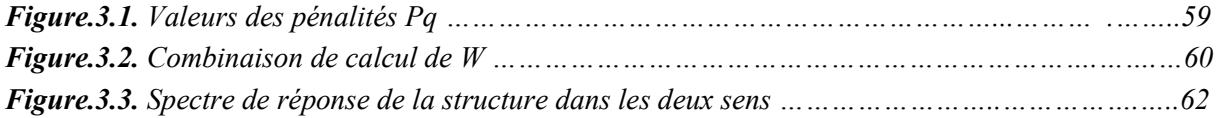

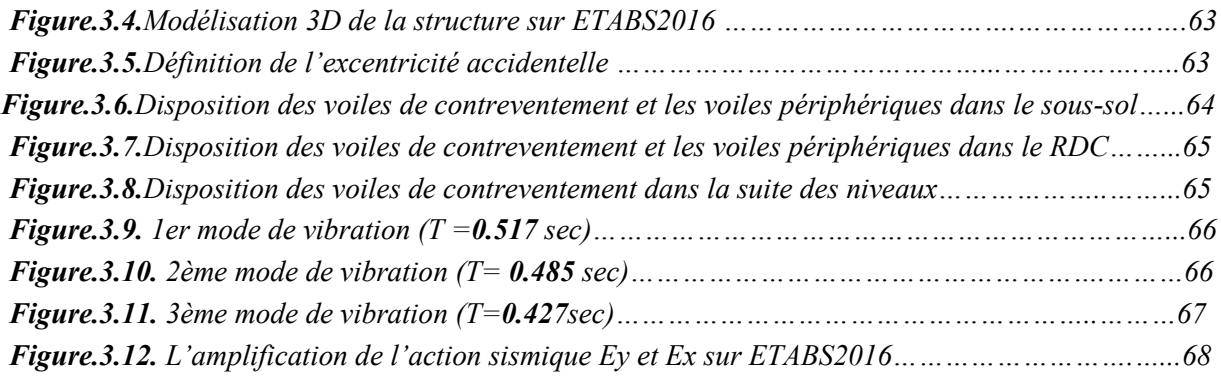

#### *Chapitre 4*

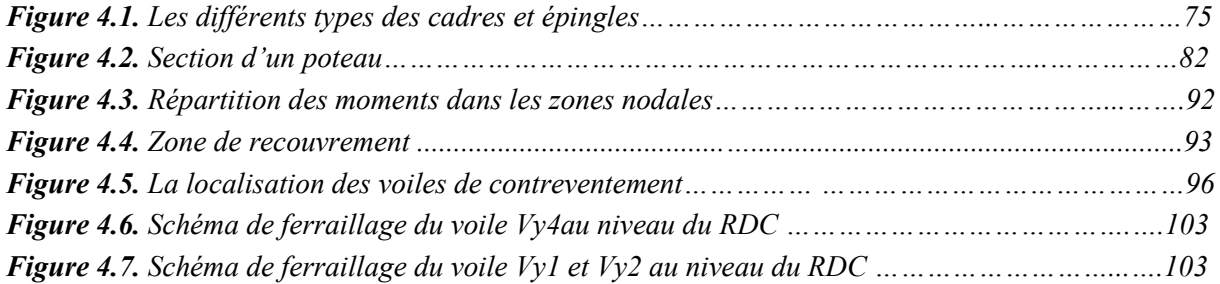

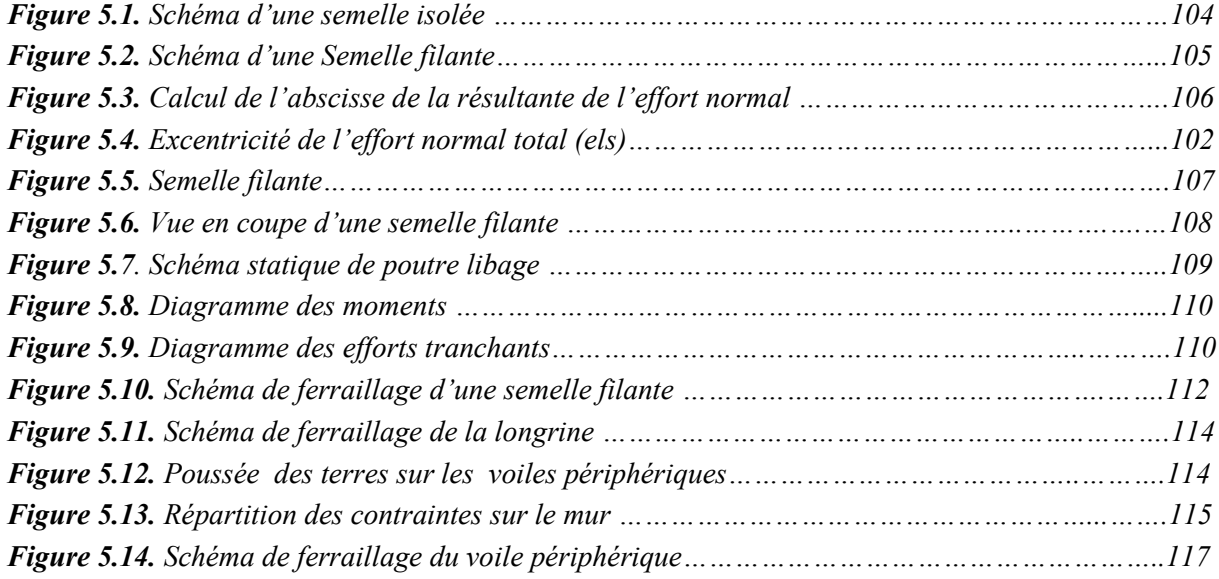

## *Liste des tableaux*

#### *Chapitre 1*

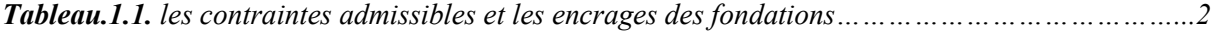

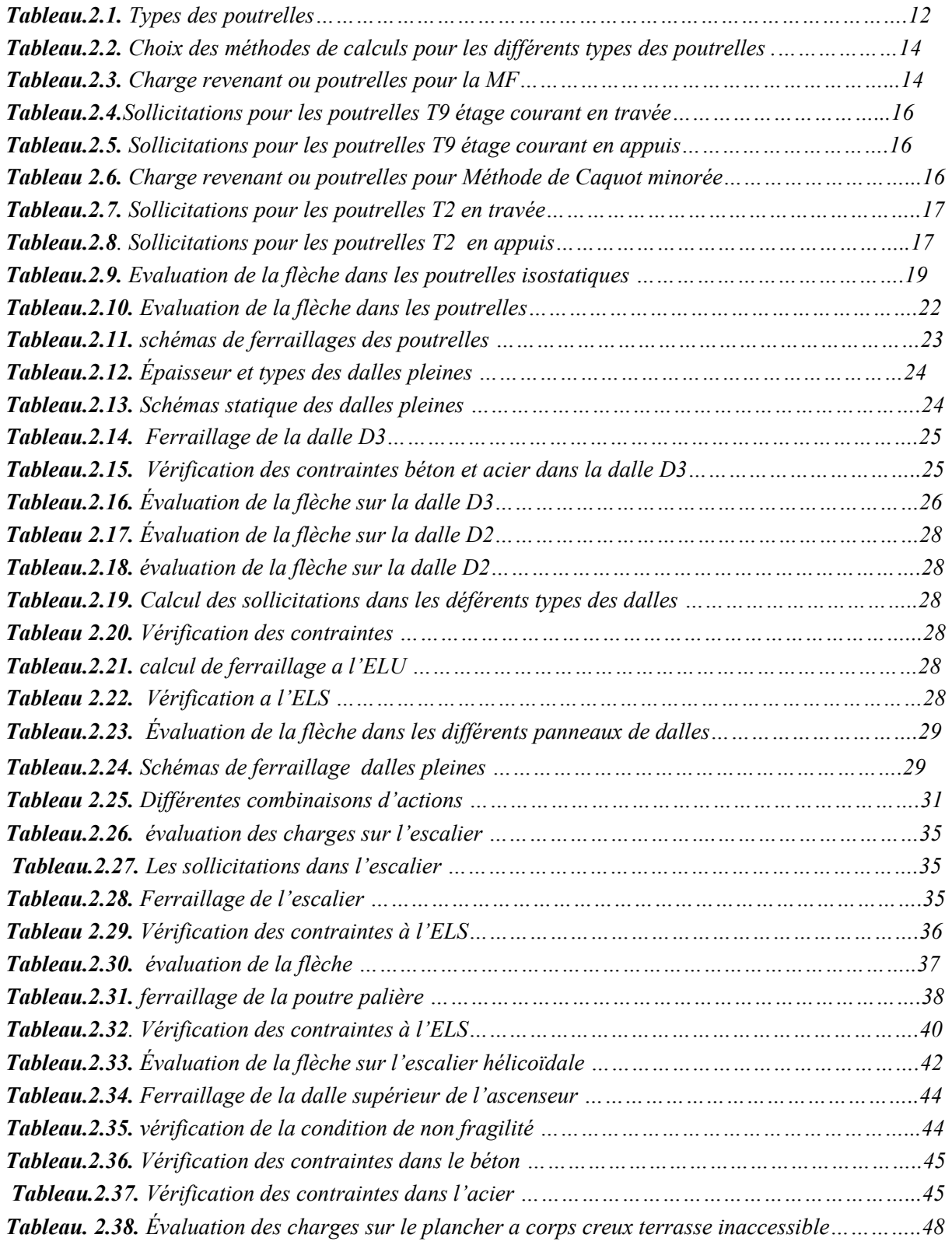

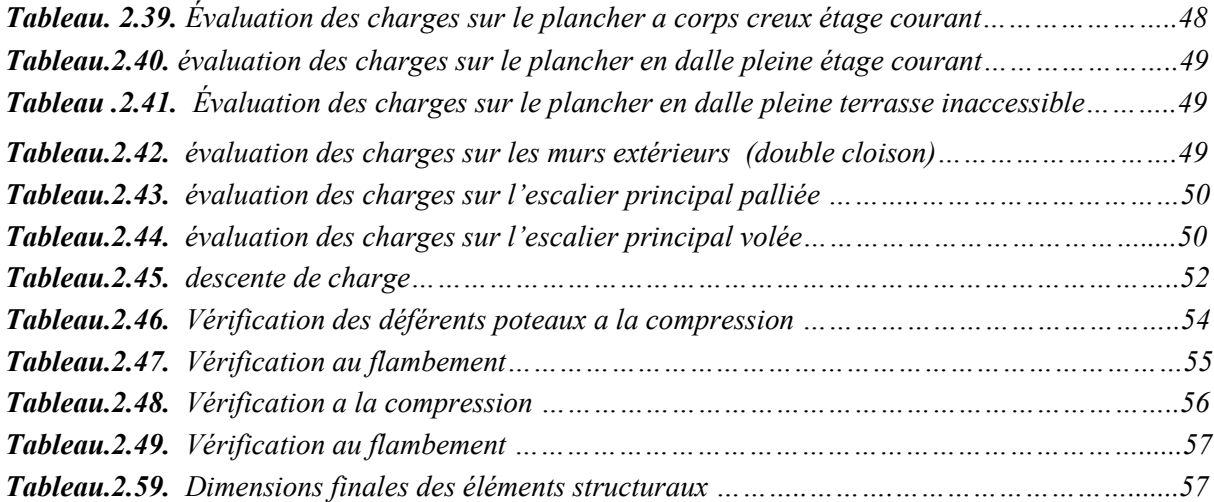

#### *Chapitre 3*

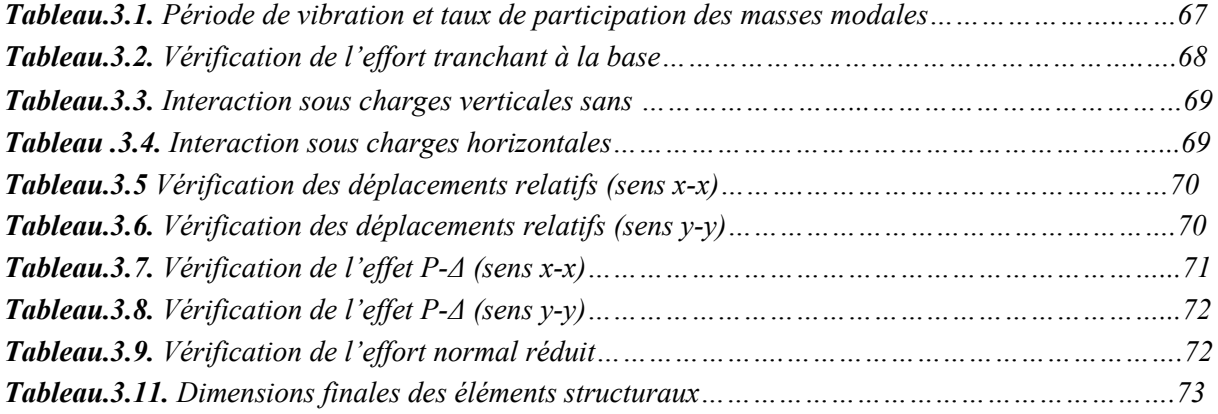

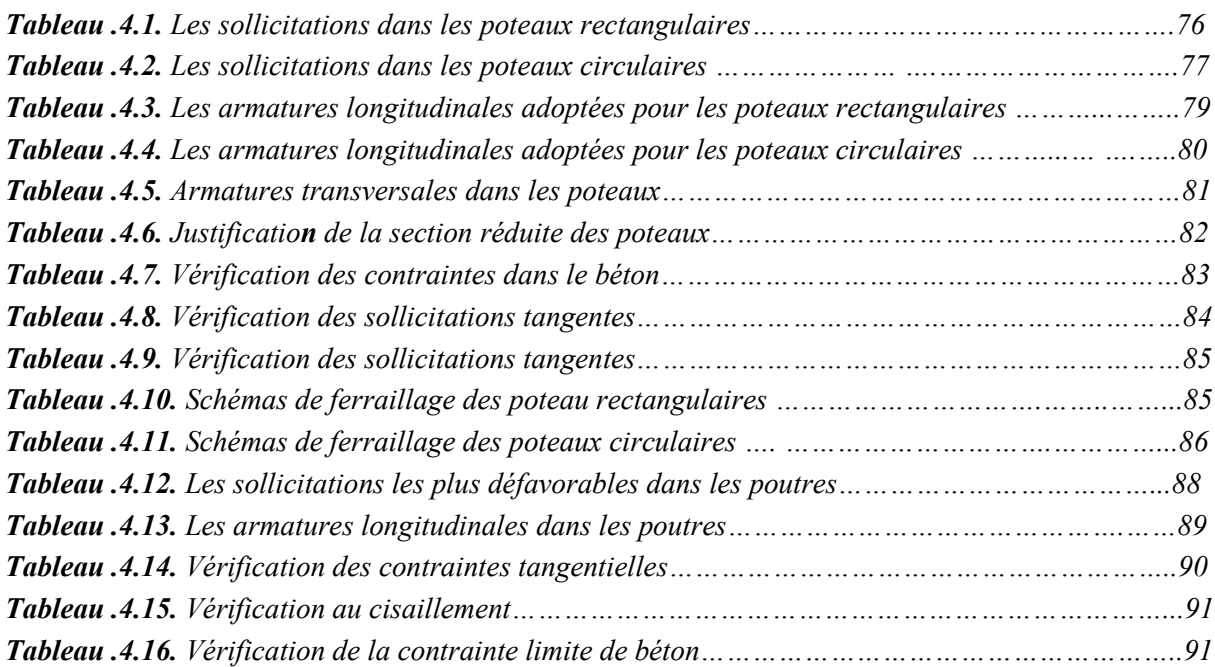

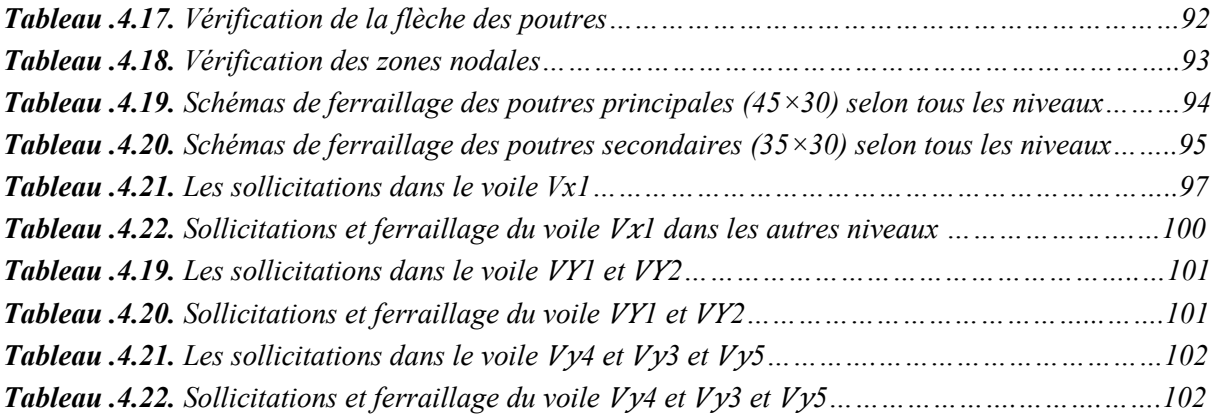

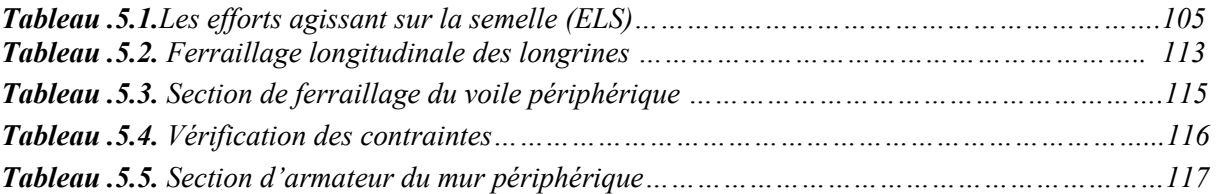

## *Table des matières*

## **Introduction générale**

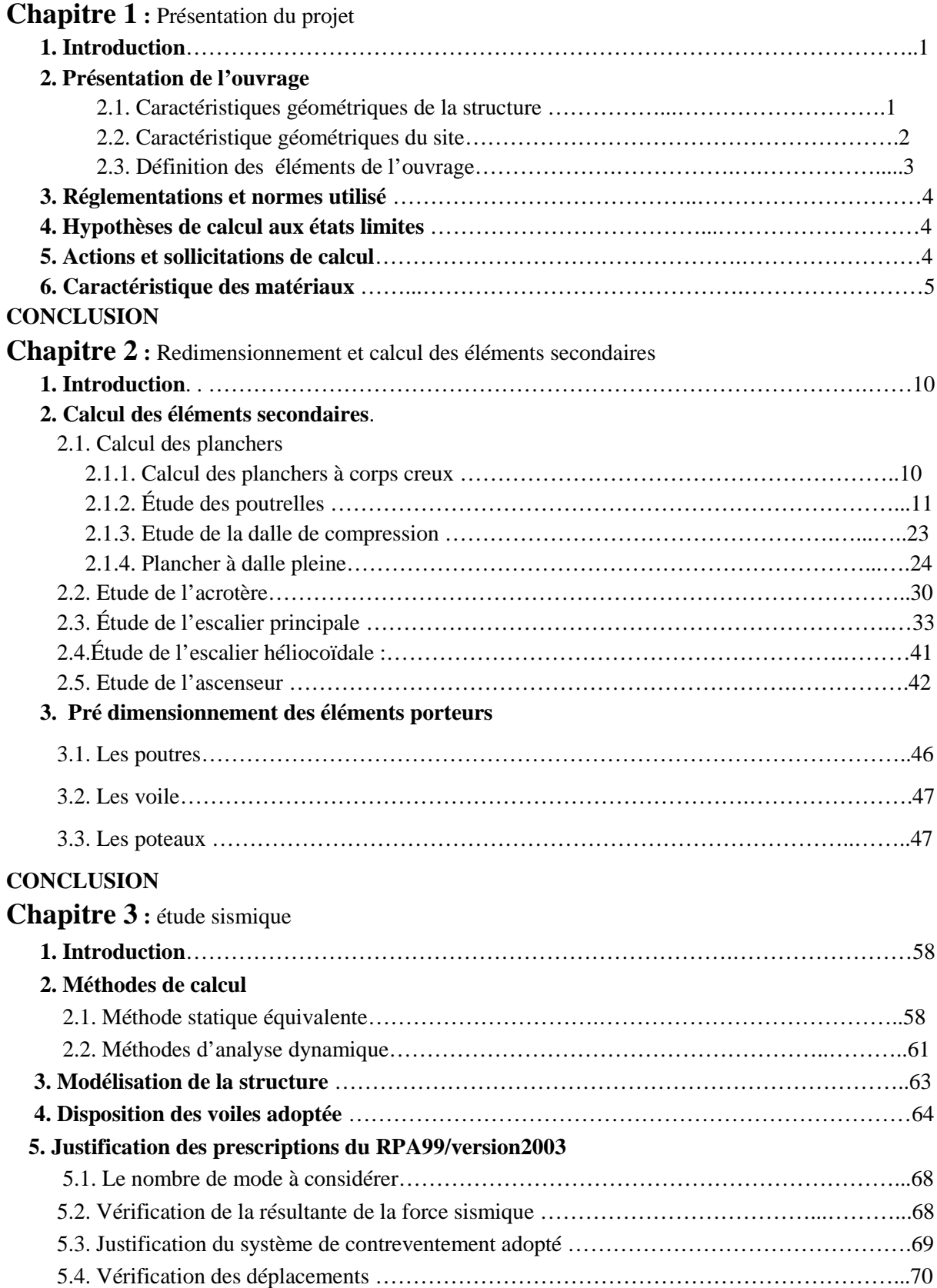

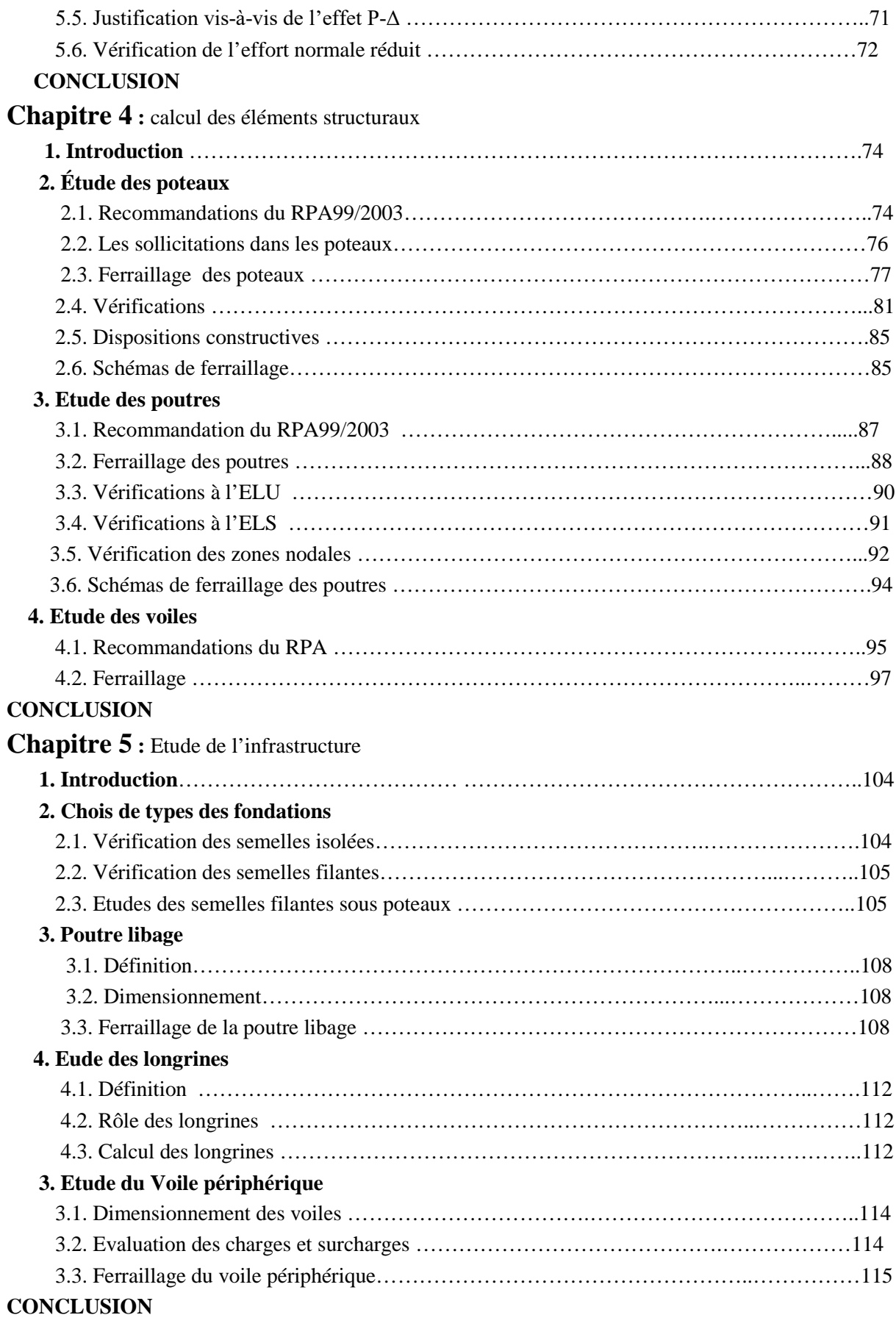

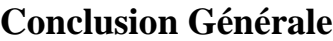

## *Symboles et notations :*

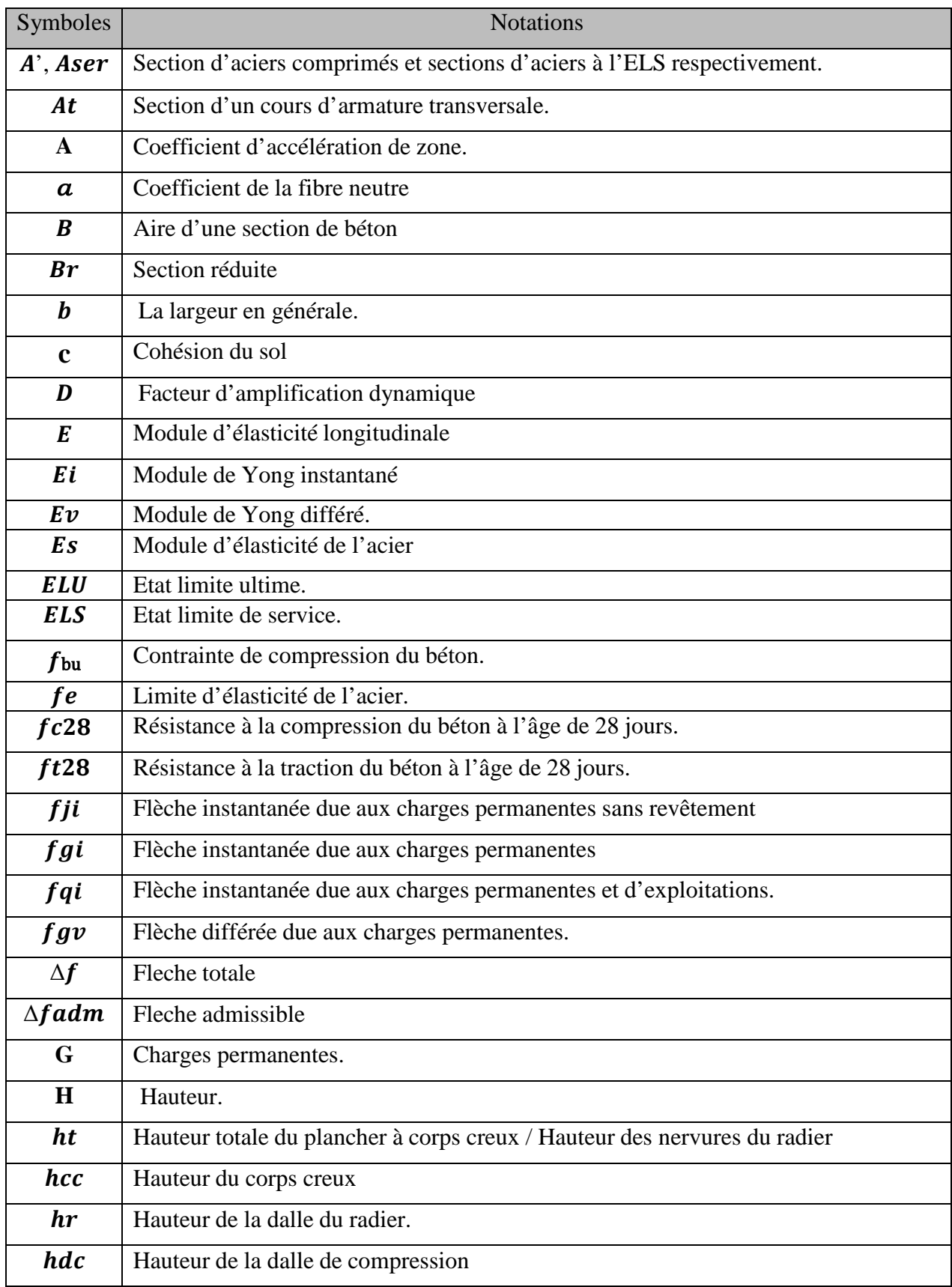

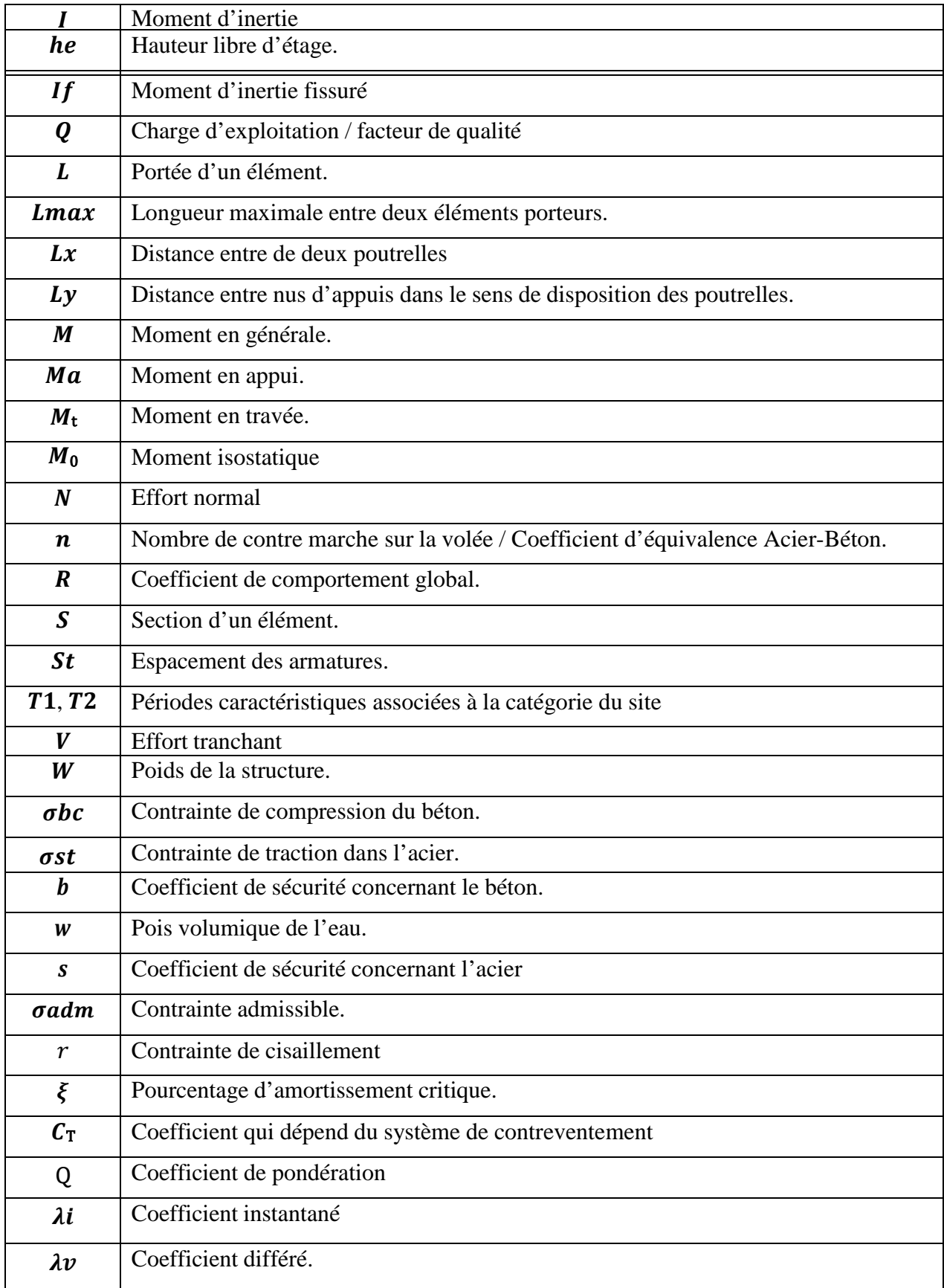

## Introduction

## **Introduction générale**

Construire était et reste une des grandes préoccupations de l'homme depuis des siècles, cette préoccupation s'est accru avec le développement de l'industrie, ce qui a conduit les décideurs dans tous les pays du monde à adopter la solution de bâtir en hauteur suite aux limitations des terrains.

Cette solution n'est pas sans difficultés ; en augmentant la hauteur, les structures deviennent plus vulnérables et plus exposées aux sollicitations sismiques et celles dues au vent, mettant ainsi les vies de ces occupants ainsi que celles de ces voisins en danger sans oublier les pertes matériels.

Les ingénieurs sont toujours confrontés au problème du non connaissance exacte des lois de comportement des matériaux, ainsi que celles des sollicitations ceci a conduit les ingénieurs à établir des règlements de conception et de calcul des structures .En Algérie les expériences vécus, durant les derniers séismes a conduit à revoir et à modifier le règlement parasismique Algérien en publiant le RPA99 version2003 dans lequel des règles de conception et de calculs sont spécifiés. Ce règlement vise à assurer un niveau de sécurité acceptable des vies humaines et des biens vis-à-vis des actions sismiques par une conception et un dimensionnement approprié.

Pour cela il est nécessaire de respecter les exigences de sécurité imposées par les règlements et selon l'importance du projet sans oublier le coté économique lier aux coûts des matériaux de construction. Qui ont tendance a augmente pour obtenir le meilleur rapport sécurité/prix.

Dans le cadre de ce projet, nous avons procédé au calcul d'un bâtiment de 21 logements promotionnels en béton armé, il sera implantée dans une zone de moyen sismicité, comportant un (R+ 6+Duplexe+ sous-sol) dans la wilaya de Bejaïa. Pour ce faire, nous avons réparti le travail sur cinq chapitres.

- $\triangleright$  Le Premier chapitre consiste à la présentation complète de bâtiment, les définitions des différents éléments et le choix des matériaux à utiliser
- $\triangleright$  Le deuxième chapitre présente le pré dimensionnement et la descente de charge des éléments structuraux (tel que les poteaux, les poutres et les voiles) et l'étude des éléments secondaires
- $\geq 1$ -Le 3éme chapitre portera sur l'étude sismique du bâtiment, la détermination de l'action sismique et les caractéristiques dynamiques propres de la structure lors de ses vibrations. L'étude du bâtiment sera faite par l'analyse du modèle de la structure en 3D à l'aide du logiciel de calcul **ETABS 2016** et les vérifications de **l'RPA**
- Le calcul des éléments structuraux, fondé sur les résultats du logiciel **ETABS 2016** est présenté dans le 4ème chapitre.
- Pour le dernier chapitre on présente l'étude des fondations suivie par une conclusion générale.

## Chapitre 1

## Présentation du projet

## **Chapitre 01** Présentation du projet

#### **1. Introduction**

 Pour qu'une étude génie civil soit bien faite, la reconnaissance des caractéristiques géométriques de la structure et des caractéristiques mécaniques des matériaux utilisés dans sa réalisation est indispensable. Ce chapitre est consacré à la présentation du projet à étudier.

 Dans ce chapitre , on présente d'une manière générale le contexte de travaille et l'objectif de ce projet de fin d'étude

#### **2. Présentation de l'ouvrage**

 L'ouvrage qui fait l'objet de notre projet fin d'étude consiste à étudier un bâtiment 21 logements promotionnels (R+6 étages sur un niveau du sous-sol +duplexe) le sous-sol parking, le RDC (locaux) et les étages a usage d'habitation ; classé dans le groupe d'usage 2 (ouvrage courant ou d'importance moyenne) selon la classification de l'RPA 99. V2003 (Article 3.2).

 Cet ouvrage est implanté au lieu-dit AKHNAK EL-BIR ; village Taghzouyth wilaya de Bejaia qui est représentée d'après la classification des wilayas et commune d'Algérie (classification 2003) comme une zone de moyenne sismicité (zone ІІa).

#### **2.1. Caractéristiques géométriques de la structure**

L'ouvrage à étudier est caractérisé par :

- > Hauteur totale du bâtiment : 24m.
- > Hauteur d'étage courant : 2.8m.
- $\blacktriangleright$  Hauteur du S.Sol : 3.06m.
- $\blacktriangleright$  Longueur : 25.49m.
- $\blacktriangleright$  Largeur : 19.19m.

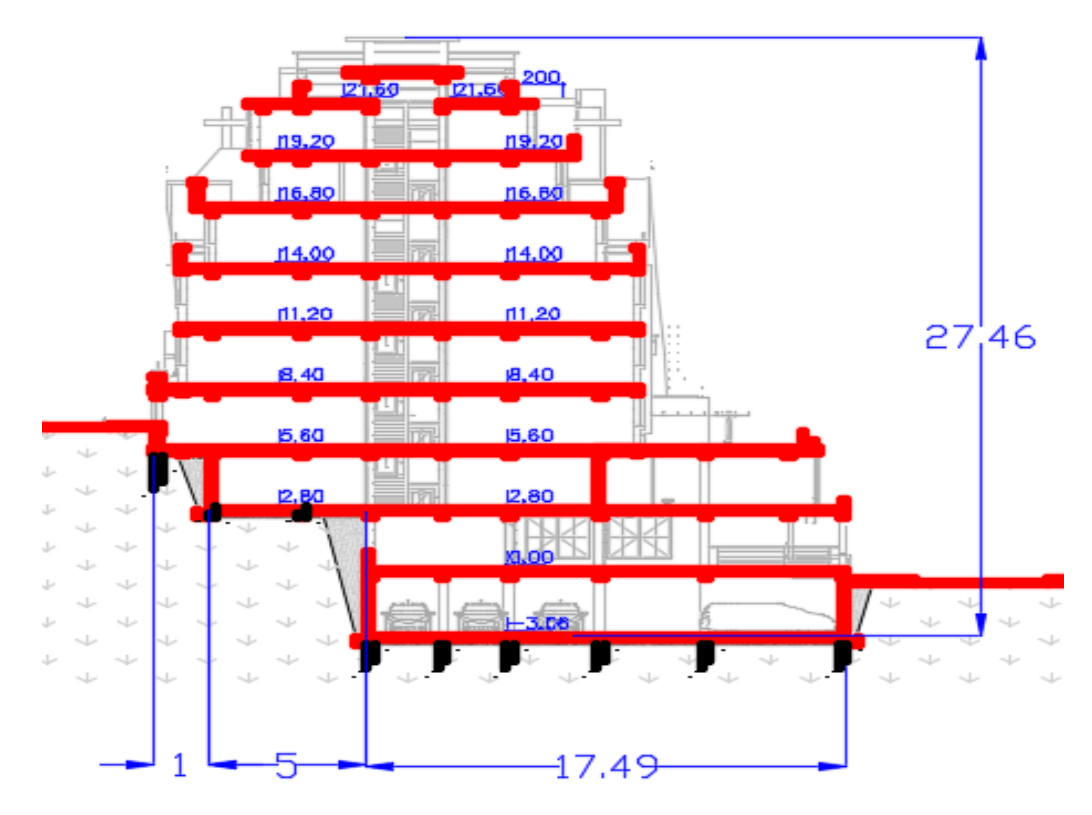

**Figure 1.1 :** vue en élévation du bâtiment

#### **2.2. Caractéristiques géotechniques du site**

 Le terrain destiné pour la réalisation de notre projet au lieu-dit TAGHZOUYTH (w) Bejaia, n'a pas fait l'objet d'une étude géotechnique à ce jour.

 Dans le but de collecter un maximum d'informations utiles pour bien mener l'étude de l'infrastructure de notre ouvrage, nous avons procédé à une lecture et une analyse approfondie du rapport de l'étude géotechnique du sol d'un terrain proche de notre projet, afin de tirer tous les renseignements concernant la nature du sol dans la zone étudiée ainsi que sa capacité en résistance.

 Par similitudes géologiques, et la situation du terrain d'assise, qui n'est pas plat dans l'ensemble, nous supposons que le site d'implantation n'est pas meilleur que celui qui a fait l'objet de l'étude de sol. Le site sera pris de classe S3. Les contraintes admissibles et les ancrages des fondations sont récapitulés dans le tableau suivant :

| Ancrage $(D)$ en  |             |      |      |             |      |      |      |
|-------------------|-------------|------|------|-------------|------|------|------|
| mètre/bas talus   | 1.50        | 2.00 | 2.50 | <b>3.00</b> | 3.50 | 4.00 | 4.50 |
| <b>Contrainte</b> |             |      |      |             |      |      |      |
| admissible        | <b>1.00</b> | 1.30 | 1.80 | 2.00        | 2.30 | 2.50 | 3.00 |
| (Qadm) en         |             |      |      |             |      |      |      |
| bars              |             |      |      |             |      |      |      |

**Tableau.1.1.** Les *contraintes admissibles et les encrages des fondations.*

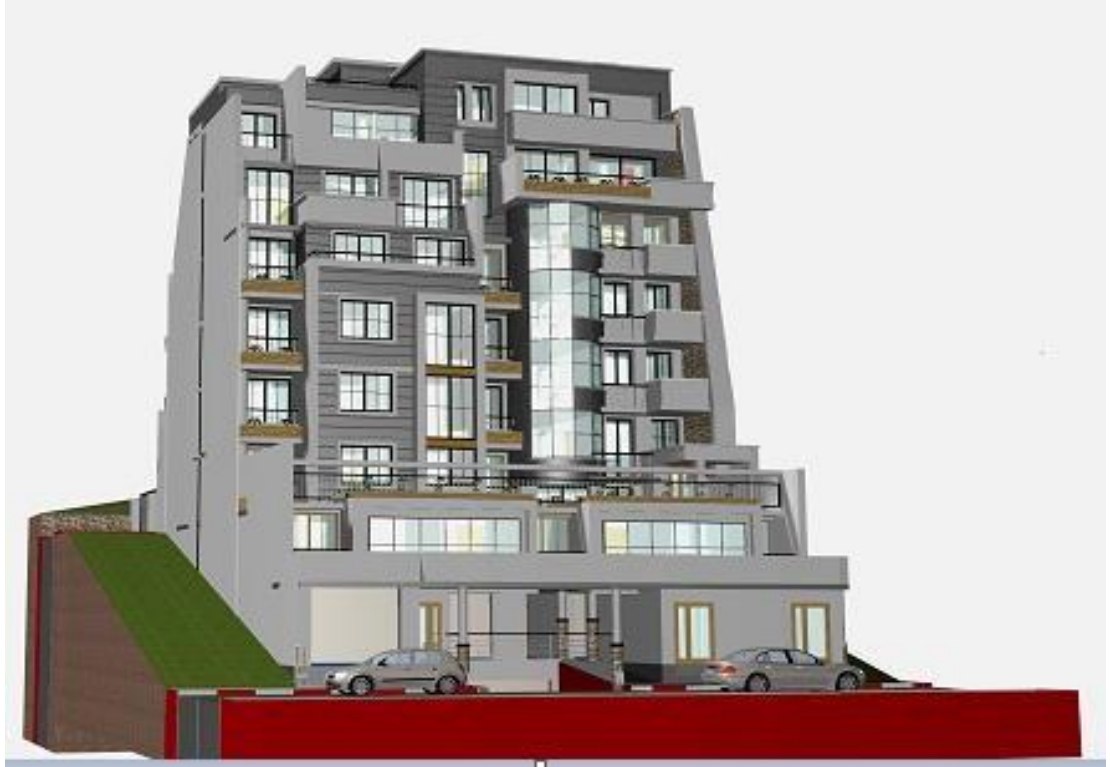

**Figure 1.2. :** la vue en 3D de la structure

#### **2.3. Définition des éléments de l'ouvrage**

#### **2.3.1. Les éléments structuraux**

Les poutres se sont des éléments horizontaux en béton armé rectangulaires ou carrés conçues pour reprendre et transmettre les efforts aux poteaux, leurs pré- dimensionnement sont déterminées selon des conditions bien définies. On distingue deux types de poutres

1- les poutres principales

2-les poutres secondaires.

 **Les poteaux** Sont des éléments verticaux en béton armé destinés à reprendre et transmettre les sollicitations (efforts normaux et moments fléchissant) aux fondations.

 **Les voiles** sont des éléments verticaux en béton arme, plan (épaisseur petite par rapport aux deux autres dimensions).

#### **2.3.2. Les éléments secondaires**

 **Les planchers :** Le rôle essentiel des planchers est d'assurer la transmission des charges verticales aux éléments porteurs et garantir l'isolation thermique, phonique ainsi que la séparation des étages. Il existe plusieurs types de planchers en bêton armé, les plus courants sont :

1- Planchers en corps creux

2-Planchers en dalle pleine

 **Les escaliers :** sont des éléments secondaires réalisés en bêton armé coulés sur place, permettent le passage d'un niveau a un autre.

 **L'acrotère :** c'est un élément en béton armé, contournant le bâtiment, encastré à sa base au plancher terrasse.il joue le rôle d'un garde-corps.

2.3.3. Les éléments de remplissages

Les maçonneries : sont réalisées en briques creuses comme suit :

 1-Les murs extérieurs : ils sont réalisés en doubles parois de briques creuses séparées par une lame d'air d'épaisseur de 5cm pour l'isolation thermique et phonique.

2-Les murs intérieurs : sont réalisés en simples parois, briques creuse d'épaisseur 10cm.

**2.3.4. L'infrastructure :** c'est un élément qui permet la transmission des charges de la superstructure au sol. Il existe deux types de fondation :

1-Les fondations superficielles

2-Les fondations profondes

#### **3. Règlementations et normes utilisées**

 Notre étude est élaborée et établie suivant les règles de calcul et de conception qui sont mise en vigueur actuellement en Algérie à savoir :

-Le CBA93. (Code de Béton Armé).

-Le RPA 99.V 2003. (Règlement Parasismique Algérien).

-Le BAEL 91. (Béton Armé aux Etats Limites). - les DTR.

#### **4. Hypothèses de calcul aux états limites**

#### **4.1. Etats limites de calculs**

 C'est un état dont lequel une condition de sécurité pour l'ouvrage où un de ses éléments est strictement vérifiée. Au-delà de cet état la structure cesse de remplir les fonctions pour lesquelles elle a été conçue. Il existe deux états limites différents l'ELU et l'ELS.

#### **4.1.1. Etat Limite Ultime (ELU) ou de Résistance**

 Il correspond à la valeur maximale de la capacité portante de l'ouvrage. Son dépassement entraîne la ruine ou destruction de l'ouvrage, on trouve trois états limites ultimes.

- Etat limite ultime d'équilibre statique de l'ouvrage : c'est la perte de la stabilité d'une partie ou de l'ensemble de la construction (le renversement).
- Etat limite ultime de résistance de l'un des matériaux de construction : c'est la perte de résistance soit du béton soit de l'acier.
- Etat limite ultime de stabilité de forme (flambement) : les pièces élancées soumises à des efforts de compression subissent des déformations importantes et deviennent instable.

#### *4.1.2. Etat Limite de Service (ELS) ou d'Utilisation*

 C'est la condition que doit satisfaire un ouvrage pour que son usage (exploitation) normal et sa durabilité soient assurés, son dépassement entraîne un désordre dans le fonctionnement de l'ouvrage, il existe trois état limites :

- Etat limite de service de compression de béton : cette limitation a pour but d'empêcher la formation des fissures.
- $\triangleright$  Etat limite de service d'ouverture des fissures : il consiste à assurer que les armatures sont convenablement disposées dans la section et les contraintes ne dépassent pas la valeur limite.
- $\triangleright$  Etat limite de service de déformation : il consiste à vérifier que les déformations sont inférieures à des déformations limites.

#### **5. Actions et sollicitations de calcul**

#### **5.1. Les Actions**

#### **Définition** :

 Les actions sont les forces directement appliquées à une construction (charges permanentes, d'exploitation, climatiques, etc.…), ou résultant de déformations imposées (retrait, fluage, variation de température, déplacement d'appuis, etc.…).

 **Les actions permanentes (G) :** Les actions permanentes ont une intensité constante ou très peu variable dans le temps ; elles comprennent :

-le poids propre de la structure.

-cloisons, revêtement.

-le poids des poussées des terres ou les pressions des liquides.

 **Les actions variables (d'exploitation)(Q)** : Les actions variables ont une intensité qui varie fréquemment d'une façon importante dans le temps ; elles comprennent :

1- les charges d'exploitations.

2-les charges climatiques (neige et vent).

3-les effets thermiques.

 **Les actions accidentelles (FA)** : Ce sont celles provenant des phénomènes qui se produisent rarement et avec une courte durée d'application, on peut citer :

 -Les chocs. -Les séismes. -Les explosions. -Les feux

#### **5.2. Les sollicitations de calcul et combinaisons d'actions**

 Les sollicitations sont les résultats produits par les actions exprime sous forme des efforts (normaux et tranchant), des moments (de flexion ou de torsion), sont calculées avec les différentes Combinaisons d'actions données par le RPA99 version 2003

**Situations durables**  $ELU=1.35G+1.5Q$ ;  $ELS = G+Q$ 

**Situations accidentelles** G+Q±E ; 0.8G±E

Avec  $G =$  charge permanente ; Q : charge d'exploitation ; E : action du séisme.

#### **6. caractéristique des matériaux :**

**6.1. Béton** : Le béton est un matériau hétérogène constitué d'un mélange de liant hydraulique (ciment), des matériaux inertes appelés granulats (sable, gravier...), de l'eau et d'adjuvants (éventuellement). Le béton utilisé dans la construction de l'ouvrage doit être conforme aux règles techniques d'étude et de conception des ouvrages en béton armé (BAEL),

#### **6.1.1. Les résistances caractéristiques du béton** :

#### A)-caractéristique à la compression ( $f_{cj}$ ) :

 D 'après le B.A.E.L.91(A2.1,11) le béton à la compression est caractérisé par sa résistance à l'âge de 28 jours  $(f_{c28})$ , cette résistance est obtenue par un grand nombres d'essais de compression jusqu'à rupture sur une éprouvette normalisée cylindrique de 16cm de diamètre et de 32 cm de hauteur, les résistances à la compression du béton à " j " jours d'âge sont données en fonction de  $f_{c28}$ par les formules suivantes :

 $\triangleright$  Si j  $\leq$  28 jours :

$$
f_{cj} = \frac{j}{4,76 + 0,83j} * f_{c28} \dots \dots \dots
$$
Power  $f_{c28} \le 40$ MPa Béton a résistance courante

 $f_{cj} = \frac{j}{1,4 + 0.95} * f_{c28}$  $\ddot{}$  $=\frac{J}{\sqrt{GM}}$  \*  $f_{c28}$ ................. Pour fc28> 40MPa béton de haute résistance  $\triangleright$  Si j> 28 jours

 $fcj = fc28$ .

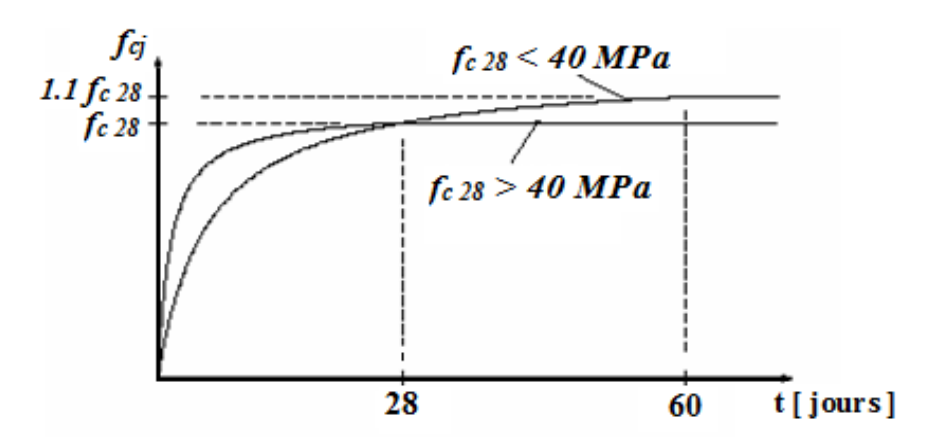

**Figure 1.3:** la résistance à la compression en fonction de l'âge du béton.

#### **B)-Résistance à la traction** :

La mesure directe de la résistance à la traction par un essai de traction axiale étant délicate on a recours à deux modes opératoires différents :

- Traction par Flexion d'éprouvettes prismatiques non armées.
- Traction par Fendage diamétral d'une éprouvette cylindrique (essai Brésilien).

La résistance caractéristique à la traction du béton à j jours, notée  $f_{tj}$ , est conventionnellement définie par les relations :

$$
f_{tj}
$$
 = 0,6 + 0,06fcj si  $f_{c28} \le 60MPa$ .  
\n $f_{tj}$  = 0,275fcj si  $f_{c28} > 60MPa$ .  
\nPour notre cas :  $j = 28$  jours et  $f_{c28} = 25MPa$  ;  $f_{t28} = 2,1MPa$ .

**C)- Les contraintes limites du béton** :

**à l'Etat Limite Ultime** :

#### **Contrainte de compression à l'Etat Limite Ultime** :

*b c bc f*  $\sigma_{_{bc}} = \frac{\theta \times \gamma}{\sqrt{2}}$  $\times$  $=\frac{0.85 \times f_{c28}}{2}$  [MPa] avec  $\theta$ : coefficient d'application.

> $\theta = 1$ : Lorsque la durée probable d'application de la combinaison d'action considérée est supérieur à 24heures.

> $\theta = 0.9$ : Lorsque la durée probable d'application de la combinaison d'action considérée est comprise entre 1 heure et 24 heures.

> $\theta = 0.85$ : Lorsque la durée probable d'application de la combinaison considérée est inférieure à 1 heure.

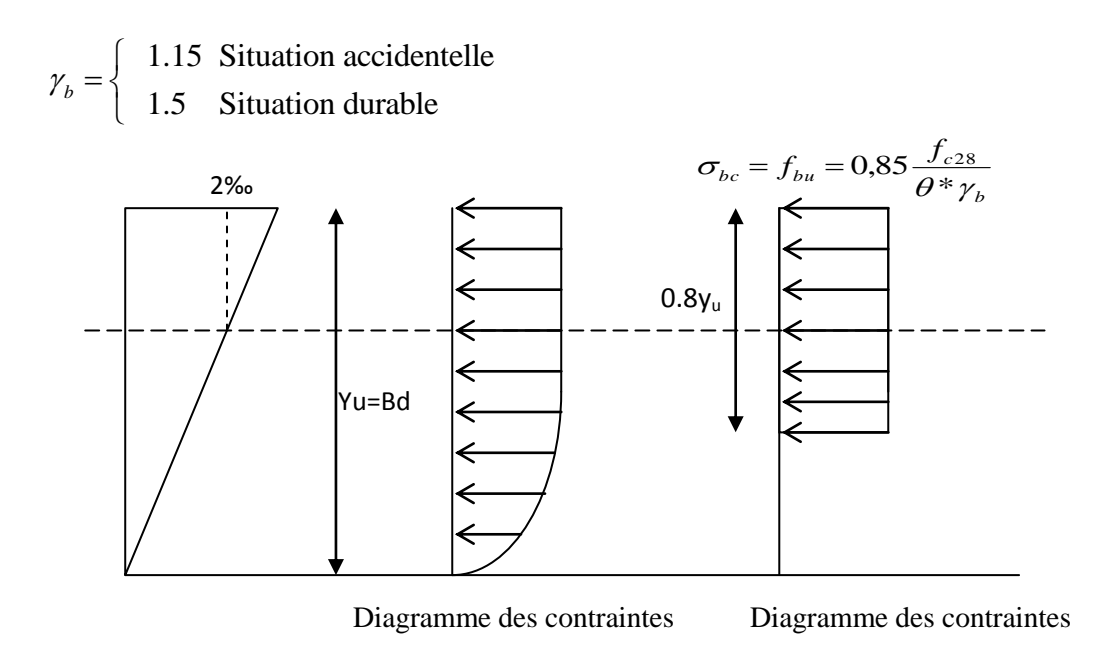

**Figure 1.4:** Diagrammes des contraintes du béton à l'ELU (compression - flexion).

Dans notre cas : la durée d'application est supérieure à 24 heures d'où :

 $\sigma_{bc} = 14.2 \text{MPa}$ ; situation durable.

 $\sigma_{bc}$  = 18.48MPa ; situation accidentelle.

#### **Diagramme contrainte – déformation** :

 Ce diagramme est réalisé en soumettant une éprouvette de béton normalisée (h = 32cm, Ø=16cm) à un essai de compression.

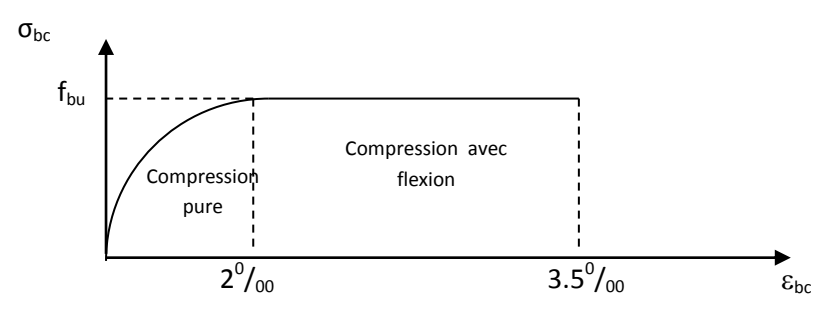

**Figure 1.5. :** Diagramme des contraintes déformations du béton.

#### **Etat limite de service** :

 Dans le cas de l'ELS on suppose que le diagramme parabole rectangle reste dans le domaine élastique linéaire, est défini par son module d'élasticité.

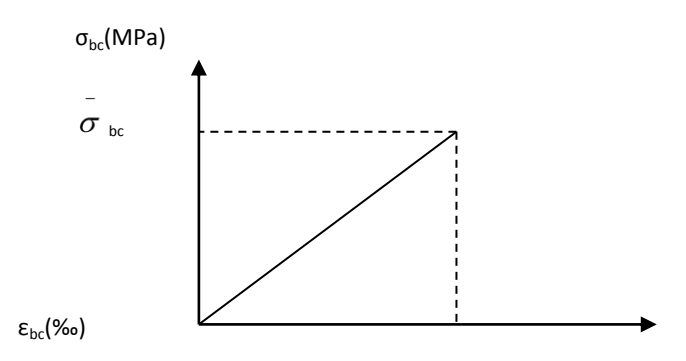

La contrainte limite de service en compression du béton est limitée par : **Figure 1.6:** Diagramme des contraintes limite du béton.

$$
\sigma_{_{bc}} \leq \sigma_{^{bc}}
$$

Avec :  $= 0.6 f_{c28} = 15MPA$ 

**6.2. Les Aciers :** Le rôle des aciers est de reprendre les efforts de traction qui ne peuvent pas être repris par le béton. L'acier est un matériau caractérisé par une bonne résistance aussi bien qu'en traction qu'en compression ; sa bonne adhérence au béton, constitue un matériau homogène.

Le module d'élasticité longitudinal de l'acier est pris égale à :  $E_s = 200\,000\,\text{MPa}$ .

#### **6.2.1. Différents types d'aciers**:

Les aciers utilisés pour constituer les pièces en béton armé sont :

#### **Les ronds lisses (R.L):**

Les ronds lisses sont obtenus par laminage d'un acier doux. Comme leur nom l'indique, leur surface ne présente aucune aspérité en dehors des irrégularités de laminage qui sont négligeables, on utilise les nuances FeE215 et FeE235 et les diamètres normalisés 6, 8, 10, 12, 14, 16, 20, 25, 32,40 et 50mm.

#### **Les aciers à haute adhérence (H.A):**

Dans le but d'augmenter l'adhérence béton-acier, on utilise des armatures présentant une forme spéciale. Généralement obtenue par des nervures en saillie sur le corps de l'armature. On a deux classes d'acier FeE400 et FeE500 et même diamètre que les R L.

#### **Treillis soudés**:

Les treillis soudés sont constitués par des fils se croisant perpendiculairement et soudés électriquement à leurs points de croisement

**6.2.2. La résistance de calcul de l'acier** :

 **Résistances de calculs l'E.L.U** D'après le BAEL 91(art.2.2, 2) la résistance de calcul de l'acier à l'état limite ultime est donnée par le diagramme contraintes ( $\sigma_{bc}$ ) –déformations ( $\varepsilon_{bc}$ ) ci-dessous :

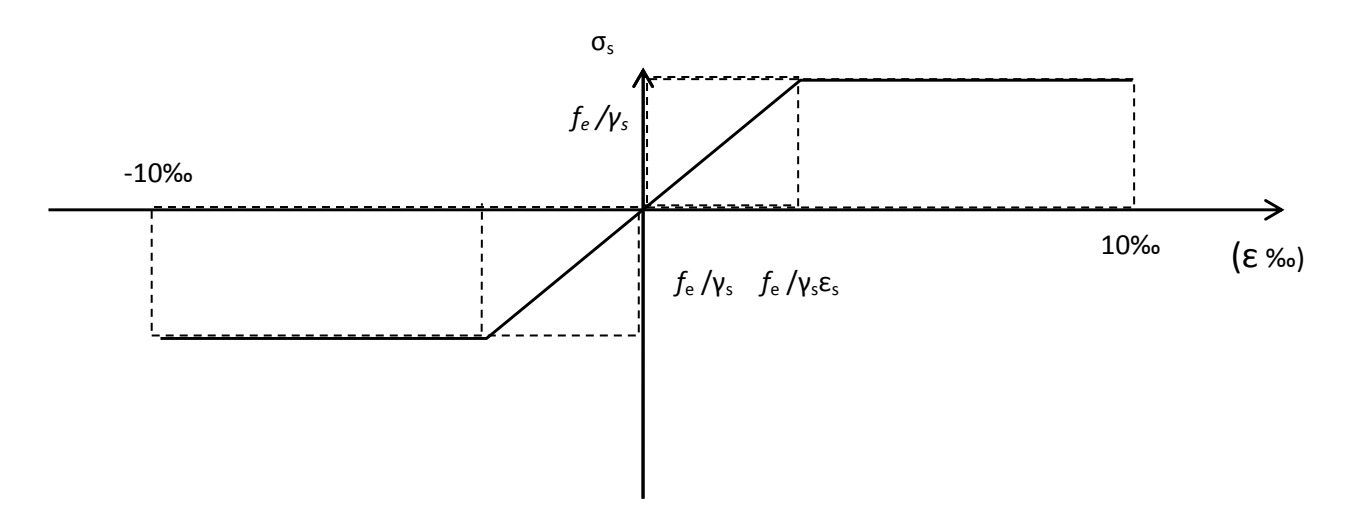

**Figure 1.7.** Diagramme contraintes- déformations des aciers (E.L.U).

Pour  $0 \leq \varepsilon_{se}$  …………………………………  $\sigma_{st} = E_s$ .  $\varepsilon_s$ Pour εse<εst< 10‰ …………………st= fsu = f<sup>e</sup> /γs Avec : γ<sup>s</sup> : est le coefficient de sécurité de l'acier, γ<sup>s</sup> = *cas accidentel cas courant*  $\rightarrow$  $\rightarrow$  $\overline{a}$ Í  $\mathbf{r}$ 1,00 1,15

Dans notre cas on utilise un acier FeE400:  $= f_e / \gamma_s$ 

 $f_{\rm su} = 348 \text{MPa}$ cas courant.

 $f_{\rm su}$  = 400MPa en cas accidentel.

#### **7. CONCLUSION**

 La faible résistance du béton a la traction par rapport à sa résistance a la compression conduit tout naturellement à chaîner, c'est-à-dire à lier les éléments par des barres d'acier. Mais la présence d'armatures dans un béton ne suffit pas à en faire un béton armé. En effet, celui-ci doit présenter une organisation structurale spécifique résultant de la bonne composition et des caractéristiques du béton ainsi que de la nature et de l'agencement des armatures.

# Chapitre 2

Pré dimensionnement et calcul des éléments secondaire

## Chapitre 02 Pré dimensionnement et calcul des éléments secondaires

#### **2.1. Introduction**

 Le pré-dimensionnement est une étape très importante, qui a comme but de déterminer des sections préliminaires pour les différents éléments de la structure, par un procédé estimatif conforme aux règlements et normes en vigueur à savoir : BAEL 91/99, CBA 93, RPA 99 version 2003 et les différents DTR.

#### **2.2. Calcul des éléments secondaires :**

#### **2.2.1. Calcul des planchers :**

 Dans notre cas, deux types de planchers vont être utilisés : plancher à corps creux pour les étages d'habitations et plancher en dalle plaine pour la cage d'escalier, au niveau de l'ascenseur et aux balcons. L'épaisseur des planchers dépend le plus souvent des conditions d'utilisation que des vérifications de résistance.

#### **2.2.1.1. Les planchers à corps creux :**

 Le plancher à corps creux est composé d'hourdis, de poutrelles et d'une dalle de compression. L'épaisseur du plancher est déterminée à partir de la condition de la flèche **[CBA93 (art B.6.8.4.2)].**  $h \geq L$ 

 $\overline{\mathbf{c}}$ 

L<sub>max</sub>: La portée maximale entre nus d'appuis dans le sens de la disposition des poutrelles.

ht: Hauteur totale du plancher.

**Disposition des poutrelles :**

La disposition des poutrelles présentées dans l'annexe (A)

Notre disposition est portée sur les deux critères suivants :

-Le critère de la petite portée.

- Le critère de continuité.

 $h_1 \geq \frac{H}{2}$  $avec(h_t=h_c+h_0)$ 

h<sub>0</sub>: La hauteur de la dalle de compression. Donc on a :

Pour le niveau +0.00 et + 2.80  $L_{max} = 380$  cm h<sub>t</sub> ≥380/22.5→h<sub>t</sub> ≥16.88cm

pour les autres étages : Lmax=265 cm  $h_t$  ≥ 265/22.5  $\rightarrow h_t$  ≥ 11.7 cm Donc on prend : ht =20 cm ce qui correspond à un plancher à corps creux (16+4)

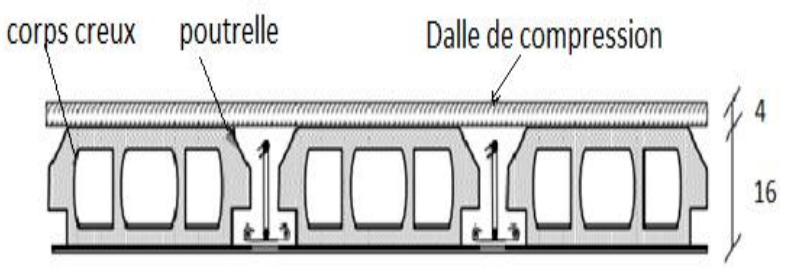

**Figure.2.1**. Plancher en corps creux

#### **2.2.1.2. Étude des poutrelles**

 Les poutrelles sont calculées comme des sections en T (solidaires avec la dalle de compression). b0 : Largeur de la nervure, dépend de la hauteur totale du plancher, b : Largeur efficace

h : Hauteur totale de la poutrelle (hauteur du plancher), h0 : Hauteur de la dalle de compression (0.4 à 0.6)

 $10 \text{ cm} \leq b0 \leq 12 \text{ cm}$  On opte pour :  $\mathbf{b}_0 = 10 \text{ cm}$ .

On cherche la valeur de b :  $(b-b_0)/2 \leq min(Lx/2; Ly/10)$ Lx : C'est la distance entre nu de deux poutrelles.

 $Lx=65-10$ 

**Lx=55cm.**

Ly : C'est la portée minimale entre nu des poutrelles

#### **Ly=200cm.**

#### $(b-b_0)/2 \le \min(Lx/2; Ly/10)$

 $b-b_0 \le 2min (Lx/2 ; Ly/10)$  $b \leq b_0 + 2min(Lx/2 ; Ly/10)$  $b \leq b_0 + 2min(55/2 ; 200/10)$  $b \le 10+2$ min (32.5 ; 20)  $b \le 10+2(20)$   $b \le 65$ 

 Nous avons opté pour : **b=65 cm.** Donc nous avons : ht=20 cm,  $b_0=10$  cm,  $b=65$  cm,  $h_0=4$ cm.

#### **A- Les déférents types des poutrelles**

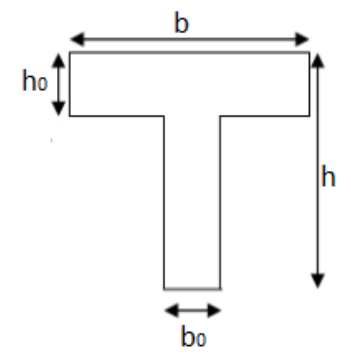

 **Figure.2.2.** Dimension d'une dalle a corps creux

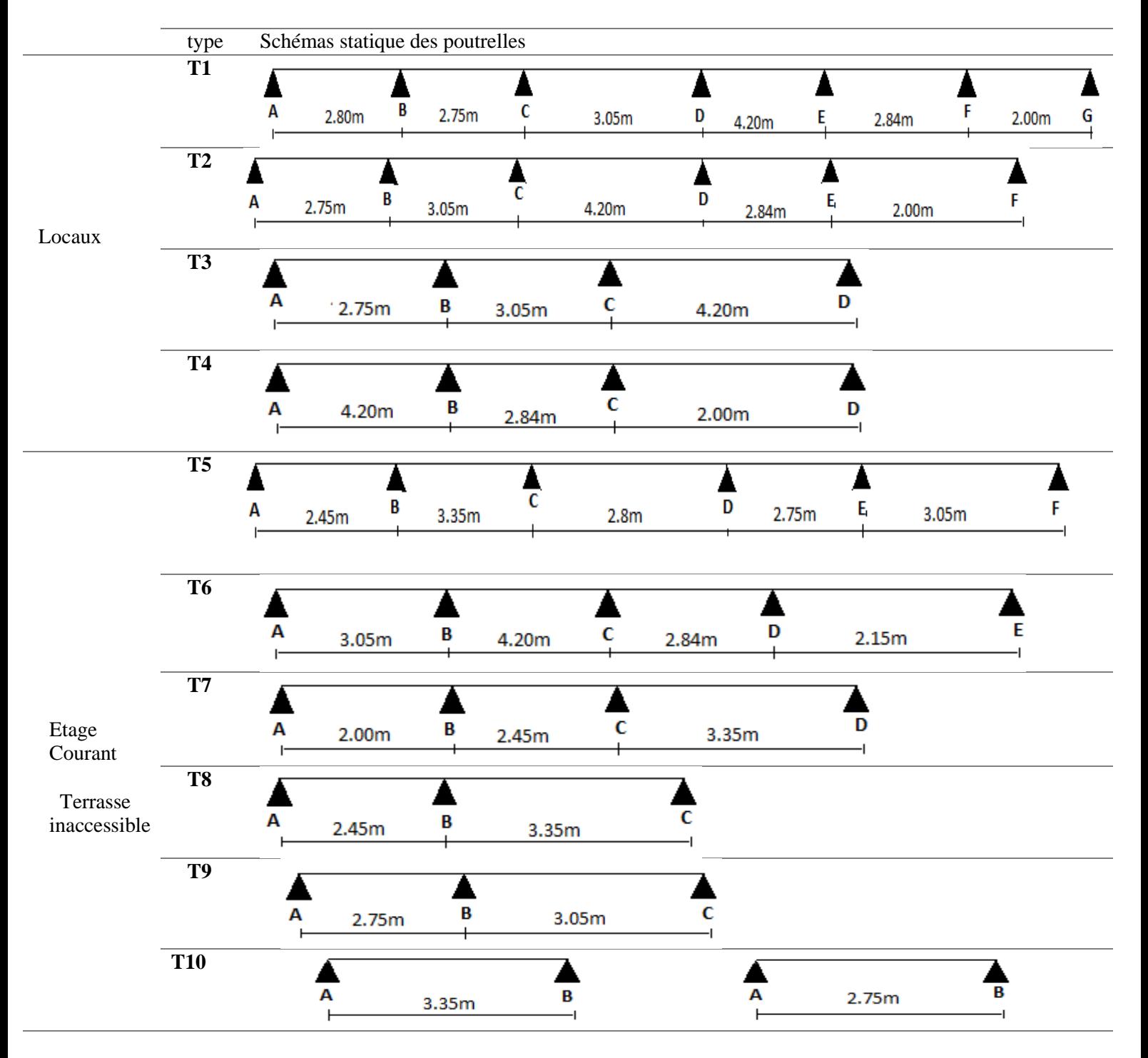

#### **Tableau .2.1.** Type des poutrelles

#### **B- Méthodes de calcul des sollicitations dans les poutrelles**

Les poutrelles sont calculées comme des poutres continues soumises à la flexion simple et au cisaillement, pour cela il existe deux méthodes de calcul, la méthode Forfaitaire et la méthode de Caquot.

#### **Méthode Forfaitaire :**

C'est une méthode simplifiée qui permet de calculer les sollicitations maximales dans les poutrelles, Elle ne s'applique que si les conditions suivantes sont satisfaites :

E plancher est à surcharge modéré  $Q \leq min (2 \times G, 5KN/m^2)$ 

- $\triangleright$  Fissuration peu nuisible (FPN)
- Le rapport entre deux travées successives des poutrelles doit être compris entre

$$
0.8 < \frac{\text{li}}{\text{li} + 1} < 1.25
$$

Le moment d'inertie dans toutes les travées est constant I=cst

$$
M_0 = \frac{q l^2}{.8}
$$

 $M<sub>0</sub>$ si le moment isostatique dans la travée supposée indépendante

**Moments en appuis :**

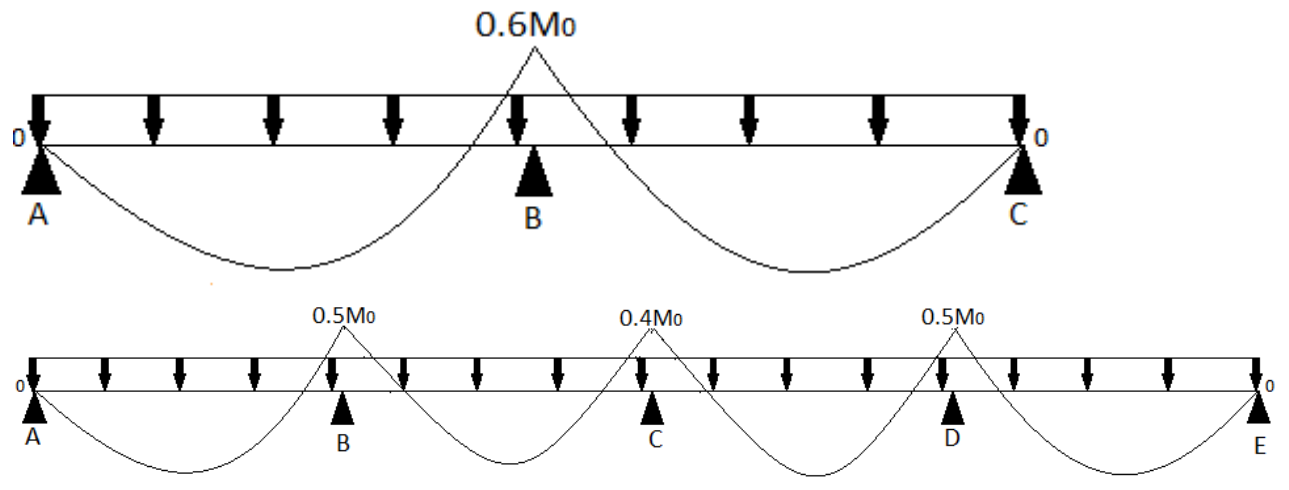

**Figure.2.2.** moments d'une poutre a deux travées et plus

 $M_a$ =-0.6  $M_0$  pour un appui intermédiaire si la poutrelle est a deux travées.

 $M_a$ =-0.5 $M_0$  pour les appuis voisins de rive. Poutrelle a plus de deux travées

 $M_a$ = -0.4 $M_0$  pour l'appui intermédiaire

Pour de l'appui de rive le moment est nulle, le **BAEL** exige de mettre au niveau de ces appuis des aciers de construction ( $M_{\text{arive}} = -0.15 \text{ M0}$ ).

 $M_d$ : le moment en travée de droite  $M_g$ : moment en travée de gauche

#### **Moments en travées :**

Les moments en travée  $M_t$  est calculé a partir du maximum entre les deux conditions suivante :

(1) :Mt+
$$
\frac{|\text{Mag}|+|\text{Mad}|}{2}
$$
  $\geq$  max (1.05;(1+0.3×*a*)) $M_0$   
\n(2) 
$$
\begin{cases} Mt \geq \frac{(1.2+0.3\times\alpha)\times M0}{2} .... (a) \\ Mt \geq \frac{(1+0.3\times\alpha)\times M0}{2} .... (b) \\ \alpha = \frac{Q}{Q+G} \end{cases}
$$

- a) Pour une travée de rive
- b) Pour une travée intermédiaire

 $M_t$ : Est le maximum entre (1) et (2).

 $M_{\text{ag}}$ : moment en appuis de gauche ;  $M_{\text{ad}}$  : moment en appui de droite.

M<sup>0</sup> : Moment isostatique de la travée considérée.

α : degré de surcharge

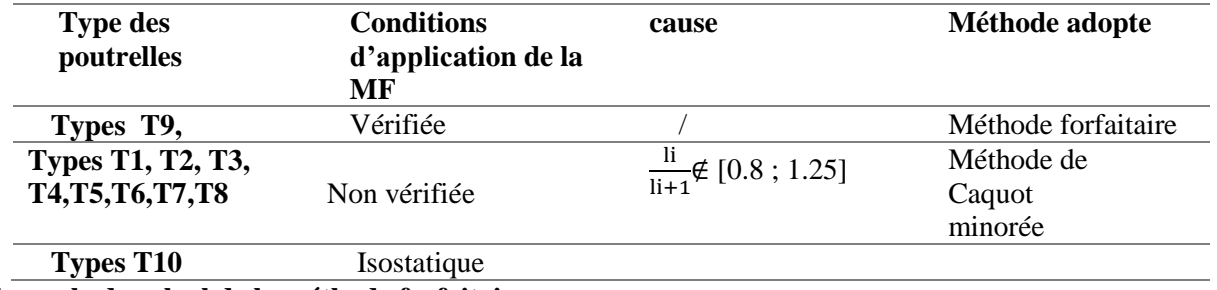

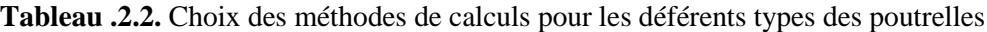

**Exemple de calcul de la méthode forfaitaire**

#### **1-Calcule des charges et surcharge revenant ou poutrelles :**

 Le calcul des charges qui reviennent sur le plancher (terrasse Inaccessible, étage courant) sont donné selon Les Combinaisons d'actions (ELU), (ELS) dans le tableau suivant :

**A l'ELU :**  $q_u = (1.35 \text{ G}+1.5 \text{ Q}) \times L_0$ 

**A l'ELS :**  $q=(G+Q) \times L_0$  avec  $L_0=0.65m$ 

**Tableau.2.3.** Charge revenant ou poutrelles pour la MF

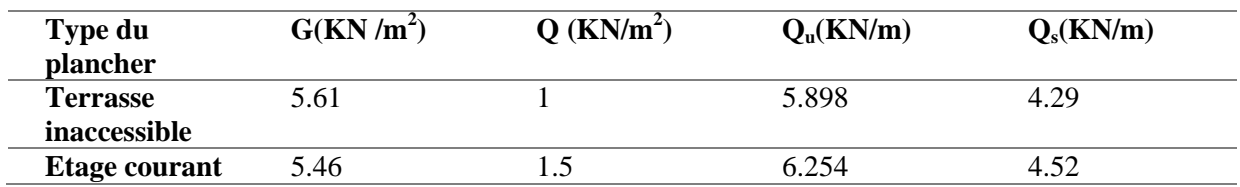

#### **2-Calcul des sollicitations :**

 L'exemple de calcule pour les poutrelles T9 du plancher terrasse inaccessible. Les sollicitations des autres types de la méthode Forfaitaire sont résumées dans les tableaux.

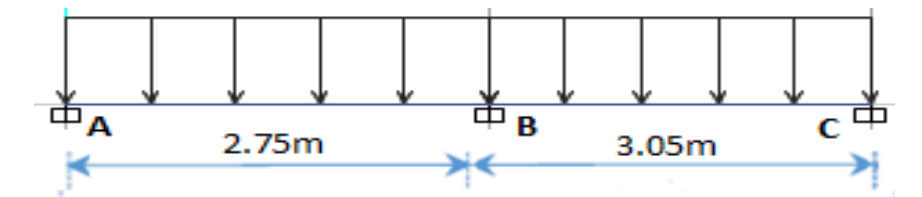

**Figure.2.3.** Schémas statique des poutrelles T9

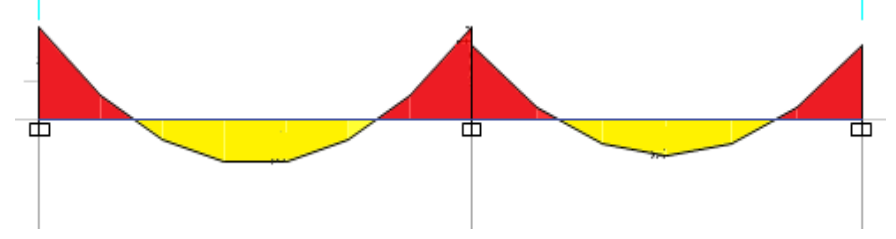

**Figure.2.4.** Diagramme des moments sur les poutrelles T9

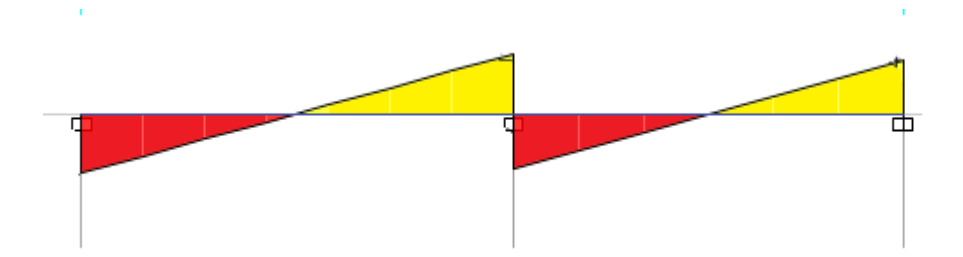

**Figure.2.5.** Diagramme des efforts tranchants sur les poutrelles T9

#### **2-1-Calcule des moments en travée :**

$$
M_0(ELU) = \frac{q_1^2}{8} = 5.575KN.m
$$
\n
$$
M_0(ELS) = \frac{q_1^2}{8} = 4.062KN.m
$$
\n
$$
a = 0,151
$$
\n(1) : Mt +  $\frac{Mag/+|Mad|}{2}$  ≥ max(1.05; (1 + 0.3α))M<sub>0</sub>  
\n $M_1(ELL) = 3.8KN.m$   
\n(2) : M<sub>1</sub> ≥  $\frac{q_1^2}{2}$  = 6.858KN.m  
\n $M_0(ELLS) = 2.8KN.m$   
\n $M_0(ELLS) = \frac{q_1^2}{8} = 6.858KN.m$   
\n $M_0(ELLS) = \frac{q_1^2}{8} = 4.997KN.m$   
\n $M_0(ELLS) = \frac{q_1^2}{8} = 4.997KN.m$   
\n(1) : Mt +  $\frac{Mag/+|Mad|}{2}$  ≥ max(1.05; (1 + √6  
\n0.3α))M<sub>0</sub>  
\n $M_1(ELS) = 3.75KN.m$   
\n(2) : M<sub>1</sub> ≥  $\frac{1.2+0.34}{2}$ M<sub>0</sub>  
\n $M_1 = M_2 = -0.15M_0 = -1.029KN.m$   
\n $M_a = M_c = -0.15M_0 = -0.748KN.m$   
\n $M_a = M_c = -0.15M_0 = -0.748KN.m$   
\n $M_a = M_c = -0.15M_0 = -0.748KN.m$   
\n $M_a = M_c = -0.15M_0 = -0.748KN.m$   
\n $M_a = M_c = -0.15M_0 = -0.748KN.m$   
\n $M_a = \frac{q_1}{2} = 8.11KN$   
\n $V_a = \frac{q_1}{2} = 8.11KN$   
\n $V_a = \frac{q_1}{2} = 8.11KN$   
\n $V_b = \frac{q_1}{2} = 8.116N$   
\n $V_b = -1.15V_A =$ 

| <b>Combinaisons</b> | travée | L(m) | $M_0(KN.m)$ | Mt(KN.m) |
|---------------------|--------|------|-------------|----------|
| A l'ELU             | (AB)   | 2.75 | 5.912       | 4.115    |
|                     | ΈC     | 3.05 | 7.272       | 5.563    |
| A PELLS             | (AB)   | 2.75 | 4.277       | 2.974    |
|                     | ВC     | 3.05 | 5.261       | .021     |

**Tableau.2.4.** Sollicitations pour les poutrelles T9 étage courant en travée

**Tableau.2.5.** Sollicitations pour les poutrelles T9 étage courant en appuis

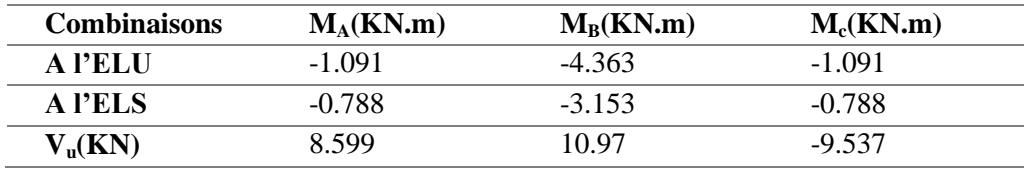

#### **Méthode de Caquot minorée**

 Si l'une des conditions de la méthode Forfaitaire n'est pas vérifiée nous utilisons la méthode de Caquot minorée consiste à minorer la charge permanente et prendre  $(G = \frac{2}{5})$  $\frac{2}{3} \times G$ ).

Pour le calcul des moments en appuis nous utilisons G on garde G pour le calcul des moments en travées. **Moments en travées :**

 $M(x) = M_0 + M_g(1-\frac{x}{l})$  $\frac{x}{l}$ ) +  $M_d \times \frac{x}{l}$  $\iota$ *avec*  $x = \frac{l}{a}$  $\frac{l}{2}$  -  $\left[\frac{Md - Mg}{ql}\right]$ 

**Moments en appui :**

 $M_i = \frac{q g \times l'^{3g} + q d \times l'}{2.5 \left(l g + l d\right)}$ 

 $8.5 (l/g + l/d)$ 

 $L_{g}^{'}$  et  $L_{d}^{'}$  les longueurs fictives à gauche et à droite

L<sup>'=</sup>0,8 L...... pour la travée intermédiaire

L'= L …... pour la travée de rive

 $-q_g$ ;  $q_d$  : Chargement à gauche et à droite de l'appui considéré.

#### **L'effort tranchant :**

 $V = \frac{dm(x)}{dx}$   $\Rightarrow$   $V = q \times \frac{1}{2}$  $\frac{1}{2} - qx - \frac{M}{l}$  $\frac{ig}{l}+\frac{M}{l}$ l

**-Calcule calcul des charges et surcharge revenant ou poutrelles :** 

 Le calcul des charges qui reviennent sur le plancher (étage commerce, étage courant) sont donné selon Les Combinaisons d'actions (ELU) (ELS) dans le tableau suivant :

**A l'ELU :**  $q_n = (1.35 \text{ G}+1.5 \text{ Q}) \times L_0$ 

**A l'ELS :** q (G +Q) ×L<sup>0</sup>

**A l'ELU** :  $q_u = (1.35 \text{ G} + 1.5 \text{ Q}) \times L_0$ 

**A l'ELS :**  $q = (G' + Q) \times L_0$  avec  $L_0 = 0.65$ m  $G' = \frac{2}{3}$  $rac{2}{3}$  G

**Tableau.2.6.** Charge revenant ou poutrelles pour Méthode de Caquot minorée

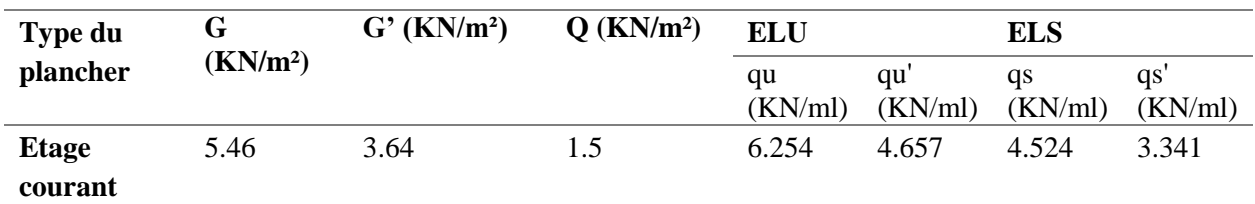

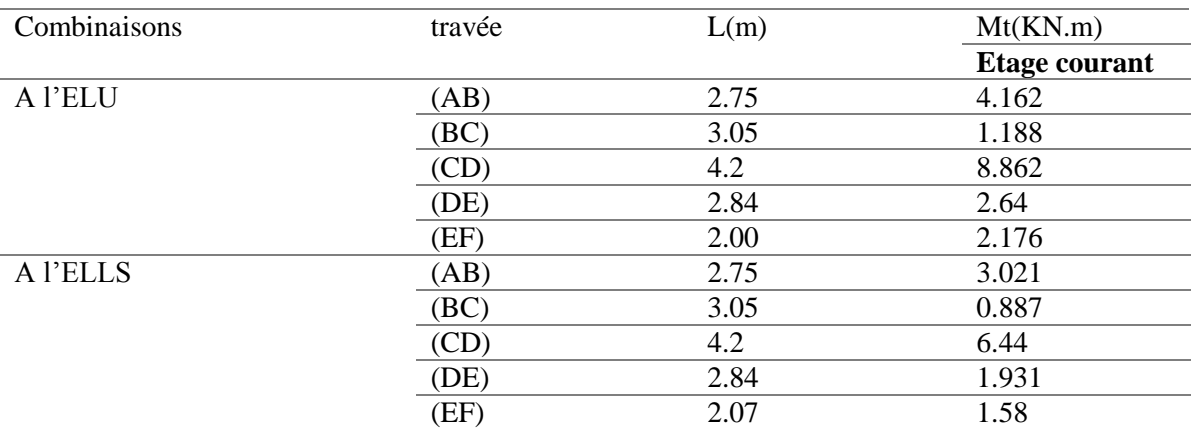

#### **Tableau.2.7.** Sollicitation pour les poutrelles T2 en travées

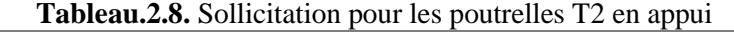

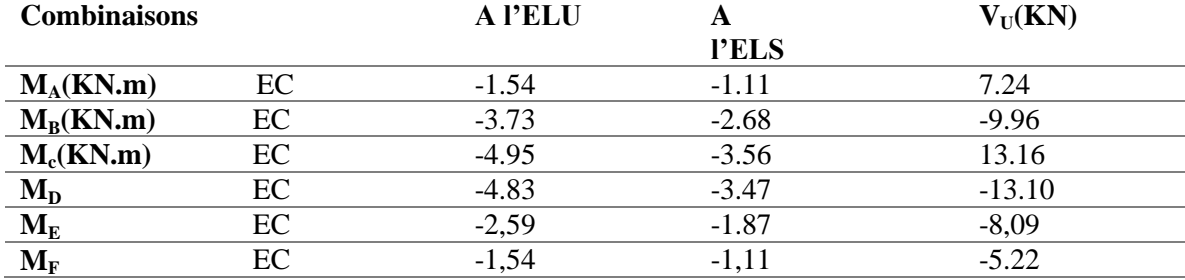

#### **C- Ferraillage des poutrelles isostatiques (terrasse inaccessible)**

 $F_e$ =400  $f_{c28}$ =25MPA  $f_{t28}$ =2.1MPA  $f_{bu}$ =14.2MPA  $H=20cm$   $h_0=4cm$   $b_0=10cm$  $B=65cm$   $d=18cm$  $M_{0max} = \frac{q}{q}$  $\frac{\hbar}{8}$   $\Rightarrow$  M<sub>u</sub>=8.27 KN.m  $\Rightarrow$  M<sub>s</sub>=6.18KN.m  $M_a$ = -0.15 $M_u$ = -1.24KN.m  $V_u = \frac{q}{q}$  $\frac{4}{2}$  9.88KN • En travée <sup>2</sup>  $M_t^u = f_{bu} * b * h_0 [d - \frac{h}{a}]$  $\frac{10}{2}$ ]=59,07KN.m  $M_t^u = 59,07$ KN.m  $\geq M_u = 6.305$ KN.m Le calcul se fait comme une section rectangulaire de b×h  $\mu_{\text{bu}} = \frac{M}{\ln 2}$  $\frac{\text{m}}{\text{b} \cdot \text{d}^2 \text{f}_{\text{bu}}}$ =0.021<0.186  $\Rightarrow$  pivot A  $\mu_L = 0.391 > \mu_{bu} \implies A = 0$  $\alpha = 1.25[1 - \sqrt{1 - (2 * \mu b u)}] \Rightarrow \alpha = 0.0265 \rightarrow Z = d (1 - 0.4 \alpha) \Rightarrow Z = 0.178$  $A = \frac{m u}{z f_{st}} \Rightarrow A = 1.02 \text{cm}^2$  Vérification de la condition de non fragilité  $A^{min} = 0.23 \text{ b*d } f_{128}/f_e \Rightarrow A^{min} = 1.42 \text{ cm}^2$  $A \leq A^{min}$  on ferraille avec  $A^{min}$ 

On opte pour  $3HA10 = 2.36$ cm<sup>2</sup>

$$
\bullet\quad En\;appui
$$

Nous avons calcul la section d'armature pour parti supérieur pour une section rectangulaire de  $b_0\times h$ 

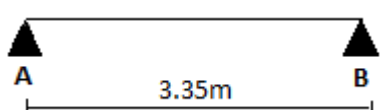
$\mu_{\text{bu}} = \frac{M}{\text{b} \cdot d^2}$  $\frac{\text{m}}{\text{b} \cdot \text{d}^2 \text{f}_{\text{bu}}}$ =0.02<0.186  $\Rightarrow$  pivot A  $\mu_L = 0.391 > \mu_{bu} \Rightarrow A = 0$  $\alpha = 1.25[1 - \sqrt{1 - (2 * \mu b u)}] \Rightarrow \alpha = 0.0253 \Rightarrow Z = d (1 - 0.4\alpha) \rightarrow Z = 0.178$  $A=\frac{mu}{z f_{st}} \Rightarrow A=0.15 \text{ cm}^2$  Vérification de la condition de non fragilité  $A^{min} = 0.23 \text{ b*d } f_{t28}/f_e \Rightarrow A^{min} = 0.2 \text{ cm}^2$  $A \leq A^{min}$  on ferraille avec  $A^{min}$ On opte pour  $HA10 = 0.79$ cm<sup>2</sup> Vérification a l'ELU : Ferraillage transversal :  $\Phi \geq \min(\phi_1^{\min}; \frac{h}{2R})$  $\frac{h}{35}$ ;  $\frac{b}{1}$  $\frac{60}{10}$  ( $\phi$ ≥min (10mm; 5.71mm; 10mm) ( $\phi$ ≥5.71 mm On opte pour  $2\emptyset$ 6=0.57cm<sup>2</sup> Espacement : L'espacement des armatures transversales par les trois conditions suivantes :  $\alpha$ =90° les armatures transversal droite 1)-  $S_t \leq min(0.9d; 40cm)$   $S_t \leq 16.2 cm$ 2)-  $S_t \leq \frac{A}{a}$  $S_t \leq 57$  cm 3)-  $S_t \leq \frac{0.9feAt(sin\alpha + cos\alpha)}{v(b)(cv_0, 0.2fivb)}$  $\frac{\gamma_{5}$ SteAt(sinα+cosa)<br>  $\gamma_{5}$ sb0(τu-0,3ftj×k)  $S_{t} \leq 35.686$ cm  $S_t$ =min (16.2cm; 57cm; 35.686cm)  $S_t$ =15 cm Vérification de ruptures par cisaillement :  $\tau_{\rm u} = \frac{V}{h}$  $\frac{\text{va}}{\text{boxd}}$  =0.49 MPA  $\bar{\tau} = \min (0.2 \frac{f}{f})$  $\frac{16}{\gamma b}$ ; 5MPA)  $\overline{\tau}$ =3.33 MPA  $\tau_{\rm u}$  condition vérifier pas de risque de rupture par cisaillement. Vérification de la bielle :  $\sigma_{bc} = \frac{2 \times \text{vu}}{a \times b0} \le \overline{\sigma}_{bc}$  avec  $\overline{\sigma}_{bc} = 0.6 \text{ f}_{c28} = 15 \text{ MPA}$ a=min (0,9d ; (30-4)=16,2 cm σbc=1,1 MPA σ bc=15 PA ………………… Condition vérifiée Vérification de la jonction table nervure :  $\tau_1^{\mathrm{u}} = \frac{\mathrm{b}}{\mathrm{0.0}}$  $\frac{\text{b1} \times \text{vu}}{0.9 \times \text{b} \times \text{h0} \times \text{d}} = 0.58 \text{ MPA} \quad \text{avec } b_1 = \frac{\text{b1} \times \text{vu}}{\text{h0}}$  $\frac{100}{2}$  = 27.5 cm τ1 u =1.329 <sup>U</sup> =3.33 PA …………… condition Vérifiée Pas de risque de rupture a la jonction table nervure Vérification a l'ELS : Etat limite de compression dans le béton  $\sigma_{bc} = \frac{M}{2}$  $\frac{\text{gen}}{\text{I}}$  y  $\leq \frac{\text{F}}{\text{O}}_{\text{bc}}=0.6 \text{ f}_{\text{t28}}=15 \text{MPA}$  En travée : Position de l'axe neutre (H) :  $H=\frac{b \times h0}{2} - 15A (d-h_0) = \frac{65-4}{2} - 15 \times 2.36 \times (18-4) = -365.6$ L'axe neutre passe par la nervure la vérification se fera comme une section en Té donc : Calcul de (y) : b  $\frac{100}{2} \times y^2 + [(b-b_0) \times h_0 + 15 \times A] \times y - [(b-b_0) \times \frac{h_0^2}{2} + 15 \times A \times d] = 0$ 

# $\sqrt{\Delta}$  = 294.573  $\Rightarrow$  y = 3.917 cm

Calcul de moment d'inertie (I):

 $I = \frac{b}{3}y^3 - \frac{b}{9}$  $\frac{-b0}{3}$  x (y-h<sub>0</sub>)<sup>3</sup> +15×A×(d-y)<sup>2</sup> =  $\frac{6}{3}$  $\frac{65}{3}(3.92)^3 - \frac{6}{3}$  $\frac{-10}{3}$  × (3.92-4)<sup>3</sup> +15×2.36×(18-3.92) ⇒  $I = 8323,051$  cm<sup>4</sup>  $\sigma_{bc}=\frac{4}{\sigma^2}$  $\frac{4.557 \times 10^{-3}}{8323.051 \times 10^{-8}}$  (3.92×10<sup>-2</sup>)=2.15MPA  $\leq \sigma_{bc}$ =0.6 f<sub>t28</sub>=15MPA ......... condition vérifiée Évaluation de la flèche

 $\Delta f \leq \overline{f}$ 

1= 2.84m 
$$
5m \rightarrow \overline{f} = \frac{284}{500} = 0.568
$$
 cm  
\n $\Delta f = (fgv - fji) + (fpi - fgi)$   
\nJ=2,84+1=3,84 KN/m<sup>2</sup> ; G=5,46KN/m<sup>2</sup>; P=G+Q=6,96 KN/m<sup>2</sup>  
\n $M^P{}_{\text{seer}} = (G+Q)l_0\frac{L^2}{8} = 4.56KN$ . m ;  $M^j{}_{\text{ser}} = J \times l_0 \times \frac{l^2}{8} = 2.516$  KN/m ;  $M^g{}_{\text{ser}} = G \times l_0 \times \frac{l^2}{8} = 3.578$  KN/m  
\nE<sub>v</sub>=3700<sup>3</sup> f<sub>c28</sub>=10818.86 MPA ; E<sub>i</sub>=3×E<sub>v</sub>=32456.6 MPA  
\n $\Delta_i = \frac{0.05b \times ft28}{(2 \times b \times 3b0)\rho} = 3.25$  ;  $\Delta_v = \frac{2}{5}\Delta_i = 1.3$  avec  $\rho = \frac{At}{bod} = 1.31$ %  
\n $\sigma_{st} = 15(d-y)*M_{ser}/I$   
\nY = 4.81cm ; I = 856050 cm<sup>4</sup>  
\nσ<sup>s</sup><sub>st</sub>=127.23 MPA ; σ<sub>st</sub><sup>1</sup> = 89.48 MPA ; σ<sub>st</sub><sup>p</sup>=162.18MPA

**Tableau.2.9.** Évaluation de la flèche dans les poutrelles isostatiques

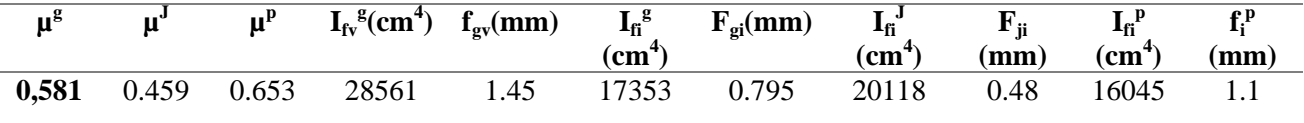

f =0.568 cm = 5.68mm ˃ =1.27 mm …………………. Condition vérifié

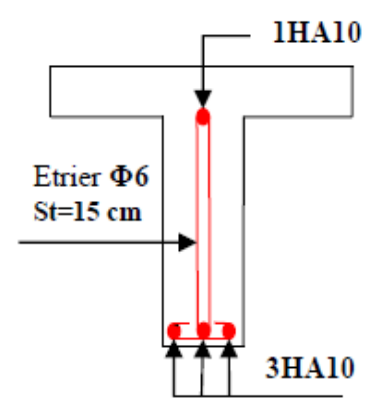

**Figure.2.6.** Schémas de ferraillage des poutrelles isostatique

#### **D- Ferraillage des poutrelles**

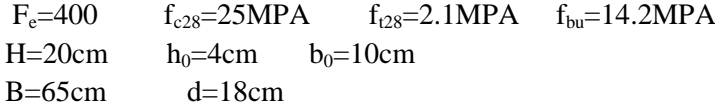

```
 En travée 
M_t^u = f_{bu} * b * h_0 [d - \frac{h}{a}]\frac{10}{2}]=59.07KN.m
M_t< M_t<sup>u</sup>
Le calcul se fait comme une section rectangulaire de b×h
\mu_{\text{bu}} = \frac{M}{\text{b} \cdot d^2}\frac{m_u}{b * d^2 f_{\text{bu}}}=0.0429 <0.186 \rightarrow pivot A
\mu_L = 0,391 > \mu_{bu} \rightarrow A = 0\alpha = 1.25[1 - \sqrt{1 - (2 * \mu b u)}] \rightarrow \alpha = 0, 0548 \rightarrow Z = d (1 - 0.4\alpha) \rightarrow Z = 0.176m
A = \frac{Mu}{z f_{st}} \implies A = 2.095 cm^2 Vérification de la condition de non fragilité
```
 $A^{min} = 0.23 \text{ b}^* d \text{ f}_{128}/f_e \Rightarrow A^{min} = 1.42 \text{ cm}^2$  $A > A_t^{\min}$  on ferraille avec A On opte pour  $3H A10 = 2.36 \text{cm}^2$ 

En appui intermédiaire **:**

On calcul la section d'armature pour le parti supérieur pour une section rectangulaire de  $b_0 \times h$ 

 $\mu_{\text{bu}} = \frac{M}{\text{b} \cdot d^2}$  $\frac{m u}{b * d^2 f_{\text{bu}}}$ =0.1866 >0.186  $\Rightarrow$  pivot B  $\mu_L = 0.391 > \mu_{bu} \Rightarrow A^{\dagger} = 0$  $\alpha = 1.25[1 - \sqrt{1 - (2 * \mu b u)}] = 0.26$   $\Rightarrow$  Z= d (1 – 0.4 $\alpha$ ) = 0.161  $A=\frac{Mu}{Zf_{st}}=1.53cm^2$  $A^{min} = 0.23 \text{ b*d } f_{t28}/f_e \Rightarrow A^{min} = 0.2 \text{cm}^2$  $A > A_t^{\min}$  on ferraille avec A On opte pour 2HA10=1.57cm<sup>2</sup> En appui de rive :  $\mu_{\text{bu}} = \frac{M}{\ln 2}$  $\frac{\text{m}}{\text{b} \cdot \text{d}^2 \text{f}_{\text{bu}}}$ =0.058 <0.186  $\Rightarrow$  pivot A  $\mu_L = 0.391 > \mu_{bu} \implies A = 0$  $\alpha = 1.25[1 - \sqrt{1 - (2 * \mu b u)}] = 0,0747 \Rightarrow Z = d (1 - 0.4\alpha) = 0.175$  $A = \frac{M u}{Z f_{st}} = 0,438$  cm<sup>2</sup>  $A>A_t^{min}$  on ferraille avec A On opte pour  $HA10=0.79cm<sup>2</sup>$ • Ferraillage transversal :  $\Phi \geq \min(\Phi_1^{\min};\frac{\mathrm{h}}{2\mathrm{h}})$  $\frac{h}{35}$ ;  $\frac{b}{1}$  $\frac{60}{10}$  ( $\Phi$  = min (10mm; 5.71mm; 10mm) ( $\Phi$  = 5.71 mm On opte pour  $2\varnothing 6=0.57$ cm<sup>2</sup> • Espacement : L'espacement des armatures transversales par les trois conditions suivantes :  $\alpha$ =90° les armatures transversal droite 1)- S<sub>t</sub>  $\leq$ min (0.9d; 40cm) S<sub>t</sub> $\leq$ 16.2 cm 2)-  $S_t \leq \frac{At \times fe}{0,4 \times b0}$   $S_t \leq 57$  cm

3)-  $S_t \leq \frac{0.9feAt(sin\alpha + cos\alpha)}{v(b)(cv_0, 0.2fivb)}$  $\frac{\gamma_{5}$ SteAt(sinα+cosa)<br>  $\gamma_{5}$ SteAt(sinα+cosa)<br>  $S_{t} \leq 35.686$ cm  $S_t = min(16,2cm; 57cm; 35,686cm)$   $S_t = 15 cm$ 

 Vérification a l'ELU : Vérification de ruptures par cisaillement :  $\tau_{\rm u} = \frac{V}{h}$  $\frac{\nu a}{\text{boxd}}$  =1.13 MPA  $\bar{\tau} = \min (0.2 \frac{f}{f})$ Y  $\bar{\tau}$ =3.33 MPA  $\tau_{\rm u}$  condition vérifier pas de risque de rupture par cisaillement. Vérification des armatures longitudinales : Appui de rive :  $A_1^{min} \geq \frac{YS}{fe} v_u$   $A_1 \geq \frac{1.15}{400} \times 20.35 \times 10^{-3}$   $A_1^{min} \geq 0.585$  cm<sup>2</sup>  $HA10+3HA10=3,15$  cm<sup>2</sup> >0,585 cm<sup>2</sup> Appui intermédiaire :  $A \ge \frac{ys}{fe}(v_u + \frac{Muinter}{0.9d})$   $A \ge 0.29$  cm<sup>2</sup>  $3HA10+2HA10 = 3.93 \text{ cm}^2 > 0.29 \text{ cm}^2$ Vérification de la bielle :  $\sigma_{bc} = \frac{2 \times \text{vu}}{a \times \text{b}} \leq \overline{\sigma}_{bc}$ avec  $\overline{\sigma}_{bc} = 0.6 \text{ f}_{c28} = 15 \text{ MPA}$ a=min  $(0.9d$ ;  $(30-4)$  =16.2 cm  $\sigma_{bc}$ =2.51 MPA  $\leq \sigma_{bc}$ =15MPA …………... Condition vérifié Vérification de la jonction table nervure :  $\tau_1^{\mathrm{u}} = \frac{\mathrm{b}}{\mathrm{0.0}}$  $\frac{\text{b1} \times \text{vu}}{0.9 \times \text{b} \times \text{h} \times \text{d}} = 1.329 \text{ MPA} \quad \text{avec } b_1 = \frac{\text{b} \times \text{vu}}{1.329 \text{ MPA}}$  $\frac{100}{2}$  = 27.5 cm  $\tau_1^{\mu}$  =1.329MPA  $\lt \bar{\tau}_U$  =3.33 MPA ............ Condition vérifié Pas de risque de rupture a la jonction table nervure Vérification a l'ELS : Etat limite de compression de béton : On doit vérifier que  $\sigma_{bc} = \frac{M}{2}$  $\frac{\text{gen}}{\text{F}}$  y  $\leq \frac{\text{F}}{\text{b}}$ <sub>tc</sub>=0.6 f<sub>t28</sub>=15MPA En travée : 1)- position de l'axe neutre (H) :  $H=\frac{b \times h0}{2} - 15A (d-h_0) = \frac{65-4}{2} - 15 \times 2.36 \times (18-4) = -365.6$ L'axe neutre passe par la nervure la vérification se fera comme une section en Té donc :  $2)$ - calcul de  $(y)$ : b  $\frac{100}{2} \times y^2 + [(b-b_0) \times h_0 + 15 \times A] \times y - [(b-b_0) \times \frac{h_0^2}{2} + 15 \times A \times d] = 0$  $\sqrt{\Delta}$  = 294.573  $\rightarrow$  y = 3.917 cm 3)- calcul de moment d'inertie (I) :  $I = \frac{b}{3}y^3 - \frac{b}{9}$  $\frac{-b0}{3}$  x (y-h<sub>0</sub>)<sup>3</sup> +15×A×(d-y)<sup>2</sup> = $\frac{6}{3}$  $\frac{65}{3}(3.92)^3 - \frac{6}{3}$  $\frac{-10}{3}$   $\times$  (3.92-4)<sup>3</sup> +15 $\times$ 2.36 $\times$ (18-3.92)  $I = 8323.051$  cm<sup>4</sup> 4)- calcule des contraintes :  $\sigma_{bc}=\frac{9}{\sigma^2}$  $\frac{9.091 \times 10^{-3}}{8323.051 \times 10^{-8}}$  (3.92×10<sup>-2</sup>)=4.27MPA  $\leq \sigma_{bc} = 0.6$  f<sub>t28</sub>=15MPA ......... condition vérifiée En appui intermédiaire : 1)-position de l'axe neutre :  $H=\frac{b\times h0}{2}$  –15A (d-h<sub>0</sub>) = Calcul de la section rectangulaire de  $b_0 \times h$  $2)$ - calcul de  $(y)$ :

b  $\frac{30}{2} \times y^2$ + 15×A×y  $-15 \times$ A×d=0  $\Rightarrow$  $\sqrt{\Delta}$  = 95.04  $\rightarrow$  y = 7.249cm  $3)$ - calcul de  $(I)$ :  $I = \frac{b}{3}y^3 + 15 \times A \times (d-y)^2 \rightarrow I = 8323.051 \text{ cm}^4$ 4)-calcul des contraintes :  $\sigma_{bc}=\frac{9}{200}$  $\frac{9.091 \times 10^{-3}}{3991,738 \times 10^{-8}}$  (7,249×10<sup>-2</sup>)=16,509MPA  $\geq \sigma_{bc} = 0.6$  f<sub>t28</sub>=15MPA ......... condition non Vérifiée Nous allons augment l'inertie  $\rightarrow$  augmenter la section du béton et des armatures.  $b_0 = 12$ cm Nous revérifions la contrainte en appui intermédiaire  $H = -307,2 < 0 \rightarrow y = 7,2 \text{ cm} \rightarrow I = 4852,224 \text{ cm}^4$  $\sigma_{bc}=\frac{9}{48}$  $\frac{9.091 \times 10^{-3}}{4852,224 \times 10^{-8}}$  (7,2×10<sup>-2</sup>)=13,4899MPA  $\leq \sigma_{bc} = 0.6$  f<sub>t28</sub>=15MPA .......... Condition vérifiée Etat limite de déformation (évaluation de la flèche) : Si les conditions suivantes sont vérifiées le calcul de la flèche n'est pas nécessaire :  $1 - \frac{h}{1}$  $\frac{h}{1} = \frac{0}{4}$  $\frac{0.2}{4.2} = 0.0476 \quad < \frac{M}{100}$  0.0606 …………… condition non vérifiée  $2 - \frac{A}{h}$  =0,0109 = 0.0105 …………. Condition vérifiée 3- l=4.2 m 8m ……….. Condition vérifiée La première condition n'est pas vérifiée donc la vérification de la flèche est nécessaire  $\Delta f \leq \overline{f}$  $l = 4,2m < 5m \rightarrow \overline{f} = \frac{4}{5}$  $\frac{420}{500}$  = 0,84 cm = 8.4mm  $\Delta f = ( fgy - fji ) + ( fpi - fgi )$ J=2,84+1=3.84 KN/m<sup>2</sup> ; G=5.46KN/m<sup>2</sup>; P=G+Q=10.46 KN/m<sup>2</sup>  $M^P_{\text{ seer}}=(G+Q)l_0\frac{L}{c}$  $\frac{L^2}{8}$  = 14.99KN.m; M<sup>j</sup><sub>ser</sub> = J × l<sub>0</sub>×  $\frac{1^2}{8}$  =5.504 KN/m ;  $M_{\text{ser}}^{\text{g}}$  =G×l<sub>0</sub>×  $\frac{1}{8}$  = 7.8255 KN/m  $E_v=3700\sqrt[3]{f_{c28}=10818.86 \text{ MPA}}$  ;  $E_i=3\times E_v=32456.6 \text{ MPA}$  $\Lambda_i = \frac{0}{\sqrt{2}}$  $\frac{0.05b \times ft28}{(2 \times b \times 3b0)\rho}$  = 3.771 ;  $\Lambda_v = \frac{2}{5}$  $\frac{2}{5}$ A<sub>i</sub> = 1.508 avec  $\rho = \frac{At}{b \rho d} = 1.09$  $\sigma_{st} = 15(d-y)*M_{ser}/I$  $Y = 4.81$ cm ;  $I = 856050$  cm<sup>4</sup>  $\sigma_{st}^g$ =278.25 MPA ;  $\sigma_{st}^J$  = 195.693 MPA ;  $\sigma_{st}^p$ =533.059 MPA **Tableau.2.10.** Évaluation de la flèche dans les poutrelles

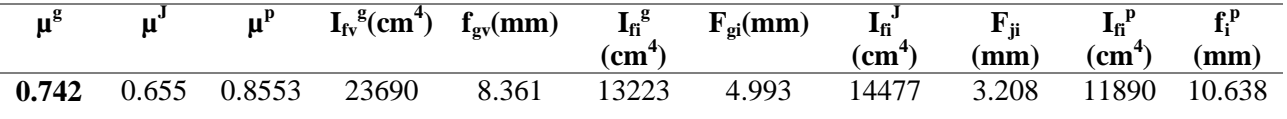

 $\Delta f = (f_{gv} - f_{ii}) + (f_{pi} - f_{gi}) = 10.798$  mm  $\rightarrow \Delta f$  >  $\bar{f}$  condition non vérifiée  $\rightarrow$  on augmente la section du béton et des armatures

- $-H<sub>1</sub>=24$  cm = h<sub>cc</sub>+ h <sub>DC</sub> = 16 +4 nous avons augmenté la dalle de compression de 4cm a 6cm
- A<sub>l</sub>=  $2HA10 + HA12 = 2.7$  cm<sup>2</sup>

Apre redimensionnement des sections on trouve :

 $\Delta f = (f_{gy} - f_{ii}) + (f_{pi} - f_{gi}) = 7.876$  mm  $\rightarrow \Delta f$  <  $\bar{f}$  condition vérifiée

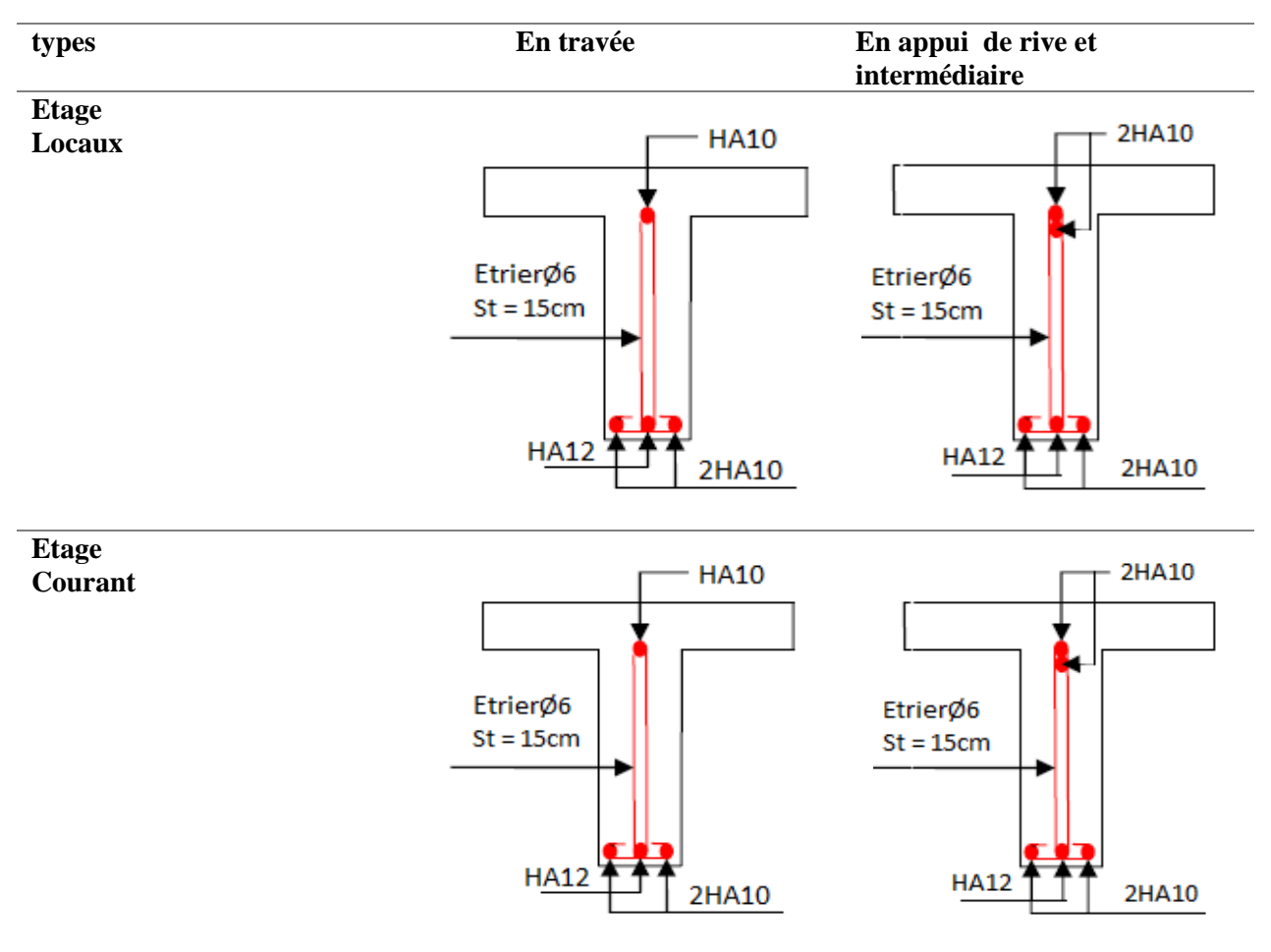

#### **Tableau.2.11.** Schémas de ferraillages des poutrelles

#### **2.2.1.3. Etude de la dalle de compression**

Barres perpendiculaire aux poutrelles

$$
F_e=400 \text{ MPA}
$$
  $b=1 \text{m}$   $l_0=0.65 \text{m}$ 

 $A = \frac{4 \times 10}{f} b = 0.65 \text{cm}^2$ 

 $S_t = 15cm$ 

Barres parallèle aux poutrelles

 $A = \frac{A^2}{2} = 0,32$  cm<sup>2</sup>

 $S_t = 15$ cm On opte pour un TS Ø 5

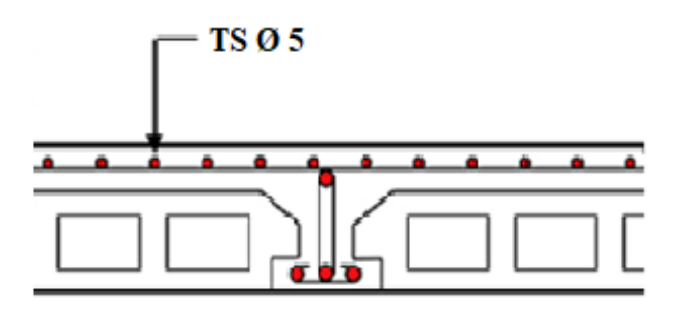

**Figure.2.7.** Schéma de ferraillage de la dalle de compression

#### **2.2.1.4. Plancher en dalle pleine** :

 Le pré-dimensionnement des planchers à dalles pleines se fait suivant deux critères qui sont la résistance au feu(e  $\geq 7$ cm pour une heure ou e  $\geq 11$ cm pour deux heures ou bien e  $\geq 14$ cm pour quatre heures de coupe-feu) ; pour le deuxième critère qui est la résistance à la flexion dépend du nombre d'appuis de la dalle, pour une dalle sur un ou deux appuis  $e \geq \frac{Lx}{20}$ , sur quatre appuis  $\frac{Lx}{35} \leq e \leq \frac{L}{3}$  $\frac{\text{Lx}}{30}$ avec  $\rho < 0.4$  ou  $\frac{\text{Lx}}{45} \le e \le \frac{\text{Lx}}{4}$  $rac{16}{40}$  si  $\rho > 0.4$ .

Tel que : Lx la petite portée et Ly la grande portée de la dalle. Nous avons distingué quatre types des dalles qu'on a illustrés dans les tableaux ci-dessous ainsi que leurs schémas statiques.

| <b>Dalle</b>   | <b>Type</b>                                        | <b>Epaisseur</b> (cm) | Coupe-feu >11cm |
|----------------|----------------------------------------------------|-----------------------|-----------------|
| D1             | Dalle sur deux appuis<br>(Balcon)                  | 15                    | Vérifiée        |
| $\mathbf{D}2$  | Dalle sur trois appuis<br>(Balcon)                 | 15                    | Vérifiée        |
| D <sub>3</sub> | Dalle sur quatre appuis<br>(Terrasse inaccessible) | 15                    | Vérifiée        |

**Tableau.2.12.** *Épaisseur et types des dalles pleines*

**Tableau.2.13.** Schémas statiques des dalles pleines

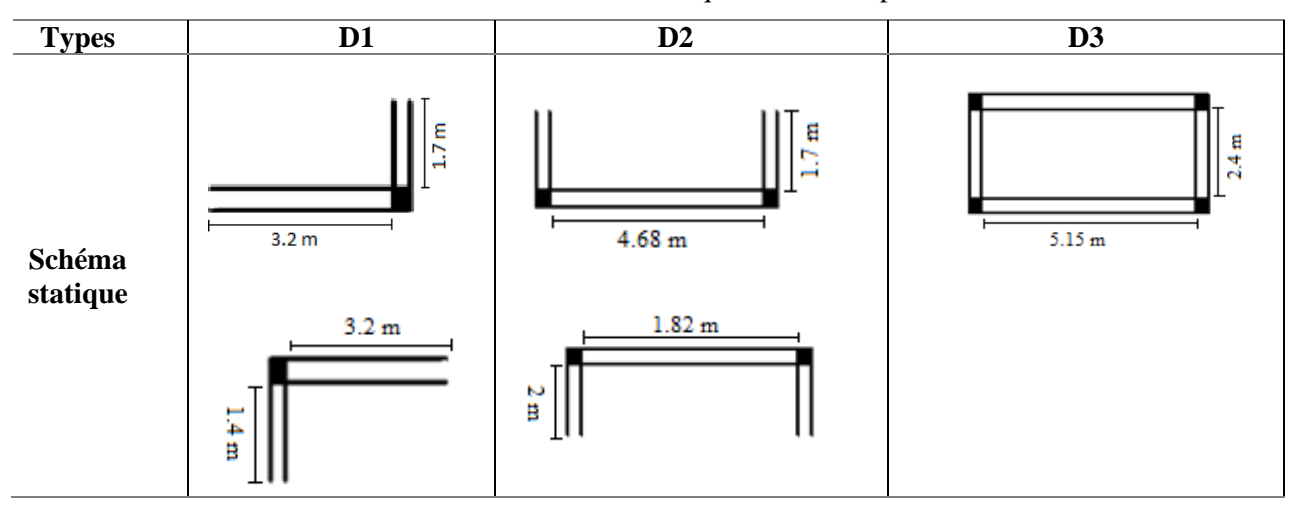

#### **Dalle sur 4 appuis (D3)**

Pour la Terrasse inaccessible on calcul avec  $Q = 1 \text{KN/m}^2$  G= 6.32 KN/m<sup>2</sup>

# **Calcule des sollicitations :** A l'ELU  $q_u = 10.032 \text{ KN/m}^2$

A l'ELS  $q_s = 7.32$ KN/m<sup>2</sup>

$$
\begin{cases}\n\rho = 0.466 \\
v = 0\n\end{cases} \Rightarrow \begin{cases}\n\mu_x = 0.1022 \\
\mu_y = 0.250\n\end{cases} \Rightarrow \begin{cases}\nM_{ox} = \mu_x \times L_x^2 \times q \\
M_{oy} = M_{ox} \times \mu_y\n\end{cases}
$$

#### **A l'ELU :**

 $M_{0x} = 5.91$  KN.m  $M_{0y} = 1.48$  KN.m

## **Moment en travée**

 ${Mtx = 0.75 \times M_{ox} = 0.75 \times 5.91 = 4.433KN.m; My = 0.75 \times M0y = 0.75 \times 1.48 = 1.11 KN.m}$ **Moment en appuis**

$$
\left\{ M_{a}^{x}=M_{a}^{y}=-0.5\times M_{ox}=-\,2.96KN.\,m \right.
$$

#### **Calcul du Ferraillage :**

Le calcul ce fait à la flexion simple pour une section  $b \times h = (1 \times 0.15)$  m<sup>2</sup> le diamètre  $\phi$  des barres utilisé doit être :  $\phi \leq \frac{e}{\omega}$  $\frac{e}{10}$  15 mm

 $f_e$  = 400 MPA  $f_{st}$  = 348MPA d = 0.13

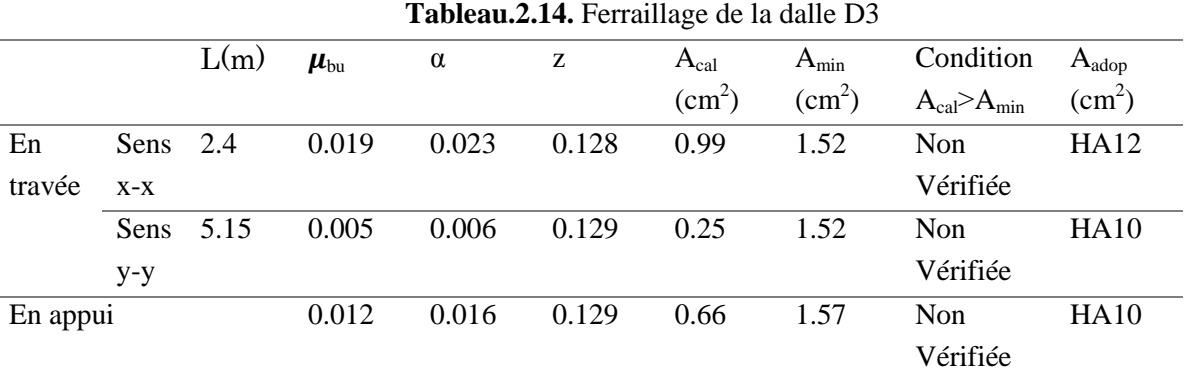

## **Vérification a l'ELU :**

**Espacement :**

Sens x-x st \le min (3e ; 33cm)  $\implies$  st = 25cm Sens y-y st $\leq$  min (4<sup>e</sup>; 45cm)  $\implies$  st = 25 cm **Cisaillement :**

 $\tau_{\rm u} = \frac{V_1}{R}$  $\frac{V_{max}}{b \times d} = \frac{1}{c}$  $\frac{49 \times 10 - 3}{1 \times 0.13} = 0.09 \text{MPA} \quad \text{avec } \text{v}_{\text{umax}} = \frac{q}{2}$  $rac{\times lx}{2} \times \frac{l}{ly4}$  $\frac{xy+}{2xy+2x+4}$  = 11.49KN  $\tau_u$ =0.09MPA <  $\tau$  = min (0.2<sup>f</sup>  $\frac{128}{fe}$ ; 5MPA) = 3.33MPA  $\Rightarrow$  Pas de risque de cisaillement,

#### **Vérification a l'ELS :**

 $\rightarrow$   $\left\{ \rho \right.$  $\rho = 0.46$   $\Rightarrow$   $\{\mu_x = 0.1051$   $\Rightarrow$   $\{M_{ox} = \mu_x \times L_x^2\}$ <br>  $v = 0.2$   $\Rightarrow$   $\{\mu_y = 0.3319$   $\Rightarrow$   $\{M_{oy} = M_{ox} \times L_y^2\}$  $\boldsymbol{M}$ **Moment en travée** {  $M_t^{\chi}$  $M_t^y$ **Moment en appuis**  ${M_a^x = M_a^y}$ 

#### **Vérification des contraintes dans le béton et acier :**

$$
\overline{\sigma}_{bc} = 0.6f_{c28} = 15MPA
$$
\n $\overline{\sigma}_{st} = min(\frac{2}{3} \text{fe} ; 110\sqrt{n}f_{j28}) = 201.63 MPA$ 

**Tableau.2.15.** Vérifications des contraintes béton et acier dans la dalle D3

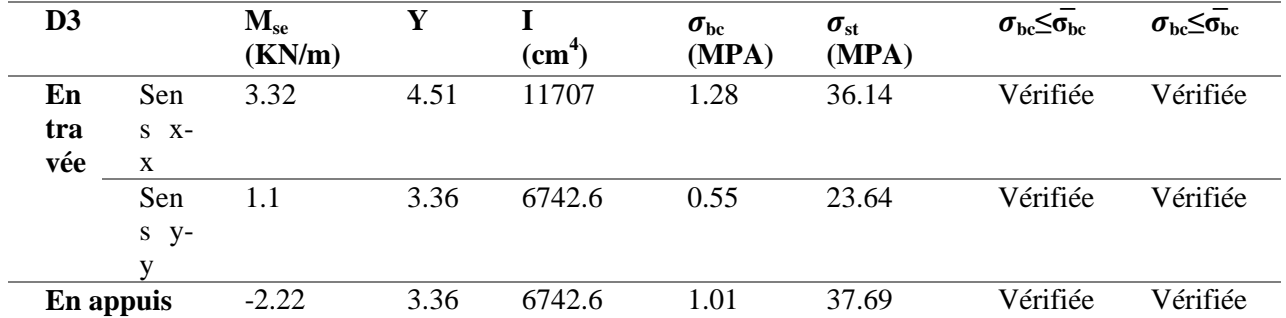

**Etat limite de déformation (vérification de la flèche) :** 

$$
\begin{cases}\n\frac{h}{lx} \ge \max(\frac{3}{80} : \frac{Mt}{20M0}) \\
\frac{A}{b \times d} \le \frac{2}{fe}\n\end{cases}
$$

 **Sens x-x** { **Sens y-y :**{ 

La deuxième condition de la flèche n'est pas vérifiée dans le sens y-y, donc la vérification de la flèche est nécessaire.

Évaluation de la flèche dans le sens y-y

$$
\Delta f \le \bar{f}
$$
\n
$$
l = 5.15 \text{ m} > 5m \rightarrow \bar{f} = \frac{515}{500} + 0.5 = 1.53 \text{ cm}
$$
\n
$$
\Delta f = (\text{fgv} - \text{fj}i) + (\text{fpi} - \text{fgi})
$$
\n
$$
J = 3.75 + 1 = 4.75 \text{ KN/m}^2 \text{ ; } G = 6.32 \text{KN/m}^2; \text{ } P = G + Q = 7.32 \text{KN/m}^2
$$

$$
MPseer=P\times\frac{L^{2}}{8}=32.82KN.m ; Mjser=J\times\frac{1}{8}=15.75KN/m ; Mgser=G\times\frac{1^{2}}{8}=29.51KN/m\nI=384481cm4 Y=2.52 cm\n $\sigma_{sj}=15\times\frac{Mj\times(d-y)}{I}=6.44$  MPA  
\n $\sigma_{sG}=15\times\frac{MG\times(d-y)}{I}=12.06$  MPA
$$

$$
\sigma_{\rm sP} = 15 \times \frac{MP \times (d-y)}{I} = 13.42 \text{MPA}
$$

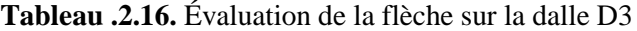

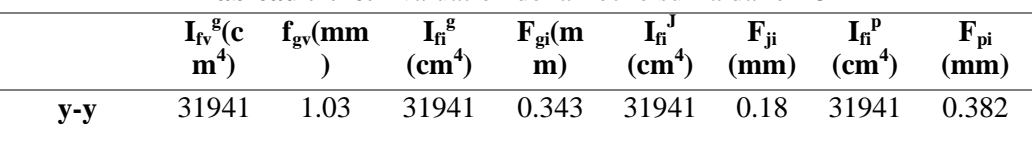

 $\Delta f = (f_{gv} - f_{ji}) + (f_{pi} - f_{gi}) = (1.03 - 0.18) + (0.382 - 0.343) = 0.889$  mm= < 15.3mm condition vérifiée

**Dalle sur trois appuis (D2) :** balcon en dalle pleine étage courant

$$
\rho = \frac{170}{468} = 0.36 < 0.4 \rightarrow e = 5 \, \text{cm}
$$

 $\rho < 0.4$  Travaille sur un seul sens travaille comme consol

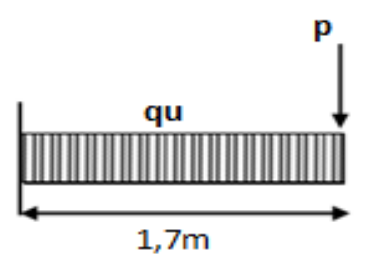

**Figure .2.8.** Schémas statique d'une dalle en console

1-Calcul des sollicitations pour la dalle pleine étage courant (balcon) G=  $5.36$  KN /m<sup>2</sup> Q=  $3.5$ KN /m<sup>2</sup> qu= 12.49KN/m qs=8.86KN/m  $H = 2.8 - 0.45 = 2.35$  m  $pu_m = 3.52 \times 2.35 \times 1.35 = 11.17$  KN  $ps_m = 9.27$ KN  $M_u^{max} = -\frac{q}{2}$  $\frac{u l^2}{2}$  + pu<sub>m</sub>×L= -0.94 KN.m M<sub>s</sub><sup>max</sup>=- $\frac{q}{2}$  $\frac{3i}{2}$  + ps<sub>m</sub>×L = 2.96 KN.m  $V_{u} = q_{u} \times L + p_{um} = 32.4$  KN • Ferraillage  $\mu_{\text{bu}} = \frac{M}{\ln 2}$  $\frac{m}{b*d^2 f_{bu}}$ =0,014 <0.186  $\rightarrow$  pivot A  $\mu_L = 0.391 > \mu_{bu} \rightarrow A = 0$  $\alpha = 1.25[1 - \sqrt{1 - (2 * \mu bu)}] \rightarrow \alpha = 0.0176$  $Z = d (1 - 0.4\alpha) \rightarrow Z = 0.129$   $A = \frac{M u}{Z f_{st}} \rightarrow A = 0.748 \text{cm}^2$  Vérification de la condition de non fragilité  $A^{min} = 0.23 \text{ b*d } f_{t28}/f_e \Rightarrow A^{min} = 1.569 \text{ cm}^2$  $A \leq A_t^{\min}$  on ferraille avec  $A_{\min}$  on opte pour HA12 1- Armatures secondaires  $A_t = \frac{A}{A}$ 4 on opte pour HA10  $S_t \leq \min (3e ; 33)$   $S_t = 25$  cm La contrainte dans le béton  $\sigma_{bc} = \frac{M}{2}$  $\frac{\partial \epsilon}{\partial I} y \leq \sigma_{bc}$  avec  $\sigma_{bc} = 0.6 \text{ f}_{c28} = 15 \text{ MPA}$  $y=3.059$  cm I= 5.6618 cm<sup>2</sup> σbc= 1.663MPA σ bc…………………condition non vérifiée Vérification au cisaillement  $\tau_{\rm u} = \frac{V}{h}$  $\frac{v}{bd} \rightarrow \tau_u = 0,26MPA$  $\bar{\tau}$ =min (0,2 $\frac{f(z)}{y}$ ; 5MPA) = 3,33MPA <sup>u</sup>……………. Condition vérifiée Vérification des conditions de la flèche  $\frac{h}{h}$  = 0,088 ˃ = 0,062 ………………condition vérifiée  $\frac{A}{h}$  = 0,242 ˃ = 0.0105 …………..condition vérifiée - l= 1,7 m˂ 8 m ……………..condition vérifiée

# Chapitre 02 Pré dimensionnement et calcul des éléments secondaires

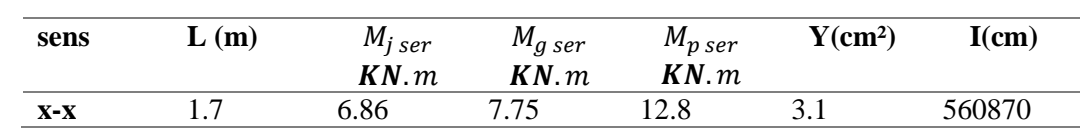

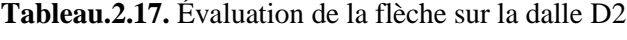

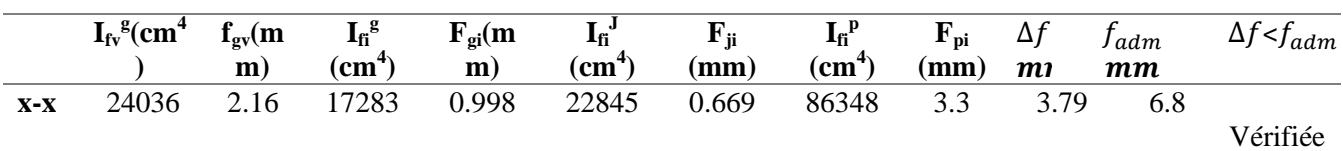

**Tableau.2.18.** Évaluation de la flèche sur la dalle D2

- Les autres types des dalles pleines sont résumés sur les tableaux suivants : - Les dalles sur 3 appuis et 2 sont considèrees comme des consoles (sur un seul appui) pour plus de sécurité.

**Tableau.2.19.** *Calcul des* sollicitations dans les déférents types de dalles

| types              | $\mathbf{m}$ | $M^u(KN.m)$ | $\mathcal{N}_\mathrm{u}(\mathrm{KN})$ | M <sup>s</sup> (KN.m) |
|--------------------|--------------|-------------|---------------------------------------|-----------------------|
| D2(sur 3appuis)    |              | 24.97       | 0.19                                  |                       |
| $D1$ (sur 2appuis) |              | .8.04       | ').16                                 | L∠.o                  |

**Tableau.2.20.** *Vérification des contraintes*

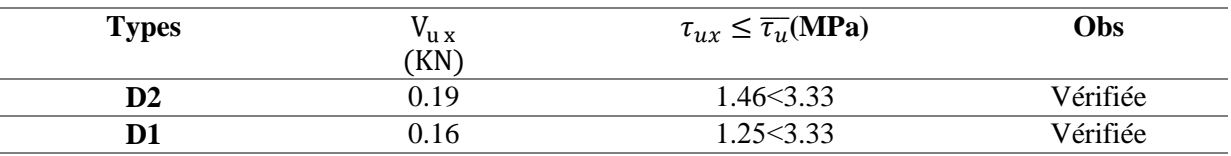

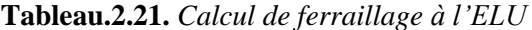

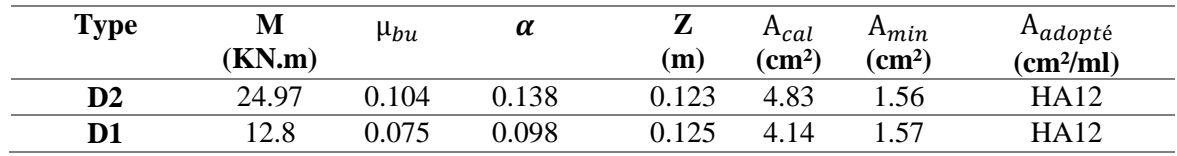

# $\bar{\sigma}$ =15MPA  $\bar{\sigma}_{st}$ =201,63MPA

**Tableau.2.22.** Vérification *à l'ELS*

| <b>Type</b>   | $M^{\rm s}$<br>(KN.m) | $\rm (cm)$ | $\rm (cm^4)$ | $\sigma_{hc}MPA)$ | $\sigma_{bc} \leq$<br>$\overline{\sigma_{bc}}$<br>(MPa) | $\sigma_{st}$ MPA) | $\sigma_{st} \leq$<br>$\overline{\sigma_{st}}$<br>(MPa) |
|---------------|-----------------------|------------|--------------|-------------------|---------------------------------------------------------|--------------------|---------------------------------------------------------|
| $\mathbf{D}2$ | 17.72                 | 3.36       | 67287        | 0.89              | Vérifier                                                | 38.1               | Vérifiée                                                |
| D1            | 12.8                  | 3.36       | 67287        | 0.64              | Vérifier                                                | 27.51              | Vérifiée                                                |

|               | $I_{fv}^{g}(c m4)$ | $f_{\rm gv}(m)$<br>$\mathbf{m}$ ) | $I_{fi}^{\,g}$<br>(cm <sup>4</sup> ) | $\mathbf{F}_{\mathbf{g}i}(\mathbf{m})$<br>$\mathbf{m}$ ) | $I_{fi}$<br>(cm <sup>4</sup> ) | ${\bf F_{ji}}$<br>(mm) | ${\bf I_f}^{\bf p}$<br>(cm <sup>4</sup> ) | $\mathbf{F}_{\mathbf{p}i}$<br>(mm) | $\Delta f$<br>$\boldsymbol{m}\boldsymbol{m}$ | f adm<br>$\boldsymbol{mm}$ | $\Delta f$ < $f_{adm}$ |
|---------------|--------------------|-----------------------------------|--------------------------------------|----------------------------------------------------------|--------------------------------|------------------------|-------------------------------------------|------------------------------------|----------------------------------------------|----------------------------|------------------------|
| $\mathbf{D2}$ | 20726              | 4.78                              | 13257                                | 2.49                                                     | 2120                           | 1.09                   | 88860                                     | 6.14                               | 7.34                                         |                            | Vérifiée               |
|               |                    |                                   |                                      |                                                          | 9                              |                        |                                           |                                    |                                              |                            |                        |
| D1            | 26344              | 1.96                              | 20118                                | 0.86                                                     | 3319                           | 0.36                   | 11227                                     | 2.54                               | 3.28                                         | 6.8                        | Vérifiée               |
|               |                    |                                   |                                      |                                                          | 4                              |                        |                                           |                                    |                                              |                            |                        |

**Tableau.2.23.** *Évaluation de la flèche dans les différents panneaux de dalles*

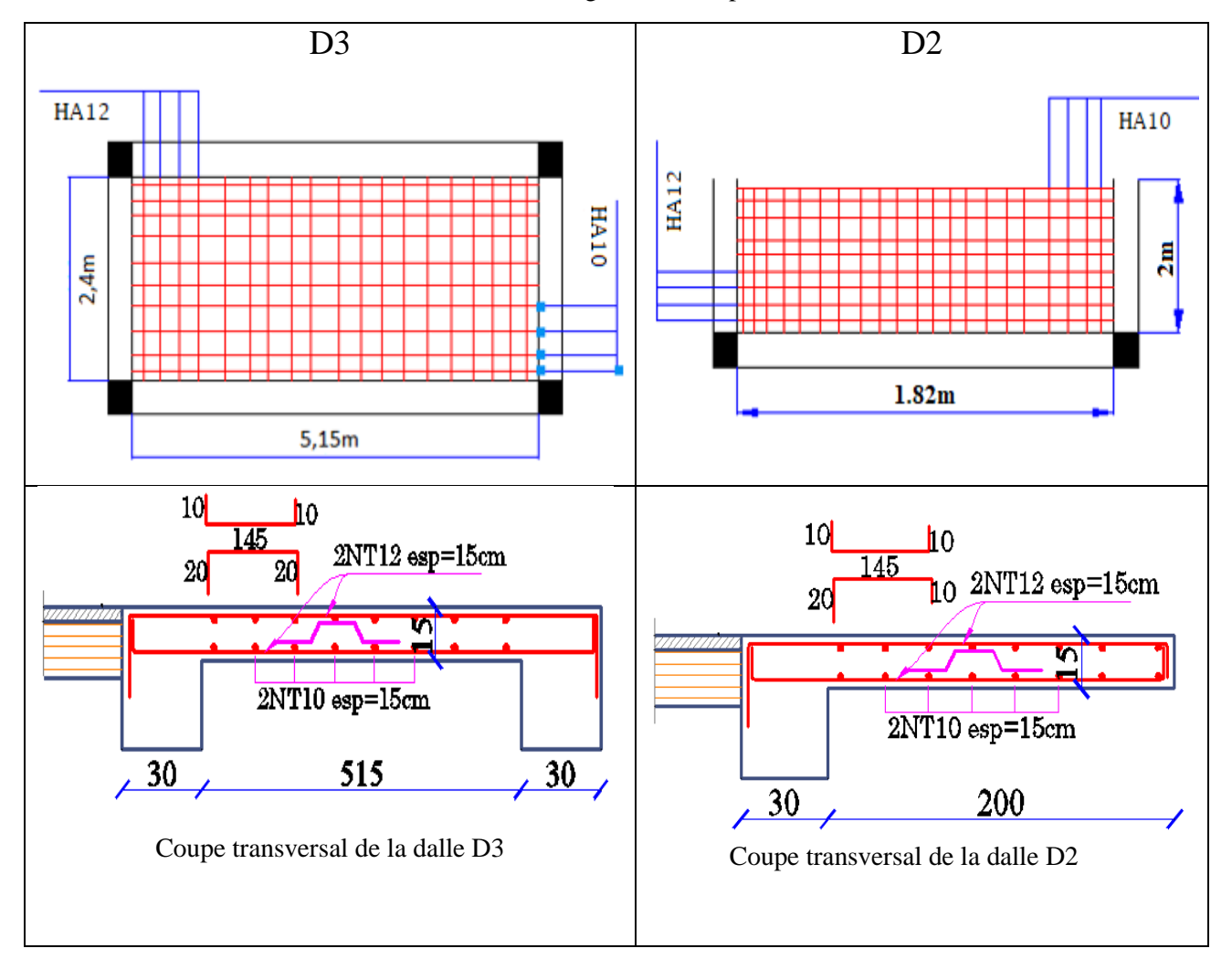

**Tableau.2.24.**Schémas de ferraillage des dalles pleines

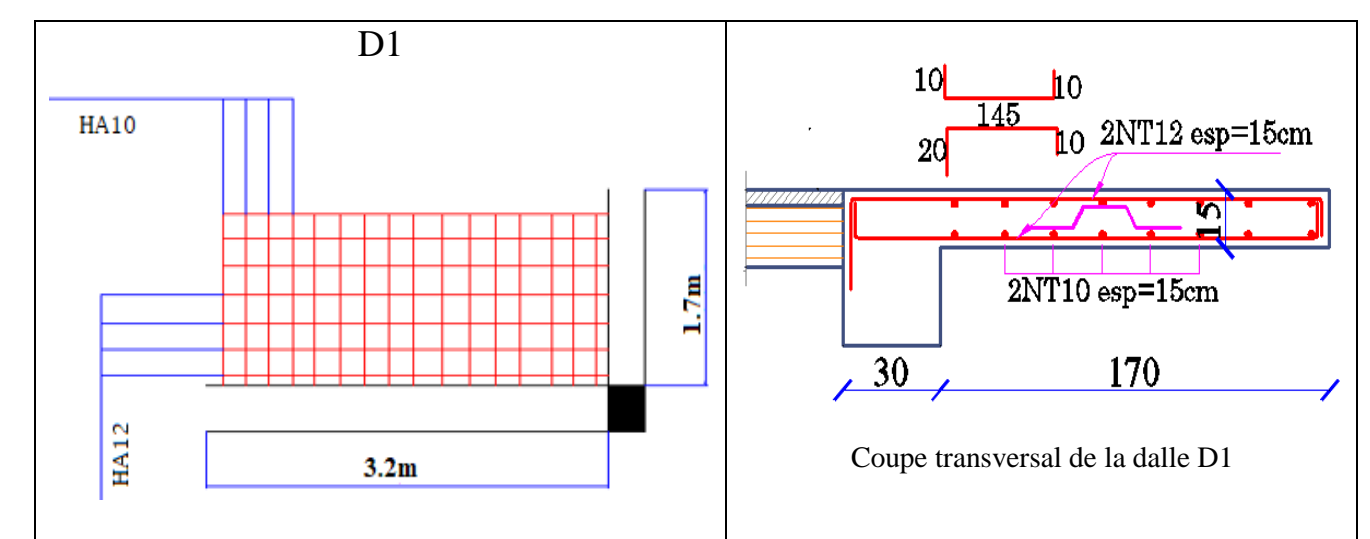

## **2.2.2. Etude de l'acrotère**

## **Introduction :**

L'acrotère est assimilé à une console verticale encastrée à sa base.

Il est soumis à un effort normal dû à son poids propre Wp et un moment dû à une force statique équivalente horizontale Fp donné par le RPA 99.

L'acrotère se calcul donc à la flexion composée et comme section rectangulaire.

## **Évaluation des charges et surcharges Verticales**

Pour la terrasse inaccessible

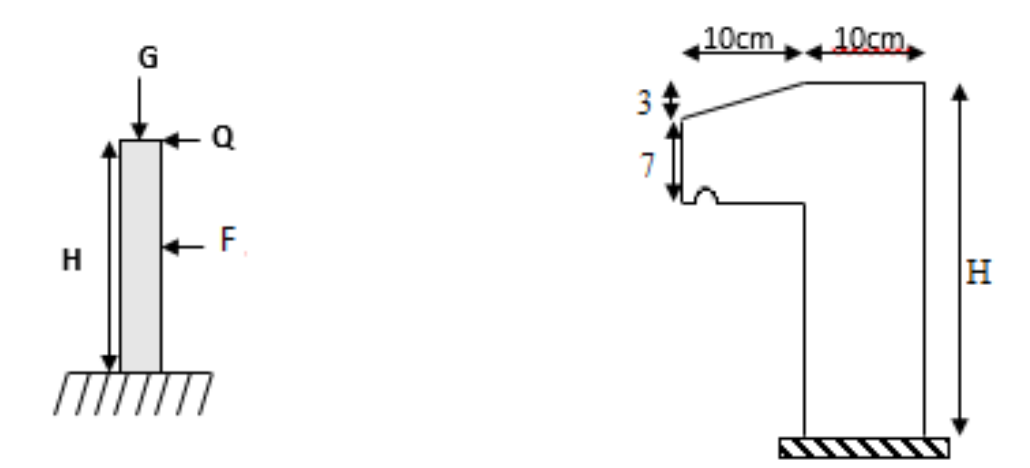

 **Figure.2.9 .***Les Sollicitations sur l'acrotère*

On prend  $H = 60cm$ S : surface de l'acrotère  $S=S_1+S_2+S_3=(0.6\times0.1)+(0.07\times0.1)+(0.03\times0.1)/2$  $S=0.0685m^2$  $G_0$ <sup>=</sup> $\gamma_b \times s = 25 \times 0.0685 = 1.713k$ Poids d'enduit extérieur (ciment : e =1.5cm) :  $G1 = \rho \times e \times h = 20 \times 0.015 \times 0.6 = 0.18$  KN Poids d'enduit intérieur (ciment : e = 2cm) :  $G2 = \rho \times e \times h = 20 \times 0.02 \times 0.6 = 0.24$  KN

Donc :  $G_t = G_0 + G_1 + G_2 = 2.13$  KN La charge permanente totale est estimée à G=2.13 kN et la charge due à la main courante Q=1KN

## **2. Charge horizontale (charge sismique) (Fp) :**

## fp=4×A×cp×wp…… **RPA99V2003 (art 6.2.3)**

Avec  $F_p$ : Une force horizontale due au séisme.

A : coefficient d'accélération de zone (groupe d'usage 2, zone IIa Bejaia)

C <sup>p</sup> : facteur de la force horizontale donnée par le tableau 6‐1 du **RPA99V2003**

 $W_p$  poids propre de l'acrotère. A= $0.15$ ; C<sub>p</sub>= $0.8$ , w<sub>p</sub>= $2.13$  $F_p = 4 \times 0.15 \times 0.8 \times 2.13 = 1.02$  KN

## **Calcul des sollicitations**

## **Calcul du centre de gravité**

$$
x_{g} = \frac{\sum A_{i} \times x_{i}}{\sum A_{i}}, y_{g} = \frac{\sum A_{i} \times y_{i}}{\sum A_{i}}
$$

$$
X_{G} = \frac{(60 \times 10) \times 5 + (7 \times 10) \times 15 + (10 \times 3)/2 \times (10 + 3.33)}{(60 \times 10) + (7 \times 10) + (3 \times 10)/2} \Rightarrow X_{G} = 6.20 \text{cm} = 0.062 \text{m}
$$
  

$$
Y_{G} = \frac{(60 \times 10) \times 30 + (7 \times 10) \times 53.5 + \frac{(10 \times 3)}{2} \times 53}{(60 \times 10) + (10 \times 7) + \frac{(10 \times 3)}{2}} \Rightarrow Y_{G} = 33.01 \text{cm} = 0.33 \text{m}
$$

**Moment engendré par les efforts normaux** L'acrotère est soumis à

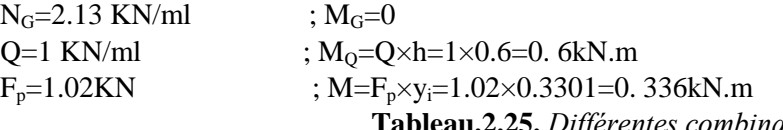

**Tableau.2.25.** *Différentes combinaisons d'actions.*

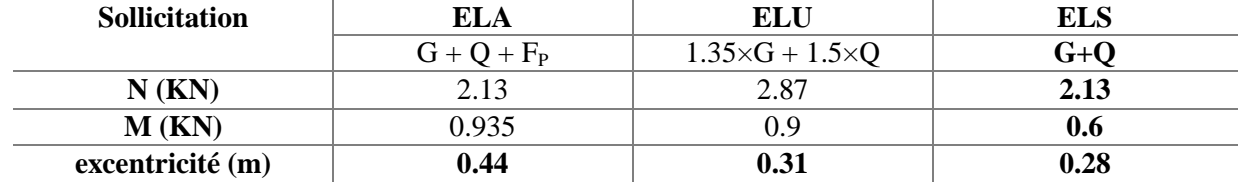

H  $\frac{H}{6} = \frac{0}{6}$ 

 $\frac{1.6}{6}$ =0.1m

 $e_0 \geq \frac{H}{c}$  $\frac{1}{6}$  Le centre de pression se trouve a l'extérieur de la section et Nu est effort de compression donc la section est entièrement comprimée.

Le Calcul se fera par assimilation à la flexion avec un moment  $M_{ua} = N_u \times e$ , les éléments soumis à la flexion composée doivent être justifié vis –avis de l'état limite ultime de stabilité de forme (flambement).

Nous allons remplacer l'excentricité réelle

 $e=\frac{M}{N}$ N par une excentricité totale du calcul.  $e = e_0 + e_4 + e_2$ 

ea : L'excentricité additionnelle traduisant les imperfections géométriques initiales.

e<sup>2</sup> : Excentricité due aux effets de second ordre liés à la déformation de la structure.

 $e_a = max (2cm, \frac{h}{250}) = 2cm = 0.02m$ 

 $e_{2} = \frac{3 \times 16^{2} \times (2 + \alpha \times \Phi)}{h \cdot 9 \times 10^{4}}$ h  $\alpha = \frac{M}{MC}$  $\frac{MG}{MG + MQ} = \frac{0}{0+0}$  $\frac{0}{0+0.06} = 0$  $L_f = 2h = 2 \times 0.6 = 1.2m$ L<sub>f</sub>: longueur de flambement  $e_2 = \frac{3 \times (1.2)^2 \times (2+0)}{9.1 \times 10^4}$  $\frac{1.27 \times (2+0)}{0.1 \times 10^4} = 0.00864 \text{m}$  D'où : e=0.31+0.02+0.00864=0.338m

Les sollicitations corrigées pour le calcul en flexion composée sont :

$$
NU = 2.87 \, KN \, ; \, MU = NU \times e = 2.86 \times 0.338 = 0.967 \, KN \, m
$$

#### **Ferraillage**

#### **Calcul à L'ELU**

h = 10 cm;  $d = 7$  cm;  $b = 100$  cm;  $f_{bu} = 14.2$  MPA

L'acrotère, est sollicité en flexion composée, mais le calcul se fera par assimilation à la flexion simple sous

l'effet d'un moment fictif  $M_{uA} = M_u + N_u \times (d - \frac{h}{2})$  $M_{\text{uA}} = 0.967 + 2.961(0.07 - \frac{0}{2})$  $\frac{n}{2}$ =1.024KN  $U_{bu} = \frac{MuA}{bd^2fbu} = \frac{1}{1}$  $\frac{1.024 \times 10}{1 \times 0.07^2 \times 14.2} = 0.015 < u_1 = 0.392 \text{ d'ou}$ : A'=0  $\alpha=1.25(1-\sqrt{1-2Ubu})=0.018$ Z=d(1-0.4α) = 0.07m  $A_1 = \frac{Mf}{z.fst} = \frac{1}{1}$  $\frac{0.024 \times 10^{-3}}{0.07 \times 348} = 0.42 \text{m}^2$ On revient à la flexion composée :  $A=A_1-\frac{Nu}{z.fst}=0.42\times10^{-4}-\frac{2}{z}$  $\frac{3 \times 10}{348} = 0.34 \text{cm}^2$ **Vérification à L'ELU**

#### **Vérification de la condition de non fragilité**

 $A_{\text{min}} = 0.23b \times d \times \frac{\text{ft28}}{\text{fe}} = 0.23 \times 1 \times 0.07 \times \frac{2.1}{400} = 0.84 \text{cm}^2$  As=4T8=2.01cm<sup>2</sup>/ml Armatures de répartition  $A_r = A_s / 4 = 2.01 / 4 = 0.5025$  cm<sup>2</sup> $\Rightarrow A_r = 4$  T8 (2.01 cm<sup>2</sup>/ml)

• Espacement :

1. Armatures principales :  $S_t \le 100/3 = 33.3$ cm $\rightarrow$  on adopte  $S_t = 25$  cm

2. Armatures de répartition :  $S_t \le 60/3 = 20$ cm $\rightarrow$ on adopte  $S_t = 20$  cm

### **Vérification du cisaillement :**

On doit vérifier si

 $\tau_{u}$   $\leq \tau_{u}$  $Vu=Q+F_p=1+1.02=2.02kN$  $\tau_{\rm u} = \frac{V}{h}$  $\frac{\text{Vu}}{\text{b.d}} = \frac{2}{\text{v}}$  $\frac{02\times10}{1\times0.07}$  =0.03Mpa  $\tau_u$  =min (0.1fc<sub>28</sub>; 3mpa) =2.5Mpa  $\tau_{\rm u}$ =0.029MPA <  $\tau_{\rm u}$  =25 MPA … . . . . . . . . . vérifiée

#### **Vérification de l'adhérence (BAEL91 Article. A.6.1, 21)**

Il faut que  $\tau_{se} < 0.6 \times \psi_s^2 \times f_{t28}$ ;  $\tau_{se} = V_u / (0.9d \times \Sigma \mu_i)$ ,  $\Sigma \mu_i = n \times \pi \times \Phi \Rightarrow \Sigma \mu_i = 4 \times 3.14 \times 8 \Rightarrow$  $\Sigma \mu_{\rm i} = 100.48 \text{ cm}$ et $\tau_{\rm se} = 2.02 \times 10^{-3}$ /  $(0.9 \times 0.07 \times 0.10048) \Rightarrow \tau_{\rm se} = 0.32 \text{ MPa}$ 

 $0.6 \times \psi_s^2 \times f_{.28} = 0.6 \times 1.5^2 \times 2.1 = 2.83 MPa > \tau_{se} = 0.32 MPa$ . Donc c'est vérifié

#### **Vérification à L'ELS**

d =  $0.07$ m;  $N_{ser}$ = 2.13 KN;  $\eta$  = 1.6 pour les HA

 $M_{\text{ser}}= Q \times h = 0.6$ KN.m

D'après le BAEL 91, la vérification des contraintes se fait de la façon suivante :

**Position de l'axe neutre**

 $C = d - e_A$  tel que  $e_A$ : distance du centre de pression "c" à la fibre la plus comprimée de la section.  $e_A = M_{\text{ser}}/N_{\text{ser}} + (d - h/2)$  $e_1 = (0.6/2.13) + (0.07 - 0.1/2) = 0.3$  m.  $e_A > d \implies$  "c" à l'extérieur de section  $c = 0.07 - 0.3 \Rightarrow c = -0.23$  m.  $y_{\text{ser}} = y_{\text{c}} + c; \quad y_{\text{c}}^3 + p \times y_{\text{c}} + q = 0 \quad \dots \dots \dots \dots (a)$  $p = -3 \times c^2 + 90 \times A \times (d-c)/b$  $q = -2 \times c^3 + 90 \times A \times (d-c)^2/b$  $\overline{\mathcal{L}}$  $\overline{1}$  $\left[ P = -3 \times (-0.23)^2 + 90 \times 2.01 \times 10^{-4} \times \frac{(0.07 + 0.23)}{1} \right]$  $\frac{1}{1}$  =  $q = -2 \times (-0.23)^3 + 90 \times 2.01 \times 10^{-4} \times \frac{(0.07 + 0.23)^2}{4}$  $\frac{1}{1}$  = Nous avons remplacé "q" et "p" dans (a)

Donc on trouve :  $yc = 0.233 \Rightarrow y_{ser} = 0.003$  m.

**Calcul des contraintes**

$$
\mu_t = \frac{b}{2} y^2 - 15A(d - y) = \frac{1}{2} (0.003)^2 - 15 \times 2.01 \times 10^{-4} (0.07 - 0.003) = 1.97 \times 10^{-4} m^3
$$

$$
\sigma_{bc} = \frac{N_{ser}}{\mu_t} \times y = \frac{2.13 \times 10^{-3}}{1.97 \times 10^{-4}} \times 0.003 = 0.032 MPa < \bar{\sigma}_{bc} = 15 MPa
$$

$$
\sigma_s = \frac{15 \times N_{ser}}{\mu_t} \times (d - y) = 10.81 MPa < \bar{\sigma}_s = 201.64 MPa \ (FN)
$$

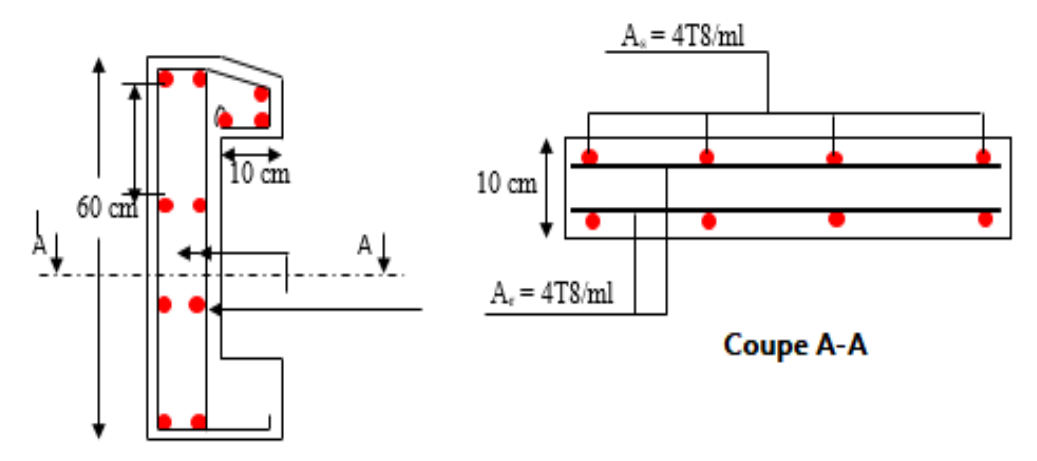

 **Figure.2.10.** *Schéma de ferraillage de l'acrotère*

#### **2.2.3. Étude de l'escalier principale :**

 Les escaliers sont des éléments secondaires dans la structures servent à faciliter les déplacements verticaux entre les étage

Pour qu'un escalier garantisse sa fonction dans les meilleures conditions de confort, nous allons vérifier les conditions suivantes :

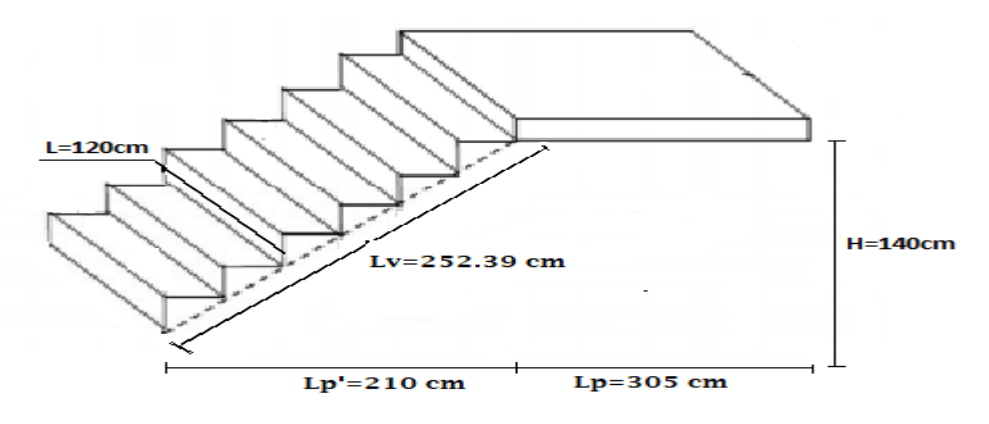

**Figure.2.11.** Schéma de l'escalier

- la hauteur h des contre marche - la largeur g (giron) entre 25 et 32 cm. -La formule empirique de BLONDEL : 60cm≤2h+g≤65cm  $g=\frac{L}{L}$  $rac{\text{L0}}{\text{n}-1}$  et  $n=\frac{\text{H}}{\text{h}}$ h H : hauteur de la volée. L<sup>0</sup> : longueur projetée de la volée. Avec : n− 1 : Nombre de marche L : longueur de la volée n : nombre de contre marche

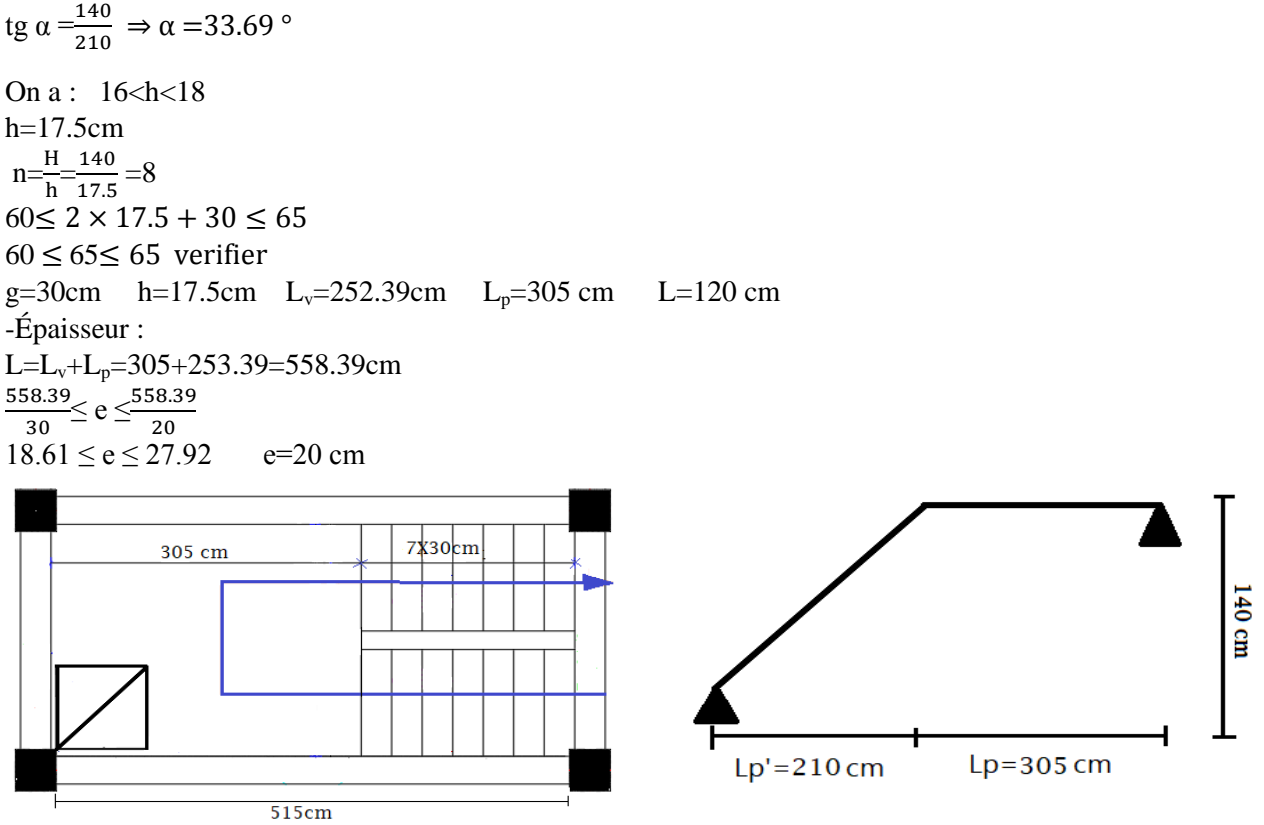

**Figure.2.12.** vu en plan et schémas de l'escalier principal

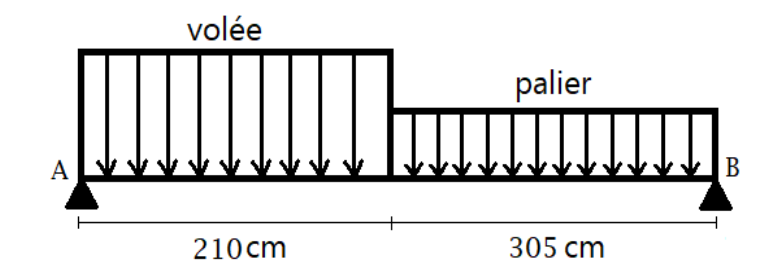

**Figure.2.13.** Schéma statique de l'escalier

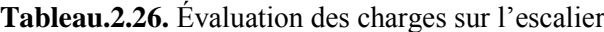

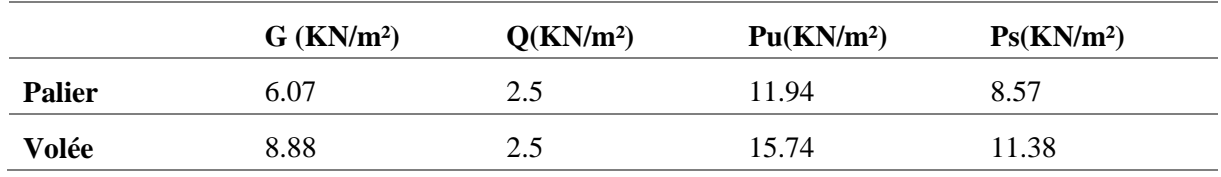

#### **Calcul des réactions :**

Après calcul de la RDM, nous avons :

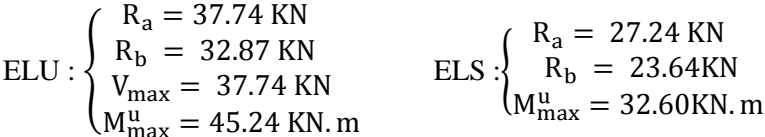

#### **Calcul des moments en travée et en appuis :**

 $M_{tu}$  = 0,75M<sub>0u</sub> = 0.75×45.24=33. 93KN.m

 $M_{\text{au}}$  = - 0,5 M<sub>0u</sub> = -0.5 × 45.24 = 22.62KN.m

**Tableau.2.27.**les sollicitations dans l'escalier.

| <b>Etats limite</b> | $M_0(KN.m)$ | $M_a(KN.m)$ | $M_t(KN.m)$ | Vu(KN) |
|---------------------|-------------|-------------|-------------|--------|
| <b>ELU</b>          | 45.24       | $-22.62$    | 33.93       | 37.74  |
| <b>ELS</b>          | 32.60       | $-16.30$    | 24.45       |        |

## **Ferraillage :**

Le ferraillage se fait à la flexion simple avec  $M_t^{max}$  Pour une section  $(b \times h) = (1ml \times e)$ ; de même pour le ferraillage aux appuis avec  $M_a^{max}$ .

## **À l'ELU :**

 Le calcul se fait à la flexion simple pour une section rectangulaire (b\*h) Avec :  $b = 100cm$   $h = 20cm$   $d = 17cm$ 

Les calculs du Ferraillage sont résumés dans le tableau suivant :

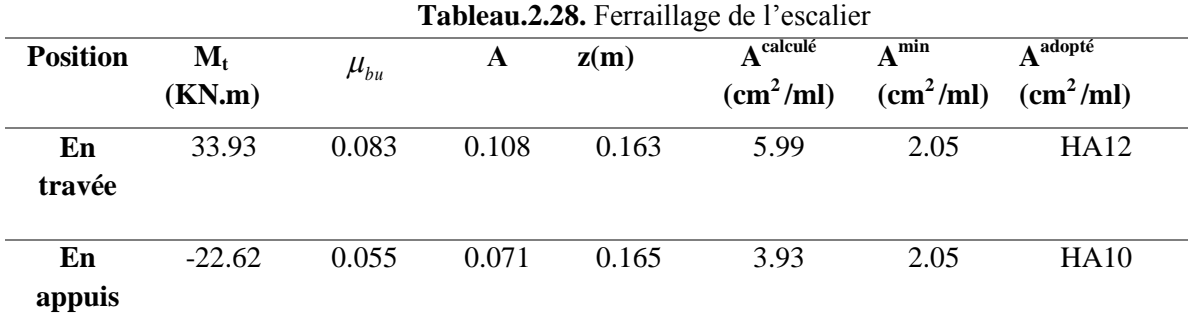

 $A^{\min}$  >  $A^{\text{calculate}}$  donc nous avons ferrailler avec le  $A^{\min}$ 

**Armatures de répartitions :**

**► En travée** : $A_t \geq \frac{A}{4}$  $\frac{4s}{4} = \frac{6}{4}$  $\frac{175}{4}$  = 1.69  $\frac{cm}{ml}$  on opt 4HA10 = 3.14 cm<sup>2</sup>/  $\checkmark$  En Appuis: $A_a \geq \frac{A}{4}$  $\frac{4a}{4} = \frac{3}{4}$  $\frac{155}{4}$  = 0.98  $\frac{cm}{ml}$  on opt 4HA10 = 3.14 cm<sup>2</sup>/

#### **Espacement :**

 $S_t \le 100 / 4 = 25$ cm (Les armatures principales)  $S_{t} \leq 100 / 4 = 25$ cm (Les armatures de répartition) **Vérification à L'Elu :**

#### **Vérification de l'effort tranchant :**

$$
\tau_u \leq \bar{\tau}u = \min\left(0.2 \times \frac{0.2f_{c28}}{\gamma_b}; 5mpa\right) = 3.33mpa
$$
\n
$$
\tau_u = \frac{V_u^{max}}{bd}, V_u^{max} = 37.74KN \implies \tau_u = \frac{37.74 \times 10^{-3}}{1 \times 0.17} = 0.22MPa
$$
\n
$$
\tau_u = 0.22Mpa < \bar{\tau}_u = 3.33Mpa \implies La condition vérifier
$$
\nVerification des armatures longitudinales cisaillement

A> 
$$
(v_u + \frac{MU}{0.9 \times d} \times \frac{Y_s}{f_e}) = (37.74 \times 10^{-3} + \frac{33.93 \times 10^{-3}}{0.9 \times 0.17} \times \frac{1.15}{400}) = 0.056
$$
cm<sup>2</sup>

**Vérification à L'Els :**

$$
\sigma_{bc} = \frac{M_{ser}}{I} \quad y \le 0.6 f c_{28} = 15 MPa
$$
\n
$$
I = \frac{b \times y^3}{3} + 15 A (d - y)^2
$$
\n
$$
\frac{b_0}{2} y^2 + 15. A. y - 15. A. d = 0
$$

Les calculs sont résumés dans le tableau suivant :

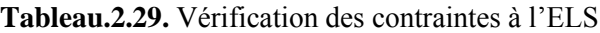

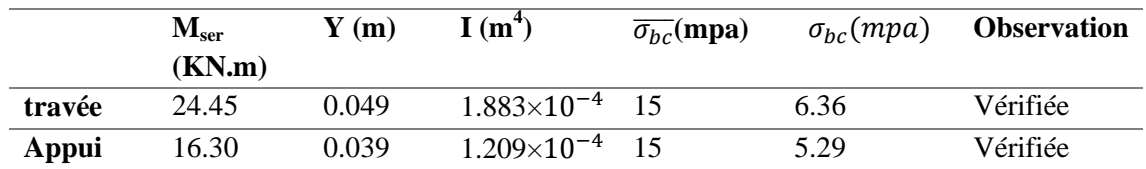

#### **Vérification de la flèche**

La vérification de la flèche est nécessaire si l'une des conditions suivantes n'est pas Vérifiée :

- 1)  $e \ge \max(\frac{1}{16}, \frac{M}{20M})$  $\frac{m}{20M0}$   $\times L \Leftrightarrow e=25$  cm < 32.19 cm ......... non vérifiée
- 2)  $A \leq \frac{4.2b.d}{fe} \Leftrightarrow 6.79cm^2 < 17.85cm^2 ... ... ... ...$  wérifiée
- 3) L=5.15m<8m… … … … … Vérifiée

La première condition n'est pas satisfaite, donc la vérification de la flèche est nécessaire.

#### **Calcul des moments maximaux en travées sous les chargements g, j et P/**

g : l'ensemble des charges permanentes.

J : l'ensemble des charges permanentes sans revêtement.

P : l'ensemble des charges appliquées (permanentes et d'exploitations).

● En appliquant la méthode des sections pour chaque chargement, on obtient :

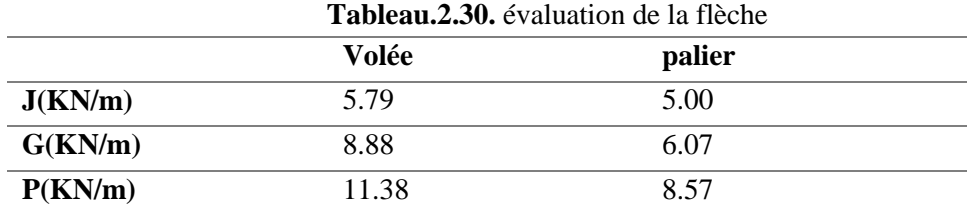

Sous  $g: M_s^g = 20.71$  KN.m Sous j :  $M_{us}^{-1}$ =15.07 KN.m Sous  $p : M_{st}^p = 27.71$  KN.m λ ρ=0.399% , λ E  $I_0 = 338324$ E Calcul des  $\sigma_{st}$ :  $\sigma_{st}$ <sup>g</sup>=198.74 MPA ;  $\sigma_{st}$ <sup>j</sup>=144.61 MPA ;  $\sigma_{st}$ <sup>p</sup>=265.91MPA Calcul des  $\mu$ :  $\mu$ <sub>g</sub>=0.303;  $\mu$ <sub>i</sub>=0.167;  $\mu$ <sub>p</sub>=0.421 **Calcul des moments d'inertie et la flèches :** Sous g :  $I_f = 143422$ cm ; $I_f = 227211$ cm<sup>2</sup> Sous j :  $I_{fi}$ =198302cm<sup>2</sup> ; $I_{fv}$ =275532cm<sup>2</sup> Sous p :  $I_{fi}$ =115791cm<sup>2</sup> ; $I_{fv}$ =197367cm<sup>2</sup> **Calcul des f :**  $f_{gi}(mm)=1.18m$   $f_{pi}(mm)=1.96m$   $f_{gv}(mm)=2.23m$ f<sub>ij</sub>(mm)=0.62m  $\Delta f = 2.39$ mm < $\overline{f}$ =5.15 mm  $\Rightarrow$  la flèches est vérifiée **HA10**  $HAI2$ 

**HA10** 

**Figure.2.14.** Schémas de ferraillage d'escalier principal

## **II.9. Poutre palière :**

La poutre est soumise aux charges suivantes :

- $\checkmark$  Son poids propre.
- $\checkmark$  Réactions du palier.

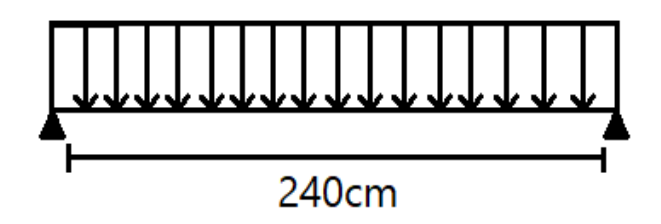

 **Figure.2.15.** schémas statique de la poutre paliére

#### **2.9.1. Dimensionnement :**

D'après la condition de la flèche le RPA99/2003 exige que :

 $h > 30$  cm

 $b \geq 20$  cm

 $h/b < 4$ 

on prend : $\binom{h}{h}$ 

 $\boldsymbol{b}$ 

**2.9.2. Calcul de la poutre palière :**

- **Charge revenant à la poutre palière :**
- $\checkmark$  Poids propre de la poutre :  $G_p = 0.30 * 0.30 * 25 = 2.25 K N/mL$ .

 $\checkmark$  Charge revenant à l'escalier :{ $\begin{array}{cc} \text{ELU:} & R_b = 32.87 & \text{KN/m} \\ \text{EIC:} & R_b = 32.64 & \text{KM/m} \end{array}$  $ELS: R_b = 23.64 KN/m$ 

Alors :  $q_u = (1.35 \times 2.25) + 37.74 = 40.78 \text{ KN/m}$  $\overline{q}$ 

$$
M^{max}=\frac{ql^2}{8}\quad,\quad V^{max}=\frac{q* l}{2}
$$

 $M<sup>max</sup> = 25.84$  KN.m  $V^{max} = 43.08$  KN.m

**ELU :** { en travée ⇒ M aux appuis  $\Rightarrow$  M

## **Ferraillage à la flexion simple :**

Le calcul a donné les résultats suivants :

**Tableau.2.31.** Ferraillage de la poutre palière

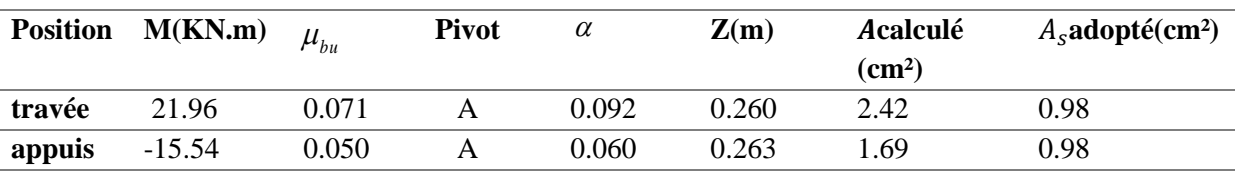

**Contrainte de cisaillement en flexion simple :**

$$
\tau_u = \frac{V^{max}}{bd} = \frac{43.08 \times 10^{-3}}{0.3 \times 0.27} = 0.53 \, MPA
$$
\n
$$
\bar{\tau}_u = \min\left(0.2 \frac{f_{c28}}{\gamma_b}, 5 \, MPa\right) = 3.33 \, MPa
$$

 $\tau_u$  = 0.53 Mpa <  $\bar{\tau}_u$  = 3.33 Mpa La condition est vérifiée

# **Calcul à la torsion**

**Moment de torsion**  $M_{\text{tor}} = -M_{\text{bx}} \frac{l}{2}$  $\frac{l}{2}$ =-22.62× $\frac{2.4}{2}$  = Avec  $M_B$ : Moment en appui (B)  $e=\frac{\phi}{\epsilon}$  $\frac{\Phi}{6} = \frac{h}{6}$  $\frac{n}{6}$ =5cm  $\Omega = (b - e) \times (h - e) = 625$ cm<sup>2</sup> U = 2(b + h) = 120 cm ∶ Périmètre de la section de la poutre palière **Armatures longitudinales :** 

 $\tau_{\text{tor}}=\frac{M}{2}$  $\frac{Mtor}{2\Omega f_{st}} = \frac{2}{2}$  $\frac{2 \times 0.0625 \times 348}{2 \times 0.0625 \times 348} = 7.49 \text{cm}^2$ **Contrainte de cisaillement :**  $\tau_{\text{tor}}=\frac{M}{2}$  $\frac{Mtor}{2\Omega e} = \frac{2}{2\times}$  $\frac{27.14 \times 10}{2 \times 0.0625 \times 0.05}$  = 4.34MPA On doit vérifier :  $\tau_{\text{tot}} \leq \overline{\tau}_{\text{u}}$ Avec : $\tau_{\text{tot}}^{\text{t}} = \sqrt{0.53^2 + 4.34^2} = 4.37 \text{ MPA}$ Ce qui donne:  $\tau_{\text{tot}}^{\text{t}} = 4.37 \text{ Mpa} \ge \overline{\tau_{\text{u}}} = 3.33 \text{ Mpa}$  Condition non vérifiée Donc nous avons augmenté la section de la poutre

$$
\begin{aligned}\n\{\frac{h}{b} &= 35 \, \text{cm} \\
\overline{v}_b &= 30 \, \text{cm}\n\end{aligned}
$$
\n
$$
\bar{\tau}_u = \min\left(0.2 \frac{f_{c28}}{v_b}, 5 \, MPa\right) = 3.33 \, MPa
$$
\n
$$
\tau_u = \frac{V^{max}}{bd} = \frac{43.08 \times 10^{-3}}{0.3 \times 0.32} 0.40 \, MPA
$$

 $e=\frac{\phi}{e}$  $\frac{\Phi}{6} = \frac{h}{6}$  $\frac{n}{6}$ =5.83 cm  $\Omega = (b - e) \times (h - e) = 705$  cm<sup>2</sup>  $U=2(b+h)=130$  cm<sup>2</sup>  $\tau_{\text{tor}}=\frac{M}{2}$  $\frac{Mtor}{2\Omega e} = \frac{2}{2\times 0}$  $\frac{27.14 \times 10}{2 \times 0.0705 \times 0.0583} = 3.30$ Mpa  $\tau_{\rm tot} = \sqrt{0.40^2 + 3.3^2} = 3.32$  Mpa

Ce qui donne: t =3.32 PA≤ τ u=3.33MPA ………. .. Condition vérifiée

#### **Armatures transversales**

On fixe  $St = 15$  cm et on calcul  $A_{TRANS}$  $A_{\text{TRANS}} \geq \frac{0}{2}$  $\frac{\text{RBSM}}{fe}$ =0.45cm<sup>2</sup>  $\implies$  A<sub>TRANS</sub>  $\geq$ 0.45m<sup>2</sup>  $A_{\text{TRANS}} \geq \frac{0.3 \times 0.15 \times (0.53 - 0.3 \times 2.1)}{0.9 \times 4.00}$  $\frac{3.8 \times 10^{13} \text{ m/s}^2 \cdot 10^{14} \text{ cm}^2}{0.8 \times 400} = -0.014 \text{ cm}^2$  $A_{TRANS} = max (0.45cm^2; -0.014cm^2)$ Donc on prend A<sub>TRANS</sub>=0.45cm<sup>2</sup>  $A_l^{tor} = \stackrel{M}{\longrightarrow}$  $\frac{1}{20f_{st}}$  =  $\frac{2}{2}$  $\frac{7.14 \times 10^{-10} \times 0.13}{2 \times 0.0705 \times 348} = 0.829$ cm<sup>2</sup>

#### **Armatures longitudinales**

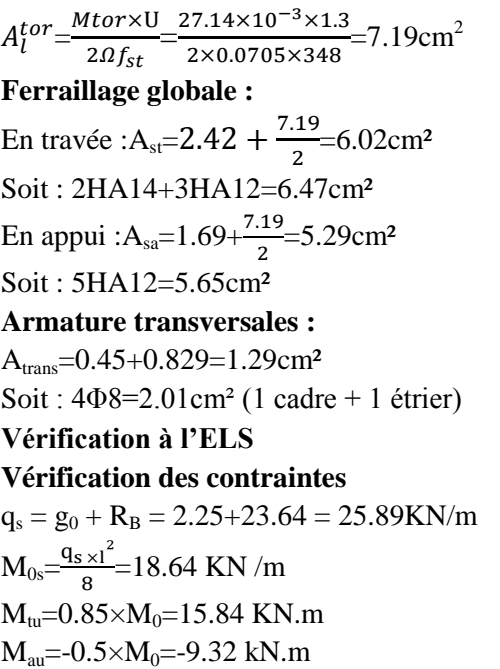

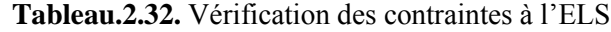

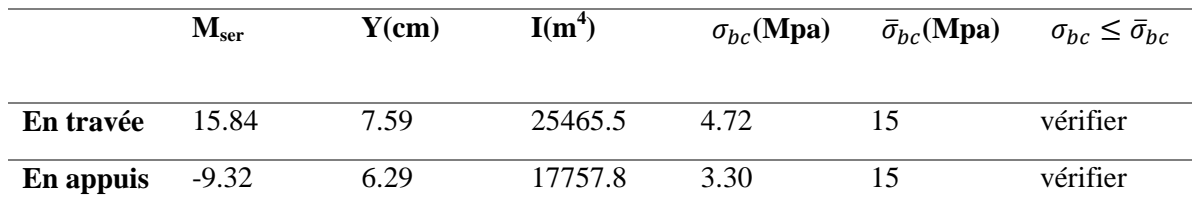

#### **Vérification de la flèche**

La flèche est à vérifier si les conditions suivantes ne sont pas Vérifiées :

- 1)  $h \ge \max(\frac{1}{16}; \frac{M}{100})$  $\frac{m_{t}}{10M_{0}}$  )×L  $\Leftrightarrow$  h= 35 cm > 20 cm ……… Vérifiée
- 2) A≤ ⇔ 2.42 cm²≤ 10.39cm²………………… .Vérifiée
- 3) L=2.4 m < 8m … … … … … … … … … … … … … … … … Vérifiée  **●En appuis ● En travée**

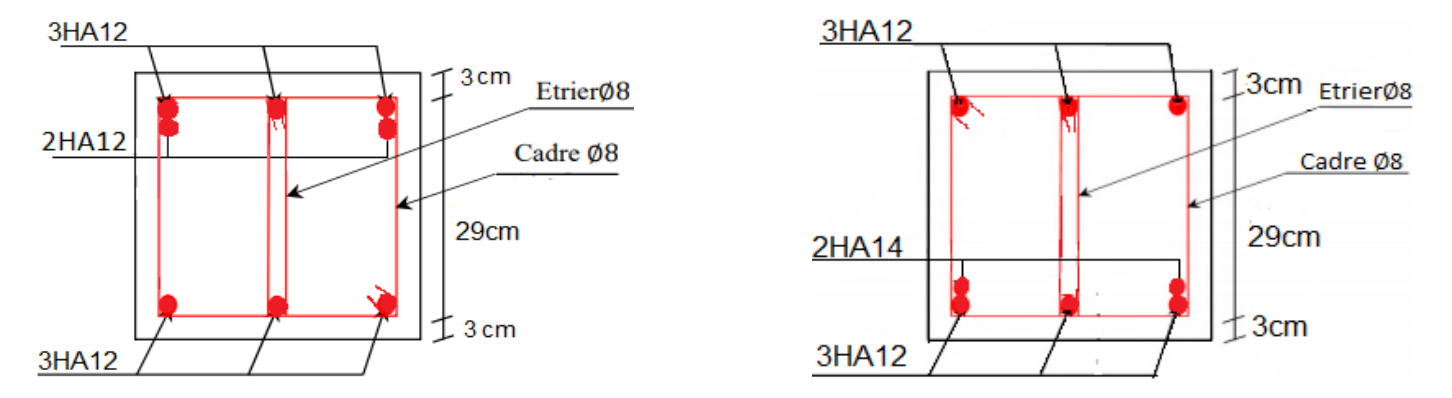

**Figure.2.16.** Ferraillage de la poutre palier

**2.2.4. Étude de l'escalier hélicoïdal** L'escalier hélicoïdal a noyau central est un type particulier, le paillasse hélicoïdal prend appui sur le contour circulaire (maçonnerie ou poutraison). Cela signifie qu'il prend très peu d'espace et peut même être utilisé dans des pièces plus petites.

Pour l'étage sous-sol H= 306 cm nous avons fixé la contre marche h=17cm

n= H/h= 18 contre marches n= 17 marches

60 cm  $\leq$ h+G $\leq$ 64 cm 26 $\leq$ G $\leq$ 30 G=30 cm avec  $\alpha$ =15°

• Pour l'étage commerce  $H=280$  cm nous avons fixé la contre marche  $h=17.5$  cm

 $n = \frac{2}{4}$  $\frac{280}{17,5}$  = 16 contre marches n= 15 marches

60 cm  $\leq$ h+G $\leq$ 64 cm 25 $\leq$ G $\leq$ 29 G=28 cm avec  $\alpha$ =12 $\circ$ 

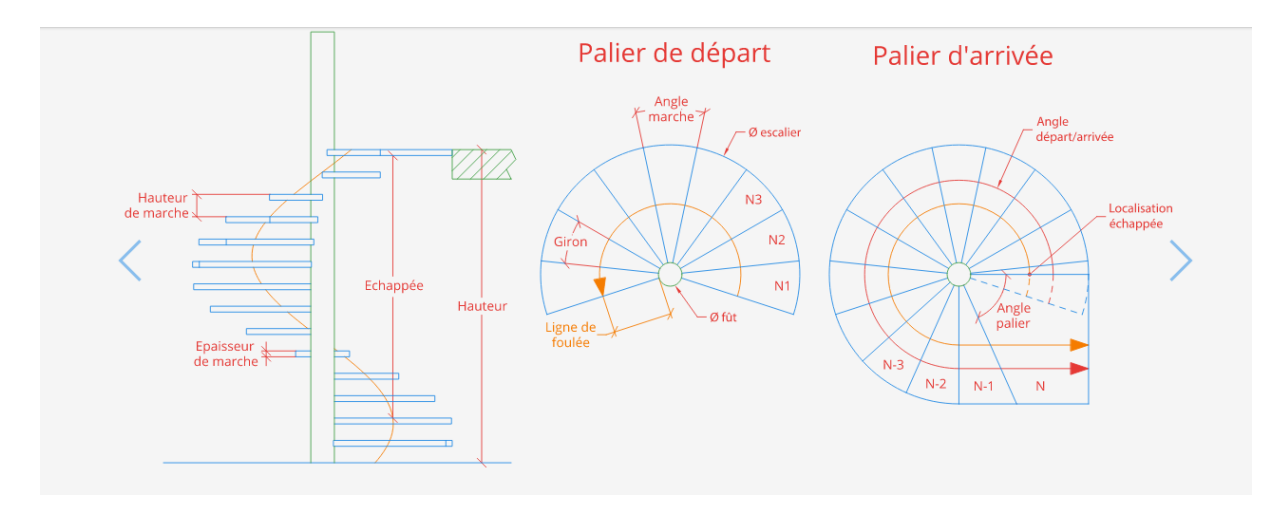

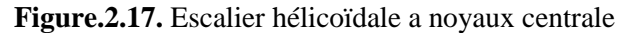

#### **-Calcule des sollicitations :**

 Le calcul se fait en console venant prendre appui sur le noyau central G=7.2KN/ $m^2$  Q=2.5KN/ $m^2$  $q_u=(1.355G+1.5Q)1ml = 13.47KN/m$   $q_s=(G+Q)1ml = 9.7 KN/m$  $m^u_{\text{max}} = -\frac{q}{2}$  $\frac{u l^2}{2}$  = -11,482 KN.m ; m<sup>s</sup><sub>max</sub> = - $\frac{q}{l}$  $\frac{3i}{2}$  = 8.196N.m  $V_{\rm u}$ = -q<sub>u</sub>l = 17.511 KN **-Ferraillage :** Armatures principales  $b=30$  cm  $d=17-2=15$  cm  $\mu_{\text{bu}} = \frac{M\text{u}}{b * d^2 f b u} = 0.119 < 0.186 \rightarrow \text{pivot A}$  $\mu_L = 0.391 > \mu_{bu} \rightarrow A^{\dagger} = 0$  $\alpha = 1.25[1 - \sqrt{1 - (2 * \mu bu)}] \rightarrow \alpha = 0.16$  $Z = d (1 - 0.4\alpha) \rightarrow Z = 0.14$   $A = \frac{Mu}{z f s t} \rightarrow A = 2.418 \text{cm}^2$  $A_{\text{min}} = 0.12$ bd  $\frac{f^{120}}{fe} = 0.54$  cm<sup>2</sup>  $A > A_{\text{min}}$  on ferraille avec A= 2.417 cm<sup>2</sup> On prend  $3H A12 = 3.39$  cm<sup>2</sup> Armatures secondaires  $A_t = \frac{A}{A}$  $\frac{du}{4}$  = 0.85 cm<sup>2</sup> on opte pour 4HA8 = 2.01 cm<sup>2</sup>  $S_t \leq \min (3e ; 33)$   $S_t = 25$  cm La contrainte dans le béton

```
\sigma_{bc} = \frac{M}{2}\frac{\sigma_{\text{B}}}{I} Y \leq \sigma_{\text{bc}}avec \sigma_{\text{bc}} = 0.6 \text{ f}_{\text{c28}} = 15 \text{ MPA}y=3.059 cm I= 5.6618 cm<sup>2</sup>
σbc= 7.381MPA σ bc…………………condition non vérifiée
Vérification au cisaillement 
\tau_{\rm u} = \frac{\tau}{h}\frac{\tau u}{\rho d} \rightarrow \tau_u = 0.389 \text{MPA}\bar{\tau} =min (0.2 \frac{f(2.8)}{yb}; 5MPA) = 3.33MPA
 ̅ u ……………. Condition vérifiée
```
**Tableau.2.33.** Évaluation de la flèche sur l'escalier hélicoïdale

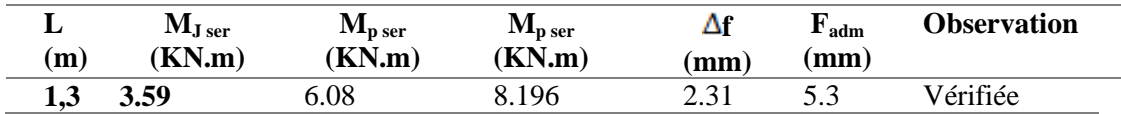

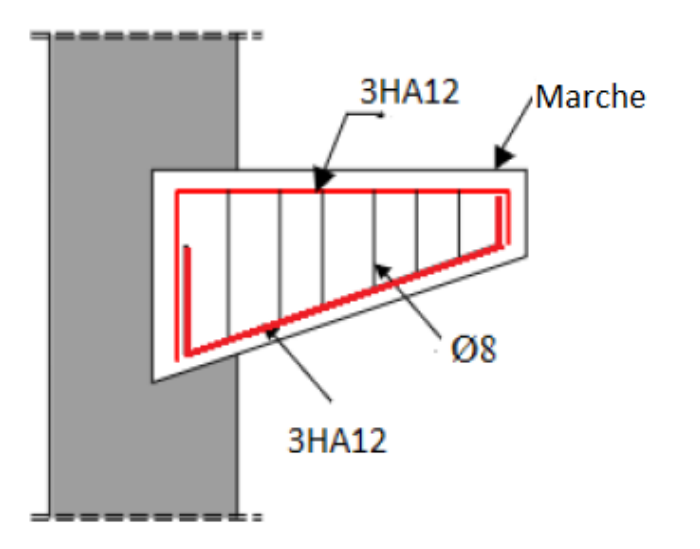

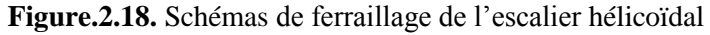

#### **2.2.5. Etude de l'ascenseur :**

 Un ascenseur peut se définir comme un appareil élévateur vertical destiné au transport des personnes, des marchandises ou des charges entre différents étages d'un immeuble.

Il comporte une cabine, qui se déplace le long d'une glissière verticale entrainée par un moteur électrique à l'aide d'un câble métallique.

L'ascenseur que nous allons étudier est destiné au transportes des personnes :

#### **Les caractéristiques de l'ascenseur :**

On adopte pour un ascenseur de 6 personnes, ses

Ly = 150 cm : Longueur de l'ascenseur

Lx = 130 cm : Largeur de l'ascenseur

H = 220 cm : Hauteur de l'ascenseur Fc= 145 KN : Charge due à la cuvette. Dm=51 KN : Charge due à la salle des machines. Pm = 15 KN : Charge due à l'ascenseur. Pp = 6.3KN : la charge nominale. V=1.6m/s :la vitesse.

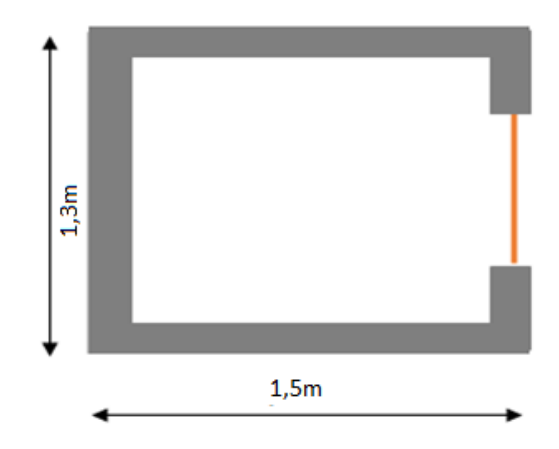

 **Figure.2.19.** Cage d'ascenseur

## **Etude de la dalle de l'ascenseur**

 L'ascenseur contient deux dalles l'une se retrouve au-dessous qui doit être épaisse pour qu'elle puisse supporter les charges importantes (machine+ ascenseur) qui sont appliquées sur elle, et l'autre se situe à la partie supérieure de l'ascenseur qui supporte une charge concentré q appliquée à la surface de la dalle sur une aire  $a_0 \times b_0$ , elle agit uniformément sur une aire u  $\times$  v située sur le plan moyen de la dalle. Avec  $a_0$ ,  $b_0$  surface sur laquelle elle s'applique la charge donnée en fonction de la vitesse, u, v les dimensions de la surface du rectangle d'impact de la charge p ;  $a_0$  et u : dimensions suivant x-x ;  $b_0$  et v dimensions suivant y-y.

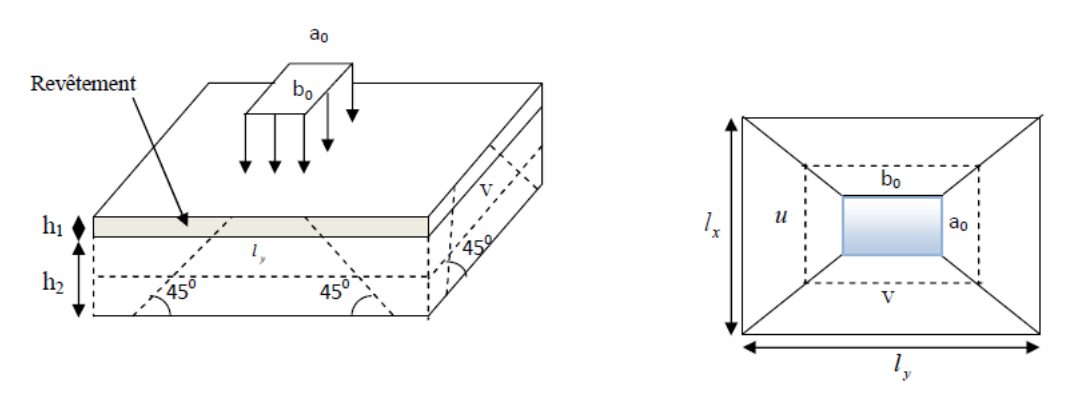

**Figure .2.20.** Schéma représente de la dalle d'ascenseur la surface d'impact

On  $a: \begin{cases} u \\ v \end{cases}$  $u = a_0 + h_0 + 2 \times \xi \times h_1$ <br>  $v = b_0 + h_0 + 2 \times \xi \times h_1$  pour V = 1.6m/s  $\Rightarrow$  {a  $\mathbf b$ h1 : Épaisseur de revêtement sur la dalle = 5cm, h0 : Épaisseur de la dalle : Coefficient qui dépend du type de revêtement. On a un revêtement en béton donc= 1  $\{u = 150 + 20 + 2 \times 1 \times 5 = 180 \text{ cm}$ ;  $v = 160 + 20 + 2 \times 1 \times 5 = 190 \text{ cm}$ **Evaluation des charges :**

 $P = Dm + Pm + Pp = 51 + 15 + 6.3 = 72.3$  KN

**Calcul des sollicitations**

**ELU** Pu =  $1.35 \times G = 1.35 \times 72.3 = 97.61 \text{ KN} \Rightarrow \text{qu} = \frac{P}{Q}$  $\frac{p}{a_0 \times b_0} = \frac{9}{1}$  $\frac{97,61}{1.5 \times 1.6}$  = 40.67KN/m<sup>2</sup>

**Calcul des moments. Moments** Mx1 et My2 du système de levage

{  $M_{x1} = q_u \times (M_1 + vM_2) \times$  $M_{v2} = q_u \times (M_2 + vM_1) \times$ 

M1 est en fonction de $\frac{u}{l_x}$ et  $\rho \stackrel{\text{def}}{\Rightarrow} \frac{u}{l_x} = \frac{1}{1}$  $\frac{180}{130}$  = 1.38, M2 est en fonction de  $\frac{v}{l_v}$  $\frac{v}{l_v}$  et  $\Rightarrow \frac{v}{l_v} = \frac{1}{2}$  $\frac{190}{250}$  = 0.7 tel que  $\nu = 0$  à l'ELU On trouve : M1=0.054KN.m et M2=0.043KN.m {  $M_{x1} = M_1 \times q_u \times u \times v$ <br>  $M_{v1} = M_2 \times q_u \times u \times v$   $\Rightarrow$  {M M Moments due au poids propre de la dalle  $q_u=1.35\times 6.25+1.5\times 1=9.93$  KN {ρ  $v = 0$   $\Rightarrow$   $\left\{\n \begin{array}{c}\n v = 0 \\
 v = 0\n \end{array}\n\right.$  $\mu$  $\mu_x = 0.0808$ <br>  $\mu_v = 0.3075 \Rightarrow \begin{cases} M_{x2} = \mu_x \times L_x^2 \\ M_{v2} = M_{ox} \times \end{cases}$ M **Superposition des moments** Les moments agissants sur la dalle sont  $M_{0x} = M_{x1} + M_{x2} = 7.51 + 1.36 = 8.87$  KN. m,  $M_{0y} = M_{y1} + M_{y2} = 5.98 + 0.42 = 6.4$  KN. m Moment en travée {  $M_t^x$  $M_t^y$ Moment en appuis  ${M_a^x = M_a^y}$ 

 **Ferraillage :** le calcul de la dalle pour une bande de 1m de longueur et de 20cm d'épaisseur à la flexion simple avec dx=18cm et dy =17cmLes résultats sont résumés dans le tableau suivant  $f_{\text{bu}} = 14.2 \text{ MPA}$   $f_{\text{st}} = 348 \text{ MPA}$ 

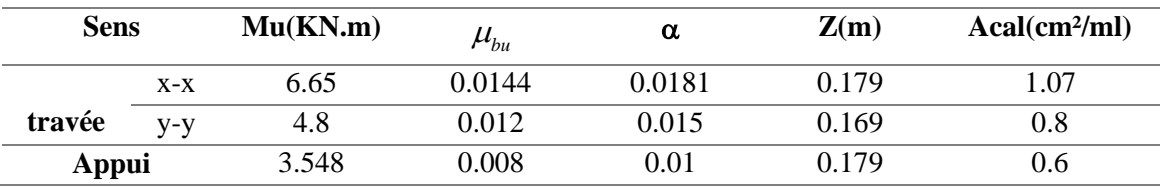

**Tableau.2.34.** Ferraillage de la dalle supérieure d'ascenseur.

**Vérification à l'ELU** : Condition de non fragilité, Le tableau suivant résume la vérification de la condition de non fragilité

| <b>Sens</b> |       | Acal(cm <sup>2</sup> /ml) | Amin                      | <b>Observation</b> | Aadop(cm <sup>2</sup> /ml) |
|-------------|-------|---------------------------|---------------------------|--------------------|----------------------------|
|             |       |                           | $\text{(cm}^2/\text{ml})$ |                    |                            |
|             | $X-X$ | 1.07                      | 2.17                      | Non vérifiée       | $4H A 10 = 3.14$           |
| Travée      | $V-V$ | 0.8                       | 2.05                      | Non vérifiée       | $4H A 10 = 3.14$           |
| Appui       |       | 0.6                       | 2.05                      | Non vérifiée       | $4H A 10 = 3.14$           |

**Tableau.2.35.** Vérification de la condition de non fragilité.

Espacements Sens x-x': St  $\leq$  min (3 e ; 33cm)  $\Rightarrow$  St = 100/3=33cm………. Vérifiée Sens y-y': St < min (4e;  $45cm \Rightarrow$  St = 100/3 = 33cm......... Vérifiée.

**Vérification de l'effort tranchant** : Sous charge concentrée : avec a0< b0

$$
V_{\text{max}} = V_x = \frac{p_u}{3a_0 \times b_0} \text{ si } a_0 > b_0 \quad ; \quad V_x = \frac{p_u}{3b_0} \text{ si } a_0 \le b_0 \Rightarrow V_x = \frac{97.61}{3 \times 1.60} = 20.34 \text{ KN}
$$

$$
T_u = \frac{v_{\text{max}}}{bx\text{d}} = \frac{20.54}{1 \times 0.18} = 0.112 \text{MPa}, \qquad \overline{\tau} = (0.07 \times \text{fc28})/1.5 = 1.17 \text{MPa} \implies
$$

 $\tau \leq \overline{\tau} \Rightarrow$  Pas de risque de cisaillement

**Vérification à L'ELS** : Ps =  $p = 72.3$  KN,  $q_s = \frac{p}{2.36}$  $\frac{p}{a_0 \times b_0} = \frac{7}{1.5}$  $\frac{72.5}{1.5 \times 1.6} = 30.125$  KN/m<sup>2</sup> Calcul des moments ; Moments Mx1 et My2 du système de levage {  $M_{x1} = (M_1 + vM_2)$  ×  $M_{v2} = (M_2 + vM_1) \times$ = 0.2 à l'ELS En se référant à l'**Annexe (B)**, on trouve : M1=0.054KN.m et M2=0.043KN.m

 ${M_{v1}} = (0.043 + 0.2 \times 0.054) \times$  $M_{x1} = (0.054 + 0.2 \times 0.043) \times 30,125 \times 1.8 \times 1.9 = 6.449$ KN.m Moments due au poids propre de la dalle,  $qs = 6.25 + 1 = 7.25$  KN

$$
\{\rho = 0.61; \ v = 0.2 \Rightarrow \{\mu_x = 0.0857; \ \mu_y = 0.4781
$$

$$
\Rightarrow \{M_{ox} = \mu_x \times L_x^2 \times q_s = 1.59 \text{KN}.\text{m}M_{oy} = M_{ox} \times \mu_y = 0.76 \text{ KN}.\text{m}
$$

●**Superposition des moments :** Les moments agissants sur la dalle sont

 ${M0x = M_{x1} + M_{x2} = 14.83 + 1.59 = 16.42 \text{ KN}}$ . m;  $M0y = M_{y1} + M_{y2} = 12.75 + 0.76 = 13.51 \text{ KN}}$ . m Moment en travée

Mtx =  $0.85 \times M_{ox}$  =  $0.85 \times 16.42$  = 13.96 KN. m; Mty =  $0.85 \times M_{oy}$  =  $0.85 \times 13.51$  = 11.48 KN. m Moment en appuis  ${M_a^x = M_a^y}$ 

**•** Vérification des contraintes état limite de compression de béton : $\sigma_{bc} = \frac{M}{c}$  $\frac{\text{ser}}{\text{I}}$ y  $\leq \overline{\sigma}_{\text{b}}$ 

$$
I = \frac{by^3}{3} + 15 A(d - y)^2 ; \qquad \frac{b}{2}y^2 + 15 Ay - 15 Ad = 0, \qquad \text{on} \quad \text{aura "y"}
$$

Le tableau suivant résume la vérification des contraintes

**Tableau.2.36.** Vérification des contraintes dans le béton.

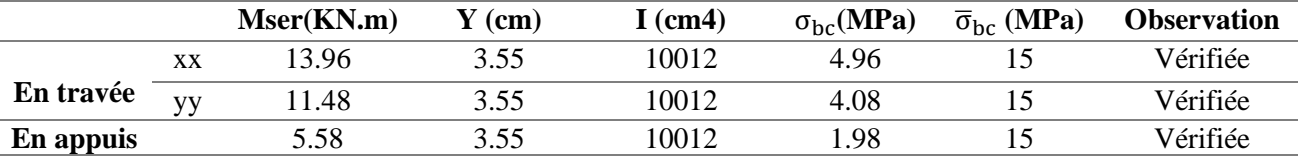

**•** État limite d'ouverture des fissures : $\sigma_{st} = \frac{1}{s}$  $\frac{M_{\text{ser}}}{I} (d - y) = 15 \sigma_{\text{bc}} \frac{(d - y)}{y}$  $\frac{-y}{y} \leq \overline{\sigma}_{st}$  Le tableau suivant résume la vérification des contraintes

|           |    | <b>Mser</b><br>(KN.m) | 'cm) | (Cm4) | $\sigma_{\rm st}$<br>(MPa) | $\sigma_{\rm st}$<br>(MPa) | <b>Observation</b> |
|-----------|----|-----------------------|------|-------|----------------------------|----------------------------|--------------------|
|           | XХ | 13.96                 | 3.55 | 10012 | 281.13                     | 201.64                     | Non Vérifiée       |
| En travée | VΥ | 11.48                 | 3.55 | 10012 | 231.19                     | 201.64                     | Non Vérifiée       |
| En appuis |    | 5.58                  | 3.55 | 10012 | 112.37                     | 201.64                     | Vérifiée           |

**Tableau.2.37. :** Vérification des contraintes dans l'acier.

 $\sigma_{st} > \overline{\sigma}_{st}$  La condition n'est pas vérifiée donc il faut recalculer la section d'armature à l'ELS

**Sens x-x**  $\beta = \frac{M_{\text{ser}}}{bd^2 \overline{\sigma}_{\text{st}}} = \frac{0}{1*(0.1)}$  $\frac{0.01396}{1*(0.18)^2*201.64} = 0.00213$ ;  $\alpha = \sqrt{90\beta \frac{1-\alpha}{3-\alpha}}$  par tâtonnement on trouve  $\alpha = 0.23$  $\text{Aser} = \frac{m_{\text{sg}}}{d(1 - \frac{a}{a})}$  $\frac{\text{er}}{\frac{1}{3}\sqrt{\sigma_{\text{st}}}}$  = 4.16 cm<sup>2</sup>/ml. On adopte : 4HA12  $\Rightarrow$  A<sub>adop</sub> = 4.52 cm<sup>2</sup>/ml.

**Sens y-y**  $\beta = \frac{M_{\text{ser}}}{\text{bd}^2 \overline{\sigma}_{\text{st}}} = \frac{1}{1*(1+i)}$  $\frac{11.46 \times 10}{1*(0.17)^2 * 201.64} = 0.00197$ ;  $\alpha = \sqrt{90\beta \frac{1-\alpha}{3-\alpha}}$  par tâtonnement on trouve  $\alpha = 0.222$  $Aser = \frac{M_{se}}{d(1-\frac{a}{a})}$  $\frac{\text{Ber}}{\frac{3}{3}\sqrt{\sigma_{\text{st}}}} = 3.42 \text{cm}^2/\text{ml}$ ; On adopte : 5HA10  $\Rightarrow$ Aadop = 3.93 cm<sup>2</sup>/ml.

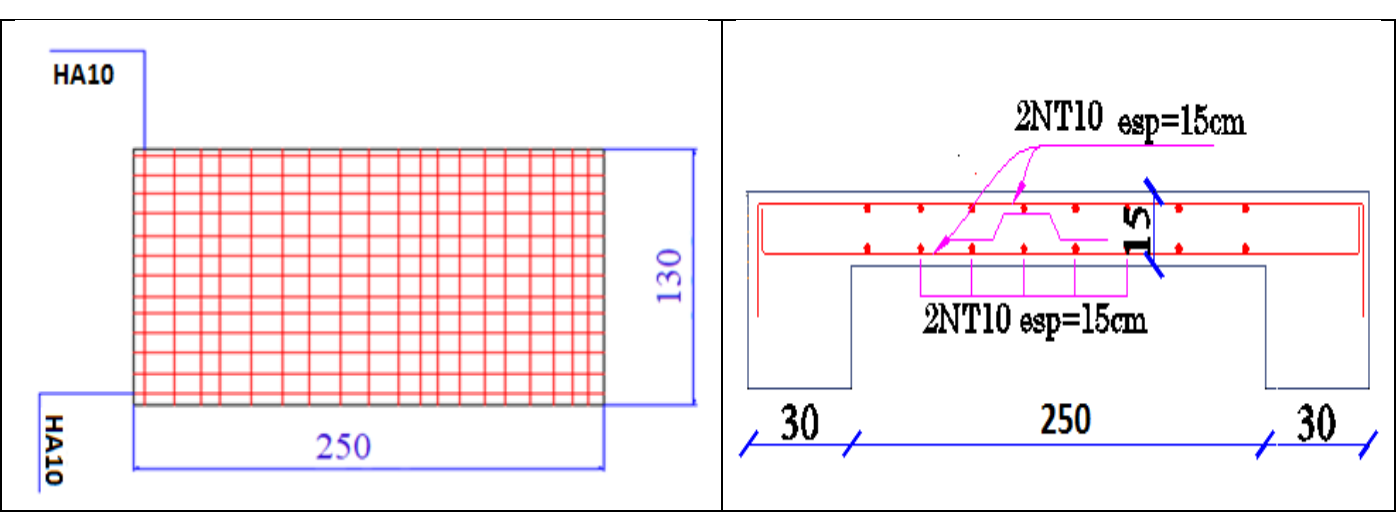

**Figure .2.21 :** schémas de ferraillage de la dalle d'ascenseur

## **2. 3. Pré dimensionnement des éléments porteurs :**

## **2. 3.1. Les poutres**

Les poutres sont dimensionnées par le critère de rigidité :

Selon les règles '**RPA 99V2003** les dimensions doivent vérifier les conditions suivantes :

$$
\frac{L}{15}\leq h\leq \frac{L}{10}
$$

L : la portée de la poutre h : la hauteur de la poutre b : la largeur de la poutre  $-b \geq 20$ cm  $-h > 30cm$  $-h/b < 4$ **A- poutre principale (porteuses) : 1)-Critère de rigidité : « BAEL91 »**  L  $\frac{\text{max}}{15} \leq h \leq \frac{L}{2}$  $\mathbf{1}$ Avec : Lmax =  $5.15$  m Soit :  $34.33cm \leq h \leq 51.5cm$ On prend  $h = 45cm$  $b = 30cm$ Soit une poutre de section  $(bxh) = (30x45)$  cm2. **2)- Conditions du R.P.A99** b=30cm 20cm ………………. vérifiée h=45cm 30cm ………………. vérifiée  $\frac{h}{m}$ =1.67<4  $\overline{h}$ =1.67 4 ………………vérifiée **B- poutres secondaires : 1)-Critère de rigidité : « BAEL91 »**  L  $\frac{\text{max}}{15} \leq h \leq \frac{L}{2}$  $\mathbf{1}$ Avec : Lmax =  $3.80$  m Soit:  $25.33cm \leq h \leq 38cm$ On prend  $h = 35$ cm  $b = 30cm$ Soit une poutre de section  $(bxh) = (30x35)$  cm2. **2)- Conditions du R.P.A99**

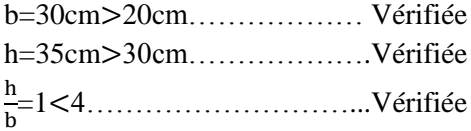

## **2. 3.2. Les voiles**

 Les voiles sont des éléments de contreventement. Pour une structure contreventée par voiles, toutes les charges et surcharges sont reprises par ces dernier. Ils sont considérés comme des éléments satisfaisants la condition de R.P.A 99 V2003, P 56

 $L \geq 4$  a

 $a \geq \frac{h}{a}$ 

 $\overline{\mathbf{c}}$ 

- L : La longueur du voile.
- a : L'épaisseur du voile.

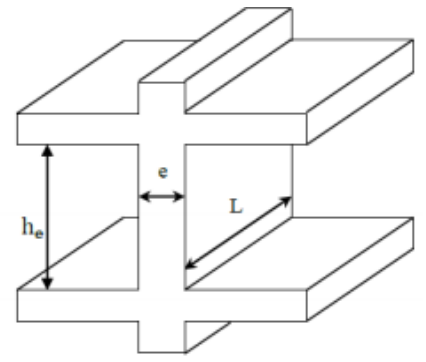

 **Figure 2.22. :** Dimension du voile

## **La condition de rigidité**

 $e \geq \frac{h}{2}$  Avec he=h-hp **Pour sous-sol :**  $h_e = 306 - 35 = 271$  cm  $e \ge \frac{271}{20}$   $\Rightarrow$  e \pine 13.55 **Pour RDC et étages**  he =280-35=245cm

 $e \geq \frac{24}{2}$  $\Rightarrow$  e $\geq$ 12.25 he=240-35=205cm  $e \geq \frac{20}{2}$  $\Rightarrow$  e $\geq$ 10.25cm

Nous avons optez pour les voiles :

Voiles de contreventement e= 20cm Voile périphériques e= 20 cm

# **2. 3.3. Les poteaux :**

 Un poteau est un élément vertical en béton arme rectangulaire ou circulaire. Il est destiné à transmettre les charges gravitées de la structure ou fondation.

Le pré dimensionnement se fait à la compression simple à l'ELU

Selon le RPA99 (art 7.4.1) les dimensions de la section transversale doivent satisfaire les conditions suivantes :

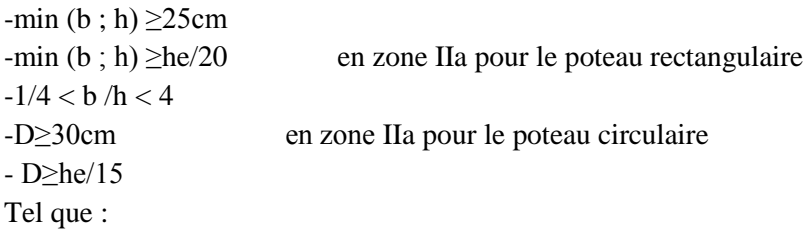

- He : hauteur libre de l'etage pour notre projet on a
- He=3.06-0.45=2.61 m pour le sous sol

He = 2.8-0.45=2.35m pour les locaux et les étages courants

He=2.4-0.45=1.95m pour les deux niveau duplexe

## **Les sections adopte pour les poteaux sont :**

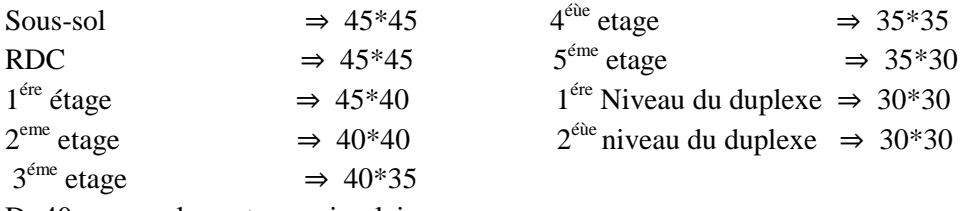

D=40cm pour les poteaux circulaire

## **2.3.3.1-Evaluation des charges et surcharges :**

**Etude planché corps creux :**

**Tableau.2.38. :** évaluation des charges sur le plancher a corps creux terrasse inaccessible

| Désignation des éléments        | $\rho$ (KN/m <sup>3</sup> )  | e(m)                      | Poids $(KN/m^2)$ |  |
|---------------------------------|------------------------------|---------------------------|------------------|--|
| <b>Gravillon de protection</b>  | 20                           | 0.04                      | 0.8              |  |
| Etanchéité multicouches         | 6                            | 0.02                      | 0.12             |  |
| <b>Isolation thermique</b>      | 18                           | 0.015                     | 0.27             |  |
| Plancher à corps creux $(16+4)$ |                              | 0.2                       | 2.85             |  |
| Mortier de ciment               | 18                           | 0.015                     | 0.25             |  |
| Béton en forme de pente         | 22                           | 0.06                      | 1.32             |  |
| <b>Charge permanente totale</b> | $G = 5.61$ KN/m <sup>2</sup> |                           |                  |  |
| Charge d'exploitation           |                              | $Q = 1$ KN/m <sup>2</sup> |                  |  |

**Tableau.2.39.:** évaluation des charges sur le plancher a corps creux étage courant :

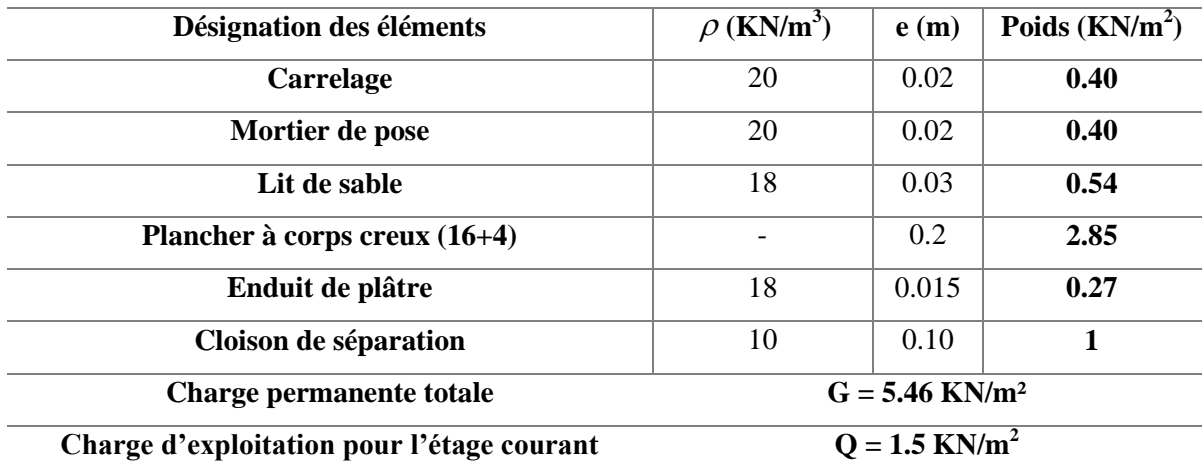

**Planchers en dalle pleine :**

| Désignation des éléments            | $\rho$ (KN/m <sup>3</sup> ) | e(m)                         | Poids $(KN/m^2)$ |
|-------------------------------------|-----------------------------|------------------------------|------------------|
| Carrelage                           | 20                          | 0.02                         | 0.40             |
| Mortier de pose                     | 20                          | 0.02                         | 0.40             |
| Lit de sable                        | 18                          | 0.03                         | 0.54             |
| Dalle pleine                        | 25                          | 0.15                         | 3.75             |
| <b>Enduit de ciment</b>             | 18                          | 0.015                        | 0.27             |
| <b>Charge permanente totale</b>     |                             | $G = 5.36$ KN/m <sup>2</sup> |                  |
| Charge d'exploitation étage courant | $Q = 1.5$ KN/m <sup>2</sup> |                              |                  |

**Tableau.2.40 :** évaluation des charges sur le Plancher en dalle pleine étage courant

**Tableau.2.41:** évaluations des charges sur le plancher en dalle pleine terrasse inaccessible

| Désignation des éléments        | $\rho$ (KN/m <sup>3</sup> ) | e(m)                         | Poids $(KN/m^2)$ |
|---------------------------------|-----------------------------|------------------------------|------------------|
| <b>Gravillon de protection</b>  | 20                          | 0.04                         | 0,8              |
| Etanchéité multicouches         | 6                           | 0.02                         | 0,12             |
| <b>Isolation thermique</b>      | $\overline{4}$              | 0.015                        | 0,06             |
| Dalle pleine                    | 25                          | 0.15                         | 3.75             |
| Mortier de ciment               | 18                          | 0.015                        | 0.27             |
| Béton en forme de pente         | 22                          | 0.06                         | 1.32             |
| <b>Charge permanente totale</b> |                             | $G = 6.32$ KN/m <sup>2</sup> |                  |
| Charge d'exploitation           |                             | $Q = 1$ KN/m <sup>2</sup>    |                  |

**Tableau.2.42:** évaluation des charges sur les murs extérieurs (double cloison)

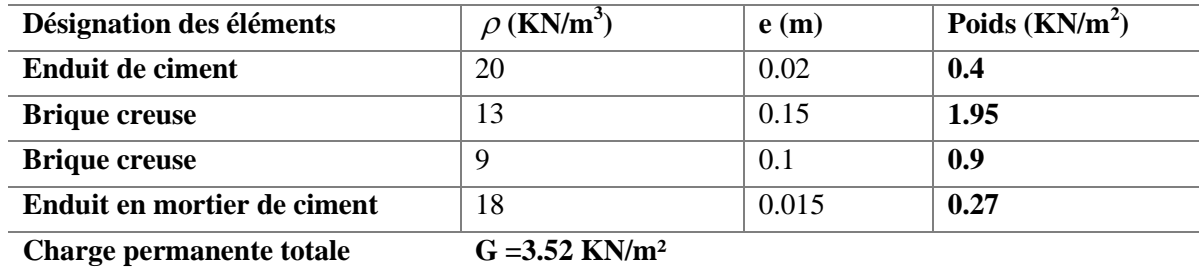

**11-1-3 les escaliers**

#### **Tableau.2.43 :** évaluation des charges sur l'escalier principal palier

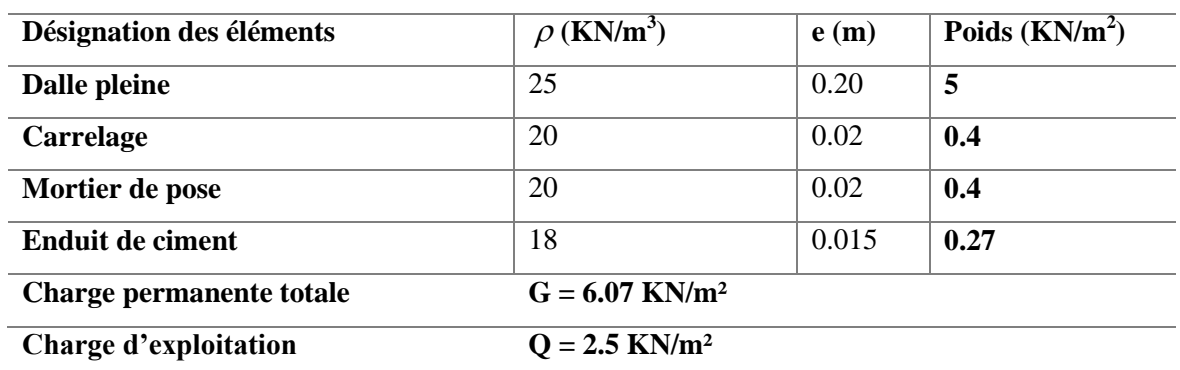

**Tableau.2.44 :** évaluation des charges sur l'escalier principal volée

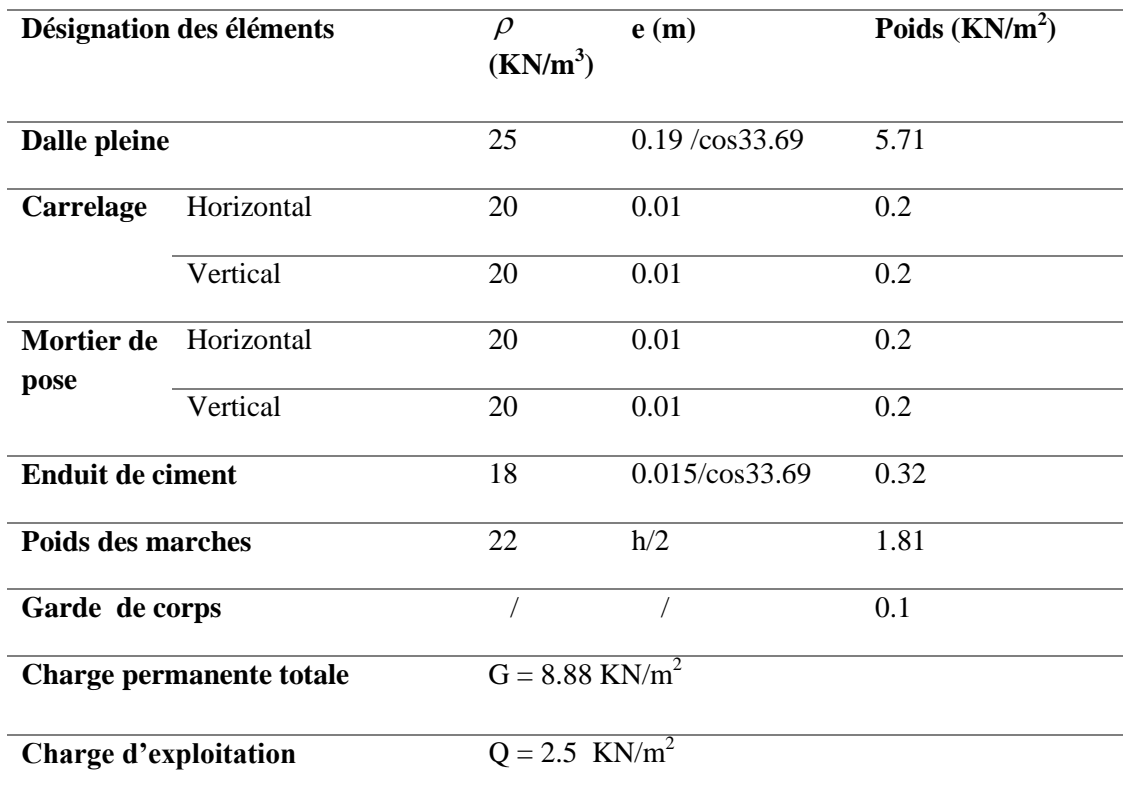

#### **2.3.3.2. Descente des charges**

 La descente de charge a pour but l'évaluation des charges revenant à chaque élément de la structure afin de déterminer l'effort max à la base.

### **La loi de dégression**

 Soit Q<sup>0</sup> la charge d'exploitation sur le toit de la terrasse couvrant le bâtiment, Q1, Q2…Qn les charges d'exploitation respectives des planchers des étages (1, 2…n) numérotés à partir du sommet du bâtiment. On adoptera pour le calcul des points d'appuis des charges d'exploitation suivantes :

- sous la terrasse : Q0.

- sous le premier étage à partir du sommet (i=1) : Q0+Q1.

- sous le deuxième étage (i=2) : Q0+0.95\*(Q1+Q2).

- sous le troisième étage (i=3) : Q0+0.90\*(Q1+Q2+Q3) - sous le quatrième étage (i=4) : Q0+0.85\*(Q1+Q2+Q3+Q4) Pour n étage (n  $\geq 5$ ) : $Q_0 + \frac{3+n}{2+n}(Q_0 + Q_0 + Q_0 + Q_1 + Q_0 + Q_1 + Q_0)$ . n : numéro d'étage **Calcul des poids des éléments** - Poteaux (45×45) : G pot=25x0.45x0.45x 3.06=15.49KN -Poteaux  $(45\times45)$ : G  $_{pot} = 25x0.45x0.45x2.8=14.18$ KN - Poteaux (40×45) : G pot=25x0.40x0.45x2.8=12.6KN - Poteaux  $(40\times40)$ : G<sub>pot</sub>=25x0.40x0.40x2.8=11.2KN - Poteaux (40×35) : G  $_{pot}$ =25x0.40x0.35×2.8=9.8KN -Poteaux  $(35\times35)$ : G <sub>pot</sub>=25x0.35x0.35×2.8=8.58KN - Poteaux  $(35\times30)$ : G <sub>pot</sub>=25x0.30x0.35×2.8=7.35KN -Poteaux  $(30\times30)$ : G <sub>pot</sub>=25x0.30x0.30×2.4=5.4KN - Poutres principales :  $G_{pp} = 25x0.45x0.30x (2+2.575) = 15.441$ KN - Poutres principales :  $G_{pp} = 25x0.45x0.30x (2.575+4.15) = 22.696KN$ - Poutres principales :  $G_{pp} = 25 \times 0.45 \times 0.30 \times (2.575 + 3.85) = 21.68 \text{KN}$ - Poutres secondaires : G  $_{ps}$ =25x0.35x0.30x (1.2+1.175) =6.23KN - Poutres secondaires : G  $_{ps}$ =25x0.35x0.30x (1.2)  $=3.15$ KN **2.3.3.3.Calcul des surfaces afférentes Niveau :24.55m**  $S_1=S_2=2.575\times1.2=3.09m^2$ 

 $S_{\text{aff}}=2S_{2=6.18m^2}$ 

 $G_{\text{eff}}=6.18\times5.61=34.67$ KN

 $Q<sub>safe</sub> = (1.55+0.36+6.18) \times 1=8.09$ KN

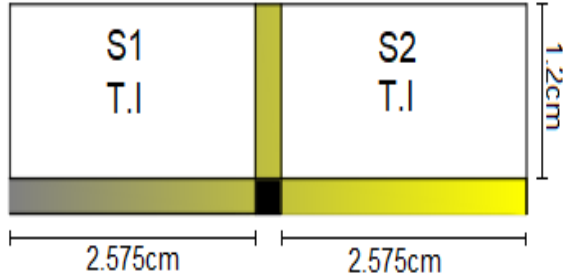

**Figure.2.23.**Surfaces afférentes cage d'ascenseur

#### **Niveau :21.6m**

 $S_1 = 1.2 \times 2.575 = 3.09$ m<sup>2</sup>

 $S_2=1.2\times3.2=3.84m^2$ 

S3=2.575×1.175=3.025m²

S4=1.175×4.15=4.88m²

 $S_{\text{aff}}=S_{1+}S_{2}+S_{3}+S_{4}=14.84 \text{m}^2$ 

 $G_{\text{Saff}}=5.61\times14.84=83.$ 

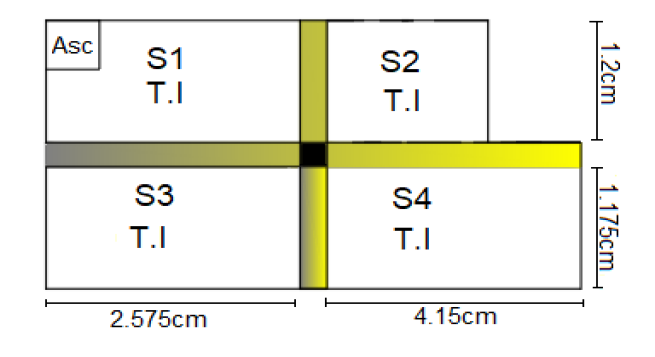

 **Figure.2.24.**Surfaces afférentes terrasse inaccessible

## $Q<sub>safe</sub> = (2.02+0.71+14.84) \times 1=17.57K$

## **Niveau :19.20m**

 $S_{1P}$ = (1.2×2.575) -0.578=2.512m<sup>2</sup>  $S_{1V}=2.575\times1.2=3.09m^2$ S3=2.575×1.175=3.025m²

S4=3.85×1.175=5.52m²

 $G_{\text{aff}}= G_v + G_p + G_{cc}$ 

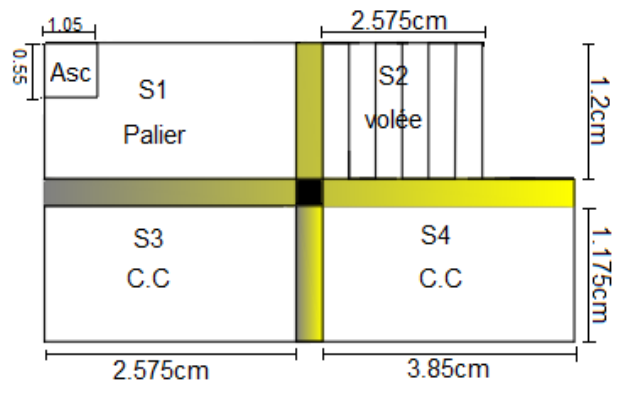

 **Figure.2.25.** Surfaces afférentes étages duplexe

 $G<sub>aff</sub> = (3.09 \times 8.88) + (2.512 \times 6.07) + (8.545 \times 5.46) = 46.66$ KN

 $Q_{\text{aff}}$  = (2.64×1.5) +(8.545×1.5) +(3.09×2.5) +(2.215×2.5) =30.78K

## **Niveau :16.80m** ⇒ **Niveau0.00**

 $S_{1P} = 2.512m^2$ 

 $S_{1V} = 3.09m^2$ 

S3=2.575×1.175=3.025m²

S4=2.575×1.175=3.025m²

 $G_{\text{aff}}= G_{\text{v}}+ G_{\text{p}}+ G_{\text{cc}}$ 

 $G<sub>aff</sub>=27.44+15.24+33.033=75.71$ KN

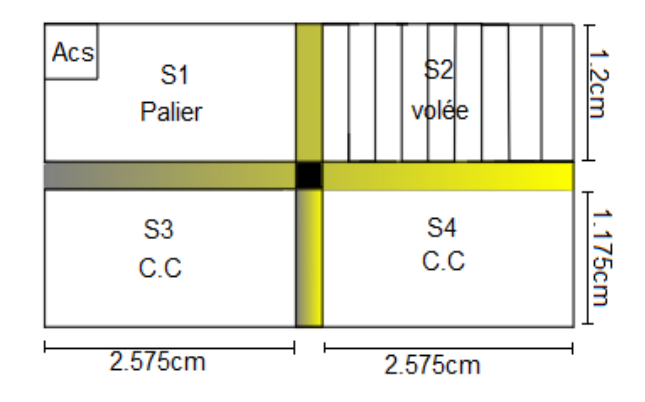

 **Figure.2.26.** Surfaces afférentes tous les niveaux

## $Q_{\text{aff}}$  = (2.26+6.05) ×1.5+(3.09+2.512)×2.5=26.47KN

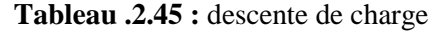

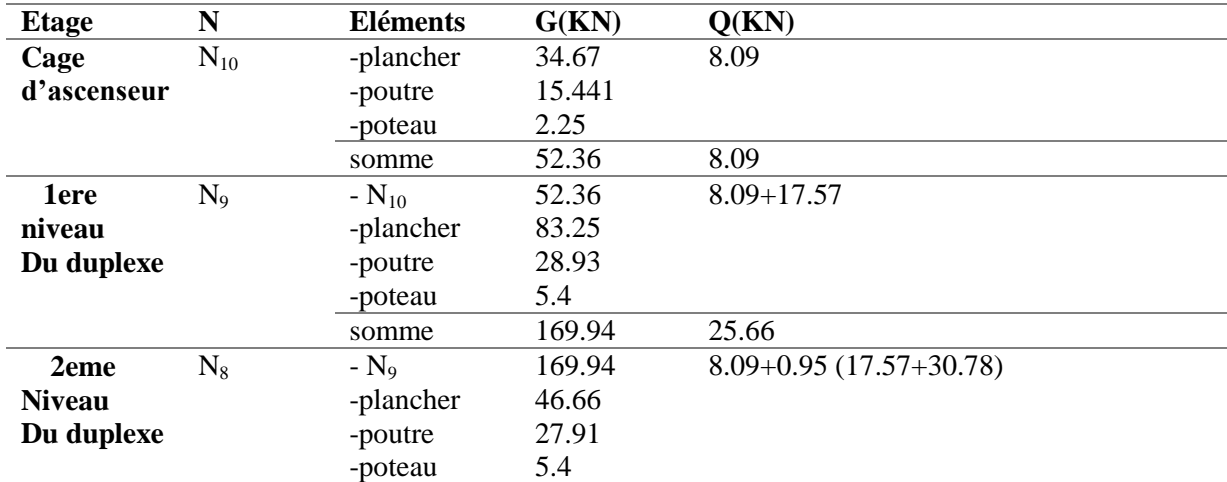

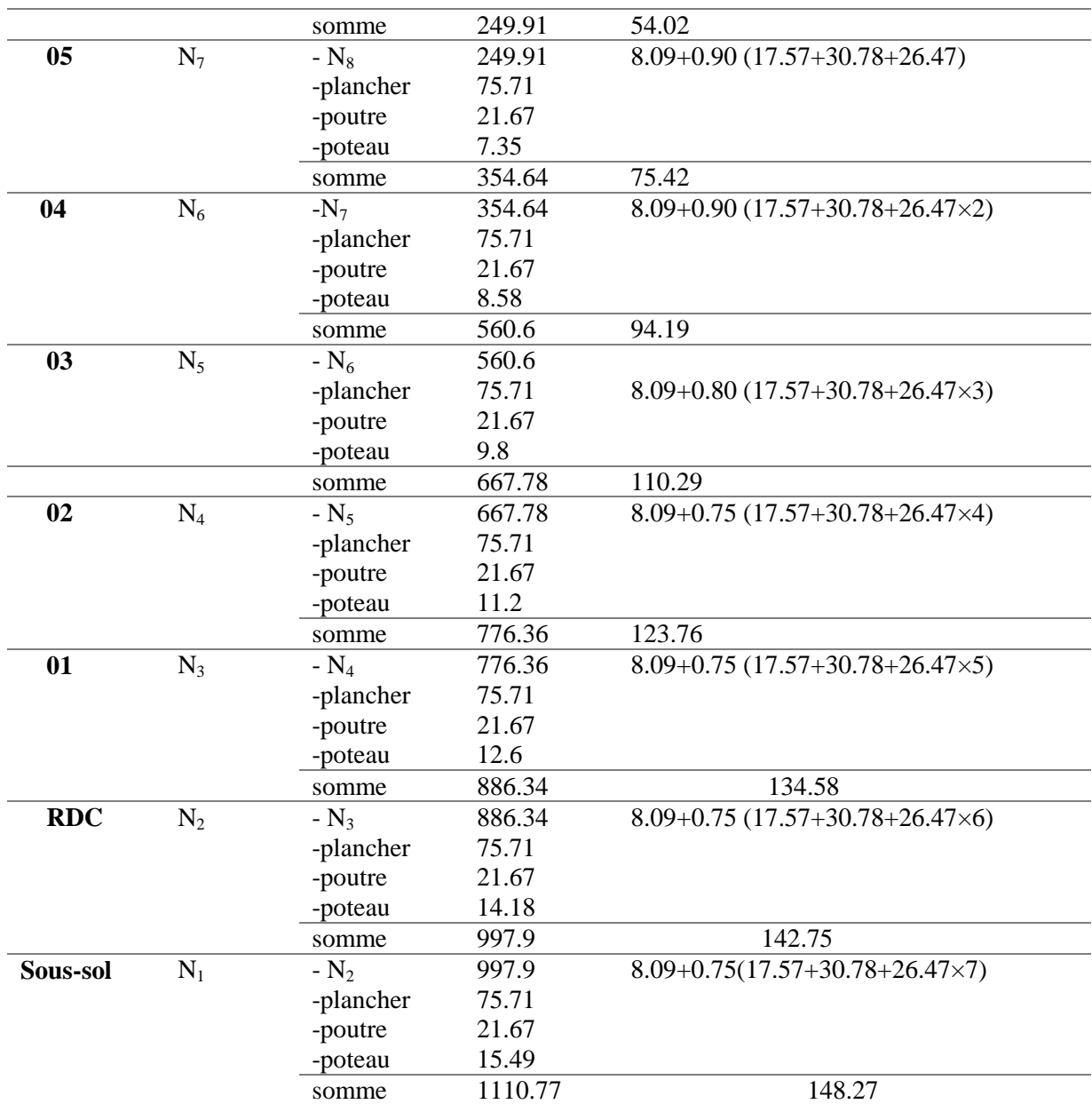

G=1110.77KN Q=148.27 KN

Nu=1.35G+1.5Q

Nu=1.35×1042.04+1.5×148.27=1721.94 KN

Dans notre cas le poteau est voisin de rive à plus de 3 travées. Donc on majore de 10%

Nu\*=1.1×Nu=1.1×1721.94.16=1894.14 KN

Vérification la condition suivante : $\sigma_{bc} = \frac{N}{l}$  $\frac{\sqrt{u}}{B} \leq \sigma_{bc}$ 

$$
\sigma_{bc} = \frac{0.85 \times f_{c28}}{1.5} = 14.2 \text{MpaB} \qquad B \ge \frac{Nu \times 10^{-3}}{14.2}
$$
  
\n
$$
B \ge \frac{1894.14 \times 10^{-3}}{14.2} \Rightarrow B \ge 0.133 \text{m}
$$
  
\n
$$
\frac{Nu \times 10^{-3}}{B} \le \frac{0.85 \times f_{c28}}{1.5} = 14.2 \text{MpaB} \ge \frac{Nu^*}{14.2} \qquad B \ge \frac{1792.08 \times 10^{-3}}{14.2} = 0.126
$$
|      | $Nu^*$  | $B_{\text{adopté}}$ | $B_{\text{real}}$ | $\mathbf{B}_{\text{adopté}}\!\!\geq\!\!B_{\text{real}}$ |
|------|---------|---------------------|-------------------|---------------------------------------------------------|
| 2.91 | 1894.14 | 45*45               | 0.133             | Vérifiée                                                |
|      |         | $=0.2052$           |                   |                                                         |
|      | 1717.42 | 45*45               | 0.12              | Vérifiée                                                |
| 團    |         | $=0.2025$           |                   |                                                         |
| 田    | 1538.27 | 45*40               | 0.108             | Vérifiée                                                |
|      |         | $=0.18$             |                   |                                                         |
| ⊞    |         |                     |                   |                                                         |
|      | 1357.09 | 40*40<br>$=0.16$    | 0.09              | Vérifiée                                                |
| 田    |         |                     |                   |                                                         |
|      | 1173.63 | 40*35               | 0.08              | Vérifiée                                                |
| 團    |         | $=0.14$             |                   |                                                         |
|      | 987.9   | 35*35               | $0.07\,$          |                                                         |
| 團    |         | $=0.123$            |                   | Vérifiée                                                |
|      |         |                     |                   |                                                         |
|      | 651.1   | 35*30<br>$=0.105$   | 0.046             | Vérifiée                                                |
|      | 460.25  | $30*30$             | 0.032             | Vérifiée                                                |
|      |         |                     |                   |                                                         |
|      | 294.7   | 30*30               | 0.021             | Vérifiée                                                |
|      |         | $=0.09$             |                   |                                                         |

**Tableau.2.46:** *Vérification des déférents poteaux à la compression*

Vérification au flambement :

$$
N_u \le \alpha \left[ \frac{B_r \times f_{c28}}{0.9 \times \gamma_b} + \frac{A \times f_e}{\gamma_s} \right]
$$

 $B_r \geq B_{r \; calculate}$ 

$$
B_r = (b - 2)(h - 2)
$$
  
\n
$$
B_{r \text{ calculate}} \ge \frac{N_u^*}{\alpha \left(\frac{f_{c28}}{0.9\gamma_b} + \frac{f_e}{100\gamma_s}\right)}
$$
  
\n
$$
\alpha = \begin{cases} \frac{0.85}{1 + 0.2 \times \left(\frac{\lambda}{35}\right)^2} & \text{si} \quad 0 \le \lambda \le 50\\ 0.6 \times \left(\frac{50}{\lambda}\right)^2 & \text{si} \quad 50 \le \lambda \le 70 \end{cases}
$$

 $B_r$ : Section réduite du béton.

 $\gamma_h$ : Coefficient de sécurité de béton.

 $\gamma_s$ : Coefficient de sécurité des aciers.

 $\alpha$ : Coefficient en fonction de  $\lambda$ 

: L'élancement

 $l_f$ : la longueur de flambement.

 $l_0$ : la longueur du poteau.

 $L_0$ =3.06-0.35=2.71m

 $L_f = 0.7L_0 = 1.897m$ 

$$
i = \sqrt{\frac{h^2}{12}} = \sqrt{\frac{0.45^2}{12}} = 0.1299m
$$

$$
\lambda = \frac{L_F}{i} = \frac{1.897}{0.1299} = 14.60 < 5
$$

$$
\alpha = \frac{0.85}{1 + 0.2 \times \left(\frac{14.60}{35}\right)^2} = 0.8214
$$

 $B_r = (45-2) (45-2) \times 10^{-4} = 0.1849$  m<sup>2</sup>

 $B_{rcalculé} \geq \frac{1}{\sqrt{1-\frac{1}{c}}}.$  $\frac{2}{0.8214} \left( \frac{2}{2.88} \right)$  $\frac{25}{0.9 \times 1.5} + \frac{400}{100 \times 1.15}$  $=0.0991$ m<sup>2</sup>

Br=0.1849≥0.0997m² condition vérifie

**Tableau.2.47.:** vérification au flambement

|                                    | $Nu*(KN)$ | i(m)   | section | λ     | $\alpha$ | $B_r$  | $\bm{B_{r\,cal}}$ calculé | $B_r>B_r$ <sup>cal</sup> |
|------------------------------------|-----------|--------|---------|-------|----------|--------|---------------------------|--------------------------|
| Sous-sol                           | 1894.14   | 0.1299 | 45*45   | 14.06 | 0.8234   | 0.1849 | 0.1046                    | Vérifiée                 |
| <b>RDC</b>                         | 1717.42   | 0.1299 | 45*45   | 12.66 | 0.8283   | 0.1849 | 0.0943                    | vérifiée                 |
| 1 ére                              | 1538.27   | 0.1299 | $45*40$ | 12.66 | 0.8283   | 0.1634 | 0.0844                    | vérifiée                 |
| $2^{\text{eme}}$                   | 1357.09   | 0.1155 | $40*40$ | 14.24 | 0.8228   | 0.1444 | 0.0749                    | vérifiée                 |
| $3^{\text{em}\acute{\text{e}}}$    | 1173.63   | 0.1155 | 40*35   | 14.24 | 0.8228   | 0.1254 | 0.0648                    | vérifiée                 |
| 4 <sup>éme</sup>                   | 987.9     | 0.1010 | 35*35   | 16.29 | 0.8147   | 0.1089 | 0.0551                    | vérifiée                 |
| 5 <sup>éme</sup>                   | 651.1     | 0.1010 | 35*30   | 16.29 | 0.8147   | 0.0924 | 0.0363                    | vérifiée                 |
| $\overline{1^{\text{ere}}}$ niveau | 460.25    | 0.0866 | $30*30$ | 15.79 | 0.8167   | 0.0784 | 0.0256                    | vérifiée                 |
| Du duplexe                         |           |        |         |       |          |        |                           |                          |
| $2éme$ niveau                      | 294.7     | 0.0866 | $30*30$ | 15.76 | 0.8167   | 0.0784 | 0.0164                    | vérifiée                 |
| Du duplexe                         |           |        |         |       |          |        |                           |                          |

#### **La vérification du poteau « D6 » :**

Apre modélisations sur *ETABS 2016 nous avons trouvé que le poteau le plus sollicité es le « D6 »* 

*avec un effort normal a la base de Nu=1852.05KN* 

*Le poteau est voisin de rive a plus de 3 travées donc on majore de 10*%

 $Nu*=1.1$  $\times Nu = 2037.26$  KN

●vérification de critère de résistance à la compression **:**

$$
\frac{N_u^*}{B} \le \bar{\sigma}_{bc} \frac{0.85 \times f_{c28}}{\gamma_b \times 1} = 14.2 \, MPa
$$

**Tableau.2.48. :** vérification a la compression

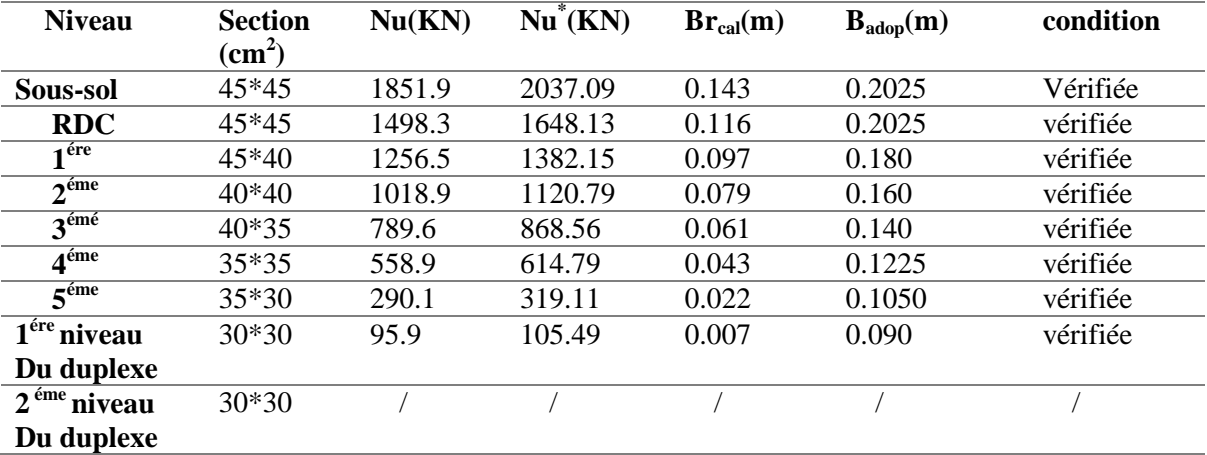

Vérification au flambement :

$$
N_u \leq \alpha \left[ \frac{B_r \times f_{c28}}{0.9 \times \gamma_b} + \frac{A \times f_e}{\gamma_s} \right]
$$
  

$$
B_r \geq B_{r_{cal}ul}
$$

$$
B_r = (b - 2)(h - 2)
$$
  
\n
$$
B_{rcalcul\acute{e}} \ge \frac{N_u^*}{\alpha \left(\frac{f_{c28}}{0.9\gamma_b} + \frac{f_e}{100\gamma_s}\right)}
$$
  
\n
$$
\alpha = \begin{cases} \frac{0.85}{1 + 0.2 \times \left(\frac{3}{35}\right)^2} \text{si} & 0 \le \lambda \le 50\\ 0.6 \times \left(\frac{50}{\lambda}\right)^2 \text{si} & 50 \le \lambda \le 70 \end{cases}
$$

 $B_r$ : Section réduite du béton.  $\gamma_b = 1.5$ : Coefficient de sécurité de béton.  $\gamma_s = 1.15$ : Coefficient de sécurité des aciers.  $\alpha$ : Coefficient en fonction de  $\lambda$  $\lambda = \frac{L}{2}$  $\frac{dF}{dt}$ : L'élancement  $l_f = 0.7L_0$ : la longueur de flambement.

 $l_0$ : la longueur du poteau.

$$
i = \sqrt{\frac{h^2}{12}}
$$
  
\n
$$
B_r = (45-2) (45-2) \times 10^{-4} = 0.1849 \text{ m}^2
$$
  
\n
$$
B_{rcalculé} \ge \frac{2174.32 \times 10^{-3}}{0.8214 \left(\frac{25}{0.9 \times 1.5} + \frac{400}{100 \times 1.15}\right)} = 0.0991 \text{ m}^2
$$
  
\n
$$
Br = 0.1849 \ge 0.0997 \text{ m}^2 \qquad \text{condition verifier}
$$

|                  | Tabicau. Tz. venneanon au namochiem |        |         |                        |          |        |                             |                          |  |  |  |
|------------------|-------------------------------------|--------|---------|------------------------|----------|--------|-----------------------------|--------------------------|--|--|--|
| Niveau           | $Nu*(KN)$                           | i(m)   | section | $\boldsymbol{\lambda}$ | $\alpha$ | $B_r$  | $\bm{B_{rcalcul\acute{e}}}$ | $B_r>B_r$ <sup>cal</sup> |  |  |  |
| SS               | 2037.09                             | 0.1299 | 45*45   | 14.06                  | 0.8234   | 0.1849 | 0.112                       | vérifiée                 |  |  |  |
| <b>RDC</b>       | 1648.13                             | 0.1299 | 45*45   | 12.66                  | 0.8283   | 0.1849 | 0.09                        | vérifiée                 |  |  |  |
| 1ére             | 1382.15                             | 0.1299 | 45*40   | 12.66                  | 0.8283   | 0.1634 | 0.076                       | vérifiée                 |  |  |  |
| 2eme             | 1120.79                             | 0.1155 | $40*40$ | 14.24                  | 0.8228   | 0.1444 | 0.062                       | vérifiée                 |  |  |  |
| 3eme             | 868.56                              | 0.1155 | 40*35   | 14.24                  | 0.8228   | 0.1254 | 0.048                       | vérifiée                 |  |  |  |
| 4 <sub>eme</sub> | 614.79                              | 0.1010 | 35*35   | 16.29                  | 0.8147   | 0.1089 | 0.034                       | vérifiée                 |  |  |  |
| 5eme             | 319.11                              | 0.1010 | 35*30   | 16.29                  | 0.8147   | 0.0924 | 0.018                       | vérifiée                 |  |  |  |
| 1 niveau du      | 105.49                              | 0.0866 | $30*30$ | 15.79                  | 0.8167   | 0.0784 | 0.006                       | vérifiée                 |  |  |  |
| duplexe          |                                     |        |         |                        |          |        |                             |                          |  |  |  |
| 2 niveau du      |                                     | 0.0866 | $30*30$ | 15.79                  | 0.8167   | 0.0784 |                             |                          |  |  |  |
| duplexe          |                                     |        |         |                        |          |        |                             |                          |  |  |  |

**Tableau.2.49.:** vérification au flambement

#### **Conclusion :**

Le pré dimensionnement est fait en répondant aux différentes exigences de l'*RPA99.V2003, BAEL91 et CBA93*, dans le but d'avoir une estimation des dimensions des sections des différents éléments à adopter. L'épaisseur des planchers à corps creux a été estimée à (20+6) cm, 15 cm pour les balcons en dalles pleines, volées d'escaliers et les paliers de repos d'escaliers.

Une fois les éléments non structuraux pré dimensionnés et étudier, nous avons procédé au prédimensionnement des éléments structuraux.

Les poteaux ont été vérifiés à la compression et au flambement. Afin de déterminer le poteau le plus sollicité, nous avons effectué la descente de charges sur les poteaux qui nous semblaient les plus sollicitées, en se référant : à la surface afférente, l'aboutissement des poutres, et position par rapport à la cage d'escalier.

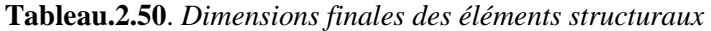

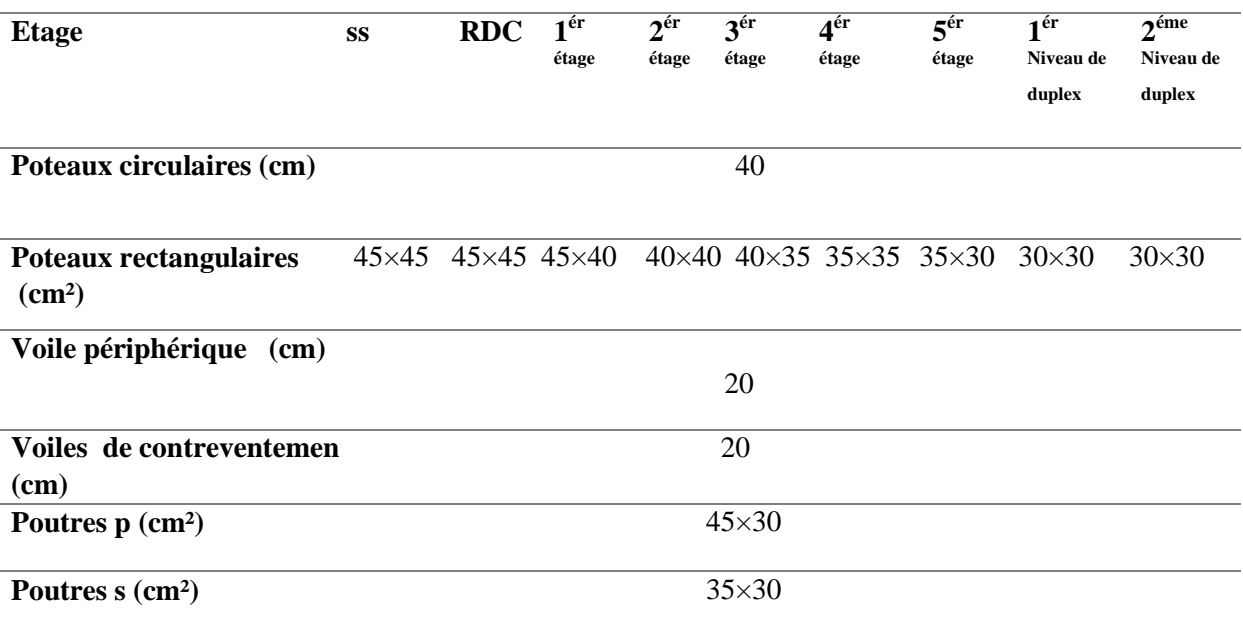

# Chapitre 3

Etude sismique

#### Chapitre 03 Etude sismique de la structure

#### **3.1. Introduction**

 Le but de l'étude sismique d'une structure est d'assurer une protection acceptable des constructions vis à vis des effets des actions sismiques par une conception et un dimensionnement approprié toute en satisfaisant les trois aspects essentiels de la conception qui sont : la résistance, l'aspect architectural et l'économie.

 Cet objectif ne peut être atteint qu'avec un calcul adéquat tout en respectant la réglementation en vigueur.

#### **3.2. Méthodes de calcul**

 Selon les règles parasismiques Algériennes **« RPA99/2003 »** l'étude peut être menée suivant deux méthodes

- La méthode statique équivalente.
- La méthode dynamique par accélérogrammes.
- La méthode d'analyse modale spectrale.

#### **3.2.1. Méthode statique équivalente**

#### **A) Principe de la méthode**

 Les forces réelles dynamiques qui se développent dans la construction sont remplacées par un système de forces statiques fictives dont les effets sont considérés équivalents au mouvement du sol dans une direction quelconque dans le plan horizontal. Les forces sismiques horizontales équivalentes seront considérées appliquées successivement suivant deux directions orthogonales caractéristiques choisies à priori par le projeteur.

#### **B) Conditions d'application**

La méthode statique équivalente est applicable dans les conditions suivantes :

● Le bâtiment ou bloc étudié, satisfaisait les conditions de régularité en plan et en élévation prescrites avec une hauteur au plus 65m en zone I et IIa, 30m en zone IIb et III.

 ⇒Dans notre cas la méthode statique équivalente n'est pas applicable puisque H=24.4 m < 65m ; ne satisfait pas les conditions de la régularité en plan et élévation.

#### **Calcul de la force sismique totale :(Art 4.2.3) RPA99/version 2003**

 La force sismique totale V, appliquée à la base de la structure, doit être calculée successivement dans les deux directions horizontales et orthogonales selon la formule :

$$
V = \frac{A \times D \times Q}{R} \times \frac{V}{R} = \frac{V}{R_x} \times \frac{R_x}{R_x} \times W
$$
  

$$
V = \frac{A \times D_y \times Q_y}{R_y} \times W
$$

#### **A : Coefficient d'accélération de la zone**

Il dépend du groupe d'usage de la structure et de la zone sismique **Tableau (4.1).**

Dans notre cas :  $\int$  **Groupe d'**  $\mathbf{Z}$ one sismique: IIa  $\Rightarrow$  A=0.15

- **Q : Facteur de qualité** :Le facteur de qualité de la structure est calculé par la formule
	- ci-dessous donné par le RPA99/2003 :  $Q=1+\sum_{1}^{6}p_q$

Avec : Pq : La pénalité à retenir selon que les critères de qualité q " sont satisfaits ou non Sa valeur est donnée par le **Tableau 4.4** de l'**RPA99/2003**

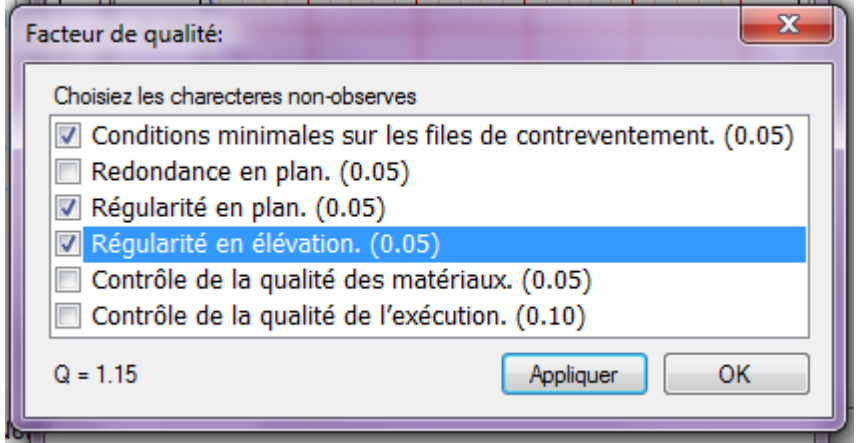

**Figure 3.1.** *Valeurs des pénalités Pq.*

Le facteur de qualité selon,(x-x) égale au facteur de qualité dans le sens(y-y)⇒ Qx= Qy= 1.15

#### **W : Poids total de la structure**

W est égal à la somme des poids  $W_i$  calculés à chaque niveau (i) :  $W =$ 1 *n*  $\sum_{i=1}$  W<sub>i</sub>

Avec :  $W_i = W_{Gi} + \beta_i \times W_{Qi}$ 

 $W_{Gi}$ : Poids dû aux charges permanentes et à celles des équipements fixes éventuels, solidaires à la structure.

*WQi* : Charges d'exploitation.

 $\beta$ : Coefficient de pondération, il est en fonction de la nature et de la durée de la charge d'exploitation donnée par le **Tableau (4-5) de RPA99V2003**

 $\beta = 0,2 \rightarrow$  Usage d'habitation et service.

Le poids total de notre structure a été calculé en l'aide du logiciel **ETABS 2016** sous la combinaison montré dans la figure ci-dessous ; la valeur trouvée est : **W =28264.79KN.**

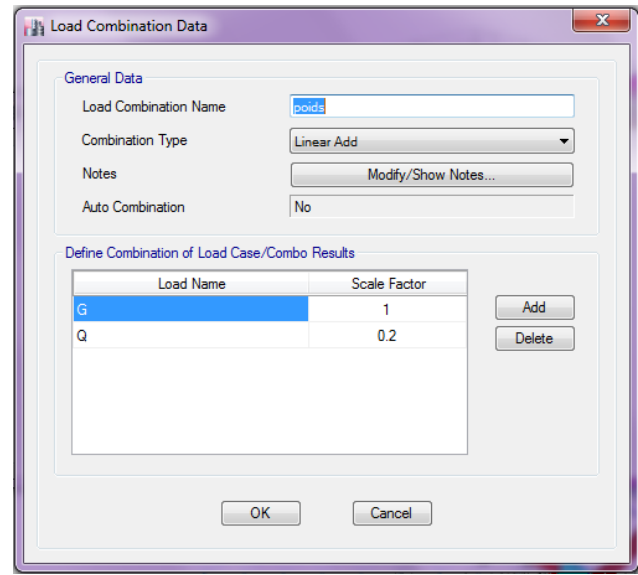

 **Figure 3.2 :** Combinaison de calcul de w.

#### **D : facteur d'amplification dynamique moyen**

Il est en fonction de la catégorie du site, du facteur de correction d'amortissement  $(\eta)$  et de la période fondamentale de la structure (T) et donné par l'expression suivante :

$$
D = \begin{cases} 2.5\eta & 0 \le T \le T_2 \\ 2.5\eta \left(\frac{T_2}{T}\right)^{\frac{2}{3}} & T_2 \le T \le 3s \\ 2.5\eta \left(\frac{T_2}{3}\right)^{\frac{2}{3}} \left(\frac{3}{T}\right)^{\frac{5}{3}} & T \ge 3s \end{cases}
$$

 **:** Facteur de correction de l'amortissement, donné par la formule:  $(2 + \xi)$ 7  $\eta = \sqrt{\frac{2}{(2+\xi)}}$  $=$ 

(%) : Le pourcentage d'amortissement critique, il est en fonction du matériau constitutif, du type de remplissage **RPA 99/2003 (Tableau 4.2).**

Pour une construction mixte nous avons opté pour  $\Rightarrow \xi = 7\%$ .

Donc  $n=0.88$ 

 $\sqrt{ }$ 

#### *Estimation de la période fondamentale de la structure* Selon le **RPA 99/2003 (Art 4.2.4),** la période empirique peut être calculée de deux manières :  $T = C_T \times H_N^{3/4}$ (**Formule 4.6 RPA99/2003)**

 $H_N$ : la hauteur mesurée en mètre à partir de la base de la structure jusqu'au dernier niveau qui est égal à 27.06 m dans notre projet.

 $C_T$ : Coefficient en fonction du système de contreventement, et du type de remplissage donné par **Tableau 4.6 du RPA 99 /2003 qui est égal à**  $C_T = 0.05$ 

Ce qui donne la valeur de T=  $0.6$  s ; T<sub>X.Y</sub>=0.09× $\frac{H_N}{\sqrt{L_{XY}}}$  Avec : L : La dimension maximale du bâtiment à sa base dans la direction de calcul considérée.

On a :  $\left\{L \atop L \right\}$  $L_X = 19.19 \ m = \begin{cases} T \\ T \\ T \end{cases}$ T

Nous allons prendre la petite valeur pour T :

 $T_X = min(0.6; 0.56) = 0.56s$ 

 $T_Y = min(0.6; 0.51) = 0.51s$ 

#### $\checkmark$  Valeur de T<sub>1</sub> et T<sub>2</sub> :

T<sup>1</sup> et T2 : Périodes caractéristiques associées à la catégorie du site **RPA99/2003 (Tableau 4.7)** D'après les caractéristiques données par le rapport du sol de notre terrain nous avons un sol Meuble,

site S3 : on aura  $\begin{cases} T_1 \end{cases}$  $\overline{T}$ Ce qui donne : $\begin{cases} D \\ D \end{cases}$  $\boldsymbol{D}$ 

#### **R : Coefficient du comportement global de la structure**

 Il est fonction du système de contreventement. Il est donné dans le **(Tableau 4.3) du RPA 99 /2003**.

Pour une structure bien ductile, on choisira un coefficient de comportement global égal à 5, ce qui se traduit par un système de contreventement mixte voile portique avec justification de l'interaction.

Après l'application numérique on aura  $\begin{cases} V \\ V \end{cases}$ V

#### **3.2.2. Méthodes d'analyse dynamique**

#### **La méthode Modale spectrale**

 La méthode dynamique est une méthode générale et plus particulièrement quand la méthode statique équivalente ne s'applique pas. On cherche pour chaque mode de vibration, le maximum des effets engendrés dans la structure par les forces sismiques représentées par un spectre de réponse de calcul. Ces effets sont par la suite combinés par un spectre de réponses de la structure.

#### **Superposition des repenses spectrale**

 La superposition modale permet de calculer la réponse complète d'un système de N degré de liberté. Cependant, pour le dimensionnement, on s'intéresse, en général à la valeur maximum (déplacement, vitesse, accélération) de la réponse et non à la réponse maximale pour chaque mode de vibration et en combinant les réponses maximums pour chaque mode selon certaines règles, on peut obtenir la réponse maximum probable d'un système à N degré de liberté, ainsi le déplacement max de DDL(i) pour le mode (j) s'écrit :

 $U_{i max}^J$ =

 $S_{DI}$ : Valeur spectrale en d déplacement relatif du mode j.

 $\alpha_i$ : Facteur de participation modale du mode j.

La combinaison de réponse avec SRSS :

$$
U_{i \max} = \sqrt{\sum_{j=1}^{n} (U_{i \max}^{j})}.
$$

 $U_{imax}$ : le déplacement max de DDLi.

#### **Calcul des forces élastiques maximal**

Nous allons détermine la réponse élastique à partir de l'équation suivante Pour chaque mode j

$$
F_{imax}^j{=}[k]U_{imax}^jF_{imax}^J{=}[k]\varphi_{ij}\alpha_j^2S_{DJ}.
$$

#### **Calcul de l'effort tranchant maximal**

 $V_{max}^j = \sum_{i=1}^n F_{imax}^i = \alpha_j^2 M_j S_{aj}$ 

Avec :  $V_{max}^{j}$  : l'effort tranchant à la base de la structure du mode j

$$
S_{ai} = \varphi_i^T M l
$$

 $M = \alpha_i^2 M_i$ : masse modale

Sa : spectre de réponse en pseudo accélération, il est donné par le spectre règlementaire de calcul en fonction de la période.

Et Par la méthode SRSS l'effort tranchant maximale à la base du bâtiment :

$$
V_{\text{max}} = \sum_{j=1}^{ndm} \sqrt{(V_{max}^j)}
$$

Avec ndm : le nombre de mode de vibration.

Vmax: Effort tranchant total à la base de la structure.

#### **Spectre de réponse réglementaire**

L'action sismique est représentée par le spectre de calcul suivant : *RPA99* **(***Formule 4-13***)**

 { [ ( )] ( ) ⁄ ( ) ⁄ ( ) <sup>⁄</sup> 

**Représentation graphique du spectre de réponse :** les spectres ci-dessous sont donnés par l'application RPA99 V2003

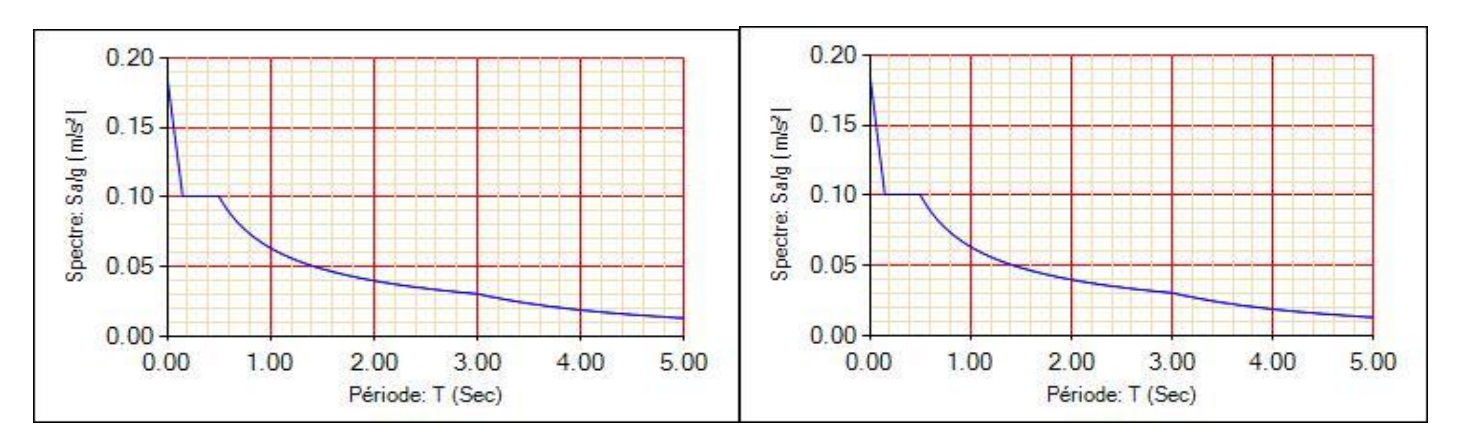

 **Sens x-x sens y-y** 

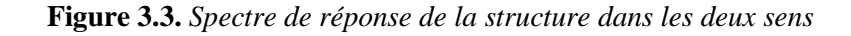

#### **3.3. Modélisation de la structure**

La modélisation de la structure est faite à l'aide du logiciel **ETABS 2016** qui permet à la fois l'analyse modale spectrale et l'analyse dynamique temporelle

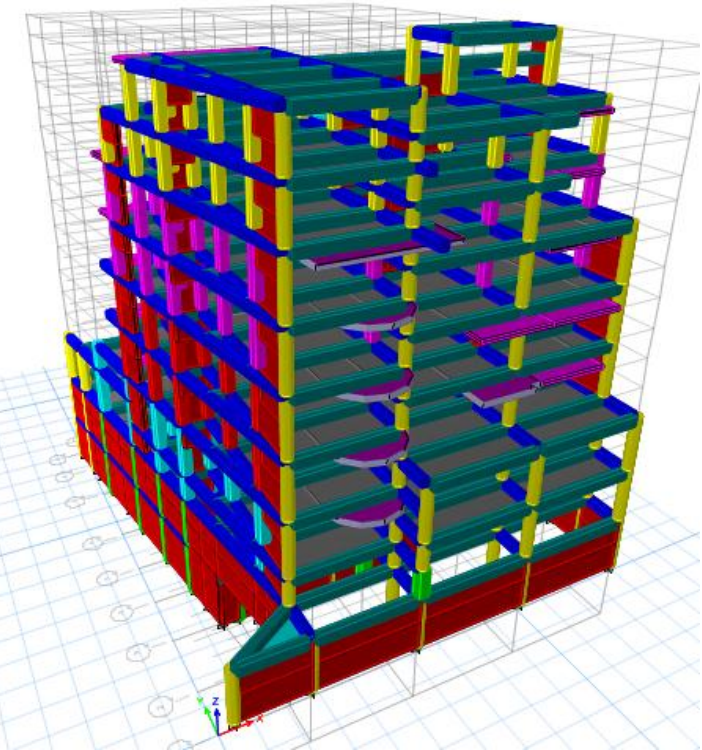

**Figure 3.4.** *Modélisation 3D de la structure sur ETABS 2016*

#### **Effets de la torsion accidentelle**

 Quand il est procédé à une analyse par modèles plans dans les deux directions orthogonales Les effets de la torsion accidentelle d'axe vertical sont à prendre en compte tel que décrit au paragraphe (4.2.7 RPA2003). Dans le cas où il est procédé à une analyse tridimensionnelle, en plus de l'excentricité théorique calculée, une excentricité accidentelle (additionnelle) égale à  $\pm$  0.05 L, (L étant la dimension du plancher perpendiculaire à la direction de l'action sismique) doit être appliquée au niveau du plancher considéré et suivant chaque direction.

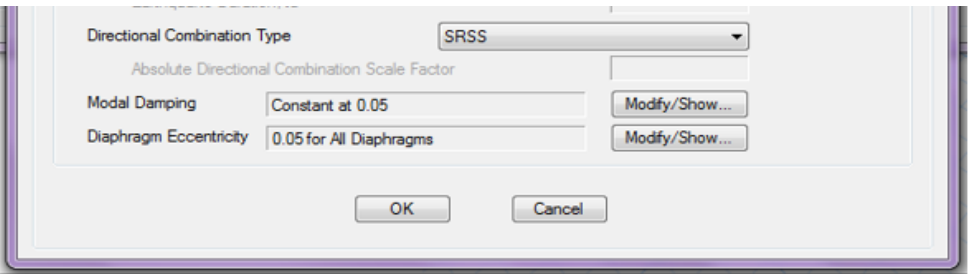

 **Figure 3.5.** Définition de l'excentricité accidentelle

#### **3.4. Disposition des voiles adoptée**

La disposition des voiles doit satisfaire à plusieurs conditions qui se trouvent ci-dessous :

- La position des voiles doit éviter les efforts de torsion dans la structure.
- Il faudra aussi que la somme de la masse modale effective atteigne 90% de la masse totale de la structure dans les deux sens.
- Le nombre de voile qui est disposé dans la structure doit assurer une bonne rigidité, et à la fois rester dans un domaine économique.
- La disposition finale doit aussi respecter le règlement parasismique algérien RPA99version2003.

Donc après avoir satisfait toutes les conditions, nous avons réussi à avoir une disposition des voiles qui nous semble bonne comme la montre les figures suivantes :

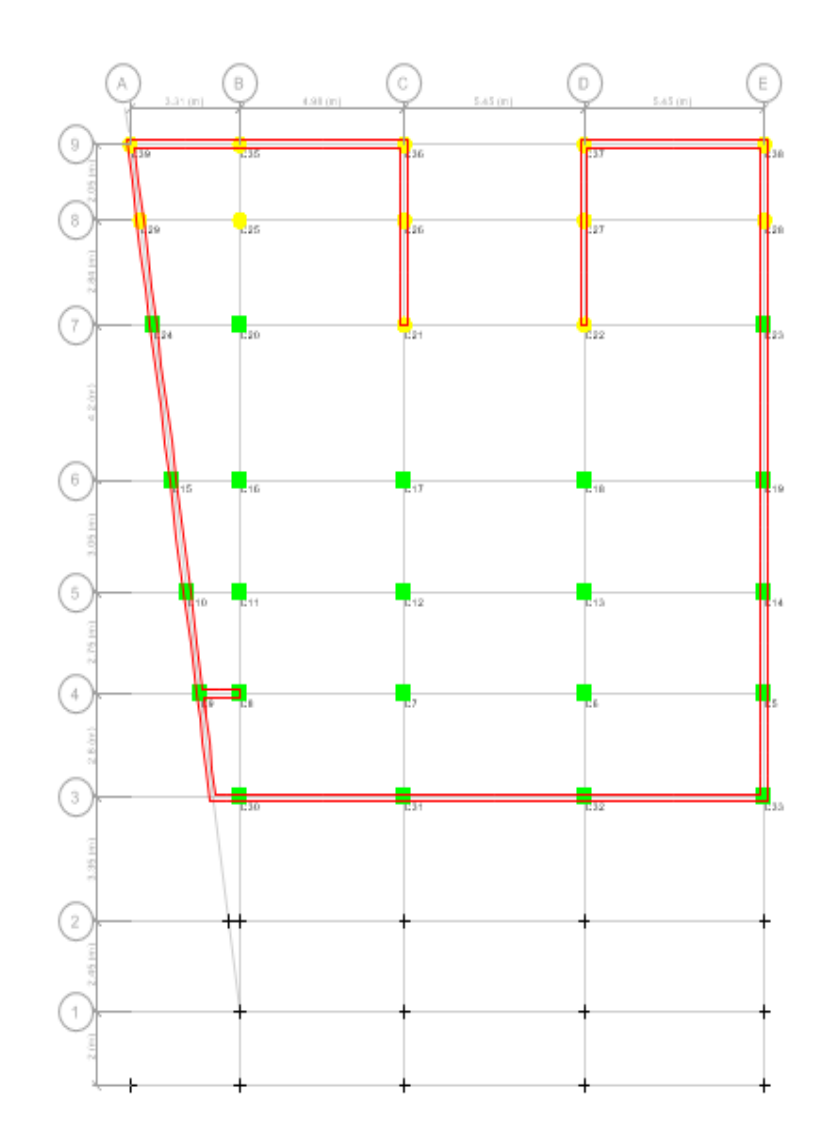

*Figure.3.6. Disposition des voiles de contreventement et les voiles périphériques dans le sous-sol*

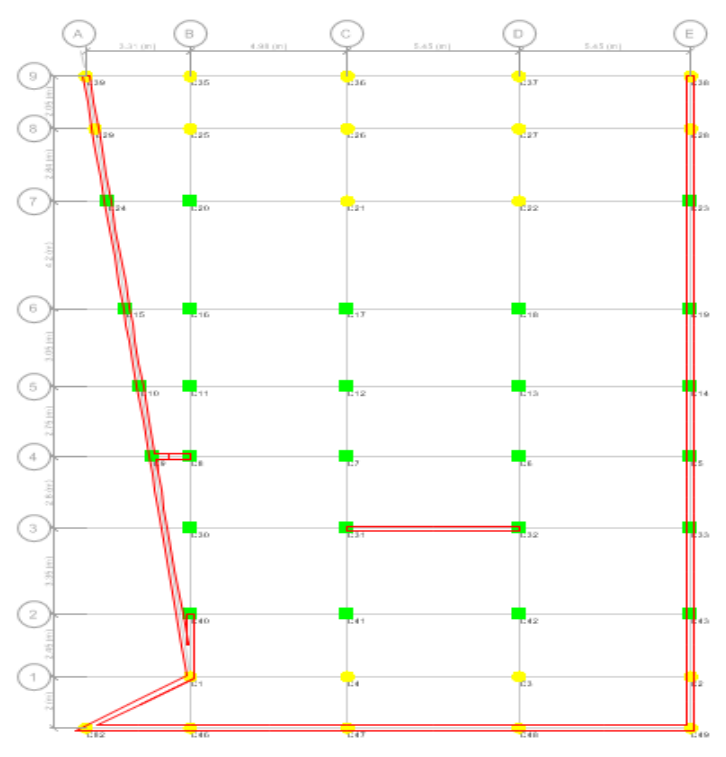

*Figure.3.7. Disposition des voiles de contreventement et les voiles périphériques dans RDC*

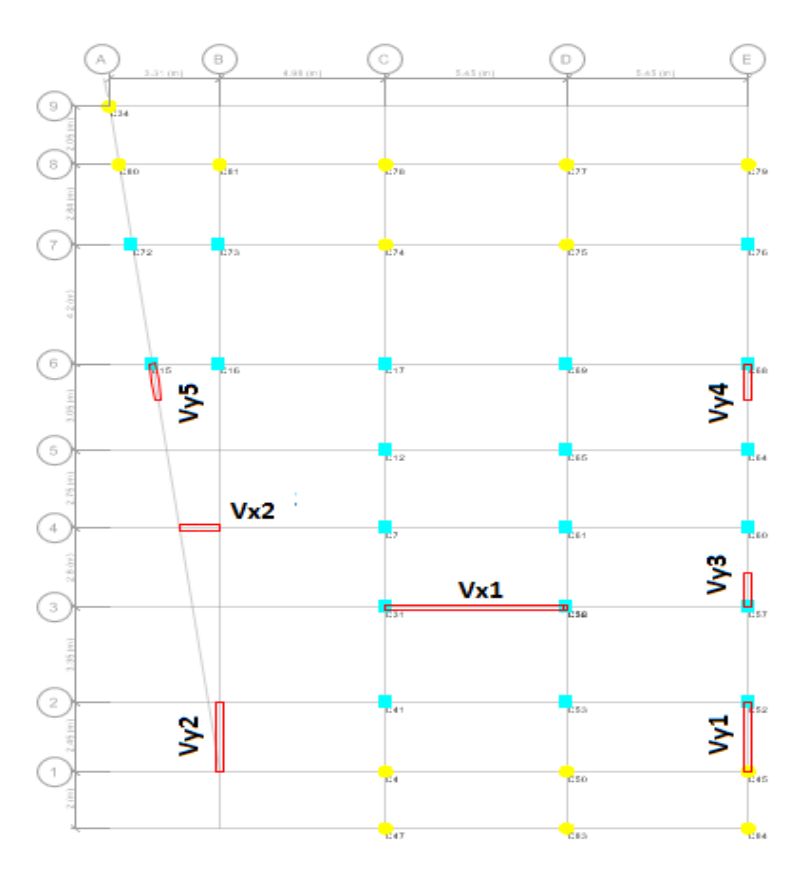

 **Figure3.8.** *Disposition des voiles de contreventement dans la suite des niveaux*

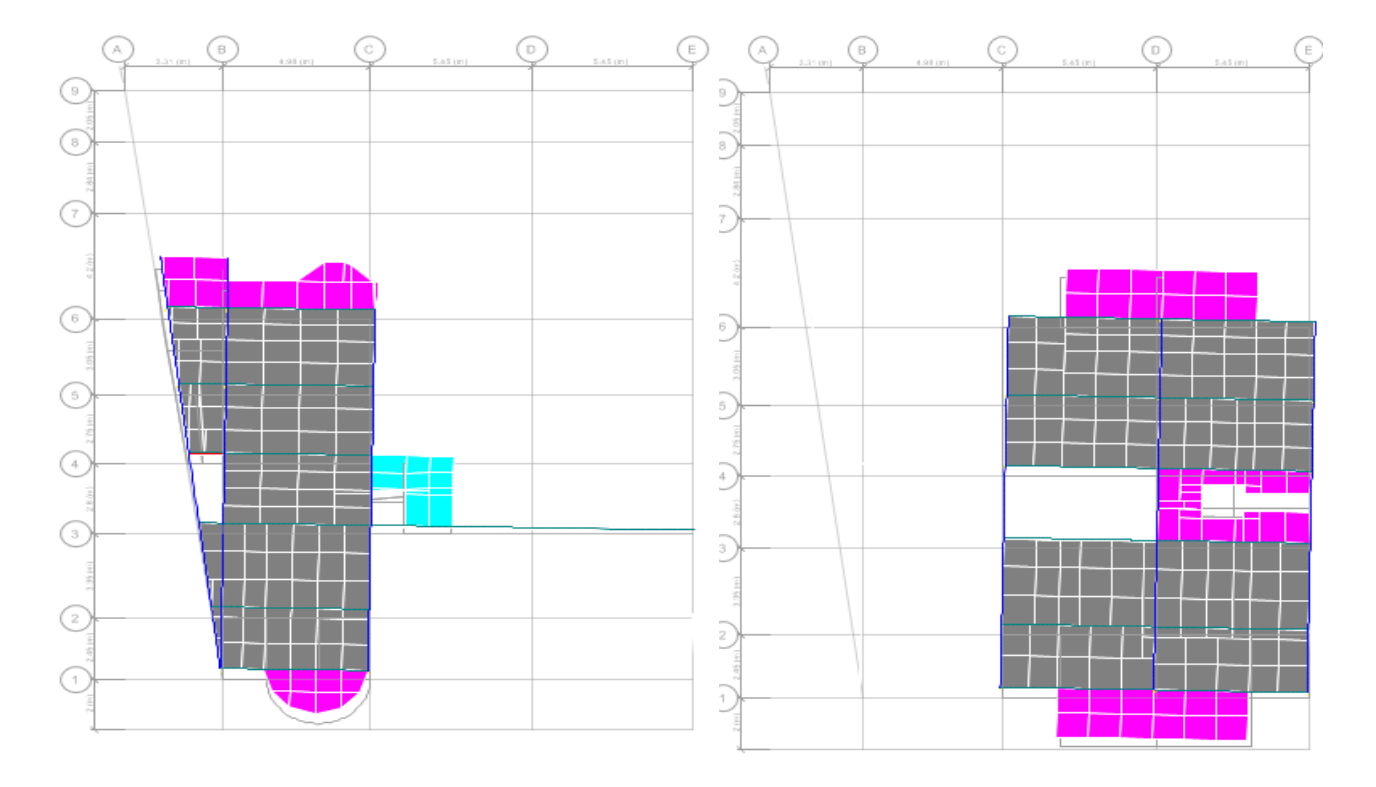

Les trois premiers modes de vibration sont montrés sur les figures suivantes

**Figure 3.9.***1<sup>er</sup>* mode *de* vibration  $T = 0.517$ *sec* (*Translation selon* $Y$ **<sup>***-Y***</sup>)** 

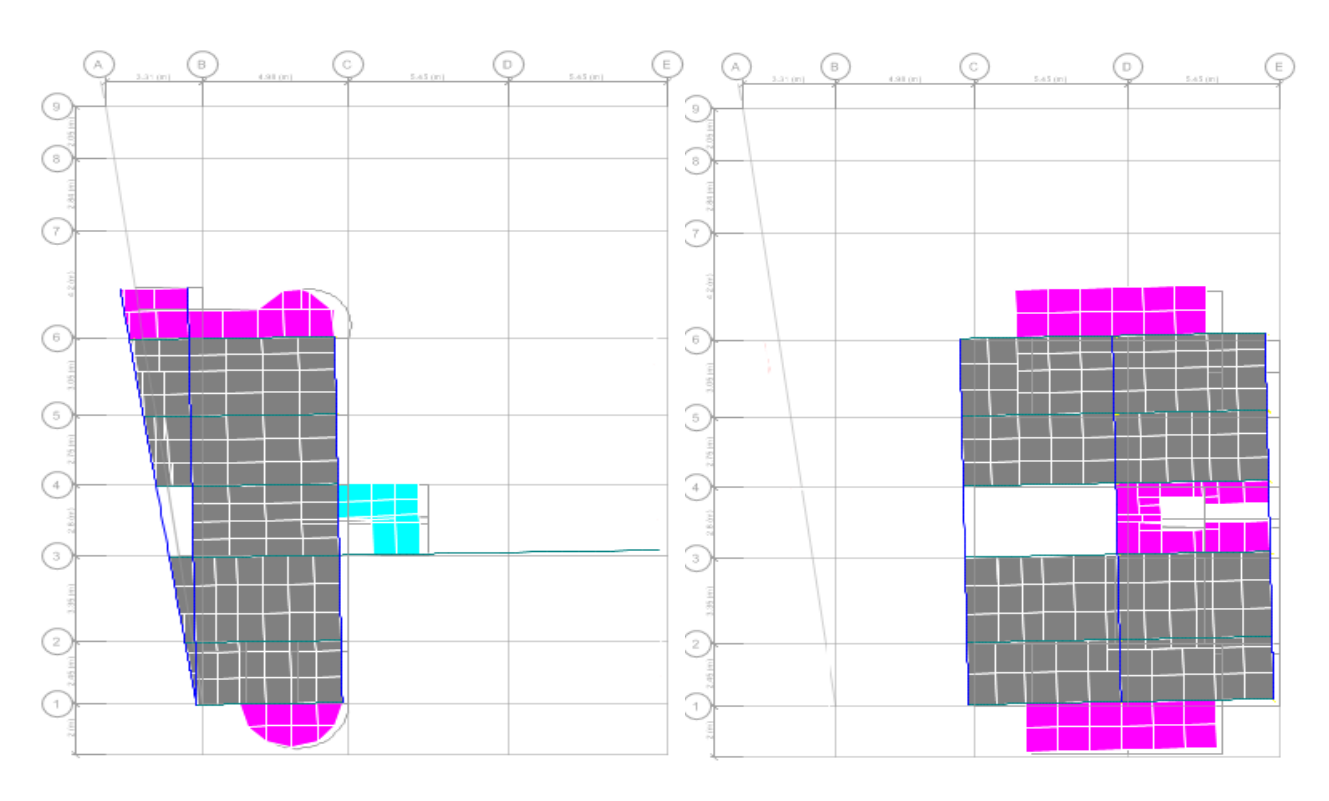

 **Figure 3.10.***2 ème mode de vibration T=* **0.485***sec (Translation selon X-X)*

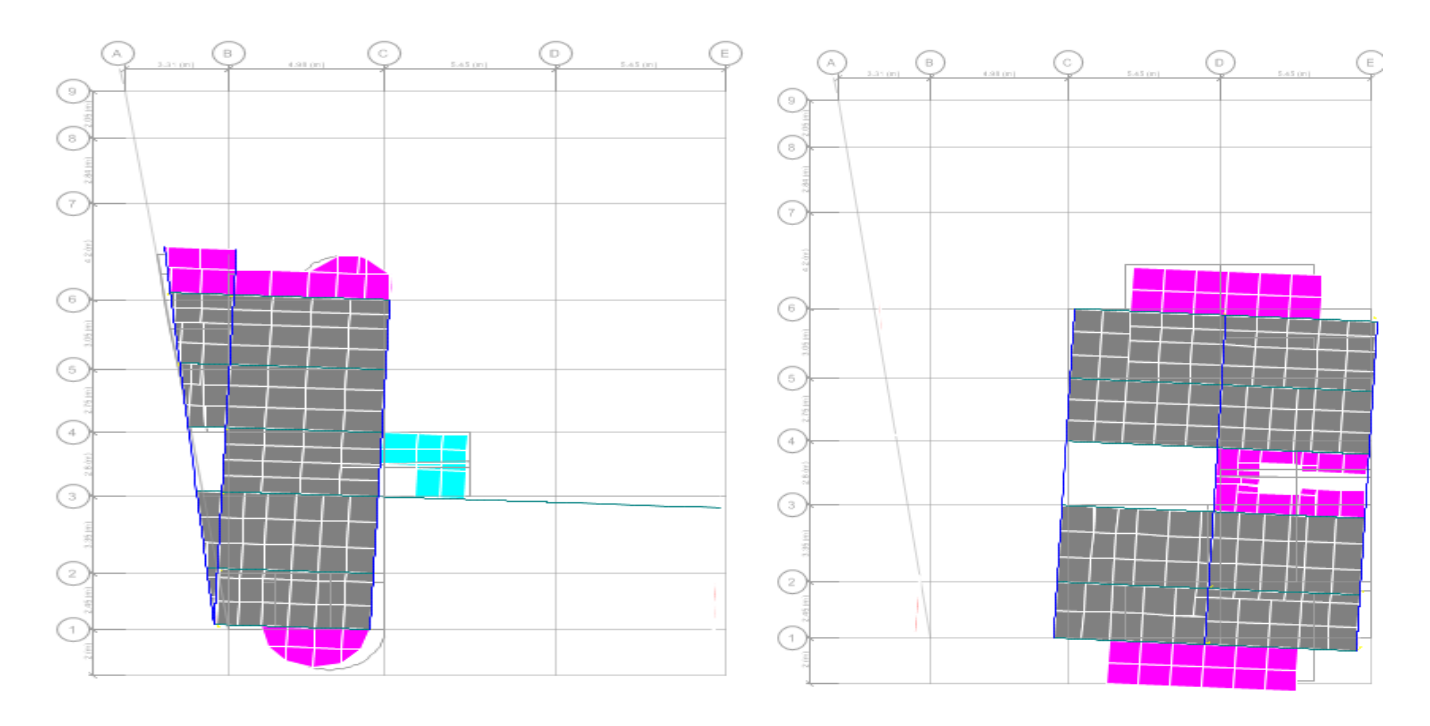

 **Figure.3. 11.***3 ème mode de vibration T=0.427 sec (Rotation selon Z-Z)*

#### **3.5. Justification des prescriptions du RPA99/version2003**

#### **3.5.1.Vérification de la condition de l'RPA99/version2003 :**

T< 1.3Tempirique

 $T= 0.517<sub>S</sub>$  et  $T<sub>empirique</sub> = 0.56<sub>S</sub>$ 

 $1.3 \times T_{\text{empirique}} = 0.728_{\text{S}} \implies T = 0.517_{\text{S}} < 1.3T_{\text{empirique}} = 0.728_{\text{S}} \implies \text{condition verifiée}$ 

#### **3.5.2. Le nombre de mode à considérer**

Le tableau suivant résume les résultats donnés par l'**ETABS2016** :

**Tableau 3.1.** *Période de vibration et taux de participation des masses modales.*

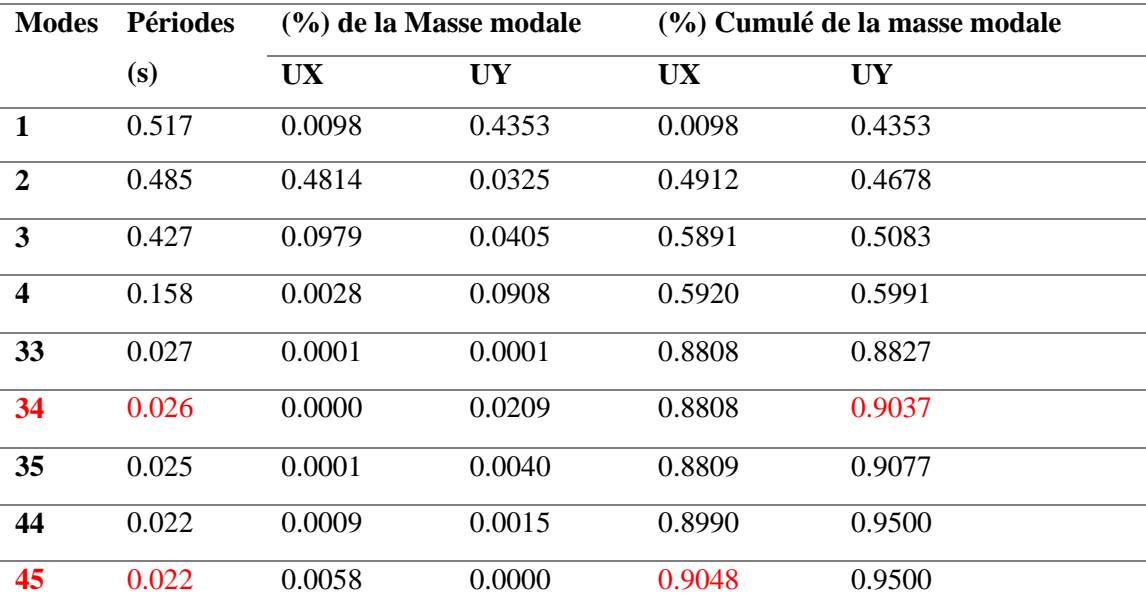

 $\triangleright$  Le taux de participation massique atteint 90% aux 34<sup>éme</sup> mode dans le sens (y-y) et  $45^{\text{emé}}$  mode dans le sens  $(x-x)$ 

#### **5.5.2. Vérification de la résultante de la force sismique**

En se référant à **l'Article 4.3.6** du**RPA99/2003,** qui stipule que la résultante des forces sismiques à la base V<sub>dy</sub> obtenue par combinaison des valeurs modales ne doit pas être inférieure à 80% de la résultante des forces sismiques déterminée par la méthode statique équivalente *V*, nous avons :

| Résultats des forces | $V_{dyn}$ (KN) | $0.8 \times_{V_{sta}} (KN)$ | Observation  |
|----------------------|----------------|-----------------------------|--------------|
| sismiques            |                |                             |              |
| Sens x-x             | 1519.01        | 1607.02                     | Non vérifiée |
| Sens y-y             | 1283.33        | 1716.24                     | Non vérifiée |

 **Tableau 3.2.** *Vérification de l'effort tranchant à la base*

D'après le tableau ci-dessus Vdyn<0,8 Vst dans les deux directions, alors on doit majorer les réponses obtenues à partir de la méthode modale spectrale de (0,8Vst/Vdyn), comme suit :

$$
\begin{cases}\nSens x. x : \frac{0.8V_{st}}{V_{dyn}} = 1.05 \\
Sens y. y : \frac{0.8V_{st}}{V_{dyn}} = 1.33\n\end{cases}
$$
 Avec : Vdy : Effort tranchant (Dynamic) retiré à partir des résultats

donnés par l'ETABS..

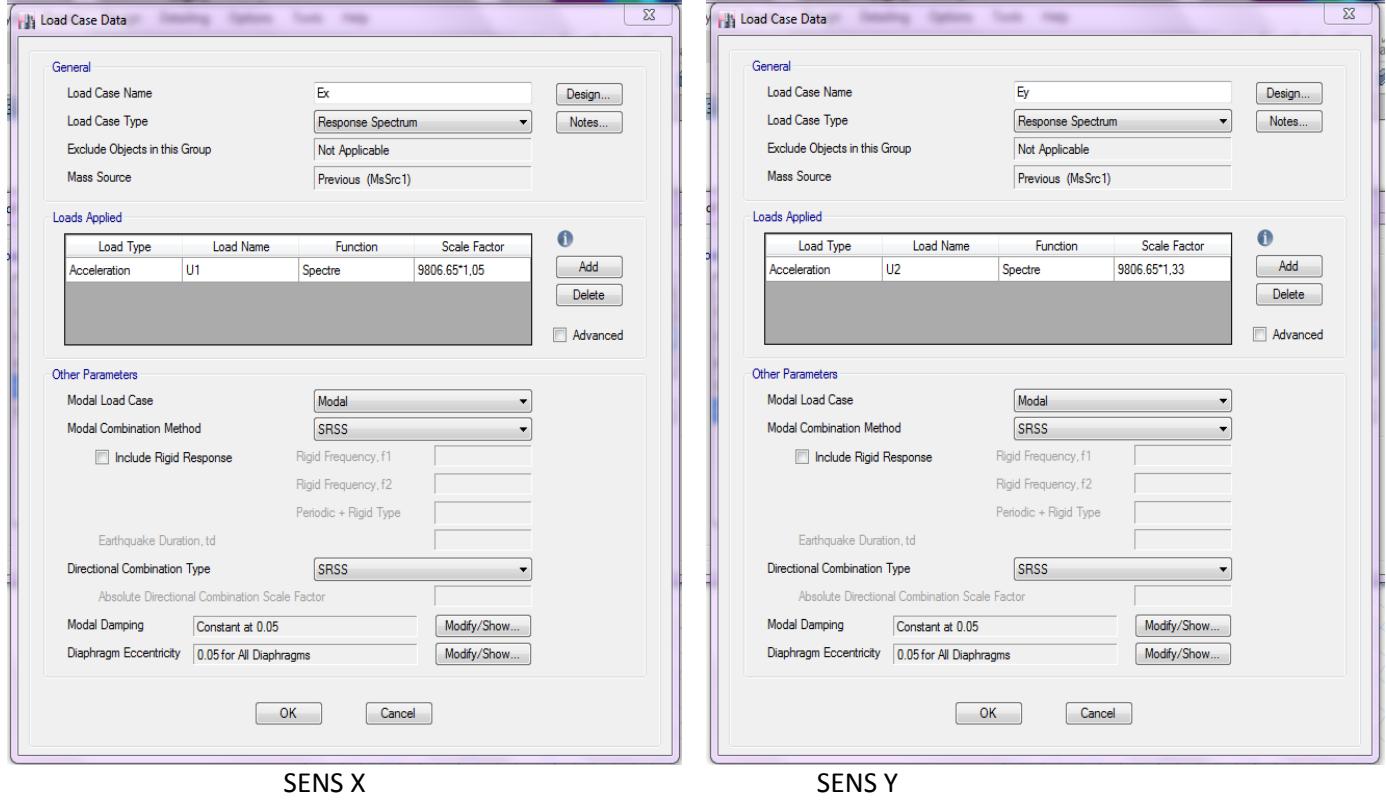

 **Figure 3.12.** *L'amplification de l'action sismique Ey et Ex sur ETABS2016.*

voiles.

#### **3.5. 3. Justification du système de contreventement adopté**

L'article (3.4.A.4.a) du **RPA99/version2003**exige pour les systèmes mixtes ce qui suit :

 **3.5.2. Justification du système de contreventement adopté**

L'article (3.4.A.4.a) du **RPA99/version2003**exige pour les systèmes mixtes ce qui suit :

**Sous charges verticales**

 $\frac{\sum F_{portiques}}{\sum F_{portiques} + \sum F_{voiles}} \geq 80\%$  $\sum$ *portiques*  $\pm \sum I$  *voiles portiques*  $F_{\textit{portiaues}} + \sum F$  $\frac{F_{portiques}}{F_{portiques}} \ge 80\%$ : Pourcentage des charges verticales repris par les portiques.

$$
\frac{\sum F_{\text{voiles}}}{\sum F_{\text{poriques}} + \sum F_{\text{voiles}}} \le 20\% \text{ : Pourcentage des charges verticales repris par les}
$$

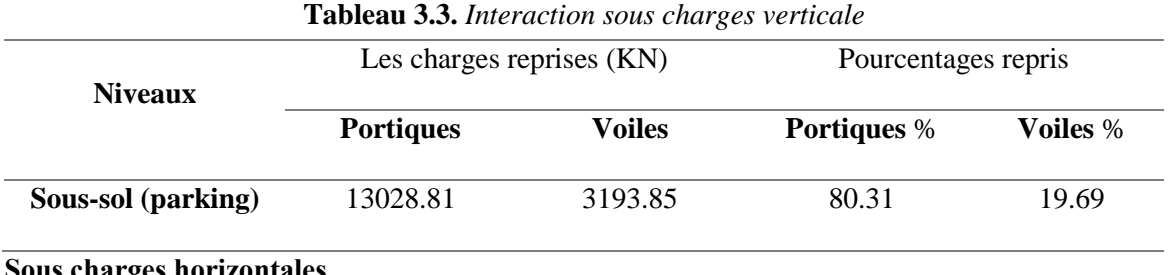

#### **● Sous charges horizontales**

 $\frac{\sum F_{portiques}}{\sum F_{portiques} + \sum F_{voiles}} \ge 25\%$  $\sum$ *portiques*  $\pm \sum I$  *voiles portiques*  $F_{\textit{portiaues}} + \sum F$  $F_{\text{portiques}}$   $\geq$  25% Pourcentage des charges horizontales repris par les portiques.  $\sum$  $F_{\text{voles}}$   $\leq$  75% Pourcentage des charges horizontales repris par les voiles

 $\frac{\sum F_{\text{portiques}}}{\sum F_{\text{portiques}} + \sum F_{\text{voiles}}} \leq 75\%$ *portiques*  $\sqrt{T}$  *voiles voiles*  $F_{\textit{\tiny{portiaues}}} + \sum F$ 

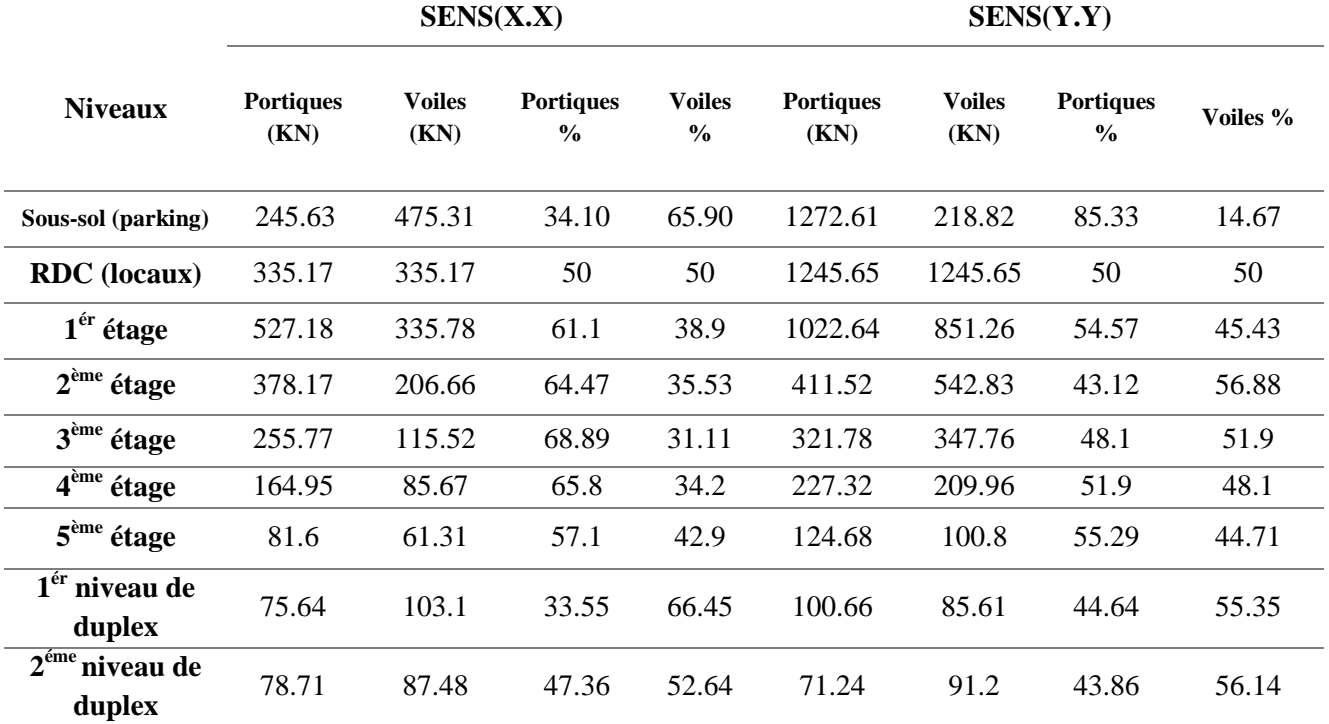

#### **Tableau 3.4.** *Interaction sous charges horizontales.*

#### **3.5.4. Vérification des déplacements (Article 4.4.3) RPA 99/2003**

 Selon l'**RPA 99/2003 (Art 5.10),** les déplacements relatifs latéraux d'un étage par rapport aux étages qui lui sont adjacents, ne doivent pas dépasser 1.0% de la hauteur de l'étage. Le déplacement relatif au niveau "k" par rapport au niveau "k-1" est égale à :  $\Delta K = \delta_{k} - \delta_{k-1}$ 

Avec :  $\delta_k = R \times \delta_{ek}$ 

δk: déplacement horizontal à chaque niveau "k" de la structure donné par le **[7] (Art4.43)**

δek : Déplacement dû aux forces sismiques Fi (y compris l'effet de torsion).

R : coefficient de comportement dynamique (R=5).

Les résultats sont résumés dans le tableau suivant :

**Sens x-x**

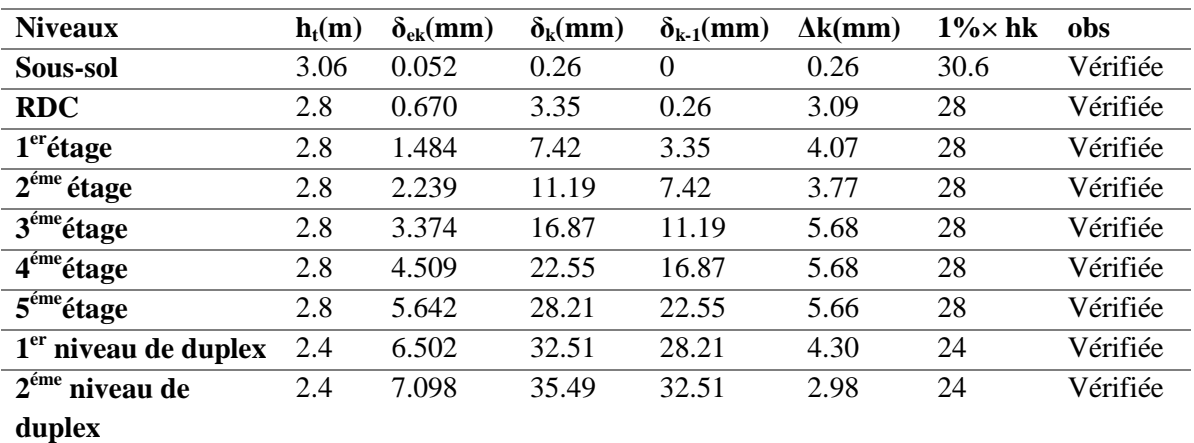

#### **Tableau 3.5.** *Vérification des déplacements relatifs (sens x-x)*.

**●Sens y-y**

**Tableau 3.6.** *Vérification des déplacements relatifs (sens y-y)*.

| <b>Niveaux</b>                    | $h_t(m)$ | $\delta_{ek}$ (mm) | $\delta_{\rm k}$ (mm) | $\delta_{k-1}(mm)$ |      | $\Delta k$ (mm 1% kk | obs      |
|-----------------------------------|----------|--------------------|-----------------------|--------------------|------|----------------------|----------|
| Sous-sol                          | 3.06     | 0.024              | 0.12                  | $\theta$           | 0.12 | 30.6                 | Vérifiée |
| <b>RDC</b>                        | 2.8      | 0.069              | 0.35                  | 0.12               | 0.23 | 28                   | Vérifiée |
| $1er$ étage                       | 2.8      | 0.652              | 3.26                  | 0.35               | 2.91 | 28                   | Vérifiée |
| $2^{\epsilon m}$ étage            | 2.8      | 1.519              | 7.59                  | 3.26               | 4.33 | 28                   | Vérifiée |
| $3éme$ étage                      | 2.8      | 2.628              | 13.14                 | 7.59               | 5.55 | 28                   | Vérifiée |
| $\overline{4}^{\text{eme}}$ étage | 2.8      | 3.834              | 19.17                 | 13.14              | 6.03 | 28                   | Vérifiée |
| $\overline{5}^{\text{eme}}$ étage | 2.8      | 5.027              | 25.14                 | 19.17              | 5.97 | 28                   | Vérifiée |
| 1 <sup>er</sup> niveau de duplex  | 2.4      | 6.099              | 30.49                 | 25.14              | 5.35 | 24                   | Vérifiée |
| $2^{\text{eme}}$ niveau de duplex | 2.4      | 6.896              | 34.48                 | 30.49              | 3.99 | 24                   | Vérifiée |

#### **2.5.5. Justification vis-à-vis de l'effet P-Δ**

L'effet P- $\Delta$ (effet de second ordre) est l'effet dû aux charges verticales après déplacement. Il peut être négligé si la condition suivante est satisfaite à tous les niveaux :

$$
\theta = \frac{p_k \times \Delta_k}{V_k \times h_k} \leq 0.1 \text{ ; RPA99/2003 (Article 5.9)} \text{ avec :}
$$

 $p_k$ : Poids total de la structure et des charges d'exploitations associées au-dessus du niveau « k »;

$$
\text{avec : } p_k = \sum_{i=1}^n (W_{Gi} + \beta \times W_{Qi})
$$

*Vk* : Effort tranchant d'étage de niveau « k ».

- $\Delta_k$ : Déplacement relatif du niveau « k » par rapport au niveau « k-1 ».
- *k h* : Hauteur de l'étage « k ».
- Si  $0,1 \langle \theta_k \langle 0,2, 1 \rangle$  effet P- $\Delta$  peut être pris en compte de manière approximative en amplifiant les effets de l'action sismique calculée au moyens d'une analyse élastique du premier ordre par le facteur  $1 - \theta_k$  $\frac{1}{\sqrt{1}}$ .
- Si  $\theta_k$  > 0,2 : la structure est partiellement instable elle doit être redimensionnée.
- $\bullet$  $\theta_k$  <0,1**:** Les effets de second ordre ou effet P- $\Delta$  peuvent être négligés.

Les résultats sont résumés dans le tableau suivant :

| <b>Niveaux</b>                   | Sens $X - X$   |           |         |       |                       |                    |  |  |  |  |  |  |
|----------------------------------|----------------|-----------|---------|-------|-----------------------|--------------------|--|--|--|--|--|--|
|                                  | $\Delta k$ (m) | $Pk$ (KN) | Vk(KN)  | hk(m) | $\boldsymbol{\Theta}$ | <b>Observation</b> |  |  |  |  |  |  |
| <b>Sous-sol</b>                  | 0.00026        | 21954.25  | 1253.78 | 3.06  | 0.0015                | Vérifiée           |  |  |  |  |  |  |
| <b>RDC</b>                       | 0.00309        | 24380.59  | 1490.97 | 2.8   | 0.0018                | Vérifiée           |  |  |  |  |  |  |
| $1er$ étage                      | 0.00407        | 10408.06  | 1071.86 | 2.8   | 0.0146                | Vérifiée           |  |  |  |  |  |  |
| $2^{\epsilon m}$ étage           | 0.00377        | 8467.83   | 1038.97 | 2.8   | 0.0109                | Vérifiée           |  |  |  |  |  |  |
| $3éme$ étage                     | 0.00568        | 7131.94   | 934.79  | 2.8   | 0.0155                | Vérifiée           |  |  |  |  |  |  |
| $4éme$ étage                     | 0.00568        | 5767.18   | 806.63  | 2.8   | 0.0145                | Vérifiée           |  |  |  |  |  |  |
| $5^{\epsilon m}$ étage           | 0.00566        | 4275.67   | 657.90  | 2.8   | 0.0131                | Vérifiée           |  |  |  |  |  |  |
| 1 <sup>er</sup> niveau de duplex | 0.00430        | 2637.34   | 412.23  | 2.4   | 0.0115                | Vérifiée           |  |  |  |  |  |  |
| $2éme$ niveau de duplex          | 0.00298        | 1270.81   | 193.47  | 2.4   | 0.0082                | Vérifiée           |  |  |  |  |  |  |

**Tableau 3.7.** *Vérification de l'effet P-Δ (sens x-x).*

| <b>Niveaux</b>                    |                |                    |            | Sens $Y - Y$ |                       |                    |
|-----------------------------------|----------------|--------------------|------------|--------------|-----------------------|--------------------|
|                                   | $\Delta k$ (m) | P <sub>k</sub> (t) | $V_{k}(t)$ | hk(m)        | $\boldsymbol{\Theta}$ | <b>Observation</b> |
| Sous-sol                          | 0.00012        | 21954.25           | 961.86     | 3.06         | 0.0009                | Vérifiée           |
| <b>RDC</b>                        | 0.00023        | 24380.59           | 1260.56    | 2.8          | 0.0016                | Vérifiée           |
| $1er$ étage                       | 0.00291        | 10408.06           | 861.22     | 2.8          | 0.0126                | Vérifiée           |
| $2éme$ étage                      | 0.00433        | 8467.83            | 805.39     | 2.8          | 0.0163                | Vérifiée           |
| $3éme$ étage                      | 0.00555        | 7131.94            | 792.26     | 2.8          | 0.0178                | Vérifiée           |
| $\overline{4}^{\text{eme}}$ étage | 0.00603        | 5767.18            | 698.19     | 2.8          | 0.0177                | Vérifiée           |
| $\overline{5}^{\text{eme}}$ étage | 0.00597        | 4275.67            | 579.26     | 2.8          | 0.0157                | Vérifiée           |
| $1ér$ niveau de duplex            | 0.00535        | 2637.34            | 356.77     | 2.4          | 0.0165                | Vérifiée           |
| $2éme$ niveau de duplex           | 0.00399        | 1270.81            | 163.06     | 2.4          | 0.0129                | Vérifiée           |

**Tableau 3.8.** *Vérification de l'effet P-Δ (sens y-y).*

On remarque que la condition  $\theta \le 0.1$  est satisfaite, donc l'effet **P-** $\Delta$  n'a pas d'influence sur la structure.

#### **3.5.6. Vérification de l'effort normale réduit**

 Dans le but d'éviter ou limiter le risque de rupture fragile sous sollicitation d'ensemble due au séisme, l'**RPA99V2003 (7.1.3.3)** exige que l'effort normal de compression de calcul soit limité par la condition suivante :

$$
v = \frac{N_d}{B_c \cdot f_{c28}} < 0.30
$$
 Avec  $N_d$ : désigne l'effort normale de calcul s'exerçant sur une section  
béton

: *B c* Est l'aire (section brute) de cette dernière

: *cj f* Est la résistance caractéristique du béton

**Tableau 3.9.** *Vérification de l'effort normal réduit.*

| <b>Niveaux</b>                       | Section $(cm2)$ | N(KN)      | Combinaison  | $\boldsymbol{\nu}$ | <b>Observation</b> |
|--------------------------------------|-----------------|------------|--------------|--------------------|--------------------|
| Sous-sol                             | $45*45$         | $-1480.86$ | $G+Q+Ex$ Min | 0.19               | vérifiée           |
| <b>RDC</b>                           | $45*45$         | $-1872.10$ | $G+Q+Ex$ Min | 0.25               | vérifiée           |
| $1er$ étage                          | $45*40$         | $-1080.1$  | $G+Q+Ex$ Min | 0.16               | vérifiée           |
| $2eme$ étage                         | $40*40$         | $-864.9$   | $G+Q+Ex$ Min | 0.15               | Vérifiée           |
| $3eme$ étage                         | $40*35$         | $-722.8$   | $G+Q+Ex$ Min | 0.14               | Vérifiée           |
| $\overline{4}^{\text{eme}}$ étage    | 35*35           | $-581.4$   | $G+Q+Ex$ Min | 0.128              | Vérifiée           |
| $\overline{5}^{\text{eme}}$ étage    | $35*30$         | $-453.2$   | $G+Q+Ex$ Min | 0.117              | Vérifiée           |
| $1eme$ niveau de duplex              | $30*30$         | $-312.4$   | $G+Q+Ex$ Min | 0.09               | Vérifiée           |
| 2 <sup>eme</sup><br>niveau de duplex | $30*30$         | $-170.2$   | $G+Q+Ex$ Min | 0.05               | Vérifiée           |

D'après le tableau ci-dessus nous avons constaté que L'effort normal réduit est vérifié.

#### **4. Conclusion :**

- 1. D'après les conditions de **l'RPA99/V2003** on constate que l'interaction verticale portiques-voile n'est satisfaite qu'à partir du niveau RDC et c'est en raison de la présence des voiles de soutènement au niveau de sous-sol et l'RDC qu'on a dû intégrer dans le but d'élaborer un modèle plus proche à la réalité. Pour cela qu'on a optez pour des voiles de soutènement adossés
- 2. La condition de **l'Article 4.3.6** du**RPA99/v2003** n'est pas vérifiée dans les deux sens. pour cela nous avons majore notre modèle d'un coefficient que nous avons calculé avec la formule  $\frac{0}{1}$ V
- 3. Les autres conditions de l'**RPA99/v2003** se retrouvèrent vérifiées

Le tableau ci-dessous nous résume la dimension finale de tous les éléments structuraux **:**

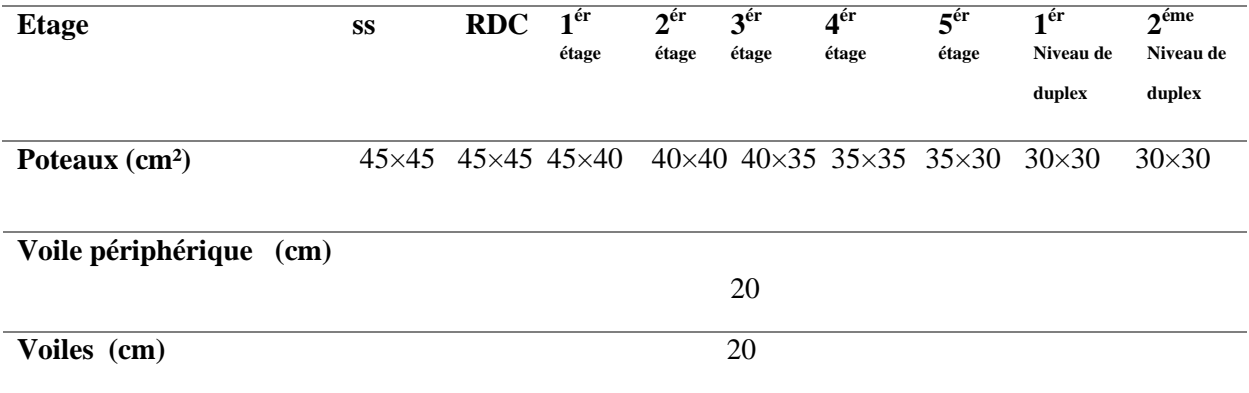

#### **Tableau 3.10**. *Dimensions finales des éléments structuraux*

## Chapitre 4

### Calcul des éléments structuraux

### Chapitre 04 Calcul des éléments structuraux

#### **4.1. Introduction**

 Une construction en béton armé demeure résistante avant et après séisme grâce à ses éléments porteurs. Pour cela, ces derniers doivent être suffisamment dimensionnés, armés (ferraillés) et bien disposés conformément a la réglementation pour qu'ils puissent reprendre et transmettre toutes les sollicitations qui sont tirées de l'analyse de la structure réalisée par logiciel ETABS2016.

#### **4.2. Étude des poteaux rectangulaire**

 Les poteaux sont des éléments verticaux destinés à reprendre et transmettre les sollicitations (efforts normaux et moments fléchissant) à la base de la structure.

Leur ferraillage se fait à la flexion composée selon les combinaisons de sollicitations les plus défavorables suivant les exigences du **CBA** et les recommandations de **RPA99/2003**

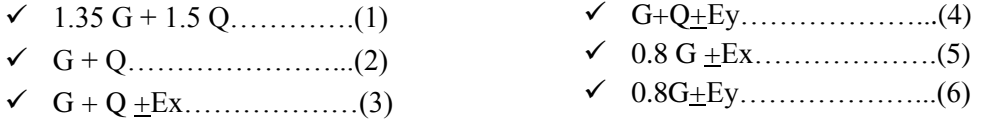

Les armatures sont déterminées suivant les sollicitations suivantes

- **•** Effort normal maximal et le moment correspondant  $N_{max} \rightarrow M_{correspondant}$
- **•** Effort normal minimal et le moment correspondant  $N_{min} \rightarrow M_{correspondant}$
- Moment maximum et effort normal correspondant  $M_{max} \rightarrow N_{correspondant}$ .

#### **4.2.1. Recommandations du RPA99/2003**

#### **A. Les armatures longitudinales (Article 7.4.2.1)**

- $\checkmark$  Les armatures longitudinales doivent être à haute adhérence, droites et sans crochets.
- $\checkmark$  Leur pourcentage minimal sera de : 0.8 %  $\times$ b<sub>1×</sub>h<sub>1</sub> en zone **IIa**
- $\checkmark$  Leur pourcentage maximal sera de : 4 % en zone courante et 6 % en zone de recouvrement.
- $\checkmark$  Le diamètre minimum est de 12mm.
- $\checkmark$  La longueur minimale des recouvrements est de 40 $\phi$  en zone **IIa**.
- $\checkmark$  La distance entre les barres verticales dans une face du poteau ne doit pas dépasser 25cm en zone  $(II_a).$
- $\checkmark$  Les jonctions par recouvrement doivent être faites si possible, à l'extérieur des zones nodales (zones critiques)
- $\checkmark$  Les cadres et les étriers doivent ménager des cheminées verticales en nombre et diamètre suffisants ( $\phi$  cheminées > 12 cm) pour permettre une vibration correcte du béton sur toute la hauteur des poteaux.

#### **B. Armatures transversales (Article 7.4.2.2)**

Les armatures transversales des poteaux sont calculées à l'aide de la formule :  $\mathbf{r}_{1}$  $\frac{d}{dt} = \frac{\rho_a \times v_u}{\sigma}$ *e*  $A_t$   $\rho_a \times V$  $\frac{1}{t} - \frac{1}{h_1 \times f}$  $=\frac{\rho_a \times}{h_1 \times}$ ,avec :

 $V_u$  : L'effort tranchant de calcul. ;  $h_1$ : Hauteur totale de la section brute.

fe : Contrainte limite élastique de l'acier d'armature transversale.

ρa : Coefficient correcteur qui tient compte du mode de rupture fragile par effort tranchant ; il est pris égal à 2,5 si l'élancement géométrique *<sup>g</sup>* dans la direction considérée est supérieur ou égal à 5 et à 3,75

dans le cas contraire.

t : L'espacement des armatures transversales dont la valeur est déterminée dans la formule précédente; par ailleurs la valeur max de cet espacement est fixée comme suit :

**Dans la zone nodale :**  $t \leq Min (10\phi_l, 15 \text{ cm})$ **. <b>Dans la zone courante :**  $t \leq 15\phi_l$ . En zone IIa.

 $O\mathbf{\hat{u}}$ : $\phi_l$  est le diamètre minimal des armatures longitudinales du poteau.

#### **La quantité d'armatures transversales minimales**

 $\overline{A}$  $\frac{A_t}{t.b_1}$ En % est donnée comme suit :

$$
A_t^{\min} = 0.3\% \text{ (t·b1) } si \lambda_g \ge 5 \quad A_t^{\min} = 0.8\% \text{ (t·b1) } si \lambda_g \le 3
$$

 $\sin 3 < \lambda_{g} < 5$  On interpole entre les valeurs limites précédentes.

$$
\lambda_g
$$
: l'élancement géométrique du poteau,  $\lambda_g = \left(\frac{l_f}{a} \text{ ou } \frac{l_f}{b}\right)$  avec :

a et b : dimensions de la section droite du poteau dans la direction de déformation considérée,

*f l* : Longueur de flambement du poteau.

 Les cadres et les étriers doivent être fermés par des crochets à 135° ayant une longueur droite de 10  $\phi$ <sub>t</sub>minimum...

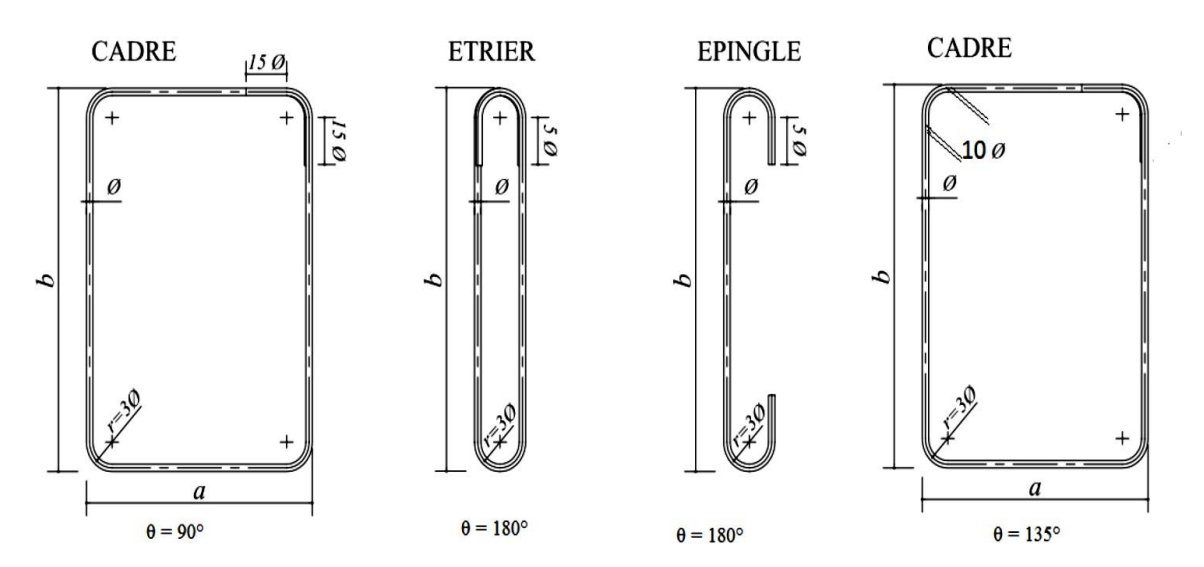

**Figure 4.1.** *Les différents types des cadres et épingles.*

#### **4.2.2. Les sollicitations dans les poteaux**

 Les sollicitations maximales dans les poteaux pour chaque niveau selon les combinaisons les plus défavorables sont extraites directement du logiciel ETABS2016. Les résultats sont résumés dans le tableau suivant :

Avec :  $\begin{cases} N \\ N \end{cases}$  $\boldsymbol{N}$ 

NB : Les numéros de combinaisons font références aux combinaisons citées précédemment

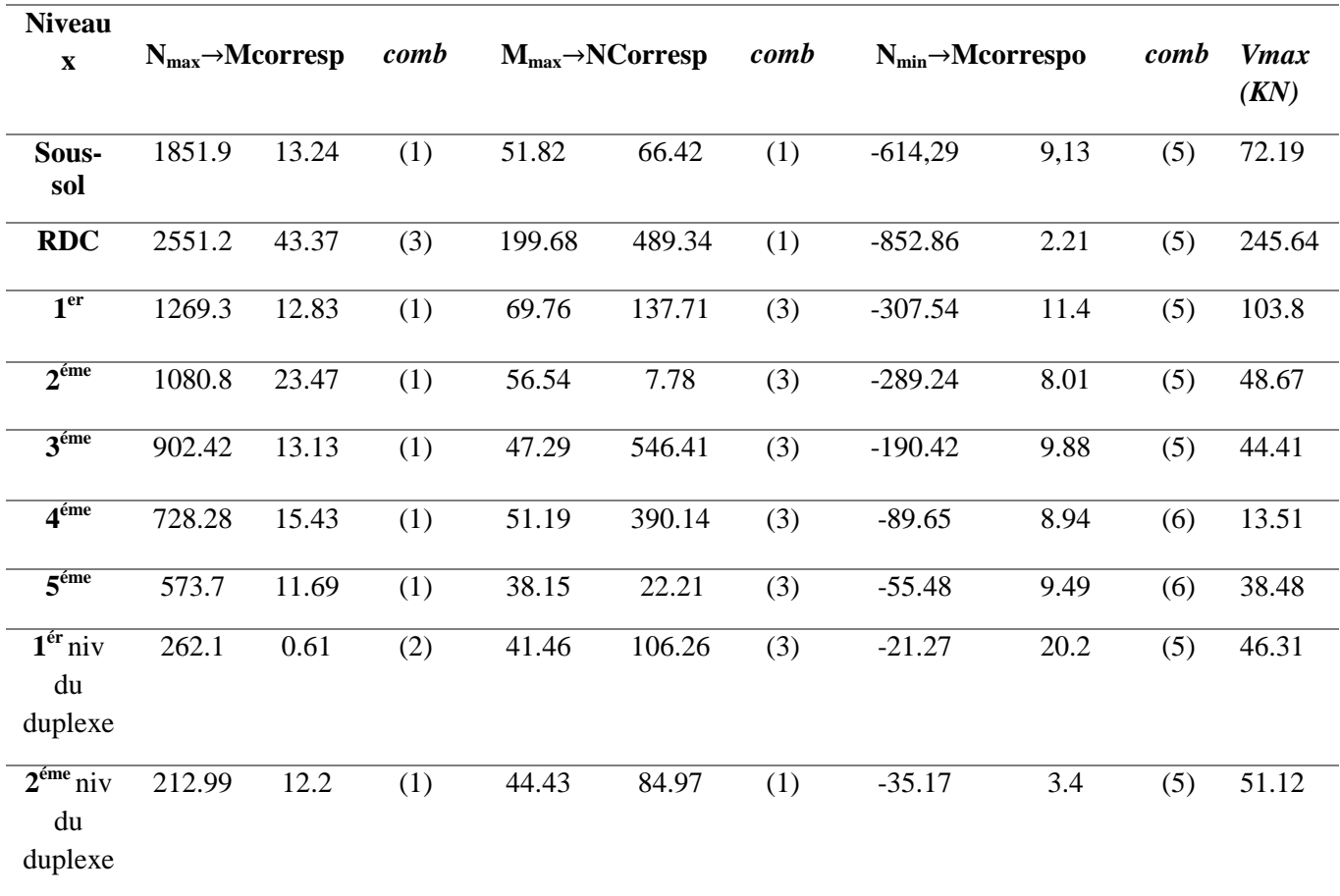

#### **Tableau 4.1.***Les sollicitations dans les poteaux rectangulaires*

| <b>Niveau</b>                          |                                              |       |      |       |                                        |      |                                         |      |      |              |
|----------------------------------------|----------------------------------------------|-------|------|-------|----------------------------------------|------|-----------------------------------------|------|------|--------------|
| $\mathbf X$                            | $N_{\text{max}} \rightarrow M \text{corres}$ |       | comb |       | $M_{\text{max}} \rightarrow NC$ orresp | comb | $N_{\min} \rightarrow \text{Mcorrespo}$ |      | comb | <b>V</b> max |
|                                        | $\mathbf{p}$                                 |       |      |       |                                        |      |                                         |      |      | (KN)         |
| Sous-                                  | 398.97                                       | 3.07  | (1)  | 23.27 | 36.52                                  | (1)  | $-164.22$                               | 6.25 | (1)  | 46.88        |
| sol                                    |                                              |       |      |       |                                        |      |                                         |      |      |              |
| <b>RDC</b>                             | 965.75                                       | 19.1  | (1)  | 70.01 | 40.39                                  | (1)  | $-292.75$                               | 5.93 | (6)  | 92.38        |
| 1 <sup>er</sup>                        |                                              |       |      |       |                                        |      |                                         |      |      |              |
|                                        | 965.52                                       | 16.11 | (1)  | 57.09 | 189.25                                 | (3)  | $-288.6$                                | 2.25 | (5)  | 38.59        |
| $2^{\epsilon m \epsilon}$              | 885.53                                       | 4.89  | (1)  | 30.29 | 136.79                                 | (1)  | $-252.36$                               | 1.15 | (5)  | 30.01        |
|                                        |                                              |       |      |       |                                        |      |                                         |      |      |              |
| 3 <sup>éme</sup>                       | 814.31                                       | 11.27 | (1)  | 25.72 | 286.44                                 | (4)  | $-156.30$                               | 1.03 | (5)  | 23.98        |
|                                        |                                              |       |      |       |                                        |      |                                         |      |      |              |
| 4 <sup>éme</sup>                       | 602.17                                       | 15.13 | (1)  | 28.59 | 363.48                                 | (4)  | $-76.87$                                | 0.89 | (6)  | 27.27        |
| $\overline{5}^{\text{eme}}$            | 415.68                                       | 15.03 | (1)  | 30.53 | 26.01                                  | (4)  | $-43.95$                                | 0.49 | (6)  | 24.63        |
|                                        |                                              |       |      |       |                                        |      |                                         |      |      |              |
| $\overline{\mathbf{1}^{\text{er}}$ niv | 237.05                                       | 23.13 | (1)  | 33.31 | 164.41                                 | (4)  | 66.75                                   | 8.35 | (6)  | 39.36        |
| du                                     |                                              |       |      |       |                                        |      |                                         |      |      |              |
| duplexe                                |                                              |       |      |       |                                        |      |                                         |      |      |              |
| $\overline{2^{eme}}$ niv               | 103.74                                       | 1.84  | (1)  | 29.34 | 71.41                                  | (4)  | 21.94                                   | 3.86 | (6)  | 52.7         |
| du                                     |                                              |       |      |       |                                        |      |                                         |      |      |              |
| duplexe                                |                                              |       |      |       |                                        |      |                                         |      |      |              |

**Tableau 4.2.***Les sollicitations dans les poteaux circulaires*

#### **4.2.3. Ferraillage des poteaux rectangulaires**

#### **Hypothèses de calcul**

• Fissuration peu nuisible ( $e = 3$  cm); Calcul en flexion composée, Calcul suivant BAEL91Nous exposons un exemple de calcul pour un poteau du sous-sol et les résultats des autres niveaux seront exposés dans un tableau récapitulatif.

#### **A. Armatures longitudinales**

Données :  $b = 45$  cm ;  $h = 45$ cm ;  $d = 42$  cm. Situation courante  $\gamma_b = 1.5$  et  $\gamma_s = 1.15$ 

$$
f_{bu} = 14.2 \text{ MPA}
$$

#### •  $N_{\text{max}} = 1851.9 \text{ KN} \rightarrow M_{\text{corres}} = 13,24 \text{KN} \cdot \text{m}$

 $e_G = \frac{M}{N}$  $\frac{M}{N}$  = 0.007 m <  $\frac{h}{2}$  $\frac{n}{2} = 0.225m \Rightarrow N$  est un effort de compression et le centre pression est à l'intérieure de la section du béton, donc la section est partiellement comprimée, avec la condition suivante

$$
N_u(d - d') - M_{UA} \le (0.337h - 0.81d')bh f_{bu}
$$
  
On a  $M_{UA} = M_{UG} + N_u (d - \frac{h}{2}) = 13.24 \times 10^{-3} + 1851.9 \times 10^{-3} (0.42 - \frac{0.45}{2}) = 0.37$  MN.m  
 $N_u(d - d') - M_{UA} = 1851.9 \times 10^{-3} (0.42 - 0.03) - 0.37 = 0.35$  MN.m  
 $(0.337h - 0.81d')bh f_{bu} = (0.337 \times 0.45 - 0.81 \times 0.03) \times (0.45) \times (0.45) \times 14.2 = 0.367$  MN.m

Donc 0.35MN.  $m < 0.367M$ N.  $m \implies$  section partiellement comprimée Le calcul se fait par assimilation à la flexion simple avec :

$$
\mu_{bu} = \frac{M_{UA}}{bd^2 f_{bu}} = 0.328 < \mu_l = 0.379 \implies pivot \to A' = 0 \quad \text{; } f_{st} = \frac{f_e}{\gamma s} = 348 MPa
$$
\n
$$
\begin{cases} \alpha = 0.517 \\ \alpha = 0.33 \, m \end{cases} \implies A_1 = 32,22 \, \text{cm}^2
$$

On revient à la flexion composée  $A = A_1 - \frac{N}{f}$  $\frac{N_u}{f_{st}} = -20.99$  cm<sup>2</sup> Donc on prend  $A_1 = 0$ 

• 
$$
M_{max} = 51.82KN \rightarrow N_{corres} = 66.42KN.m
$$

Données b = 45 cm; h = 45cm; d = 42 cm. Situation courante :  $\gamma_b$ = 1.5 et  $\gamma_s$ = 1.15  $f_{bu} = 14.2 \text{ MPA}$ 

$$
e_G = \frac{M}{N} = 0.78m > \frac{h}{2} = 0.225 m \Longrightarrow
$$

N est un effort de compression et le centre de pression est en dehors de la section du béton, donc la section est partiellement comprimée

$$
N_u(d - d') - M_{UA} \le (0.337h - 0.81d')bh f_{bu}
$$
  
On a  $M_{UA} = M_{UG} + N_u(d - \frac{h}{2}) = 51.82 \times 10^{-3} + 66.42 \times 10^{-3} (0.42 - \frac{0.45}{2}) = 0.065 \text{MN} \cdot \text{m}$   
 $N_u(d - d') - M_{UA} = 66.42 \times 10^{-3}(0.42 - 0.03) - 0.065 = -0.039 \text{MN} \cdot \text{m}$   
 $(0.337h - 0.81d')bh f_{bu} = (0.337 \times 0.45 - 0.81 \times 0.03) \times (0.45) \times (0.45) \times 14.2 = 0.366 \text{MN} \cdot \text{m}$   
Donc  $-0.039 < 0.366 \Rightarrow$  Le calcul se fait par assimilation à la flexion simple avec :

$$
\mu_{bu} = \frac{M_{UA}}{bd^2 f_{bu}} = 0.058 < \mu_l = 0.391 \implies pivotA \implies A' = 0 \quad ; f_{st} = \frac{f_e}{\gamma s} = 348 \, MPa
$$
\n
$$
\begin{cases}\n\alpha = 0.075 \\
z = 0.407 \, m \implies A_1 = 4.59 \, cm^2\n\end{cases}
$$

On revient à la flexion composée  $A = A_1 - \frac{N}{c}$  $\frac{N_u}{f_{st}} = 2.68 \text{cm}^2$  Donc on prend  $A_2 = 2.68 \text{ cm}^2$ 

• 
$$
N_{min}
$$
 = -614.29KN  $\rightarrow$  M<sub>corres</sub> = 9.13KN.m

Données :  $b = 45$  cm;  $h = 45$ cm;  $d = 42$  cm. Situation accidentelles  $\gamma_b = 1,15$  et  $\gamma_s = 1$ 

$$
f_{bu} = 18,48 \text{ MPA}
$$

$$
e_G = \frac{M}{N} = 67.28 \text{ m} > \frac{h}{2} = 0.225 \text{ m} \implies
$$

N est un effort de traction et le centre de pression est à l'extérieure de la section du béton, donc la section est partiellement tendue.

$$
N_u(d - d') - M_{UA} \le (0.337h - 0.81d')bh f_{bu}
$$
  
On a  $M_{UA} = M_{UG} + N_u(d - \frac{h}{2}) = 9.13 \times 10^{-3} + 614.29 \times 10^{-3} (0.42 - \frac{0.45}{2}) = 0,129 \text{M N.m}$   
 $N_u(d - d') - M_{UA} = 614.29 \times 10^{-3} (0.42 - 0.03) - 0,129 = 0.11 \text{M N.m}$   
 $(0.337h - 0.81d')bh f_{bu} = (0.337 \times 0.45 - 0.81 \times 0.03) \times (0.45) \times (0.45) \times 18,48 = 0,477 \text{M N.m}$   
Donc 0.11 < 0.477  $\Rightarrow$  Le calcul se fait par assimilation à la flexion simple avec :

$$
\mu_{bu} = \frac{M_{UA}}{bd^2 f_{bu}} = 0.088 < \mu_l = 0.391 \implies pivotA \implies A' = 0 \quad ; f_{st} = \frac{f_e}{\gamma s} = 400 MPa
$$
\n
$$
\begin{cases} \alpha = 0.115\\ \alpha = 0.401 \, m \end{cases} \implies A_1 = 8.04 \, \text{cm}^2
$$

On revient à la flexion composée  $A = A_1 - \frac{N}{f}$  $\frac{N_u}{f_{st}} = -7.32 \, \text{cm}^2$  Donc on prend  $A_2 = 0 \, \text{cm}$ Donc A= max  $(A_1, A_2, A_3) = 2{,}68 \text{ cm}^2$  par face, soit **A= 4HA14= 6,16cm<sup>2</sup>** par face La section d'armatures pour les quatre faces A=32,17 cm<sup>2</sup>  $A_{\text{min}}(\text{RPA}) = 0.8\% \text{ b} \times \text{h} = 16.2 \text{ cm}^2$   $A_{\text{min}}(\text{BAEL}) = \text{b} \times \text{h} \frac{ft28}{fe} = 10.63 \text{ cm}^2$  $A < A_{min}(RPA)$   $A < A_{min}(BAEL) \Rightarrow$  on ferraille avec le min de l RPA99/V2003

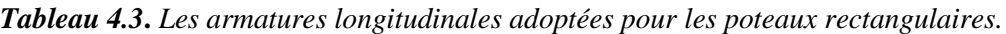

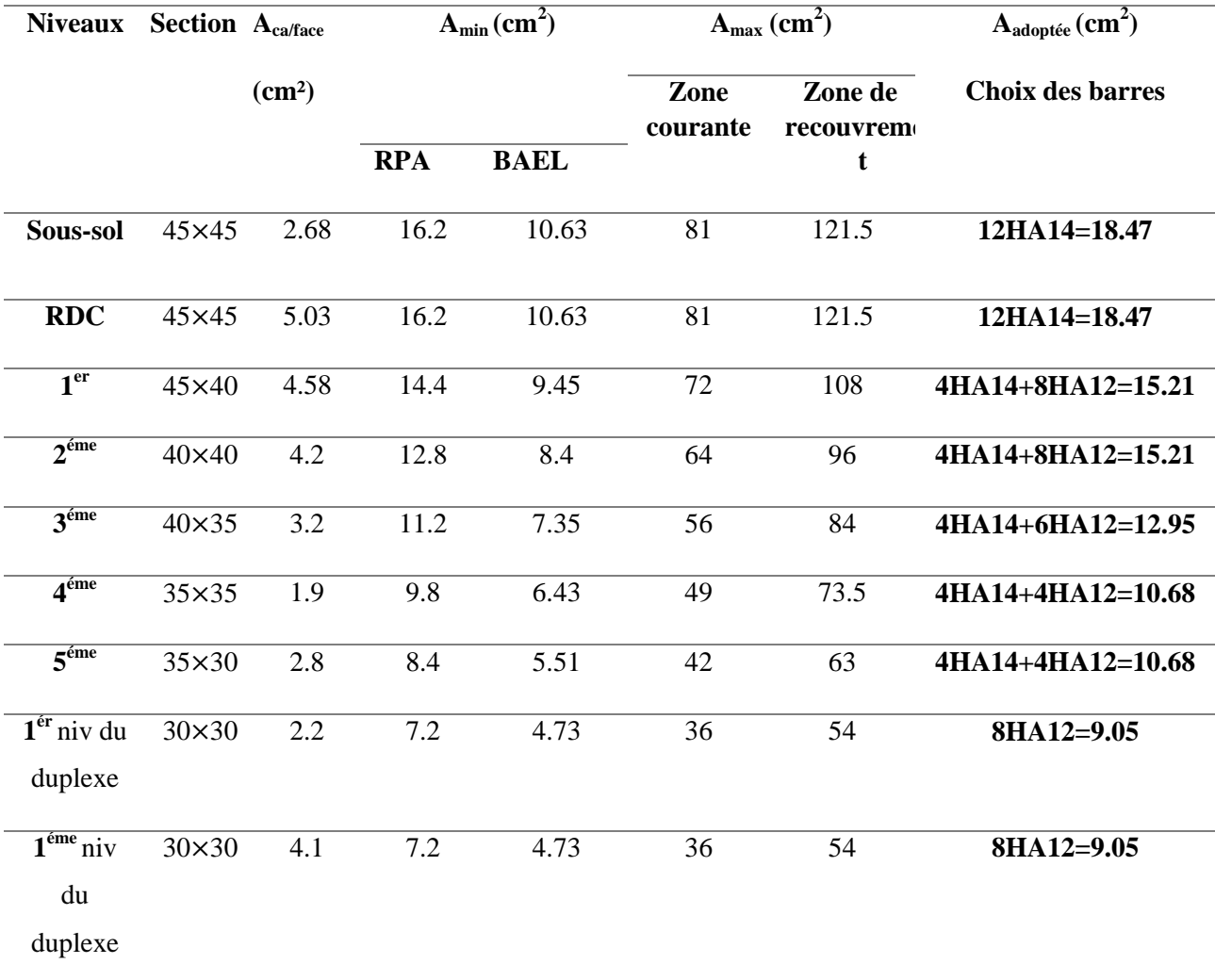

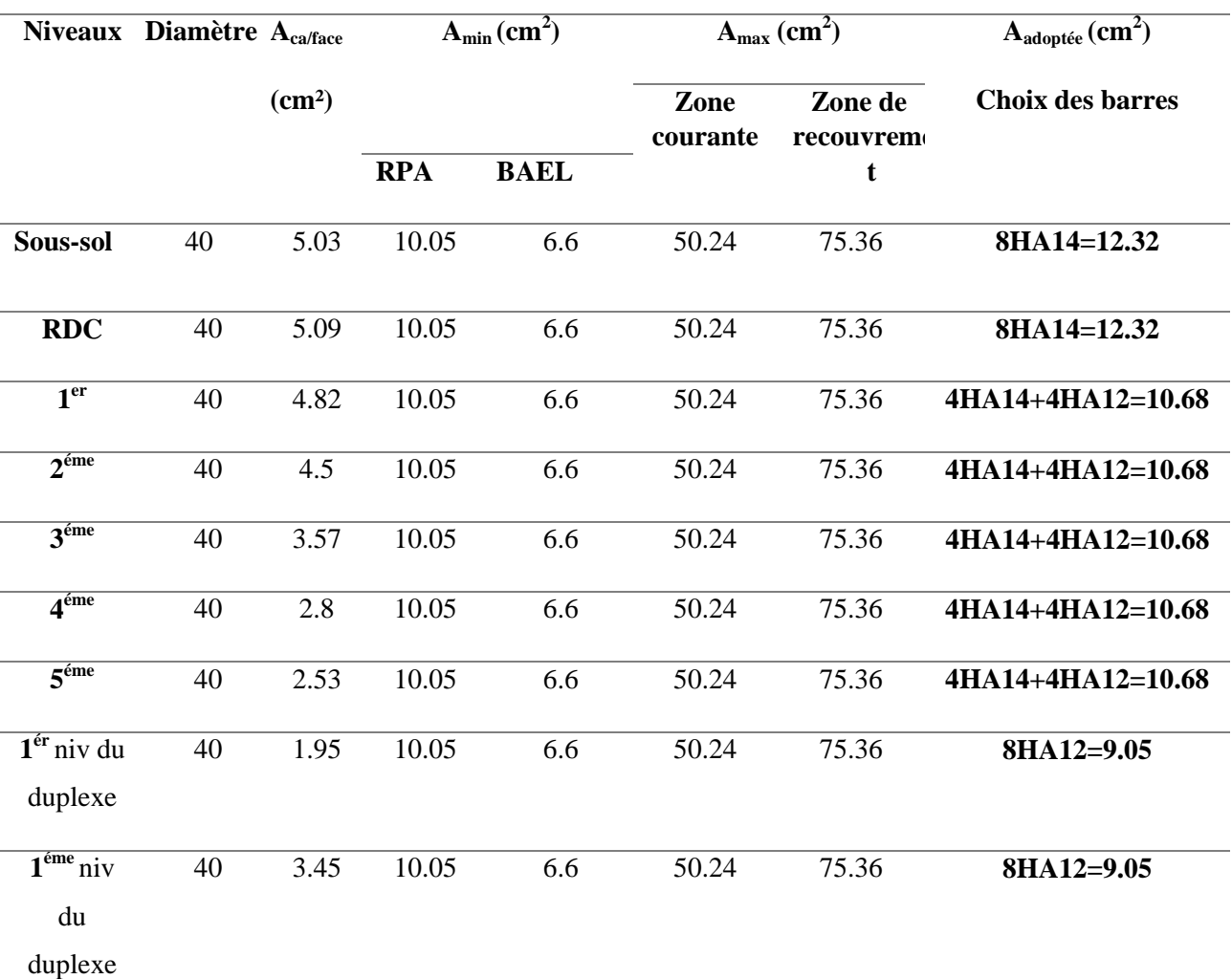

*Tableau 4.4***.** *Les armatures longitudinales adoptées pour les poteaux circulaires* 

#### **Armatures transversales (Article 7.4.2.2)**

Les armatures transversales des poteaux sont calculées à l'aide de la formule  $\mathbf{r}_{1}$  $\frac{u}{u} = \frac{\rho_a \times v_u}{u}$ *e*  $A_t$   $\rho_a \times V$  $\frac{1}{t} - \frac{1}{h_1 \times f}$  $=\frac{\rho_a \times}{h_1 \times}$ 

$$
\lambda_g = \frac{lf}{b} = \frac{0.7 \times (3.06 - 0.45)}{0.45} = 4.06 < 5 \Rightarrow \rho_a = 3.75
$$
  
D'où  $A_t = \frac{3.75 \times 93.78 \times 10^{-3} \times 0.15}{0.45 \times 400} = 2.20$  cm<sup>2</sup>  
Espacement

Dans la zone nodale  $t \leq Min (10\phi_l, 15 \text{ cm}) = Min (14 \text{ cm}, 15 \text{ cm}) = 15 \text{ cm}$ 

Dans la zone courante  $t \le 15\phi_l = 15 \times 1, 4 = 21$ cm

La quantité d'armatures transversales minimales on  $3 < \lambda_g < 5$  on interpole entre les valeurs limites précédentes et trouve :  $A_{t min} = 4.91 \text{cm}^2$  et on opte **4 cadre HA10 = 6.28cm<sup>2</sup>.** 

| Niveaux                                                  | Section<br>(cm <sup>2</sup> ) | $\phi_l$ <sup>min</sup><br>(cm) | V(KN)  | $l_r$<br>(cm) | $t_{\text{zone.nodale}}$<br>(cm) | $t_{\text{zone.}Counter}$<br>(cm) | $\lambda$ g | $A_{t,calculé}$<br>$\text{cm}^2$ ) | $A_t^{\min}$ | $A_{t \text{ adopté}} (cm^2)$ |
|----------------------------------------------------------|-------------------------------|---------------------------------|--------|---------------|----------------------------------|-----------------------------------|-------------|------------------------------------|--------------|-------------------------------|
| Sous-sol                                                 | $45\times 45$                 | 1.4                             | 72.19  | 182,7         | 10                               | 15                                | 4.06        | 2,26                               | 3.646        | $4H A 10=6.28$                |
| <b>RDC</b>                                               | $45\times45$                  | 1.4                             | 245.65 | 164,5         | 10                               | 15                                | 3.66        | 7.67                               | 4.32         | 4HA10=6.28                    |
| 1 <sup>er</sup>                                          | 45×40                         | 1.2                             | 103.8  | 164,5         | 10                               | 15                                | 4.11        | 3.24                               | 3.12         | 4HA10=6.28                    |
| $2^{\epsilon$ me                                         | $40\times40$                  | 1.2                             | 48.67  | 164,5         | 10                               | 15                                | 4.11        | 1.73                               | 3.12         | 4HA10=6.28                    |
| $3^{\text{eme}}$                                         | $40\times35$                  | 1.2                             | 44.41  | 164,5         | 10                               | 15                                | 4.7         | 1.56                               | 1.99         | 4HA10=6.28                    |
| $4^{\text{6me}}$                                         | $35\times35$                  | $1.2\,$                         | 13.51  | 164,5         | $10\,$                           | 15                                | 4.7         | 0.54                               | 1.9          | 4HA10=6.28                    |
| $5^{\text{6me}}$                                         | $35\times30$                  | 1.2                             | 38.48  | 164,5         | $10\,$                           | 15                                | 4.55        | 1.54                               | 1.85         | 4HA10=6.28                    |
| $1ér$ niv du<br>duplexe                                  | $30\times30$                  | 1.2                             | 46.31  | 136,5         | 10                               | 15                                | 4.55        | 2.17                               | 1.85         | 4HA10=6.28                    |
| $\overline{\mathbf{1}^{\text{eme}}$ niv<br>du<br>duplexe | $30\times30$                  | 1.2                             | 51.12  | 136,5         | 10                               | 15                                | 4.55        | 2.39                               | 1.85         | 4HA10=6.28                    |

**Tableau 4.5.** *Armatures transversales dans les poteaux.*

Conformément **au RPA99/2003** et au **BAEL 91/99**, le diamètre des armatures transversales doit vérifier la condition suivante : $\phi_t \geq \frac{\phi_t^{m_t}}{2}$  $\frac{\text{max}}{3}$ On a : 10 mm  $\geq \frac{1}{3}$  $\frac{d^4}{3}$  =4.67 mm : C'est vérifiée.

#### **4.2.4. Les vérifications nécessaires dans**

#### **A. Vérification au flambement (effort normal ultime)**

Selon le **BAEL91** (Article 4. 4. 1), les éléments soumis à la flexion composée doivent être justifiés visà-vis de l'état ultime de stabilité de forme (flambement). L'effort normal ultime est définit comme étant l'effort axial maximal que peut supporter un poteau sans subir des instabilités parle flambement. La vérification se fait pour le poteau le plus sollicité à chaque niveau (puisque la section des poteaux et l'effort normal varient d'un étage à un autre).Il faut vérifier que  $N_d \le N_u = \alpha \left[\frac{B}{a}\right]$  $\frac{B_r \times f_{c28}}{0.9 \times \gamma_b} + \frac{A}{\gamma}$  $\frac{\lambda_{je}}{\gamma_s}$ , la vérification va se faire de la manière de l'exemple de calcul que nous avons exposé dans chapitre (2) , et les résultats sont dans ce tableau suivant :

| <b>Niveaux</b>                            | <b>Section</b> | 10   | <b>If</b> | $\lambda$ | $\alpha$ | As    | Br     | <b>Nu</b> | Nd      |
|-------------------------------------------|----------------|------|-----------|-----------|----------|-------|--------|-----------|---------|
|                                           | (cm2)          | (cm) | (cm)      |           |          | (cm2) | (m2)   | (KN)      | (KN)    |
| Sous-sol                                  | $45\times45$   | 306  | 182,7     | 14.06     | 0,8234   | 18.47 | 0.1849 | 3348.85   | 1851.9  |
| <b>RDC</b>                                | $45\times45$   | 280  | 164,5     | 12.66     | 0,8283   | 18.47 | 0.1849 | 3368.78   | 2126.41 |
| $\overline{1}^{\text{er}}$                | $45\times40$   | 280  | 164,5     | 12.66     | 0,8283   | 15.21 | 0.1634 | 2945      | 1269.32 |
| $2^{\overline{e}$ me                      | 40×40          | 280  | 164,5     | 14.24     | 0,8228   | 15.21 | 0.1444 | 2635.92   | 1080.48 |
| 3 <sup>éme</sup>                          | $40\times35$   | 280  | 164,5     | 14.24     | 0,8228   | 13.76 | 0.1254 | 2304.87   | 902.42  |
| $\overline{4}$ <sup>éme</sup>             | $35\times35$   | 280  | 164,5     | 16.29     | 0,8147   | 10.68 | 0.1089 | 1945.9    | 728.28  |
| $\overline{5}^{\text{eme}}$               | $35\times30$   | 280  | 164,5     | 16.29     | 0,8147   | 10.68 | 0.0924 | 1696.95   | 573.7   |
| $\frac{1}{1}$ éme<br>niveau du<br>duplexe | $30\times30$   | 240  | 136,5     | 15.79     | 0,8167   | 9.05  | 0.0784 | 1443.03   | 401.55  |
| $2éme$ niveau<br>du<br><b>Duplexe</b>     | $30\times30$   | 240  | 136,5     | 15.79     | 0,8167   | 9.05  | 0.0784 | 1443.03   | 212.99  |

*Tableau 4.6. Justification de la section réduite des poteaux.*

**Commentaire** On voit bien que  $N_d \leq N_u$  pour tous les niveaux, donc il n'y a pas de risque de flambement.

#### **B. Vérification des contraintes de compression**

La fissuration est peu nuisible, donc la vérification se fait pour la contrainte de compression du béton seulement, cette vérification sera faite pour le poteau le plus sollicité à chaque niveau.

{  $\sigma_{b1} = \frac{N}{2}$  $\frac{ser}{s} + \frac{M}{s}$  $\frac{a_{ser}}{a_{lv}}$ v  $\leq \bar{\sigma}_{bc} = 15$  MPa ; (béton fibre inférieur)  $\sigma_{b2} = \frac{N}{2}$  $\frac{ser}{S} - \frac{M}{I}$  $\frac{\sigma_{ser}}{\sigma_{bv}}$   $\psi \leq \bar{\sigma}_{bc} = 15$  MPa  $\quad$ ; (béton fibre supérieur)  $S = b \times h + 15(A + A')$  (*Sectionhomogène*)  $B = h \times h$ 

$$
M_{Gser} = M_{ser} - (\frac{h}{2} - v) ;
$$
  
\n
$$
v = \frac{\frac{b \times h^2}{2} + 15(A \times d + A' \times d')}{B + 15(A' + A)} \text{ et } v' = h - v
$$
  
\n
$$
I_{yy} = \frac{h}{3}(v^3 + v^{3}) + 15 \times A'(v - d')^2 + 15 \times A(d - v)^2
$$

Les résultats de calcul sont résumés dans le tableau suivant :

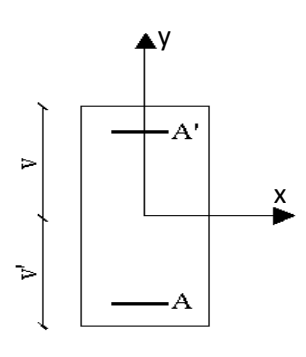

**Figure 4.2.***Section d un poteau*

| <b>Niveaux</b>                 | <b>Section</b> | D    | $\overline{S}$    | $A_s$ (cm <sup>2</sup> ) | V<br>(cm) | $\mathbf{V}$ | $I_{yy}$           | $N_{ser}$ | $M_{ser}$ | $\sigma_{b1}$ | $\sigma_{b2}$ (MPa) |
|--------------------------------|----------------|------|-------------------|--------------------------|-----------|--------------|--------------------|-----------|-----------|---------------|---------------------|
|                                | (cm2)          | (cm) | (m <sup>2</sup> ) |                          |           | (cm)         | (cm <sup>4</sup> ) | (KN)      | (KN.m)    | (MPa)         |                     |
| Sous-sol                       | $45\times45$   | 42   | 0.216             | 4.52                     | 22.5      | 22.5         | 393280.65          | 1258.71   | 35.7      | 6.1           | 6.07                |
| <b>RDC</b>                     | $45\times45$   | 42   | 0.216             | 4.52                     | 22.5      | 22,5         | 393280.65          | 1081.98   | 130.64    | 7.2           | 7.09                |
| 1 <sup>er</sup>                | $45\times40$   | 42   | 0.196             | 5.34                     | 22,5      | 22,5         | 402634.8           | 911.62    | 47.46     | 4.7           | 4.7                 |
| $2$ <sup>ème</sup>             | $40\times40$   | 37   | 0.176             | 5.34                     | 20        | 20           | 259631.13          | 773.63    | 33.1      | 4.5           | 4.3                 |
| 3 <sup>ème</sup>               | $40\times35$   | 37   | 0.154             | 4.62                     | 20        | 20           | 253388.73          | 642.55    | 26.93     | 4.2           | 4.2                 |
| 4 <sup>ème</sup>               | $35\times35$   | 32   | 0.135             | 4.21                     | 17,5      | 17,5         | 151606.66          | 514.52    | 29.39     | 3.9           | 3.8                 |
| 5 <sup>eme</sup>               | $35\times30$   | 32   | 0.118             | 4.21                     | 17,5      | 17,5         | 151606.66          | 400.37    | 23.26     | 3.5           | 3.06                |
| $1ème$ niveau                  | $30\times30$   | 27   | 0.1               | 3.39                     | 15        | 15           | 82144.8            | 273.18    | 27.83     | 2.97          | 2.9                 |
| Du<br>duplexe                  |                |      |                   |                          |           |              |                    |           |           |               |                     |
| $2eme$ niveau<br>du<br>duplexe | $30\times30$   | 27   | 0.1               | 3.39                     | 15        | 15           | 82144.8            | 137.66    | 22.8      | 1.6           | 1.6                 |

**Tableau 4.7.***Vérification des contraintes dans le béton.*

On voit bien que  $\sigma_{bc} < \sigma_{bc} = 15 \text{ MPadans}$  les poteaux pour tous les niveaux, donc la contrainte de compression dans le béton est vérifiée.

#### **C. Vérification des sollicitations tangentes RPA99***/2003 (Article 7.4.3.2)*

La contrainte de cisaillement conventionnelle de calcul dans le béton  $\tau_{b\mu}$  sous combinaison sismique doit être inférieure ou égale à la valeur limite suivante :

$$
\tau_{bu} \le \tau_{bu} \text{ Tel que : } \tau_{bu} = \rho_d \times f_{c28} = 1 \text{MPA} \quad \text{Avec : } \rho_d = \begin{cases} 0.075 \sin \lambda_g \ge 5\\ 0.04 \sin \lambda_g < 5 \end{cases}
$$

 $\tau_{bu} = \frac{V}{l}$  $\frac{v_u}{bd}$ : La contrainte de cisaillement conventionnelle de calcul dans le béton sous combinaison sismique. Les résultats de calculs effectués sont représentés dans le tableau suivant :

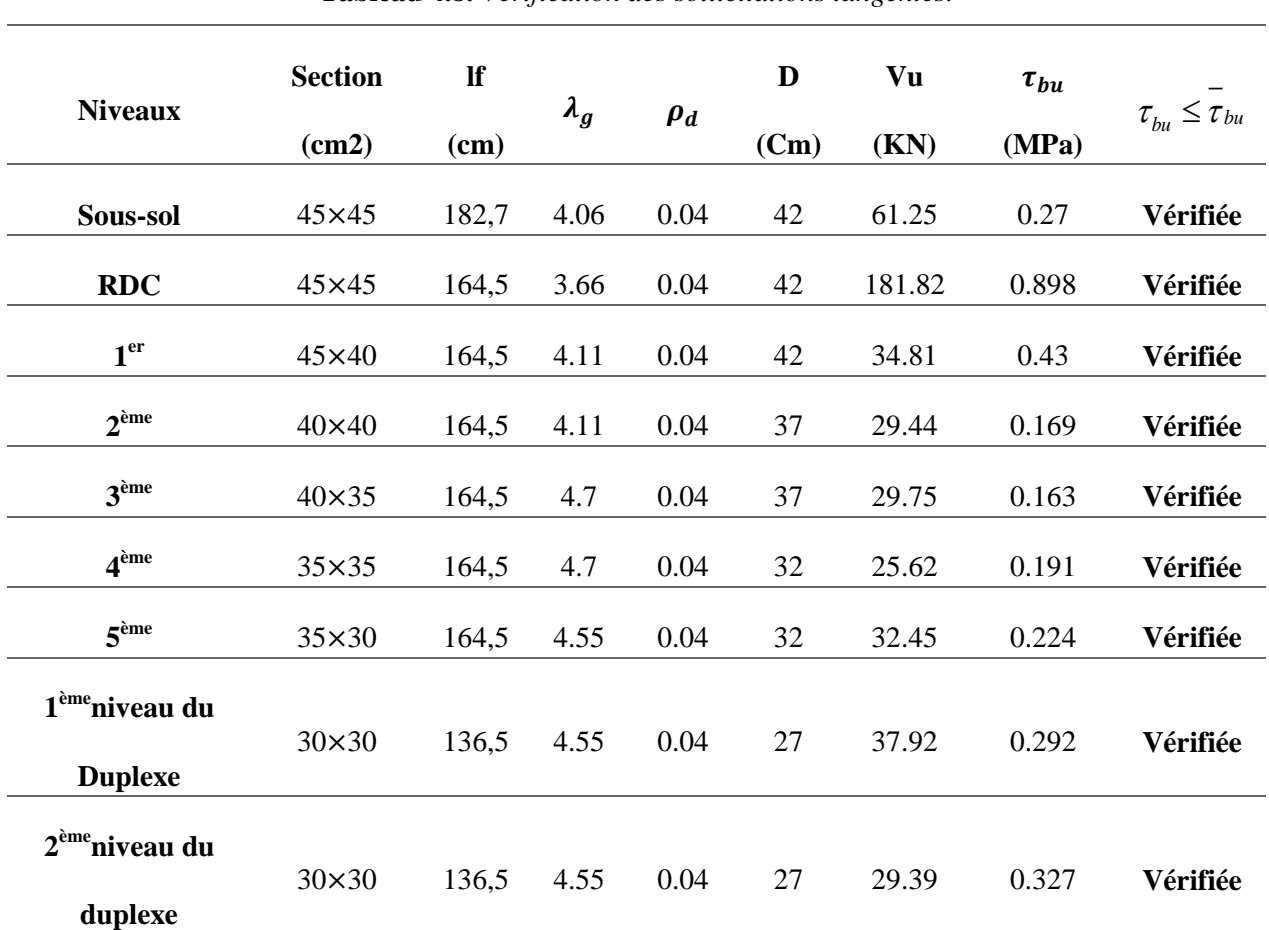

**Tableau 4.8.** *Vérification des sollicitations tangentes.*

**Commentaire** : Du tableau ci-dessus, on déduit que la condition exigée par le **RPA99/2003** sur les sollicitations tangentielles «  $\tau_{bu} \leq \tau_{bu}$  »est vérifiée pour tous les niveaux.

#### **Vérifications pour les poteaux courts**

#### **D. Vérification des sollicitations tangentes RPA99***/2003 (Article 7.4.3.2)*

La contrainte de cisaillement conventionnelle de calcul dans le béton  $\tau_{b\mu}$  sous combinaison sismique doit être inférieure ou égale à la valeur limite suivante :

combinaison

$$
\tau_{bu} \le \overline{\tau}_{bu} \text{ Tel que : } \overline{\tau}_{bu} = \rho_d \times f_{c28} = 1 \text{MPA} \quad \text{Avec} : \rho_d = \begin{cases} 0.075 \text{ si } \lambda_g \ge 5\\ 0.04 \text{ si } \lambda_g < 5 \end{cases}
$$
\n
$$
\lambda_g = \frac{tf}{b} = \frac{0.7 \times (3.06 - 0.45)}{0.45} = 3.32 < 5 \Rightarrow \rho_a = 3.75
$$
\n
$$
\tau_{bu} = \frac{V_u}{bd} : \text{ La contradicte de cisaillement conventionnelle de calcul dans le béton sous sismique. Les résultats de calculus effectués sont représentés dans le tableau suivant :}
$$

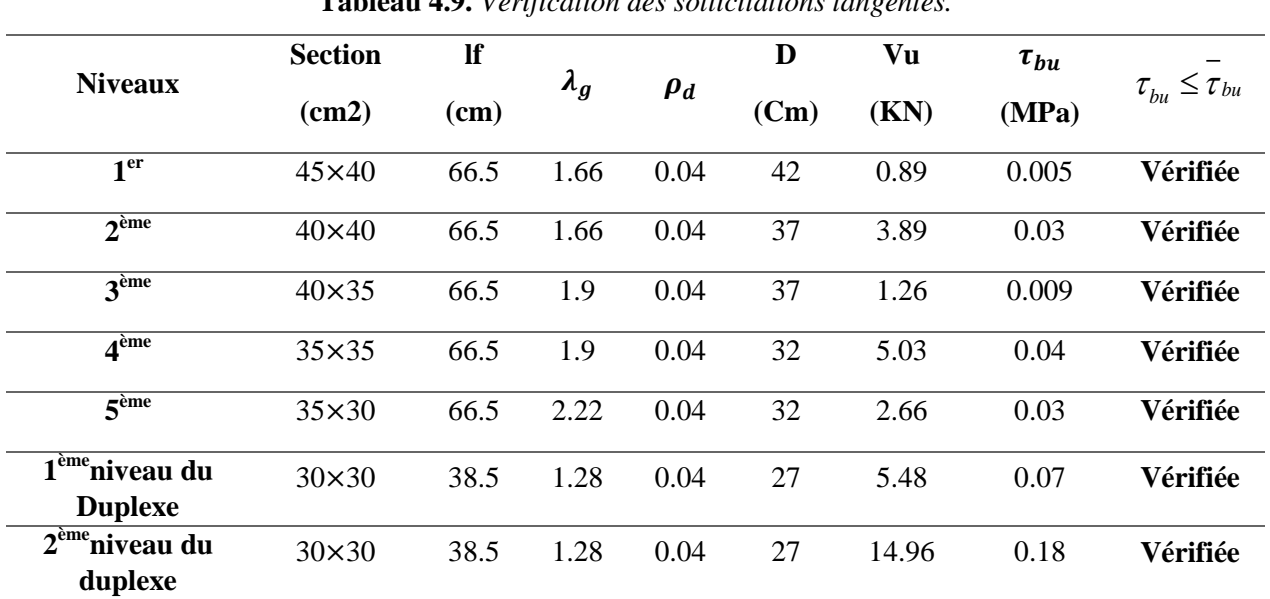

**Tableau 4.9.** *Vérification des sollicitations tangentes.*

**Commentaire** : Du tableau ci-dessus, on déduit que la condition exigée par le **RPA99/2003** sur les sollicitations tangentielles «  $\tau_{bu} \leq \tau_{bu}$  »est vérifiée pour tous les niveaux

#### **4.2.5. Dispositions constructives**

#### **Longueur de recouvrement**

Selon le **RPA99 (Article 7.4.2.1)** la longueur minimale des recouvrements est de :

 $L_r$  > 40 ×  $\Phi$  en zone IIa

 $\Phi = 14$ mm : L<sub>r</sub>>  $40 \times 14 = 56$ cm  $\rightarrow$  on adopte L<sub>r</sub>= 60 cm.

 $\Phi = 12$ mm : L<sub>r</sub>  $\geq 40 \times 12 = 48$ cm  $\rightarrow$  on adopte L<sub>r</sub> = 50 cm.

#### **4.2.6. Les schémas de ferraillage des poteaux**

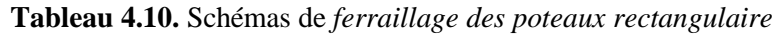

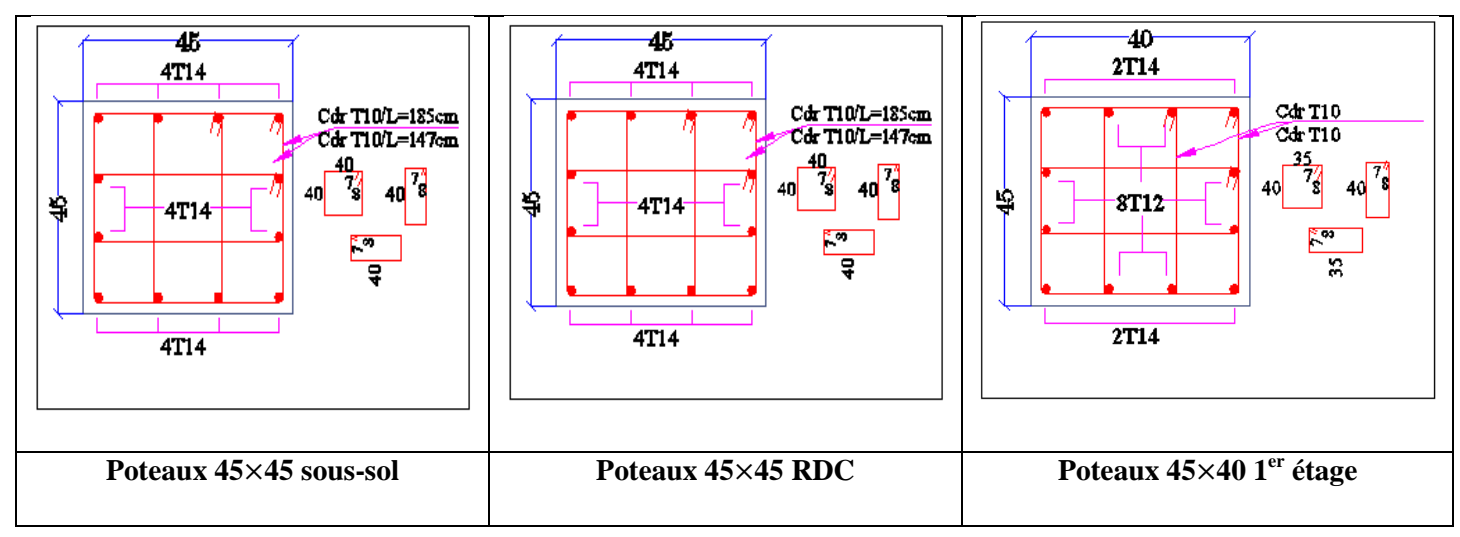

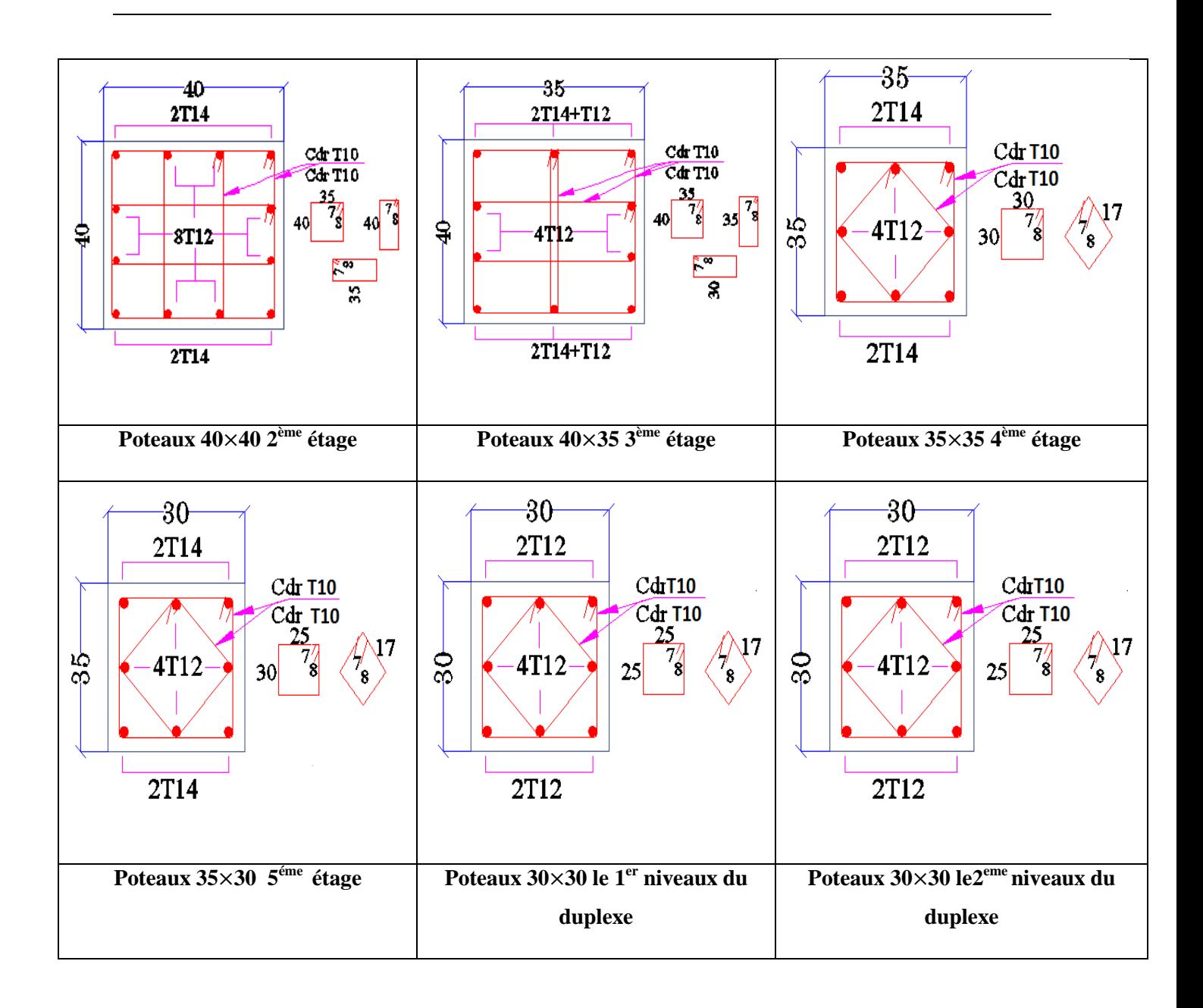

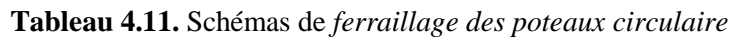

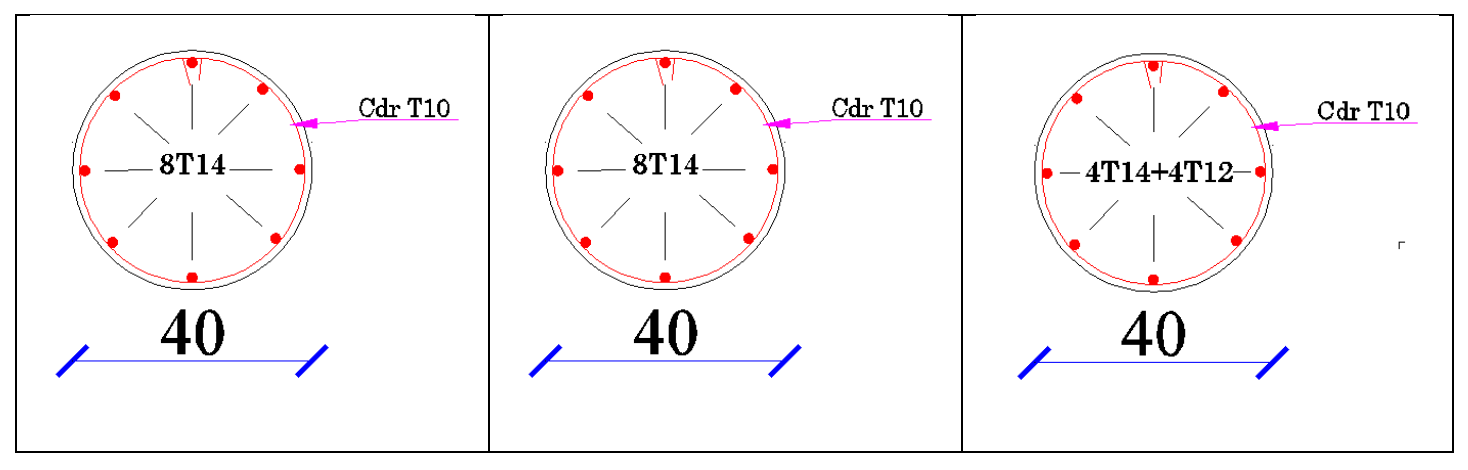

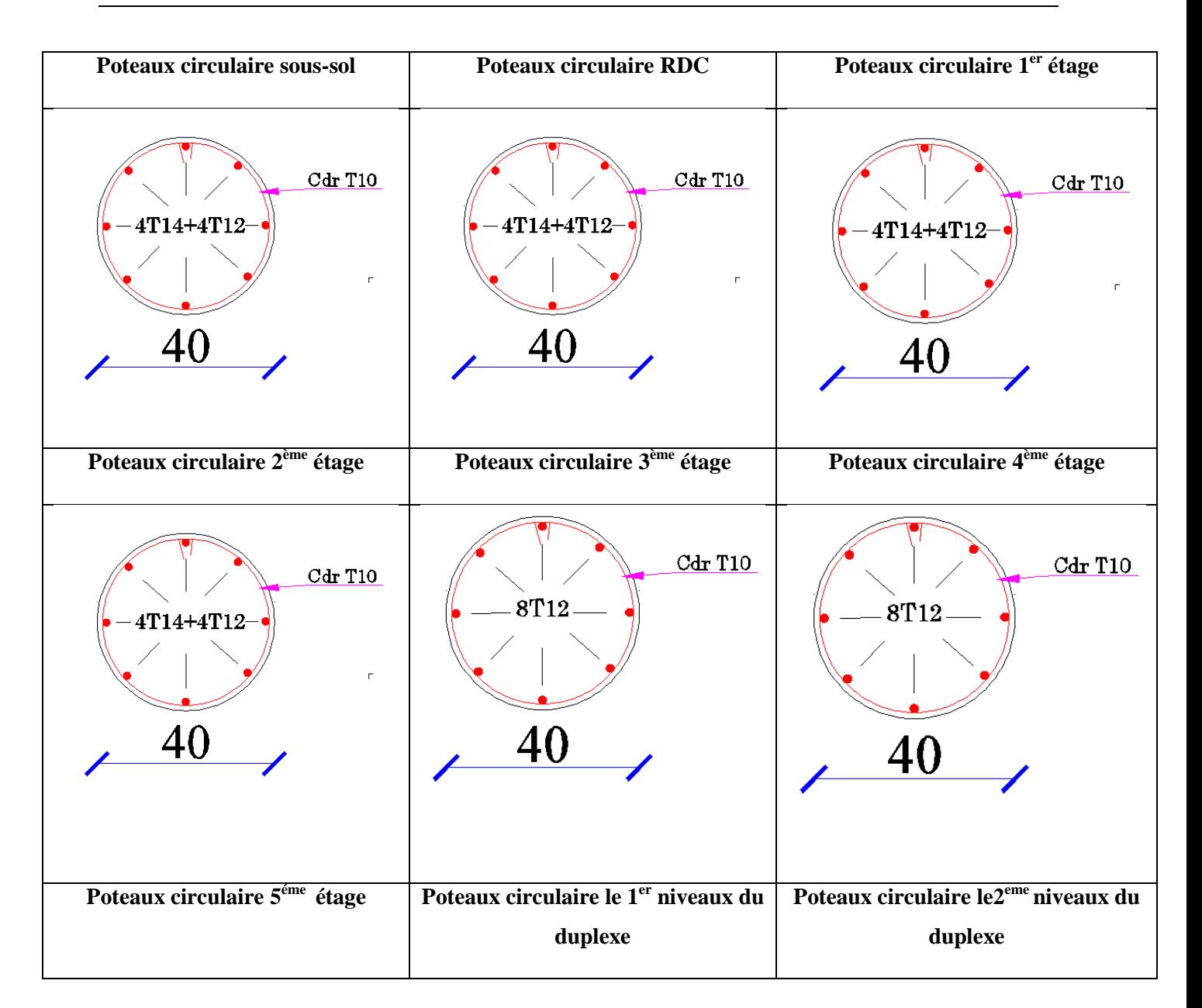

#### **4.3. Etude des poutres**

Les poutres sont calculées en flexion simple sous l'action des sollicitations les plus défavorables (Moment fléchissant et effort tranchant). Elles sont étudiées en tenant compte des efforts donnés par le logiciel **ETABS2016**, combinés par les combinaisons les plus défavorables données par le

*RPA99 /2003*suivantes :

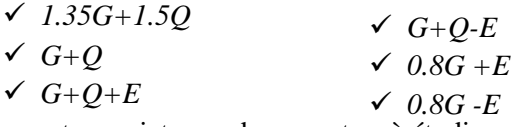

Dans notre projet on a deux poutres à étudier :

Poutres principales  $(45\times30)$ 

```
4.3.1. Recommandation du RPA99/2003
```
#### **A. Le Coffrage**

Les poutres doivent respecter les dimensions ci-après :

 $\triangleright$  Poutres secondaires (35×30)
et  $\frac{h}{h}$ *h*  $\geq$  30cm et  $\frac{h}{b} \leq$  4 *RPA99/ 2003(article 7.5.1)*  $\left( b_{\text{max}} \leq 1.5 h + b_1 \right)$  $b \geq 20$  cm  $\overline{\phantom{a}}$ 

#### **B. Ferraillage**

#### **●Les armatures longitudinales : RPA 99/2003 (article 7.4.2.1)**

- Le pourcentage total minimum des aciers longitudinaux sur toute la longueur de la poutre est poutre est de 0.5% de la section de la poutre  $A_l^m$ 

-Le pourcentage total maximum des aciers longitudinaux est de :

4% de la section de la poutre en zone courante.

6% de la section de la poutre en zone de recouvrement.

-La longueur minimale des recouvrements est de :  $40\phi$  max en zone IIa

 $\phi$ <sub>max</sub> le diamètre maximal utilisé.

#### **Les armatures transversales : RPA 99/2003 (article 7.5.2.2)**

-La quantité d'armatures transversales minimales est donnée par :  $A_t = 0.003 \times S \times b$ 

-L'espacement maximum entre les armatures transversales est déterminé comme suit :

$$
S \le \min(\frac{h}{4}; 12\phi_i),
$$
 Zone nodale (Zone II).

2  $S \leq \frac{h}{2}$ , Zone courante (Zone II).

-La valeur du diamètre e ∅ des armatures longitudinales à prendre est le plus petit diamètre utilisé. --Les premières armatures transversales doivent être disposées à 5cm au plus du nu d'appui ou de l'encastrement.

#### **4.3.2. Ferraillage des poutres**

#### **A. Sollicitations de calcul**

Les sollicitations de calcul les plus défavorables sont représentées dans le tableau ci-dessous :  **Tableau4.12.** Les *sollicitations les plus défavorables dans les poutres.*

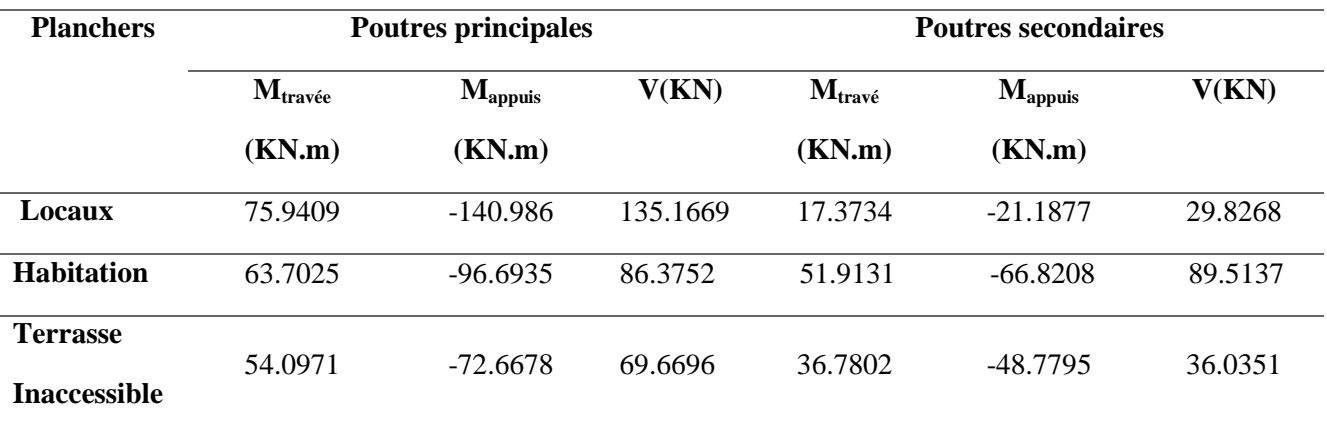

#### **B. Les armatures longitudinales**

 Le ferraillage longitudinal est calculé manuellement à la flexion simple ; Nous avons retenu le ferraillage le plus défavorable pour chaque type de poutres de chaque niveau. Les résultats de ferraillage sont résumés dans le tableau suivant :

| <b>Planchers</b>    | <b>Type de</b>    | Localisation | $A_{cal}$       | $A_{min}$          | $A_{\text{adp}}$ | $\overline{\mathbf{N}^{\text{bre}}\mathbf{d}\mathbf{e}}$ barres |
|---------------------|-------------------|--------------|-----------------|--------------------|------------------|-----------------------------------------------------------------|
|                     | <b>Poutres</b>    |              | $\text{(cm}^2)$ | (cm <sup>2</sup> ) | $\text{(cm}^2)$  |                                                                 |
| Locaux              | Principale        | Appui        | 9.10            | 6.75               | 9.24             | <b>6HA14</b>                                                    |
|                     |                   | Travée       | 4.72            | 6.75               | 6.88             | 3HA14+2HA12                                                     |
|                     | <b>Secondaire</b> | Appui        | 1.69            | 5.25               | 5.75             | 3HA14+1HA12                                                     |
|                     |                   | Travée       | 1.38            | 5.25               | 5.75             | 3HA14+1HA12                                                     |
| <b>Habitation</b>   | Principale        | Appui        | 6.07            | 6.75               | 6.88             | 3HA14+2HA12                                                     |
|                     |                   | Travée       | 3.98            | 6.75               | 6.88             | 3HA14+2HA12                                                     |
|                     | <b>Secondaire</b> | Appui        | 5.22            | 5.25               | 5.75             | 3HA14+1HA12                                                     |
|                     |                   | Travée       | 4.48            | 5.25               | 5.75             | 3HA14+1HA12                                                     |
| <b>Terrasse</b>     | Principale        | Appui        | 4.51            | 6.75               | 6.88             | 3HA14+2HA12                                                     |
| <b>Inaccessible</b> |                   | Travée       | 3.29            | 6.75               | 6.88             | 3HA14+2HA12                                                     |
|                     | <b>Secondaire</b> | Appui        | 3.93            | 5.25               | 5.75             | 3HA14+1HA12                                                     |
|                     |                   | Travée       | 2.96            | 5.25               | 5.75             | 3HA14+1HA12                                                     |

 **Tableau 4.13.** *Les armatures longitudinales dans les poutres.*

#### **Exemple de calcul**

 Prenons comme exemple de calcul de ferraillage la poutre principale (30×45) la plus sollicitée Avec les sollicitations suivantes :  $\int_M$  $\overline{M}$ 

#### **Armatures en appui**

$$
\mu_{bu} = \frac{Ma}{b \ast d^2 f_{bu}} = \frac{96.6935 \times 10^{-3}}{0.3 \times 0.42^2 \times 18.48} = 0.099 < 0,186 \rightarrow \text{pivot A}
$$
\n
$$
\mu_{bu} < \mu_l = 0.392 \rightarrow A = 0
$$
\n
$$
\alpha = 1.25[1 - \sqrt{1 - (2 \ast \mu bu)}] \rightarrow \alpha = 0.13 \rightarrow Z = d (1 - 0.4\alpha) \rightarrow Z = 0.398 \text{ m}
$$
\n
$$
A = \frac{Mu}{Z f_{st}} = \frac{96.6935 \times 10^{-3}}{0.398 \times 400} \times 10^4 = 6.07 \text{ cm}^2
$$
\n• Armatures en travésé\n
$$
\mu_{bu} = \frac{Mt}{b \ast d^2 f_{bu}} = \frac{63.7025 \times 10^{-3}}{0.3 \times 0.42^2 \times 18.48} = 0.065 < 0,186 \rightarrow \text{pivot A}
$$
\n
$$
\mu_{bu} < \mu_l = 0.392 \rightarrow A = 0
$$
\n
$$
\alpha = 1.25[1 - \sqrt{1 - (2 \ast \mu bu)}] \rightarrow \alpha = 0.084 \rightarrow Z = d (1 - 0.4\alpha) \rightarrow Z = 0.40 \text{ m}
$$
\n
$$
A = \frac{Mu}{Z f_{st}} = \frac{63.7025 \times 10^{-3}}{0.40 \times 400} \times 10^4 = 3.98 \text{ cm}^2
$$
\n**B. Les armatures transversales**

 $\int$  $\left(\phi_i;\frac{h}{35};\frac{b}{10}\right)$  $\phi \le \min\left(\phi_i; \frac{h}{35}; \frac{b}{10}\right)$ 

#### **Poutres principales**

 $\left(\frac{30}{10}\right)$  = 12.8*mm*  $\Rightarrow \phi$  = 8*mm*  $\min\left(1.6; \frac{45}{35}; \frac{30}{10}\right) = 12.8$ m $m \Rightarrow \phi =$  $\left(1.6; \frac{45}{35}; \frac{30}{10}\right)$  $\phi \le \min\left(1.6; \frac{45}{25}; \frac{30}{10}\right) = 12.8$ mm  $\Rightarrow \phi = 8$ mm, Donc on prend  $\phi_t = 8$ mm  $\Rightarrow$  At = 4HA8 = 2.01 cm<sup>2</sup> (un)

cadre et un étrier).

#### **Poutres secondaires**

 $\left(\frac{30}{10}\right)$  = 10mm  $\Rightarrow \phi$  = 8mm  $\min\left(1.6; \frac{35}{35}; \frac{30}{10}\right) = 10mm \Rightarrow \phi =$  $\left(1.6; \frac{35}{35}; \frac{30}{10}\right)$  $\phi \le \min\left(1.6;\frac{35}{25};\frac{30}{10}\right) = 10$ mm  $\Rightarrow \phi = 8$ mm. Donc on prend  $\phi_t = 8$ mm  $\Rightarrow$  At = 4HA8 = 2.01cm<sup>2</sup> (un

cadre et un étrier).

#### **Calcul des espacements des armatures transversales**

 $S_{t1} \leq \frac{f_0}{g}$  $\frac{f_e \times A_t}{0.4 \times b}$   $\rightarrow$  S<sub>t1</sub>  $\leq$  67 cm; S<sub>t2</sub>  $\leq$  min(0.9 d, 45cm) = 37.8 cm;  $\frac{0}{b_0 \times \gamma_s}$  $\frac{0.9 \times J_e \times R_t}{b_0 \times \gamma_s \times (\tau_u - 0.3 \times f_{t28})}$   $\rightarrow$  S<sub>t3</sub>  $\leq$  47.7 cm **Selon le RPA 99/2003 (article 7.5.2.2)**

- $S_t \leq \frac{H}{a}$  $\frac{a}{2}$  = 22.5*cm*, On adopte un espacement de 15cm en zone courante.
- $S_t \leq min\left(\frac{h}{t}\right)$  $\left(\frac{h}{4}, 12\phi_l^{min}\right) = 11.25$  cm. On adopte S<sub>t</sub> = 10cm en zone nodale.

$$
A_t^{\min} = 0.003 \times S_t \times b = 0.003 \times 15 \times 30 = 1.35 cm^2; A_t = 2.01 cm^2 > A_t^{\min} = 1.35 cm^2 \to C \text{ est vérifiée}
$$

#### 3.3. Vérifications à l'ELU

#### **A. Condition de non fragilité**

 $A_{min} = 0.23 b \times d \frac{f_i}{f}$  $\frac{t^{28}}{f_e}$  = 1.52 cm<sup>2</sup>, Pour les poutres principales.

 $A_{min} = 0.23 b \times d \frac{f_1}{f}$  $\frac{t^{28}}{f_e}$  = 1.15  $cm^2$ , Pour les poutres secondaires.

#### **B. Vérification des contraintes tangentielles**

 La vérification à faire vis-à-vis de la contrainte tangentielle maximale est relative à la fissuration peu nuisible

$$
\tau_{bu} = \frac{V_u}{b \times d} \le \tau_{\text{adm}} = \min (0.2 \times \frac{fc_{28}}{v_b}, 5 \text{ MPa}) = 4.35 \text{ MPA}, \text{ car on a une FPN et une situation accidentelle}
$$

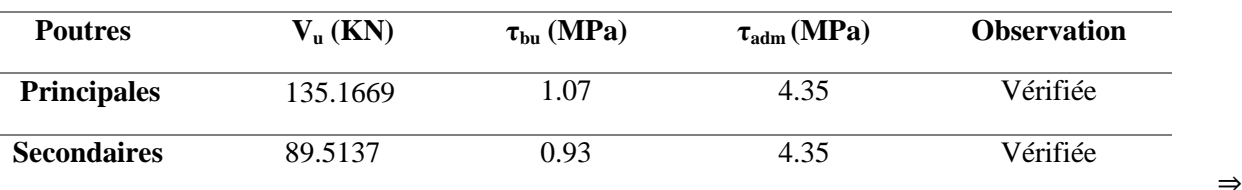

**Tableau 4.14.** Vérification *des contraintes tangentielles*

Pas de risque de cisaillement.

**C. V**é**rification des armatures longitudinales au cisaillement**

• En appui de rives : 
$$
A_1 > \frac{V_u \times \gamma_s}{f_e}
$$

En appui intermédiaires :  $A_i \geq \frac{r_s}{r} \times (V_u + \frac{r_a}{r_a})$ 0.9 ( *d*  $V_u + \frac{M}{2.2}$ *f*  $A_i \geq \frac{I_s}{a} \times (V_u + \frac{I_{i}I_{a}}{a})$ *u e s*  $\ell = f_e \sqrt{\frac{u}{u}} 0.9 \times$  $\geq \frac{\gamma_s}{\gamma} \times (V_u +$ 

Les résultats sont résumés dans le tableau suivant :

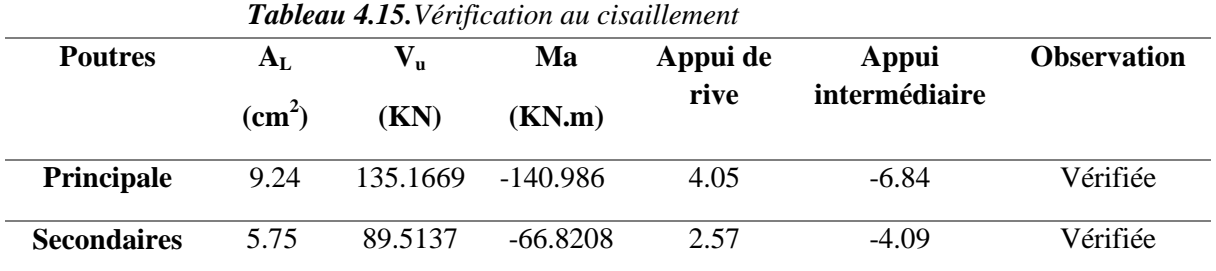

L'absence du risque de cisaillement dans les poutres les plus sollicitées justifié pour toutes les autres.

#### **4.3.4. Vérifications à l'ELS**

Les vérifications concernées sont les suivantes :

-Vérification de l'état limite de compression du béton

-Vérification de l'état limite de déformation (Evaluation de la flèche)

#### **A. L'Etat limite de compression du béton**  $\overline{M}$

$$
\sigma_b = \frac{m_{ser}}{I} y \le \bar{\sigma}_b ; \bar{\sigma}_b = 0.6 f_{c28} = 15 MPa
$$

 $M_{ser}$ : Le Moment max à l'ELS ; y : la Position de l'axe neutre ; I : Moment d'inertie de la section homogénéisée par rapport à l'axe neutre.  $I = \frac{by^3}{2}$  $\frac{y^3}{3} + 15 A(d-y)^2$ .

$$
\frac{b}{2}y^2 + 15Ay - 15Ad = 0
$$

| <b>Poutres</b>                | <b>Localisation</b> | $M_{\rm ser}$ | $A_{s}$       |                    | Y     | $\sigma_{bc}$ | $\overline{\sigma}_{bc}$ |
|-------------------------------|---------------------|---------------|---------------|--------------------|-------|---------------|--------------------------|
|                               |                     | (KN.m)        | $\text{cm}^2$ | (cm <sup>4</sup> ) | (cm)  | (MPa)         | (MPa)                    |
| <b>Poutres</b><br>principales | Appuis              | $-101.0416$   | 6.47          | 103430.56          | 13.56 | 13.25         | 15                       |
|                               | Travées             | 53.7723       | 3.39          | 62024.75           | 10.36 | 8.98          | 15                       |
| <b>Poutres</b>                | Appuis              | $-45.1848$    | 3.80          | 37415.06           | 9.29  | 11.22         | 15                       |
| secondaires                   | Travées             | 28.8556       | 3.39          | 34183.18           | 8.86  | 7.48          | 15                       |

**Tableau 4.16.** Vérification *de la contrainte limite de béton.*

#### **B. L'Etat limite de déformation**

 Selon L'article (B.6.5) du BAEL91 et le CBA93 la vérification de la flèche soit nécessaire si l'une des conditions suivantes n'est pas satisfaite :

{ 

le tableau ci-dessous qui résume les vérifications des conditions de la flèche

| Poutre bxh                                | (cm) | Atravée<br>(cm <sup>2</sup> ) | $\frac{M_t}{\sigma} \times L$<br>$10 \times M_0$<br>(m) | $4.2 \times b \times d$<br>$\mathrm{cm}^2$<br>f e | $\bf(1)$ | $\bf (2)$ | (3)      |
|-------------------------------------------|------|-------------------------------|---------------------------------------------------------|---------------------------------------------------|----------|-----------|----------|
| Poutres principale<br>$30\times 45$       | 545  | 9.24                          | 0.178                                                   | 13.23                                             | vérifier | vérifier  | vérifier |
| <b>Poutres secondaire</b><br>$30\times35$ | 420  | 5.75                          | 0.186                                                   | 10.08                                             | vérifier | vérifier  | vérifier |

*Tableau 4.17. Vérification de la flèche des poutres.*

#### **4.3.5. Vérification des zones nodales**

Le RPA99/2003(Art 7.6.2) exige de vérifier la relation suivante :

 $|M_N|+|M_S|\geq 1.25\times(|M_W|+|M_E|)$ 

 $M_W$ : moment résistant à gauche du nœud considéré.  $M_E$ : moment résistant à droite du nœud considéré.  $M_N$ : moment résistant supérieur du nœud considéré. $M_S$ : moment résistant inférieur du nœud considéré.

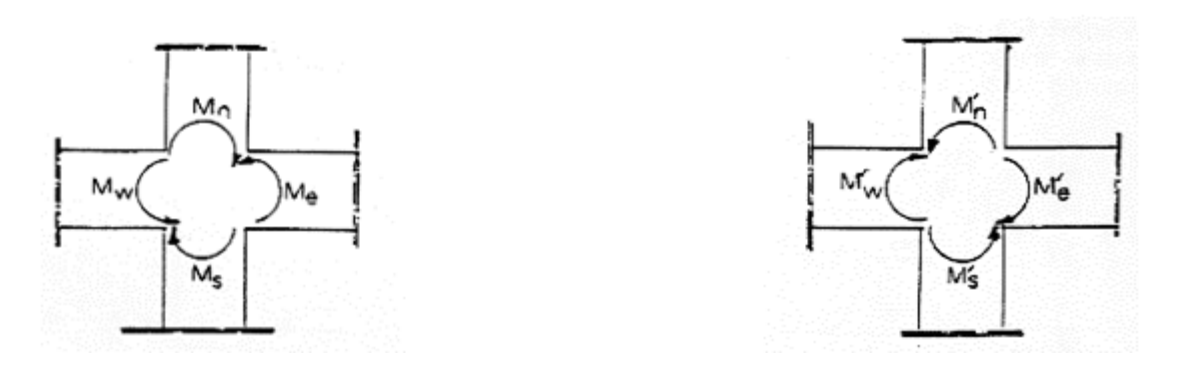

 **Figure 4.3.** Répartition des moments dans les zones nodales

#### **Détermination des moments résistants dans les poteaux et les poutres**

Le moment résistant (MR) d'une section de béton dépend des paramètres suivants :

- ●Dimensions de la section du béton ;
- ●Quantité d'armatures dans la section ;
- ●Contrainte limite élastique des aciers.

MR=  $z \times As \times \sigma_s$ , avec  $z = 0.9h$ 

(h : La hauteur totale de la section du béton).  $\sigma_s = \frac{f_s}{r}$  $\frac{Je}{\gamma_s} =$ 

#### **Exemple de calcul**

Tel que  $z = 0.9h = 0.9 \times 0.45 = 0.405$  m  $A_{1n}$ = 6HA14=9.24 cm<sup>2</sup>  $M_N = 0.405 \times 9.24 \times 10^{-4} \times 400 \times 10^3 = 150$  KN.m A<sub>1S</sub>=6HA14=9.24 cm<sup>2</sup>  $M_s = 0.405 \times 9.24 \times 10^{-4} \times 400 \times 10^3 = 150$  KN.m Donc:  $M_n + M_s = 300$  KN.m

#### **Les moments résistants dans la poutre principale**

Tel que  $z = 0.9h = 0.9 \times 0.45 = 0.405$  m

 $A_{2W}$ = 6HA14= 9.24 cm<sup>2</sup>  $M_W = 0.405 \times 9.24 \times 10^{-4} \times 400 \times 10^3 = 149.688$  KN.m  $M_E = 74.30$  KN.m  $1.25(M_W + M_E)$  = 279.98 KN.m <  $M_n + M_S$  = 300 KN.m  $\Rightarrow$ vérifiée **Les moments résistants dans la poutre secondaire** Tel que  $z = 0.9h = 0.9 \times 0.35 = 0.315$  m  $M_W = 48.30$  KN.m;  $M_E = 48.30$  KN.m.  $1.25(M_W + M_E) =120.75$  KN.m < Mn + M<sub>s</sub> =300 KN.m Vérifiée.

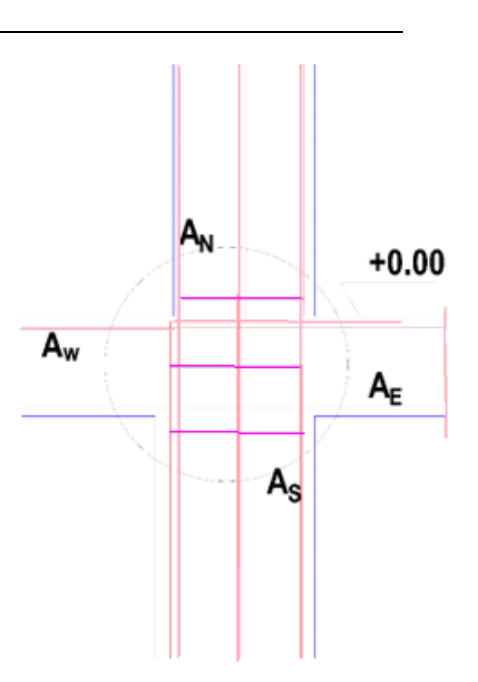

 **Figure 4.4.***Zone de recouvrement*

| <b>MS</b> | <b>MN</b> | $Mn +$ | Poutre     | <b>MW</b> | <b>ME</b> | 1.25      | Obs        |
|-----------|-----------|--------|------------|-----------|-----------|-----------|------------|
|           |           |        |            |           |           | $(MW+ME)$ |            |
| 150       | 150       | 300    | PP         | 149.688   | 74.30     | 279.98    | Vérifiée   |
|           |           |        | <b>PS</b>  | 48.30     | 48.30     | 120.75    |            |
| 129.13    | 150       | 279.13 | PP         | 74.31     | 74.31     | 185.76    | Vérifiée   |
|           |           |        | <b>PS</b>  | 48.30     | 48.30     | 120.75    |            |
| 109.44    | 129.13    | 238.57 | ${\bf PP}$ | 74.31     | 74.31     | 185.76    | Vérifiée   |
|           |           |        | <b>PS</b>  | 48.30     | 48.30     | 120.75    |            |
| 100.52    | 109.44    | 209.96 | PP         | 74.31     | 74.31     | 185.76    | Vérifiée   |
|           |           |        | <b>PS</b>  | 48.30     | 48.30     | 120.75    |            |
| 93.11     | 100.52    | 193.63 | ${\bf PP}$ | 74.31     | 74.31     | 185.76    | Vérifiée   |
|           |           |        | <b>PS</b>  | 48.30     | 48.30     | 120.75    |            |
| 93.11     | 93.11     | 186.21 | PP         | 74.31     | 74.31     | 185.76    | Vérifiée   |
|           |           |        | <b>PS</b>  | 48.30     | 48.30     | 120.75    |            |
| 48.87     | 93.11     | 141.98 | PP         | 74.31     | 74.31     | 185.76    | N.Vérifiée |
|           |           |        | <b>PS</b>  | 48.30     | 48.30     | 120.75    |            |
|           |           |        | <b>MS</b>  |           |           |           |            |

**Tableau 4.18.***Vérification des zones nodales.*

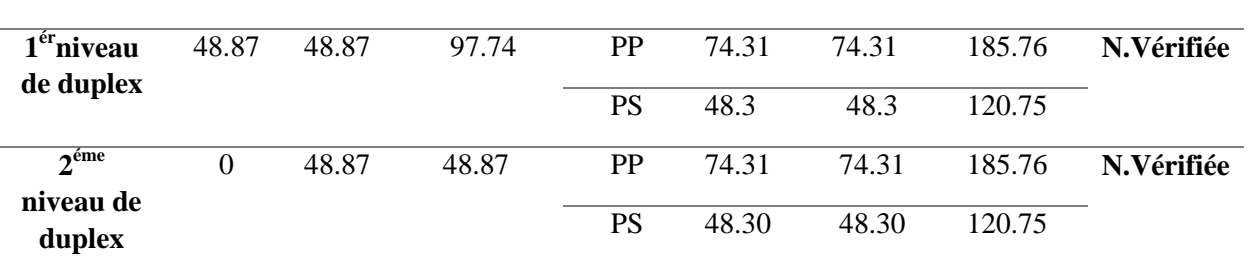

#### **4.3.6. Schémas de ferraillage des poutres**

**Tableau 4.19.** *Schémas de ferraillage des poutres principales (30 ) selon tous les niveaux*  **Appuis Travée** 

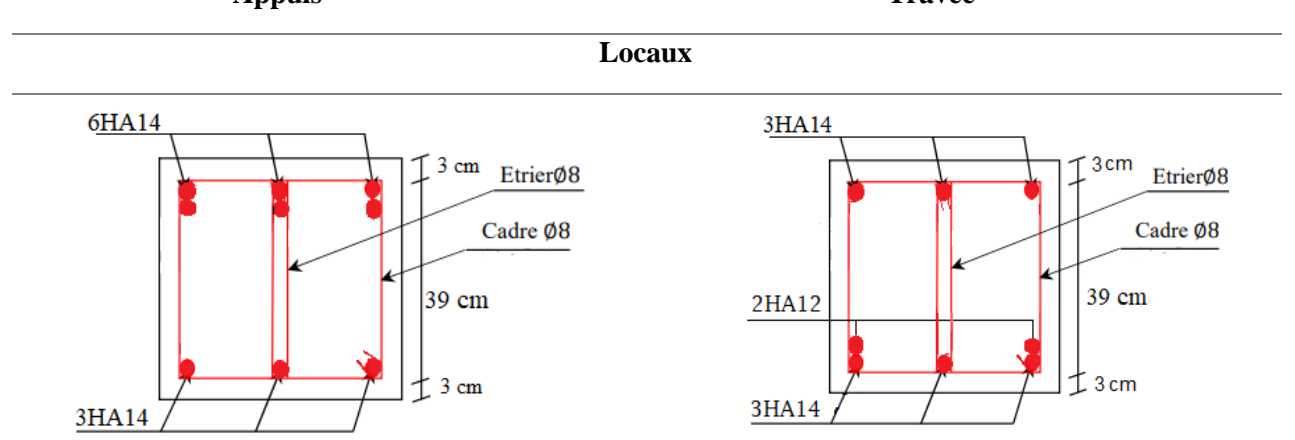

**Habitation et Terrasse Inaccessible**

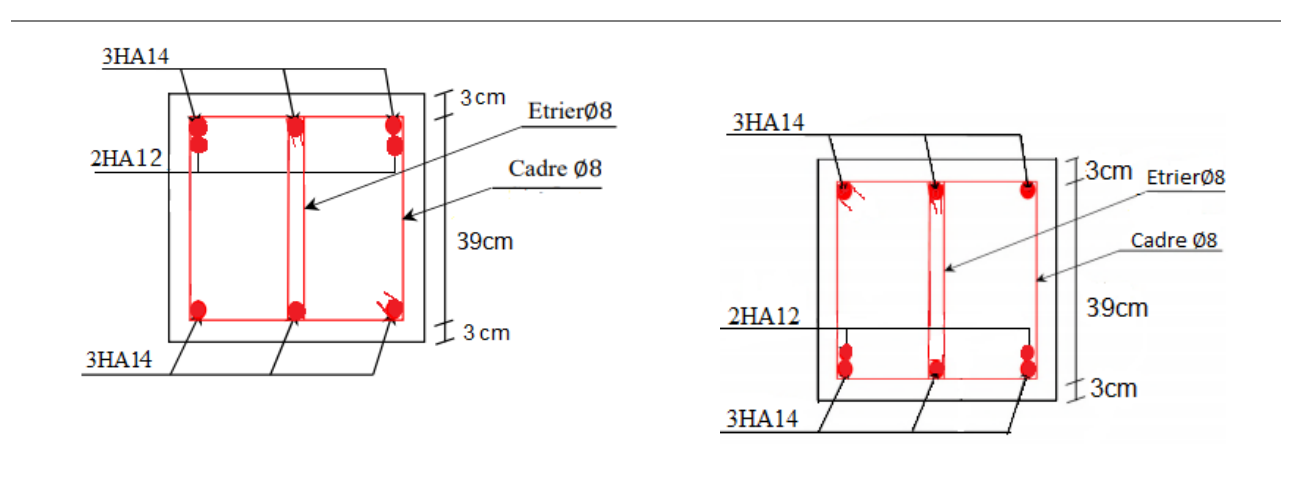

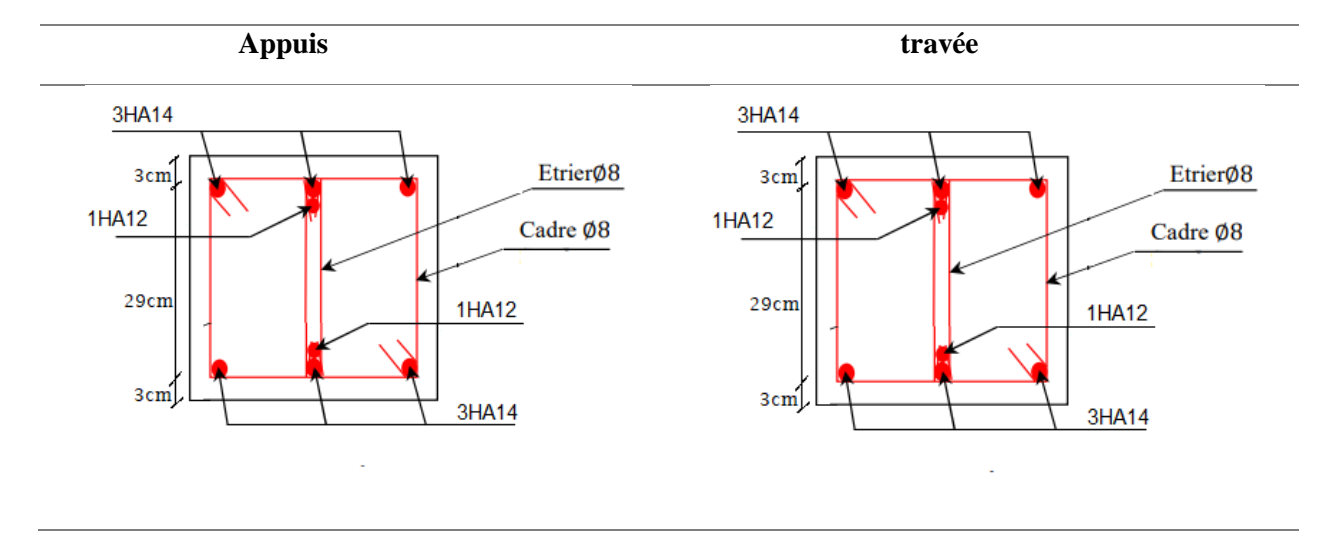

**Tableau 4.20.** *Schémas de ferraillage des poutres secondaires (30 35) selon tous les niveaux*

#### **4.4. Etude des voiles**

 Le **RPA 99/ 2003**, exige de mettre des voiles à chaque structure en béton armé dépassant quatre niveaux ou 14 m de hauteur dans la zone  $II_a$  (moyenne sismicité).

Un voile travaille comme une console encastré à sa base, on distingue deux types de voiles qui ont des comportements différents : - Voiles élancés  $\frac{h}{l} > 1.5$  -Voiles courts :  $\frac{h}{l}$  $\frac{n}{l}$  <

Un voile est sollicité en flexion composée avec un effort tranchant, d'où on peut citer les principaux modes de rupture suivants :

- Rupture par flexion.
- Rupture en flexion par effort tranchant.
- Rupture par écrasement ou traction du béton

#### 4.1. Recommandations du RPA

#### **A. Armatures verticales**

 Les armatures verticales sont destinées à reprendre les efforts de flexion. Elles sont disposées en deux nappes parallèles aux faces de voiles. Elles doivent respecter les prescriptions suivantes :

- $\checkmark$  L'effort de traction doit être pris en totalité par les armatures verticales et horizontales de la zone tendue, tel que :  $A_{min} = 0.2 \% (L_t * e)$
- $L_t$ : Longueur de la zone tendue.
	- e : épaisseur du voile.
	- $\checkmark$  Les barres verticales des zones extrêmes doivent être ligaturés avec des cadres horizontaux dont l'espacement st < e (e : épaisseur de voile).
	- $\checkmark$  A chaque extrémité du voile, l'espacement des barres doit être réduit de moitié sur 1/10 de la largeur du voile.
	- $\checkmark$  Les barres du dernier niveau doivent être munies des crochets à la partie supérieure.

#### **B. Armatures horizontales :**

 $Ah = 0.15 % B$ 

Elles doivent être menées de crochets à 135 $^{\circ}$ , ayant une longueur de 10 $\phi$ l.

**C. Armatures transversales :**

Elles sont destinées essentiellement à retenir les barres verticales intermédiaires contre le flambement. Elles sont en nombre de quatre épingles par  $1m^2$  au moins.

#### **D. Armatures de coutures :**

Le long des joints de reprises de coulage, l'effort tranchant doit être pris par les aciers de couture dont la section doit être calculée avec la formule : $A_{vi} \times \frac{V}{f}$  $\frac{v}{f_e}$ ;

#### **E. Règles communes :**

Le pourcentage minimum d'armatures verticales et horizontales des voiles est donné comme suit

- Globalement dans la section du voile est égale à 0.15% B
- En zone courante égale à 0.10% B
- $\checkmark$  L'espacement :  $S_t = \min(1.5 \, e, 30 \, cm)$ .
- Longueurs de recouvrement :
	- $40\phi$ : Pour les barres situées dans les zones où le renversement de signe des efforts et possible.
	- $\bullet$  20 $\phi$ : Pour les barres situées dans les zones comprimées sous l'action de toutes les combinaisons possibles de charge.
	- $\checkmark$  Diamètre des barres :  $\phi < \frac{1}{\gamma}$  $\mathbf{1}$

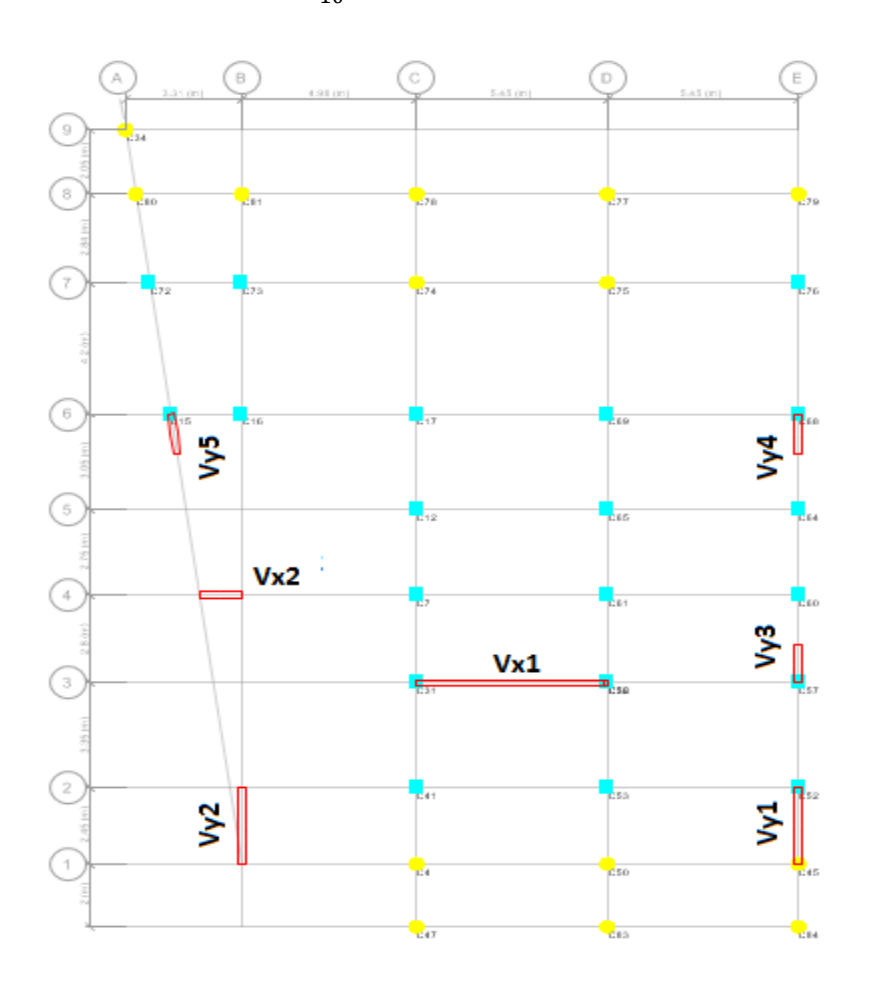

 **Figure 4.5.** *La localisation des voiles de contreventement.*

#### **4.4.2. Ferraillage des voiles**

Vu la présence de plusieurs types de voiles dans notre structure on a opté pour l'étude de trois voiles déférents dans les deux sens ; Soit les plus solliciter. Les sollicitations de calcul sont extraites directement du logiciel ETABS 2016. Les résultats sont résumés dans le tableau suivant

|                                                       | <b>THOICHU ISEX</b>                                                                                                    |        |         |        |         |              |         |  |  |  |  |
|-------------------------------------------------------|----------------------------------------------------------------------------------------------------|--------|---------|--------|---------|--------------|---------|--|--|--|--|
|                                                       | $N_{\text{max}} \rightarrow M_{\text{corr}}$ Mcorrespondant $N_{\text{min}} \rightarrow M_{\text{corr}}$ Mcorrespondant $M_{\text{max}} \rightarrow N_{\text{corr}}$ Mcorrespondant |        |         |        |         | <b>V</b> max |         |  |  |  |  |
| Sous-sol<br>RDC1 <sup>er</sup>                        | 5117.18                                                                                                    | 204.81 | 1008.34 | 14.02  | 7456.91 | 3199.35      | 3258.48 |  |  |  |  |
| $2^{\text{eme}}$<br>3 <sup>éme</sup> 4 <sup>éme</sup> | 4503.86                                                                                                    | 645.57 | 1559.79 | 389.29 | 3750.83 | 3473.94      | 958.61  |  |  |  |  |
| $5^{\text{eme}}$ et<br>duplexe                        | 2499.68                                                                                                    | 35.14  | 404.69  | 189.81 | 786.51  | 1340.62      | 534.36  |  |  |  |  |

**Tableau 4.21***.Les sollicitations dans le voile Vx1.*

#### **Exemple de calcul pour le Sous-sol RDC 1er :**

#### **1)- Armatures verticales**

Le calcul de ferraillage des voiles se fera a la flexion composée sous  $N \Rightarrow M$  pour une section de (e $\times L$ ) selon la sollicitation la plus défavorable de ce qui suit :  $N_{max} \Rightarrow M_{correspondant}$ ;  $N_{min} \Rightarrow M_{correspondant}$ ;  $M_{max} \Rightarrow N$  correspondant.

•  $N_{\text{max}} = 5117.18 \text{ K} \rightarrow M_{\text{corres}} = 204.81 \text{ K} \cdot \text{m}$ 

$$
L=5,00m
$$
  $e=0,2m$   $d'=0,05m$   $d=4,95m$ 

 $e_G = \frac{M}{N}$  $\frac{M}{N} = 0.04m < \frac{L}{2}$  $\frac{L}{2} = 2.5 \text{ m} \Rightarrow N$  est un effort de compression et le centre de pression est à l'intérieure de la section du béton, donc la section est partiellement comprimée, avec la condition suivante

$$
N_u(d - d') - M_{UA} \le (0.337h - 0.81d')bh f_{bu}
$$
  
On a  $M_{UA} = M_{UG} + N_u (d - \frac{h}{2}) = 204.81 \times 10^{-3} + 5117.18 \times 10^{-3} (4.95 - \frac{5}{2}) = 12.75$  MN.m  
 $N_u(d - d') - M_{UA} = 5117.18 \times 10^{-3} (4.95 - 0.05) - 12.75 = 12.32$  MN.m  
 $(0.337h - 0.81d')bh f_{bu} = (0.337 \times 5 - 0.81 \times 0.05) \times (5) \times 0.2 \times 18.48 = 30.39$  MN.m  
Donc 12.32MN. m < 30.39 MN. m $\Rightarrow$  section particle element comprise Le calcul se fait par  
assimilation à la flexion simple avec :

$$
\mu_{bu} = \frac{M_{UA}}{bd^2 f_{bu}} = 0.014 < \mu_l = 0.379 \implies pivot B \implies A' = 0 \quad \text{; } f_{st} = \frac{f_e}{\gamma s} = 400 MPa
$$
\n
$$
\begin{cases}\n\alpha = 0.189 \\
\alpha = 4.58 m \implies A_1 = 69.6 \text{cm}^2\n\end{cases}
$$
\nOn review a function of  $A_1 = 0$ .  
\nOn review a function of  $A_1 = 0$ , we have  $A = A_1 - \frac{N_u}{f_{st}} = -58.33 \text{ cm}^2$ .  
\nOn now a function of  $A_1 = 0$ .

#### •  $N_{min} = 1008.34$ **KN** $\rightarrow$ **M**<sub>corres</sub> $= 14,02$ **KN.m**

L=5,00m e=0,2m d'=0,05m d= 4,95m

$$
e_G = \frac{M}{N} = 0.014 \ m < \frac{h}{2} = 2.5 \ m \Longrightarrow
$$

l'intérieure de la section du béton, donc la section est partiellement comprimée, avec la condition suivante

$$
N_u(d - d') - M_{UA} \le (0.337h - 0.81d')bh f_{bu}
$$
  
On a  $M_{UA} = M_{UG} + N_u (d - \frac{h}{2}) = 14.02 \times 10^{-3} + 1008.34 \times 10^{-3} (4.95 - \frac{5}{2}) = 2.48$  MN.m  
 $N_u(d - d') - M_{UA} = 1008.34 \times 10^{-3} (4.95 - 0.05) - 2.48 = 2.46$  MN.m  
 $(0.337h - 0.81d')bh f_{bu} = (0.337 \times 5 - 0.81 \times 0.05) \times (5) \times 0.2 \times 18.48 = 30.39$  MN.m

Donc 2.48MN.  $m < 30,39$  MN.  $m \implies$  section partiellement comprimée Le calcul se fait par assimilation à la flexion simple avec :

$$
\mu_{bu} = \frac{M_{UA}}{bd^2 f_{bu}} = 0.027 < \mu_l = 0.379 \implies pivot B \implies A' = 0 \quad ; f_{st} = \frac{f_e}{\gamma s} = 400 MPa
$$
  
\n
$$
\begin{cases} \alpha = 0.034 \\ \alpha = 4.88 \, m \implies A_1 = 12.71 cm^2 \end{cases}
$$

On revient à la flexion composée  $A = A_1 - \frac{N}{c}$  $\frac{N_u}{f_{st}} = -12.5$  cm<sup>2</sup> Donc on prend  $A_1 = 0$ 

#### •  $M_{max}$ =7456.91KN.m  $\Rightarrow N_{corr}$ = 3199.35KN

$$
L=5,00m
$$
  $e=0,2m$   $d'=0,05m$   $d=4,95m$ 

$$
e_G = \frac{M}{N} = 2.33 \ m < \frac{h}{2} = 2.5 \ m \Longrightarrow
$$

l'intérieure de la section du béton, donc la section est partiellement comprimée, avec la condition suivante

$$
N_u(d - d') - M_{UA} \le (0.337h - 0.81d')bh f_{bu}
$$
  
On a  $M_{UA} = M_{UG} + N_u (d - \frac{h}{2}) = 7456.91 \times 10^{-3} + 3199.35 \times 10^{-3} (4.95 - \frac{5}{2}) = 15.3$  MN.m  
 $N_u(d - d') - M_{UA} = 3199.35 \times 10^{-3} (4.95 - 0.05) - 15.3 = 0.38$  MN.m  
 $(0.337h - 0.81d')bh f_{bu} = (0.337 \times 5 - 0.81 \times 0.05) \times (5) \times 0.2 \times 18.48 = 30.39$  MN.m

Donc 0.38MN.  $m < 30,39$  MN.  $m \Rightarrow$  section partiellement comprimée Le calcul se fait par assimilation à la flexion simple avec :

$$
\mu_{bu} = \frac{M_{UA}}{bd^2 f_{bu}} = 0.169 < \mu_l = 0.379 \implies pivotB \implies A' = 0 \quad ; f_{st} = \frac{f_e}{\gamma s} = 400 MPa
$$
\n
$$
\begin{cases}\n\alpha = 0.233 \\
z = 4.49 m \implies A_1 = 85.19 cm^2\n\end{cases}
$$

On revient à la flexion composée  $A = A_1 - \frac{N}{c}$  $\frac{N_u}{f_{st}}$  = 5.21 cm<sup>2</sup> **Détermination des longueurs (tendu ; comprimée) :**

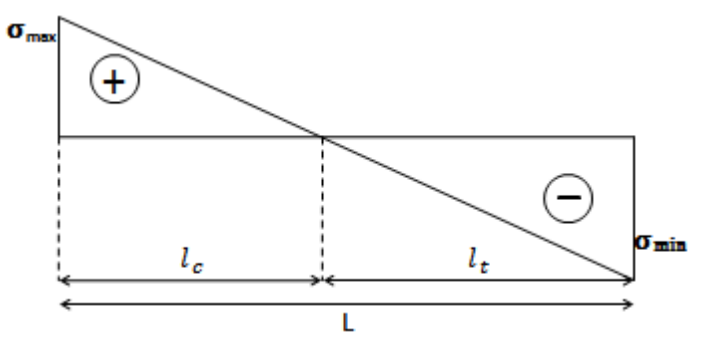

 $-l_{t} = \frac{\sigma \min \times l}{\sigma \max + \sigma \min}$   $l_{c} = l - 2l_{t}$ 

 $l_{\rm t}$  : la partie tendu du voile

 $l_{\rm c}$  : la partie comprimée du voile

$$
\sigma_{1.2} = \frac{N}{B} \pm \frac{M}{I} V; \begin{cases} \sigma_1 = \frac{3199.35 \times 10^{-3}}{5 \times 0.2} + \frac{7456.91 \times 10^{-3}}{2,083} \times 2,5 = 12.15 \text{ MPa} \\ \sigma_2 = \frac{3199.35 \times 10^{-3}}{5 \times 0.2} - \frac{7456.91 \times 10^{-3}}{2,083} \times 2,5 = -5.75 \text{ MPa} \end{cases}
$$

$$
V = \frac{L}{2} = \frac{5}{2} = 2.5 \text{ m}
$$
  
\n
$$
\sigma_1 > 0 \qquad \text{et} \qquad \sigma_2 < 0 \qquad \Rightarrow \text{SPC}
$$
  
\n
$$
-l_t = \frac{5.75 \times 5}{12.15 + 5.75} = 1.59 \text{ m} \qquad l_c = l - 2l_t = 1.82 \text{ m}
$$

#### **Armatures minimales en zone tendue et zone comprimée (courante)**

On a: 
$$
\begin{cases} A_{min}^{Z.T} = 0.2\% (e \times l_t) = 0.2\% (20 \times 159) = 6.36 cm^2 \\ A_{min}^{Z.C} = 0.10\% (e \times l_c) = 0.10\% (20 \times 182) = 3.64 cm^2 \end{cases}
$$

#### **Armatures minimales dans tout le voile**

Selon le **RPA99/V2003**, on a :  $A_{min} = 0.15\% (e \times l) = 0.15\% (20 \times 500) = 15 cm^2$ **Espacement des barres verticales :**  $S_t \le \min(1.5 \times e; 30 \text{ cm}) = 30 \text{ cm} \Rightarrow S_t = 20 \text{ cm}$ 

**A. Armatures horizontales :** La section des armatures horizontales est calculée selon la formule

suvante: 
$$
A_h = \frac{\tau_u \times e \times S_t}{0.8 \times f_e}
$$
 avec  $\tau_u = \frac{V_u}{e \times d} = \frac{3258.48 \times 10^{-3}}{0.2 \times 4.95} = 3.29 MPa$ 

#### **Espacement des barres horizontales**

 $S_t \le \min(1.5e; 30 \text{ cm})$   $S_t \le 30$  On opte pour un espacement de  $(S_t = 20 \text{ cm})$ Donc  $A_h = \frac{3}{2}$  $\frac{1500.2 \times 0.2}{0.8 \times 400} =$ 

Donc A= max  $(A_1, A_2, A_3) = 5.21 \text{ cm}^2$  par face

#### **Choix des armatures**

#### **Armatures verticales**

La section qu'on a calculé A=5.21 cm<sup>2</sup> donc on ferraille avec A<sub>ZT</sub> = 14HA12 = 15.83 cm<sup>2</sup> par face En zone comprimée  $A_{Zc} = 6H A 12 = 6.79$  cm<sup>2</sup> par face

#### **Armatures horizontales :**  $A_h = 2H A 10 = 1.57 cm^2$

Le ferraillage des autres niveaux sont résumés dans le tableau ci-dessous

**Tableau 4. 22.** *Sollicitations et ferraillage du voile*  $V_{x1}$  *dans les autres niveaux* 

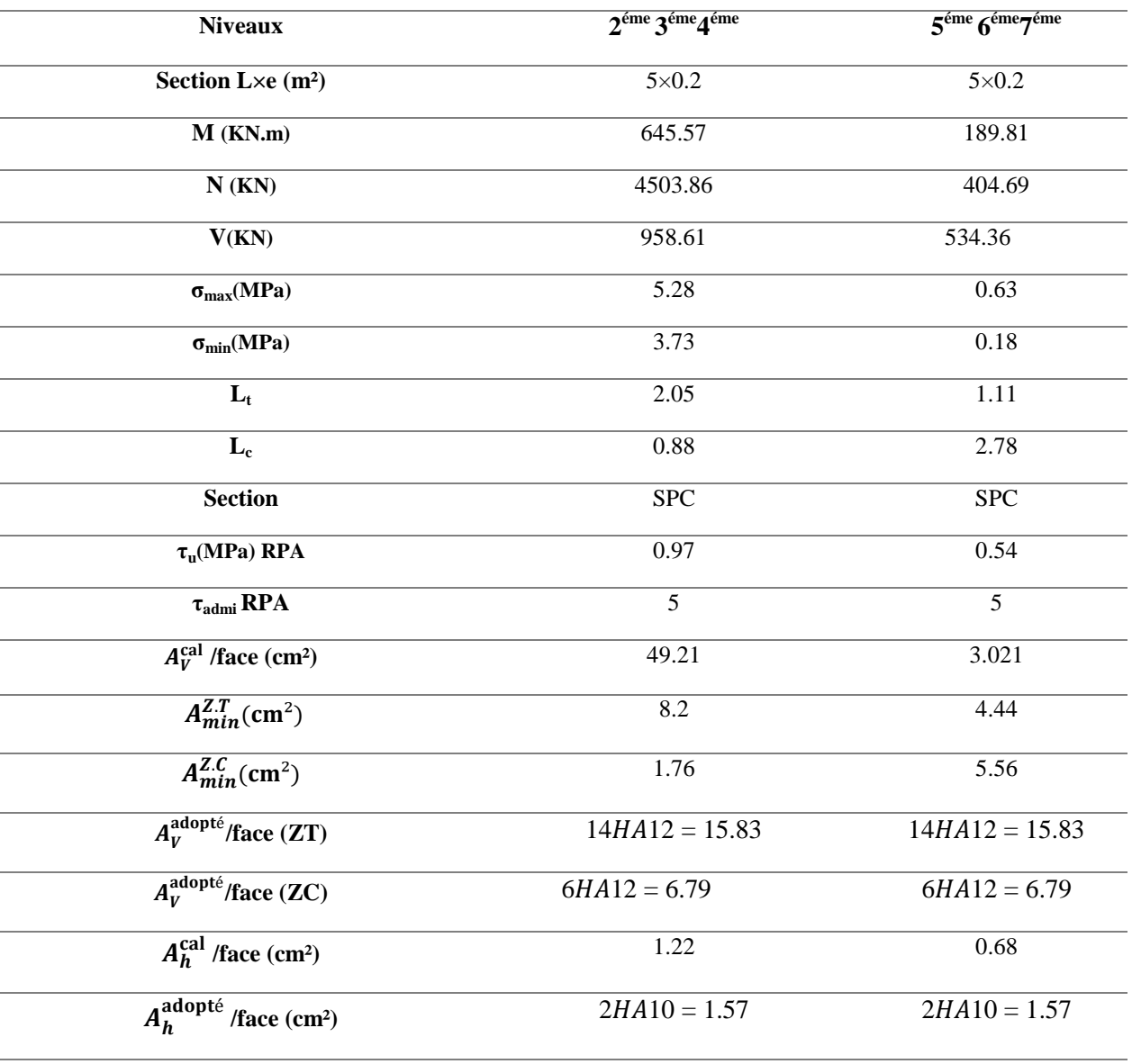

#### $\mathbf{F}$ **Ferraillage du voile**  $\mathbf{V}_{\mathbf{y}1}$  **et**  $\mathbf{V}_{\mathbf{y}2}$

L= 2,45 e= $0,2 \text{ m}$  d'=  $0,05 \text{ m}$  d = 2.4m

| <b>Tubleau Resides sourcinanons aans le voue vy</b> Tel Vy T |                                                       |       |                                       |        |                                              |        |        |  |
|--------------------------------------------------------------|-------------------------------------------------------|-------|---------------------------------------|--------|----------------------------------------------|--------|--------|--|
|                                                              | $N_{\text{max}} \rightarrow M_{\text{correspondant}}$ |       | $N_{\min} \rightarrow$ Mcorrespondant |        | $M_{\text{max}} \rightarrow N$ Correspondant |        | Vmax   |  |
| Sous-sol RDC 1er                                             | 1147.6                                                | 27.7  | 253.85                                | 574.33 | 1109.94                                      | 528.46 | 356.84 |  |
| $2^{\text{éme}}3^{\text{éme}}4^{\text{éme}}$                 | 1029.44                                               | 63.98 | 127.55                                | 155.09 | 836.63                                       | 527.39 | 350.36 |  |
| $5^{\text{éme}} 6^{\text{éme}} 7^{\text{éme}}$               | 587.81                                                | 41.35 | 42.02                                 | 235.57 | 291.25                                       | 183.53 | 172.42 |  |

**Tableau 4.23.** Les sollicitations dans le voile  $V_{v1}$  et  $V_{v2}$ 

**Armatures minimales dans tout le voile**

Selon le **RPA99/V2003**, on a :  $A_{min} = 0.15\% (e \times l) = 0.15\% (20 \times 200) = 6cm^2$ **Espacement des barres verticales :**  $S_t \le \min(1.5 \times e; 30 \text{ cm}) = 30 \text{ cm} \Rightarrow S_t = 20 \text{ cm}$ **Espacement des barres horizontales**

 $S_t \le \min(1.5 \times e ; 30 \text{ cm}) = 30 \text{ cm} \Rightarrow S_t = 20 \text{ cm}$ 

#### **Tableau 4.24.***Sollicitations et ferraillage du voile*  $V_{Y1}$  et  $V_{Y2}$

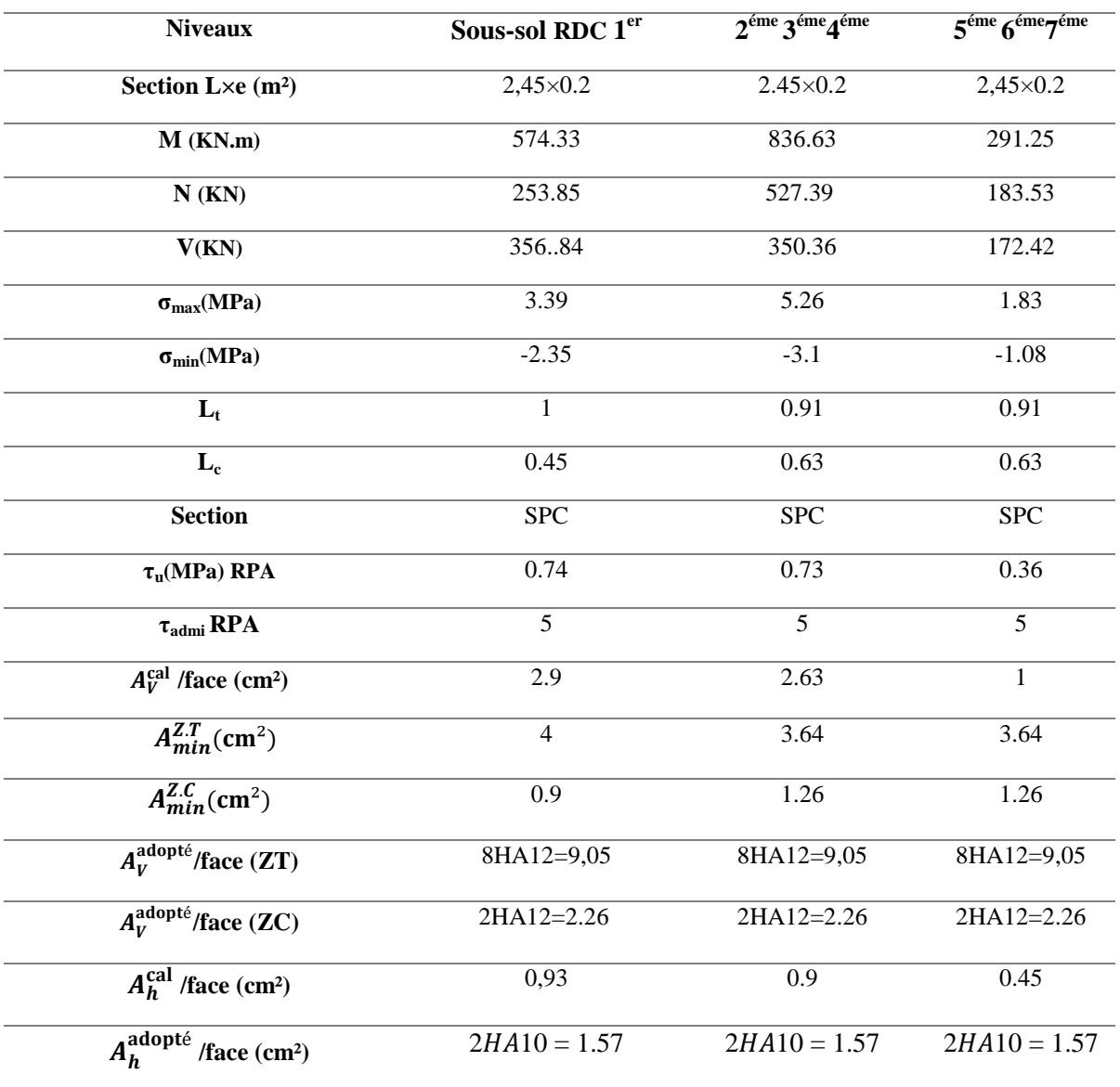

#### $\rightarrow$ **Ferraillage du voile**  $V_{y4}$  *et*  $V_{y3}$  *et*  $V_{y5}$

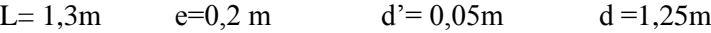

#### **Tableau 4.25.***Les sollicitations dans le voile*  $V_{y4}$  *et*  $V_{y3}$  *et*  $V_{y5}$

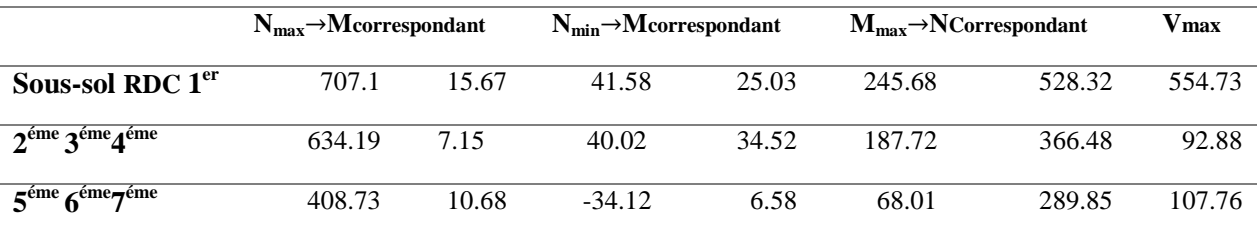

#### **Armatures minimales dans tout le voile**

Selon le **RPA99/V2003**, on a :  $A_{min} = 0.15\% (e \times l) = 0.15\% (20 \times 130) = 3.9 cm^2$ **Espacement des barres verticales :**  $S_t \le \min(1.5 \times e; 30 \text{ cm}) = 30 \text{ cm} \Rightarrow S_t = 20 \text{ cm}$ **Espacement des barres horizontales**  $S_t \le \min(1.5 \times e ; 30 \text{ cm}) = 30 \text{ cm} \Rightarrow S_t = 20 \text{ cm}$ 

#### **Tableau 4.26.***Sollicitations et ferraillage du voile*  $V_{y4}$  *et*  $V_{y3}$  *et*  $V_{y5}$

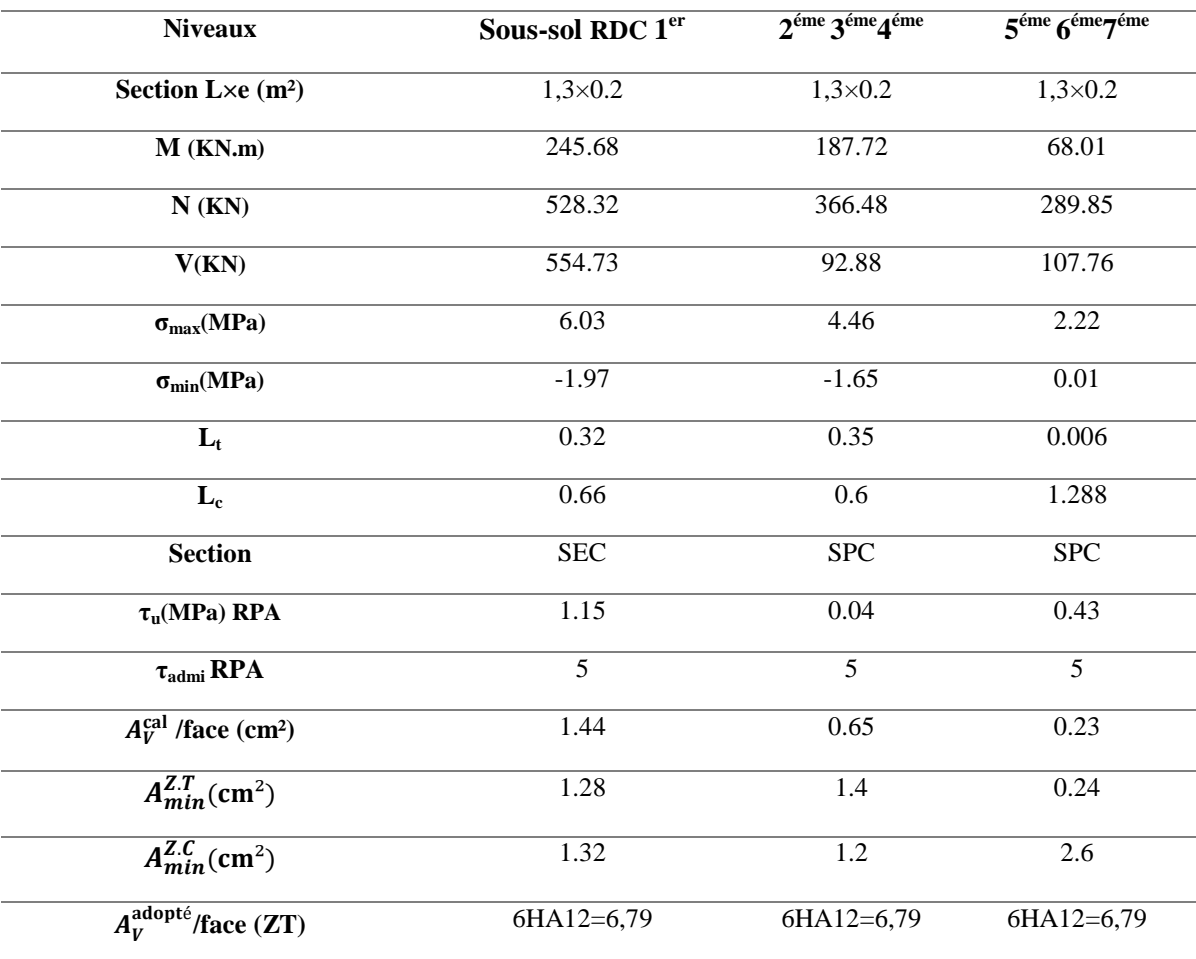

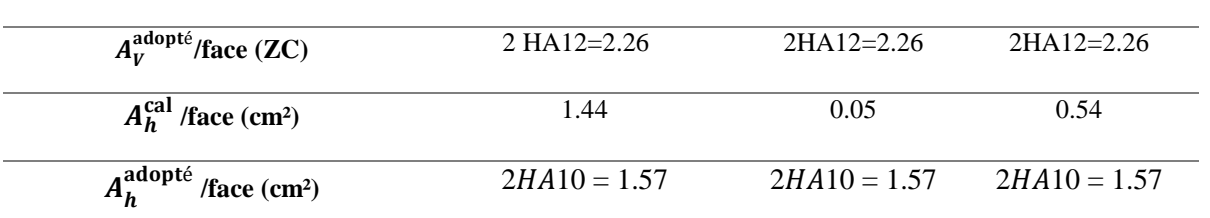

Le Schéma de ferraillage de voile $V_{x1}$  au niveau de RDC courant est illustré dans la figure ci-joint.

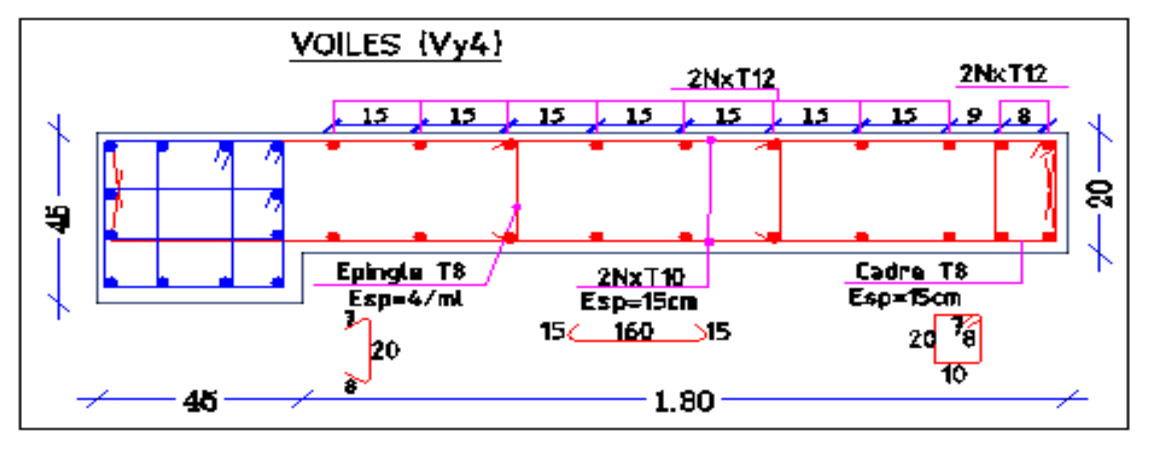

**Figure 4.6.** *Schéma de ferraillage du voile VY4 au niveau du RDC*

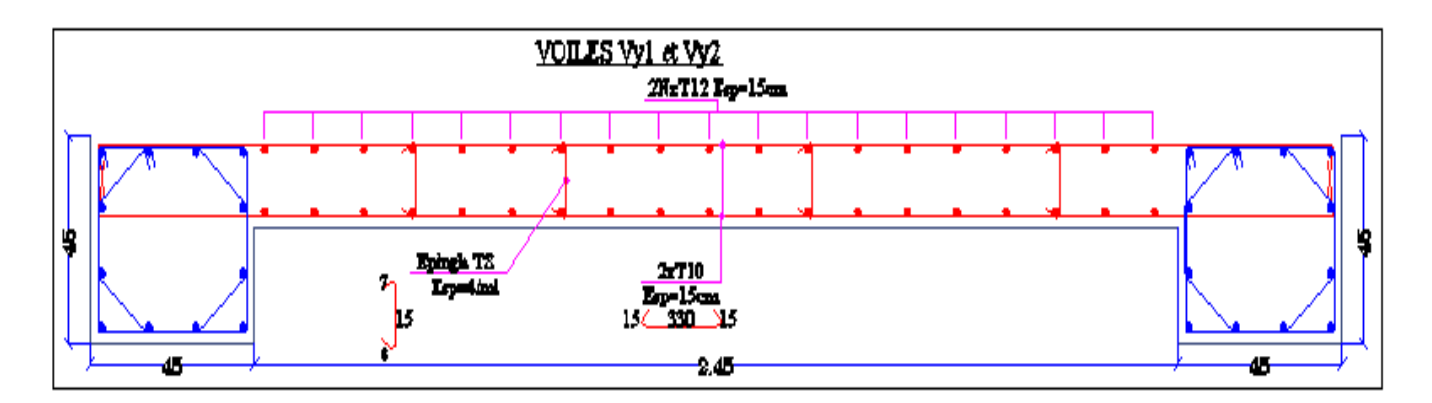

**Figure 4.7.** *Schéma de ferraillage du voile VY1 etVY2 au niveau du RDC*

**Conclusion :** Les éléments principaux jouent un rôle pré pondirent dans la résistance la et transmission des sollicitations, donc ils doivent être correctement dimensionnés et armés.

le ferraillage adopté pour les poteaux est le maximum obtenu par le calcul et ce lui donnée par le RPA, il est notée que le ferraillage minimum est sauvent plus important que celui donné par le calcul au BAEL.

Les poutres ont été ferraillés en utilisant les sollicitations obtenues par le logiciel **ETABS** .

les voiles de contreventement ont été calculés à la flexion composée Le ferraillage adoptés respectent les recommandations de RPA et du BAEL

# Chapitre 5

### L'étude de l'infrastructure

### Chapitre 05 Etude de l'infrastructure

#### **5.1. Introduction**

 Les fondations sont des éléments de structure qui ont pour objet de transmettre au sol les efforts apportés par la structure et recevoir les actions ascendantes du sol afin d'assurer la stabilité de l'ouvrage. Cette transmission peut être directe (semelles posées directement sur le sol : fondations superficielles) ou indirecte (semelles sur pieux : fondations profondes).

#### **5.2. Chois de types des fondations**

Le choix se fait selon les conditions suivantes :

- La capacité portante du sol
- La charge à transmettre au sol
- $\checkmark$  La profondeur d'ancrage

Pour le choix du type de fondation, nous allons vérifier dans l'ordre suivant : les semelles isolées, les semelles filantes et le radier général et enfin on opte pour le choix qui convient.

 D'après le **RPA99/2003 (article10.1.**4.1) les fondations superficielles sont dimensionnées selon les combinaisons d'actions suivantes  $:G+O+E$  ; 0.8G + E ; Ainsi que les combinaisons citées par le BAEL91 et CBA : 1.35G+1.5Q; G+Q.

**Etude des fondations**

**5.2.1. Vérification des semelles isolées** : La vérification à faire est :  $\frac{N}{S} \leq \overline{\sigma_{sol}}$ 

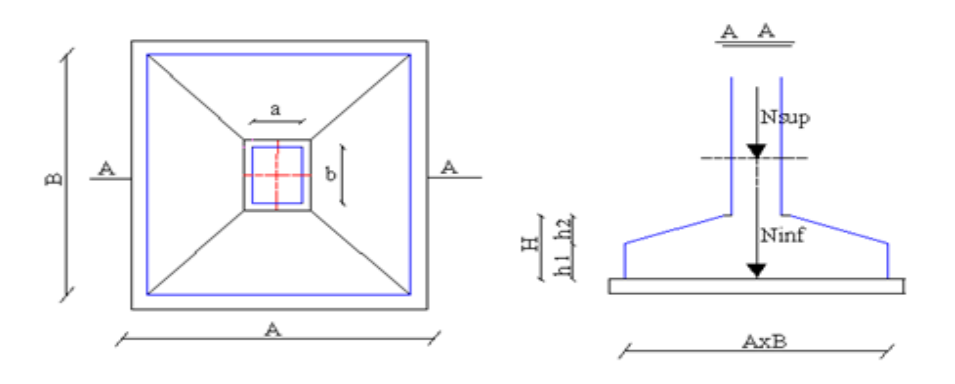

 **Figure.5.1.** Schéma d'une semelle isolée.

Pour cette vérification nous allons prendre la semelle la plus sollicitée.

N : l'effort normal (ELS) agissant sur la semelle, obtenue par **ETAPS 2016.**

S : surface d'appui de la semelle.

 $\overline{\sigma_{sol}}$ : Contrainte admissible du sol.

Le poteau le plus sollicité à une section carrée ( $B \times B$ ), donc  $S = B^2$ 

 $N_S = 1258.71 \text{ KN} \qquad \bar{\sigma_S} = 250 \text{ KN/m}^2.$ 

$$
\Rightarrow_{S}^{N} \leq \overline{\sigma_{s}} \Rightarrow B^{2} \geq \frac{N_{S}}{\overline{\sigma_{s}}} \Rightarrow B = \frac{N_{S}}{\overline{\sigma_{s}}} = \sqrt{\frac{N_{S}}{\overline{\sigma_{s}}}} = \sqrt{\frac{1258.71}{250}}
$$

 $B \geq 2.24$  m

 Vu que l'entraxe minimal des poteaux est de 2.35 m si nous optons pour B=2.5m. on remarque qu'il va avoir un chevauchement entre les semelles, ce qui revient à dire que ce type de semelles ne convient pas à notre cas.

#### **5.2.2. Vérification des semelles filantes**

 Nous avons choisi une semelle filante, de largeur B et de longueur L située sous un portique formé de 5 poteaux

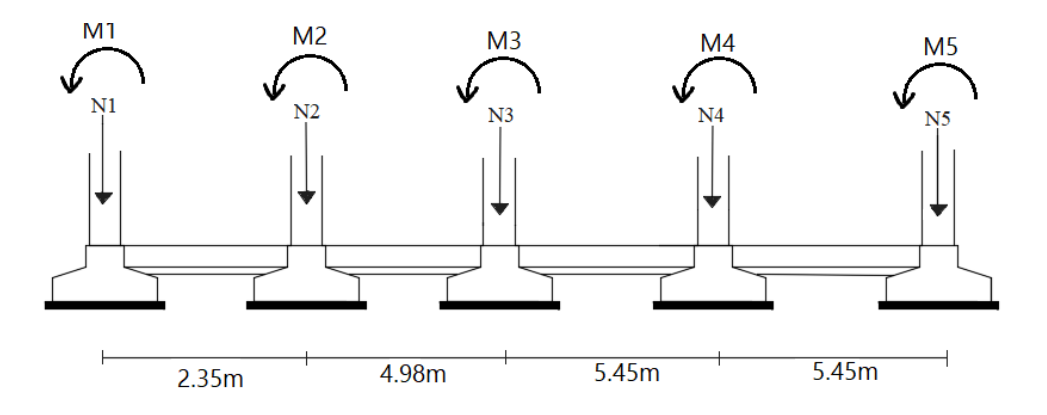

 **Figure.5.2.** Schéma d'une Semelle filante (Axe x-x)

#### **5.2.3 Étude des semelles filantes sous poteaux 5.2.3.1Dimensionnement (coffrage)**

**Tableau.5.1 :** Les efforts agissant sur la semelle (ELS).

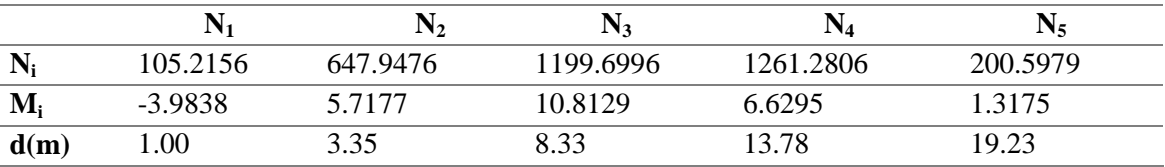

Moment fléchissant de calcul :  $\text{M}_\text{s} = \sum_{i=1}^5 M_i = 20.49 \text{ KN.m}$ 

L'effort normal :  $N_s = \sum_{i=5}^5 N_i = 3414.74$  KN

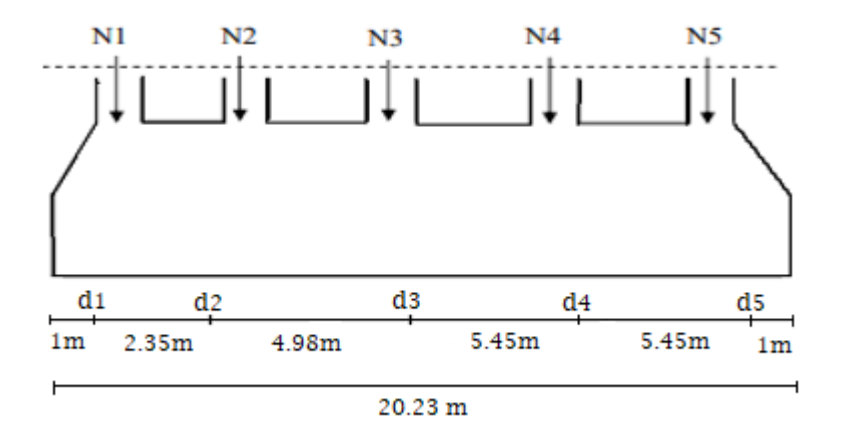

 **Figure.5.3**. Calcul de l'abscisse de la résultante de l'effort normal

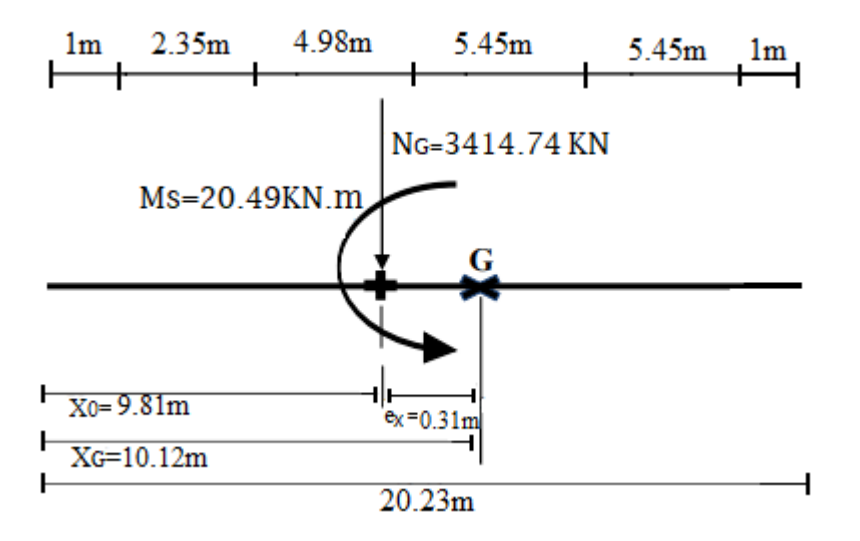

 **Figure.5.4.** Excentricité de l'effort normal total (ELS).

Excentricité de l'effort normal résultant par apport au centre de gravité de la semelle Abscisse d'application de N<sub>G</sub> = N<sub>G</sub> × X<sub>0</sub> =  $\sum_{i=1}^{5} N_i$  × d<sub>i</sub>  $\Rightarrow$  X<sub>0</sub> =  $\frac{\sum_{i=1}^{5} N_i}{N_i}$  $\frac{N_i \wedge \text{u}}{N_G}$  = ex =X<sub>0</sub>-X<sub>G</sub> = -0.32 m <  $\frac{L}{6}$  $\frac{2}{6}$  = 3.37 m

Moment fléchissant résultant sollicitant

Le centre de gravité de la semelle :

$$
M_G = M_{S\pm} N_G \times e_x = 1113.21 \text{ KN}
$$

Contrainte sollicitant le sol

$$
Q_{\text{ref}} = \frac{3\sigma_{max} + \sigma_{min}}{4} \le \bar{\sigma_s} = 250 \text{ KPA}
$$

$$
\sigma_{\text{max}} = \frac{N_G}{B \times L} \times (1 + \frac{\sigma e_x}{L})
$$

$$
\sigma_{\text{min}} = \frac{N_G}{B \times L} \times (1 - \frac{\sigma e_x}{L})
$$

 $Q_{ref} = \frac{N}{R}$  $\frac{N_G}{B \times L} + \frac{3}{2}$ B  $B \ge \frac{Nst \times L + 3 \times N_{st} \times e_x}{L^2 \times \bar{\sigma}_s} \le \bar{\sigma}_s = 250 \text{ KPA}$  $B=0.92$  m donc on opte  $B=1.10$  m.

#### **A -Hauteur totale de la semelle filante (ht)**

La hauteur totale de la semelle (ht) est donnée par la condition de la rigidité :

 $d \geq \frac{B-b}{4} \Rightarrow h_t \geq \frac{B}{4}$  $\frac{-b}{4}$  +c  $d= 30 \text{ cm } \Rightarrow \mathbf{h}_t = 35 \text{ cm}$ 

#### **Hauteur du glacis semelle filante ;**

$$
\begin{cases} h_1 \ge 15 \, \text{cm} \\ h_1 \ge 6\phi + 6 \, \text{cm} = 13.2 \, \text{cm} \end{cases}
$$

on prend  $h_1 = 20$  cm

Avec b: largeur de la semelle filante

 ht : hauteur totale de la semelle filante

- b<sup>0</sup> : largeur de la poutre de libage
- h<sub>0</sub> : hauteur de la poutre de libage
- 

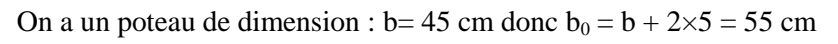

$$
G_{\text{semelle}} = (B \times h_t + (\frac{B - b_0}{2} \times (h_t - h_l)) \times L \times \Upsilon_b = (1.10 \times 0.35 + (\frac{1.10 - 0.55}{2} \times (0.35 - 0.2)) \times 20.23 \times 25
$$

$$
G_{\text{semelle}}\!\!=\!\!215.58~KN
$$

Poids de terre :  $G_{\text{terre}} = B \times L \times H \times \Upsilon_H = 761.05 \text{ KN}$  ( $\Upsilon_h = 19 \text{ KN/m}^2$ )

$$
T_{\text{otale}} = N_{(\text{superstructure})} + N_{(\text{infrastructure})} \Rightarrow N_{\text{total}} = \sum N_i + G_{\text{semelle}} + G_{\text{terre}}
$$

Avec :  $N_{infrastructure} = 3414.74$  KN,  $N_{infrastructure} = 976.63$  KN  $\Rightarrow N_{poid} = 4391.37$  KN

Ninfrastructure: le poids de toutes les éléments de l'infrastructure (semelle, terre, avant poteau, ........).

#### **B- Vérification de poinçonnement :**

$$
q_{ref} = \frac{3 \sigma^{max} + \sigma^{min}}{4} = \frac{N_G}{B \times L} + \frac{3 \times N_G \times e_x}{B \times L^2} = 300 \text{ KPA} > \overline{\sigma_s} = 250 \text{ KPA}
$$

Condition non vérifiée. Donc, on augment B

$$
Pour: \textbf{B=1.50 m} \Rightarrow q_{ref} = 220.56\ KPA < 250\ KPA
$$

La condition est vérifiée. Pas de risque de poinçonnement.

#### **C-vérification de renversement :**

Selon (Article 10.1.5) [1] , on doit vérifier que l'excentrement de la résultantes des forces verticales

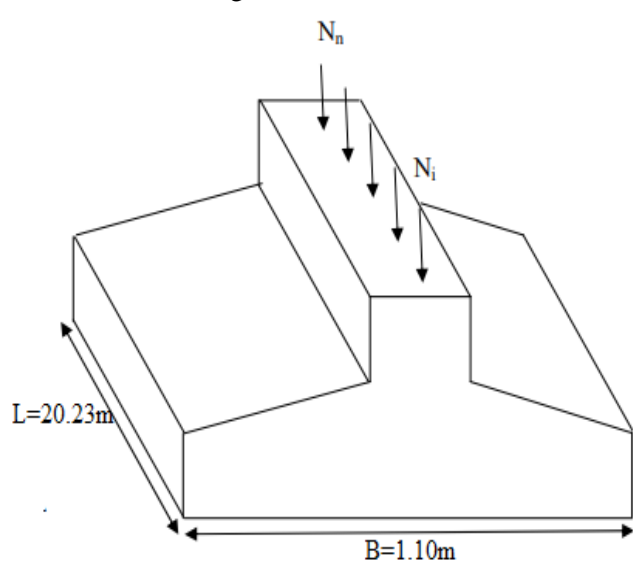

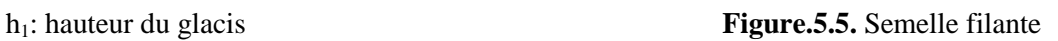

gravitaires et des forces sismiques reste à l'intérieur de la moitié centre de la base des éléments de fondation résistant au renversement. e=  $\frac{M}{N}$  $\frac{M}{N} \leq \frac{D}{4}$ 

$$
e = \frac{20.49}{3414.74} = 0.006
$$
 m  $\leq \frac{1.5}{4} = 0.375$  m

La condition est vérifiée. Pas de risque de renversement.

#### **5.3. Poutre libage**

#### **5.3.1 Définition**

C'est une poutre disposée le long de la semelle. Elle est nécessaire pour reprendre les efforts ramenés par les poteaux et les répartir sur toute la semelle. La poutre libage est généralement noyée dans la semelle.

#### **5.3.2 Dimensionnement**

 $b_0 = b + 2 \times 5 = 55$  cm

La hauteur (h) de la poutre de rigidité est déterminée à partir de la formule suivante :

 $h \geq \frac{L}{7}$  $\frac{2}{7}$  Avec L: la plus grande distance entre axe de deux poteaux dans la semelle

L=5.45 m  $\Rightarrow$  h  $\geq$  77.86 cm  $\Rightarrow$  h = 80 cm

 $h_t = 35$  cm < h= 80 cm et  $b_0 = 55$  cm

#### **ELS**

Efforts sollicitant au la semelle filante axe 5 pour ml.

 $P_s = q_{ref} \times B = 220.56 \times 1.5 = 330.84$  KN

#### **a-Ferraillage transversal de la semelle**

d=30 cm,  $b=45$  cm,  $\bar{\sigma}_s = 250$  KPA

$$
A_S = P_S \times \frac{B - b}{8 \times d \times \overline{\sigma_S}}
$$

 $A_s = 330.84 \times 10^{-3} \times \frac{1}{20}$ filante

Soit:  $6H A 12 = 6.79$  cm<sup>2</sup>

Espacement  $S_t = 100/6=16.66$  cm  $\Rightarrow$   $S_t = 15$  cm

#### **b- Armature de répartition**

$$
A_t = \frac{A_S}{3} = 2.26
$$
 cm<sup>2</sup> soit 3HA12  $S_t = 20$  cm

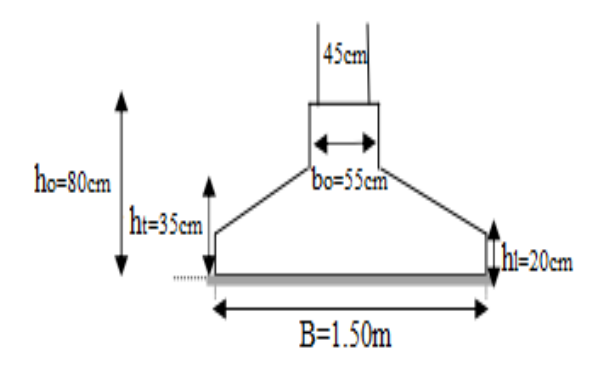

Figure.5.6. Vue en coupe d'une semelle

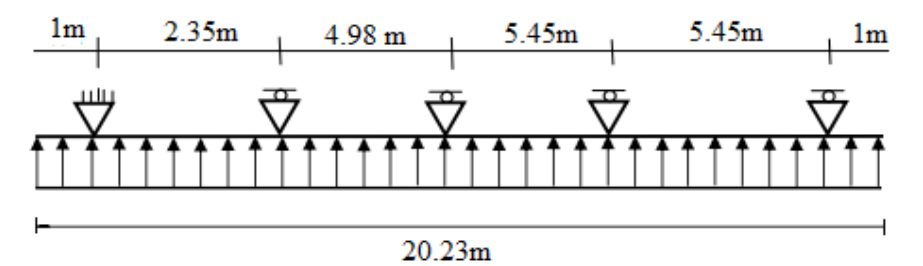

**Figure .5.7.** Schéma statique de poutre libage (RDM)

#### **c - Vérification de la rigidité flexionnelle de la semelle (sens longitudinale)**

$$
L_e \ge \sqrt[4]{\frac{4 \times E \times I}{K_z \times B}}
$$
  
I=0.064 m<sup>4</sup>, B=1.50 m, E<sub>e</sub> =32×10<sup>6</sup> KPA, K<sub>2</sub> = 4×10<sup>4</sup> KPA  

$$
L_e = 3.41 m
$$
  

$$
L_{max} = 5.45 m \le \frac{\pi \times l_e}{2} + b = 5.80 m
$$

Donc la semelle filante rigide et le diagramme des contraintes linéaire.

#### **d- Efforts internes (M, N, T) dans le libage**

 $\mathbb{Z}$ 

$$
M_1 = M_5 = \frac{P_{SXX^2}}{2} = \frac{330.84 \times 1^2}{2} = 165.42 \text{ KN.m}
$$
\n
$$
M_1 \times L_1 + 2 \times M_2 \times (L_1 + L_2) = \frac{(P_u \times L_1^3}{4} + \frac{P_u \times L_2^3}{4})
$$
\n
$$
a \text{vec}: \begin{cases} M_1 = 165.42 \text{ KN.m} \\ L_1 = 2.35m, \quad L_2 = 4.98m \end{cases}
$$
\n
$$
M_1 \times 2.35 + 2 \times M_2 (2.35 + 4.98) + M_3 \times 4.98 = 11288.58
$$
\n
$$
M_2 \times L_2 + 2 \times M_3 \times (L_2 + L_3) = \frac{(P_u \times L_2^3}{4} + \frac{P_u \times L_3^3}{4})
$$
\n
$$
a \text{vec}: \begin{cases} L_2 = 4.89m; L_3 = 5.45 m \\ P_S = 330.84 \text{ KN} \end{cases}
$$
\n
$$
M_2 \times 4.98 + 2 \times M_3 \times (4.98 + 5.45) + M_4 \times 5.45 = 22604.16
$$
\n
$$
M_3 \times L_3 + 2 \times M_4 \times (L_3 + L_4) = \frac{(P_u \times L_3^3}{4} + \frac{P_u \times L_4^3}{4})
$$
\n
$$
a \text{vec}: \begin{cases} L_3 = 5.45 m; L_4 = 5.45 m \\ P_S = 330.84 \text{ KN} \end{cases}
$$
\n
$$
M_3 \times 5.45 + 2 \times M_4 \times (5.45 + 5.45) + M_5 \times 5.45 = 26777.96
$$
\n
$$
M_2 = 485.48 \text{ KN.m}
$$
\n
$$
M_3 = 749.26 \text{ KN.m}
$$
\n
$$
M_4 = 758.93 \text{ KN.m}
$$
\n
$$
M_4 = 758.93 \text{ KN.m}
$$
\n

 $M_t^{max} = M(1.17) =$ 

$$
T(x) = \frac{dM}{dx} = 330.84x - 338.73
$$
\n
$$
T(x) = \frac{dM}{dx} = 330.84x - 823.79x + 165.42x^2
$$
\n
$$
T(x) = \frac{dM}{dx} = 330.84x - 823.79
$$
\n
$$
T(x) = \frac{dM}{dx} = 330.84x - 823.79
$$
\n
$$
T(x) = \frac{dM}{dx} = 330.84x - 823.79
$$
\n
$$
T(x) = \frac{dM}{dx} = 330.84x - 823.79
$$
\n
$$
T(x) = \frac{dM}{dx} = 330.84x - 823.79
$$
\n
$$
T(x) = \frac{dM}{dx} = 330.84x - 823.79
$$
\n
$$
T(x) = \frac{dM}{dx} = 330.84x - 901.54
$$
\n
$$
T(x) = \frac{dM}{dx} = 330.84x - 901.54
$$
\n
$$
T(x) = \frac{dM}{dx} = 330.84x - 901.54
$$
\n
$$
T(x) = \frac{dM}{dx} = 330.84x - 901.54
$$
\n
$$
T(x) = \frac{dM}{dx} = 330.84x - 901.54
$$
\n
$$
T(x) = 758.93 - 901.54x + 165.42x^2
$$
\n
$$
T(x) = \frac{dM}{dx} = 330.84x - 901.54
$$
\n
$$
T(x) = \frac{dM}{dx} = 330.84x - 901.54
$$
\n
$$
T(x) = \frac{dM}{dx} = 330.84x - 901.54
$$
\n
$$
T(x) = \frac{dM}{dx} = 330.84x - 901.54
$$
\n
$$
T(x) = \frac{dM}{dx} = 330.84x - 901.54
$$
\n
$$
T(x) =
$$

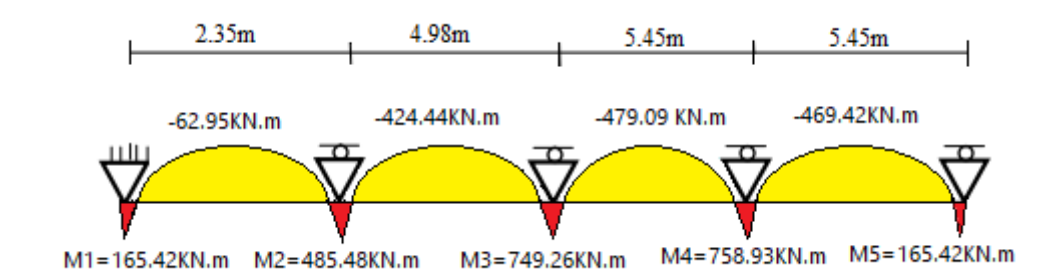

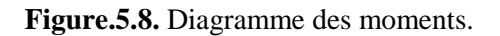

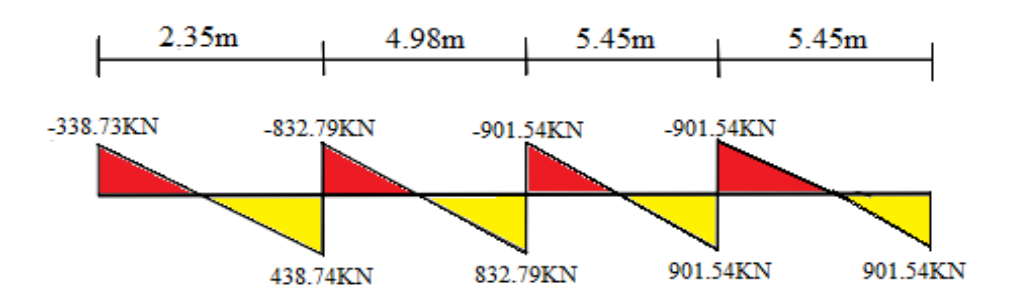

 **Figure5.9** Diagramme des efforts tranchants.

#### **5.3.3. Ferraillage de la poutre libage**

#### **1-Ferraillage partie inferieure**

On a d=77cm ,  $b_0$ =55 cm ,  $f_{c28}$  =25MPA ,  $f_e$ =348MPA,  $\overline{\sigma_{bc}}$ =15MPA

 $M_{se}^{m}$ 

$$
\overline{\sigma_{bc}} = 110\sqrt{\eta \times f_{28}} = 202 \text{ MPA}
$$

$$
\beta_{ser} = \frac{M_{ser}}{b_0 \times d^2 \times \overline{\sigma_{bc}}} = 0.15
$$

$$
Z = d \left[ 1 - \frac{\alpha}{3} \right] = 0.810 \text{ m}
$$

$$
\text{As} = \frac{M_{max}}{Z \times \overline{\sigma_{st}}} = 46.38 \text{ cm}^2
$$

$$
\text{A}_{\text{adpt}} = 15 \text{HA} 20 = 47.12 \text{ cm}^2
$$

#### **2-Ferraillage partie supérieure**

On a d=77cm ,  $b_0$ =55 cm ,  $f_{c28}$  =25MPA ,  $f_e$ =348MPA,  $\overline{\sigma_{bc}}$ =15MPA

 $M_{se}^{m}$ 

$$
\overline{\sigma_{bc}} = 110\sqrt{\eta \times f_{28}} = 202 \text{ MPA}
$$
  

$$
\beta_{ser} = \frac{M_{ser}}{b_0 \times d^2 \times \overline{\sigma_{bc}}} = 0.11
$$
  
Z=d  $\left[1 - \frac{\alpha}{3}\right] = 0.899$   
As =  $\frac{M_{max}}{Z \times \overline{\sigma_{st}}} = 26.38 \text{ cm}^2$   

$$
A_{\text{adpt}} = 7\text{HA20} + 3\text{HA14} = 26.39 \text{ cm}^2
$$

#### **C) Ferraillage vis à vis de l'effort tranchant**

$$
T^{\max} = 901.54 \text{KN} \begin{cases} \tau_u = \frac{V_U}{b \times d} = \frac{901.54 \times 10^2}{55 \times 77} = 21.28 \text{ Bar} \Rightarrow f_{tk} = 21 \text{ Bar} \\ \frac{A_t}{b_0 \times S_t} = \frac{\gamma_s(\tau_u - 0.3 \times f_{tk})}{0.9 \times f_e} = 4.79 \times 10^{-3} \end{cases}
$$

Soit A<sub>t</sub>=3.14 cm<sup>2</sup> (4HA10) : S<sub>t</sub>  $\leq \frac{A}{4.70 \times 10^{14}}$  $\frac{12}{4.79\times10^{-3}\times55}$ =11.92 cm Espacement maximal (CBA93)

$$
\frac{A_t \times f_e}{b_0 \times s_t} \ge 4 \text{Bar} \Rightarrow S_t \le \frac{A_t \times f_e}{b_0 \times 4} = 57.09 \text{ cm}
$$

On retient un espacement de 10 cm en zones nodales et 30cm en zones courantes.

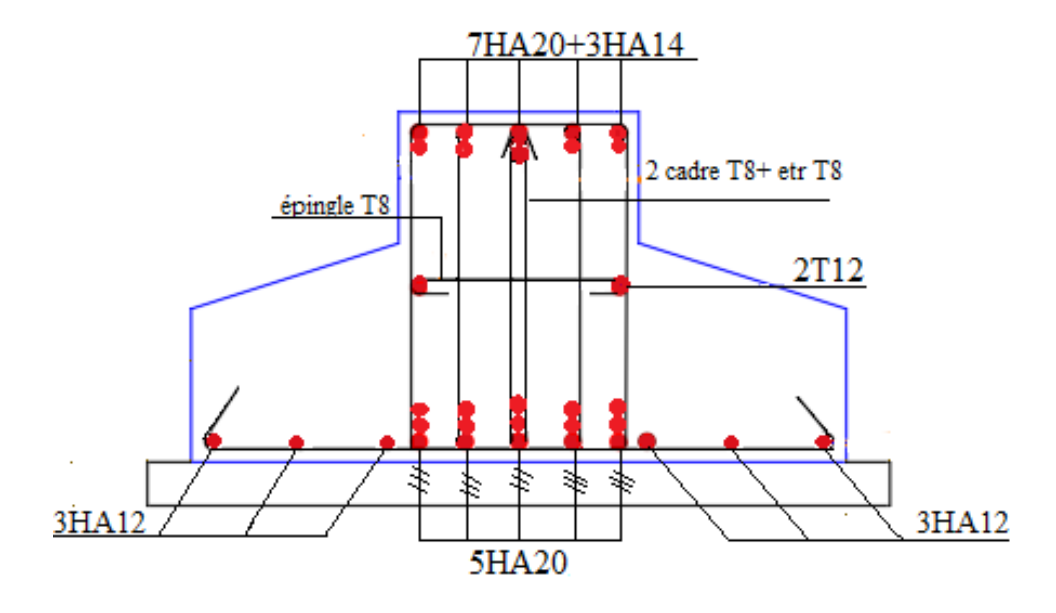

 **Figure.5.10.** Schéma de ferraillage d'une Semelle filante

#### **5.4. Etude des longrines**

#### **5.4.1Définition**

Les longrines sont des poutres de chaînage, de section rectangulaire, situées au niveau de l'infrastructure reliant les têtes semelles

#### **5.4.2. Rôle des longrines**

Elles ont pour rôle de :

- porter les murs de façades ;

- limiter les dallages ;

- solidariser les points d'appui d'un même bloc en s'opposant à leurs déplacements relatifs dans le plan horizontal.

#### **5.4.4. Dimensions minimales de la section transversale des longrines**

 $b \times h = \begin{cases} 25 \times 30 \\ 30 \times 30 \\ 50 \times 30 \end{cases}$  sites de catégorie S2 et S3 …………………………….RPA99/2003(Art IV.2.3)

La hauteur h des longrines est définie par la formule suivante : L

 $\frac{max}{15}$  < h <  $\frac{L}{4}$  ………………………………………………………...[ ](Art IV.2.3).  $L_{\text{max}}$ : longueur maximale entre axes des longrines ;  $L_{\text{max}} = 4.20$  m

4  $\frac{420}{15}$  < h <  $\frac{420}{10}$   $\Rightarrow$  28 cm < h < 42 cm

Les dimensions adoptées pour les longrines sont :  $(b \times h) = (30 \times 30)$  cm<sup>2</sup>

#### **5.4.5. Calcul des longrines**

Les longrines doivent être calculées pour résister à la traction sous l'action d'une force égale à :  $\hat{a} F = \frac{N}{\alpha} \ge 20$ KN avec

N: Force égale à la valeur maximale des charges verticales de gravité apportées par les points d'appui solidarisés.

α: Coefficient fonction de la zone sismique et de la catégorie de site considérée.  $\begin{cases} \text{site S3} \\ \text{zone II} \end{cases} \Rightarrow \alpha = 12$ 

• Le ferraillage minimum doit être de 0.6% de la section avec des cadres dont l'espacement est inférieur au min (20cm; 15Øl).

#### **Calcul des armatures**

Le calcul des armatures en traction simple sera conduit selon les règles **(B.A.E.L 91) :**

#### **Les armatures longitudinales(Al) BAEL (Art. A.4. 5. 33**)

 $A_l \geq (A_{Elu}, A_{Els})$  avec : $A_{Elu}$  section d'armatures calculée à ELU...  $A_u =$  $\overline{\sigma_{st}}$ 

 $F_{ELU} = \frac{N}{2}$  $\frac{max}{\alpha}$  avec  $N_u^{max}$ : Effort normal dans le poteau le plus sollicité à ELU

 $\overline{\sigma_{st}}$ : Contrainte limite ultime de l'acier.

 $A_{\text{ELS}}$ : section d'armatures calculée à ELS......  $A_u =$  $\overline{\sigma_{st}}$ 

$$
F_{\rm ELS} = \frac{N_S \, max}{\alpha}
$$
 avec  $N_S^{\, max}$ : Effort normal dans le poteau le plus sollicité à ELS

$$
\overline{\sigma_{st}} = Min \left\{ \frac{2}{3} f_e : 110\sqrt{\eta \times f_{t28}} \right\} \Rightarrow \overline{\sigma_{st}} = 202 \text{MPA}
$$

Avec  $\overline{\sigma_{st}}$ : contrainte limite de service de l'acier.

#### **Condition de non-fragilité**

$$
A_{\min} = \frac{b \times d \times f_{t28}}{f_e} = \frac{30 \times 27 \times 2.1}{400} = 4.25 \text{ cm}^2 \dots \dots \dots \dots \dots \dots \text{BAEL} \text{ (Art .A.4.2.1)}
$$

#### **Minimum d'armature exigé par le RPA**

 $A_{min} = 0.6\% \times 30 \times 30 = 5.4 \text{ cm}^2$ 

Les résultats sont résumés dans le tableau 5.2

 **Tableau.5.2.** Ferraillage longitudinale des longrines

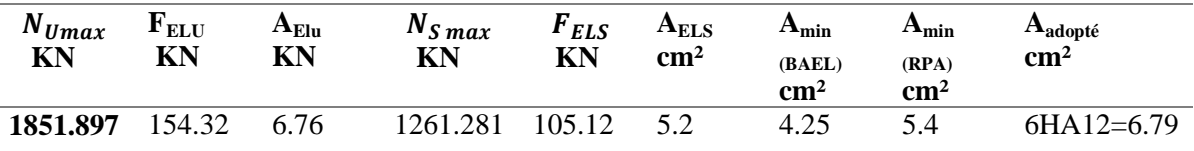

#### **Armatures transversales**

 $\mathcal{O}_1 \leq (\frac{h}{35}; \mathcal{O}_{1\min}; \frac{b}{10})$  $\frac{b}{10}$ ) donc :  $\varnothing_1 \leq (\frac{30}{35}; 1.2; \frac{3}{1})$  $\frac{50}{10}$ ) = min( 0.86 ; 1.2 ;3 ) = 0.86 cm

On prend un cadre et un étrier Ø8, pour un espacement de15cm.

#### **C) Schéma de ferraillage**

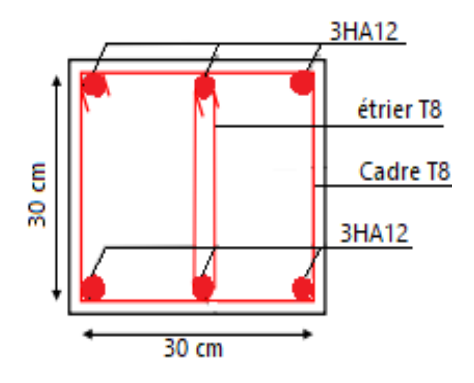

 **Figure .5.11 .**Schémas de ferraillage de la longrine

#### **5.5. Etude es Voiles périphériques**

 Le voile périphérique est un panneau vertical en béton armé entourant une partie ou la totalité du l'immeuble, destiné à soutenir l'action des poussées. Il ne fait pas partie du système de contreventement. Selon le **RPA99,** les ossatures au-dessus du niveau de base du bâtiment, doivent comporter un voile périphérique contenu entre le niveau des fondations et le niveau de base, il doit satisfaire les exigences minimales suivantes :

- L'épaisseur minimale est de 15 cm.
- Il doit contenir deux nappes d'armatures.
- Le pourcentage minimal des armatures est de 0.1% dans les deux sens.

Les ouvertures dans le voile ne doivent pas réduire sa rigidité d'une manière important

#### **5.5.1. Dimensionnement des voiles**

La hauteur h=3.06 m La longueur L=5.23m L'épaisseur e= 20 cm

#### **Caractéristiques du sol**

 Dans notre cas on a utilisé la TVO comme remblais derrière le mur de caractéristiques suivantes

Le poids spécifique  $γ_h=18.2$  KN/m<sup>2</sup> L'ongle de frottement  $\varphi = 20^\circ$ La cohésion  $C = 1.04$  bar

#### **5.5.2.Evaluation des charges et surcharges**

Le voile périphérique et soumis à :

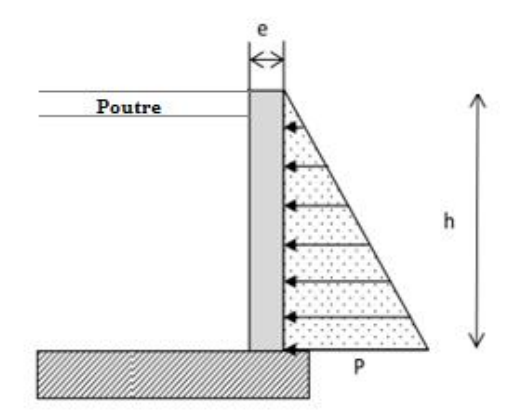

 **Figure.5.12.** *Poussée des terres sur les voiles Périphériques*

**La poussée des terres** 

$$
G = h \times \gamma \times tg^2 \left(\frac{\pi}{4} - \frac{\emptyset}{2}\right) - 2 \times c \times tg \left(\frac{\pi}{4} - \frac{\emptyset}{2}\right) = 26.39 \, KN/m^2
$$

**Surcharges accidentelle**

$$
q = 10 \frac{KN}{m^2} \cdot \text{doncQ} = q \times \text{tg}^2 \left(\frac{\pi}{4} - \frac{\emptyset}{2}\right) = 10 \times \text{tg}^2 \left(\frac{180}{4} - \frac{20}{2}\right) = 4.9 \frac{KN}{m^2}
$$

#### **5.***5.***3**.**Ferraillage du voile périphérique**

 Le voile périphérique sera calculé comme une dalle pleine sur quatre appuis uniformément chargée, l'encastrement est assuré par le plancher, les poteaux et les fondations.

#### A) **Calcul à l'ELU**

#### **Calcul des contraintes**

 $\sigma_{max} = 1.35 \times 26.39 + 1.5 \times 4.9 = 42.98$  KN/m<sup>2</sup>  $\sigma_{min} = 1.5 \times 4.9 = 7.35 \text{ KN/m}^2$ Le diagramme des contraintes est trapézoïdal donc  $\sigma_{ref} = \frac{3}{2}$  $\frac{ax + \sigma_{min}}{4} = 34.07$ KN/m<sup>2</sup>

 $q_u = \sigma_{ref} \times 1ml = 34.07 KN/m.$ 

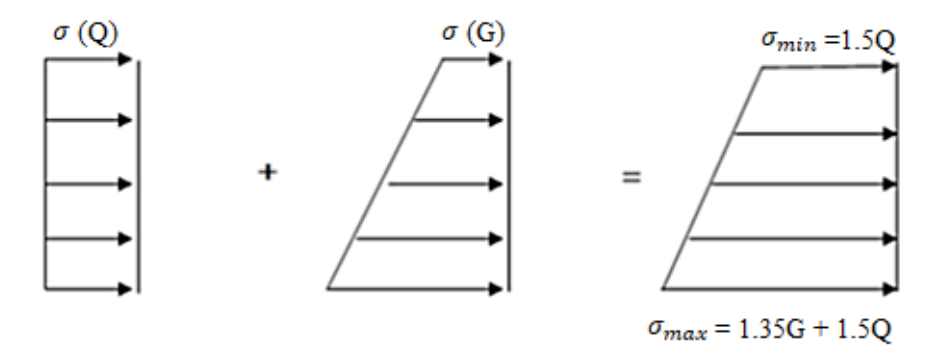

**Figure.5.13.** *Répartition des contraintes sur le mur*

Pour le ferraillage on prend le plus grand panneau dont les caractéristiques sont Lx= 3.06 m; Ly=5.23 m; e = 0.2 m; b = 100 cm  $\rho = \frac{L}{l}$  $\frac{L_x}{L_v} = \frac{3}{5}$  $\frac{3.06}{5.23}$  = 0.59 > 0.4 → *La dalle porte dans les deux sens* →  $\begin{cases} \mu_x = 0.0836 \\ \mu_y = 0.2822 \end{cases}$  (ANNEX 1)  $M_{0x} = \mu_x \times L_X^2$ Moment en travées  $\int_{N}^{M}$ M Moment en appuis  $M_{ax} = M_{ay} = -0.5 M_{0x} = -8.88$  KN. m Les sections d'armatures sont récapitulées dans le tableau ci-dessous : Avec  $A_{min} = 0.1\% \times b \times h = 2$  cm<sup>2</sup>

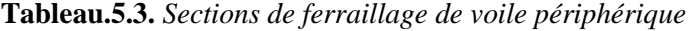

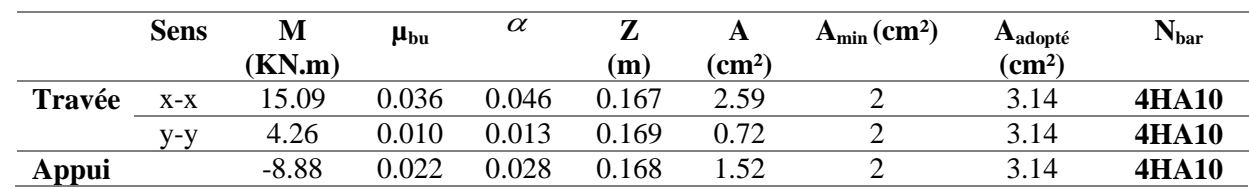

#### **Espacements**

Sens x-x  $S_t = \min(2e ; 25cm) \Rightarrow S_t = 25cm$ 

Sens y-y  $S_t = \min(3e ; 25cm) \Rightarrow S_t = 25cm$  **Condition de non-fragilité**   $F_{e400} \rightarrow \rho_0 = 0.0008$ ; e  $\geq 12$ cm; A<sup>m</sup>y  $A_x^{min} = \rho_0 \times \frac{(3-\rho)}{2}$  $\frac{P}{2}$   $\times$  $(3 - 0.59)$  $\frac{100}{2}x$  **Calcul de l'effort tranchant**  $V_x = \frac{q}{q}$  $\frac{u}{2}$ **l**<sub>x</sub>  $\times$   $\frac{L_y^4}{L_x^4 + L_y^4}$  $\frac{L_y^4}{L_x^4 + L_y^4} = \frac{3}{4}$  $\frac{1.07}{2}$  × **3.06** ×  $\frac{5.23^4}{3.06^4 + 5.23^4}$  = 46.39 KN  $Vy = \frac{q}{q}$  $\frac{I_u}{2}$  **l**<sub>y</sub>  $\times$   $\frac{L_x^4}{L_x^4 + L_y^4}$  $L_{x}^{4}+L_{y}^{4}$ 3  $\frac{1.07}{2} \times 5.23 \times \frac{3}{3.064}$  $\frac{3.06}{3.06^4 + 5.23^4} = 9.35$  KN **Vérification de l'effort tranchant**  On doit vérifier que : $\tau = \frac{v}{\hbar}$  $\frac{v_u}{b \times d} \leq \overline{\tau}_{bu} = 0.07 \times \frac{f}{d}$  $\frac{c28}{\gamma_b} =$  $\tau = \frac{4}{7}$  $\frac{3240}{0.17} = 0.27 MPa < \bar{\tau}_{bu} = 1.52 MPa \Rightarrow \text{Donc c'est vérifié}$ B) **Calcul à L'ELS**  $\sigma$  N  $\frac{HN}{m^2}$  ;  $\sigma_{max} = G + Q = 31.29 \text{ KN/m}^2$  $\sigma$ 3  $\frac{1}{4}$  = N  $\frac{1}{m^2}$  ;  $\rho = 0.59 \rightarrow \begin{cases} \mu_x = 0.0836 \\ \mu_y = 0.2822 \end{cases}$  (ANNEX A)  $M_{0x} = \mu_x \times L_X^2$ Moment en travées  $\int_{N}^{M}$ M

Moment en appuis  $M_{ax} = M_{ay} = -0.5 M_{0x} = -6.45$  KN. m

**Vérification de l'état limite de compression du béton**

On doit vérifier que  $\sigma_{bc} = \frac{M}{2}$  $\frac{\sec}{I}$  y  $\lt \bar{\sigma}$  =  $\sigma$  $\overline{M}$  $\frac{\sin (d - y)}{I}$   $( $\bar{\sigma_s}$  = min  $(2/3f_e; 110 \sqrt{y} \times f_{tj})$  =$ Calcul de y :  $\frac{b \times y^2}{2}$  $\frac{y^{2}}{2}$  + 15 × (A<sub>s</sub>+A'<sub>s</sub>) × y – 15 × (d × A<sub>s</sub>+d' × A'<sub>s</sub>) = Calcul de I :  $I = \frac{b \times y^3}{2}$  $\frac{y^{3}}{3}$  + 15 × [ $A_s$  × (d – y)<sup>2</sup> + A'  $\left[ (y - d')^2 \right]$ **Tableau.5.4.** *Vérification des contraintes*

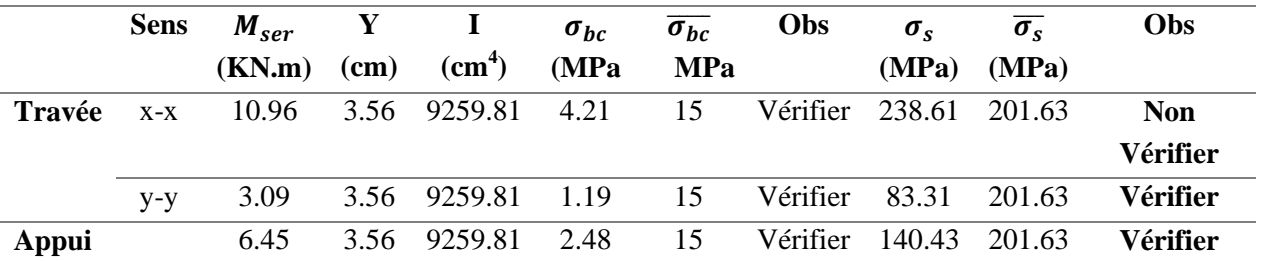

La contrainte de traction dans les aciers n'est pas vérifiée en traction donc on doit recalculer les armatures à l'ELS.

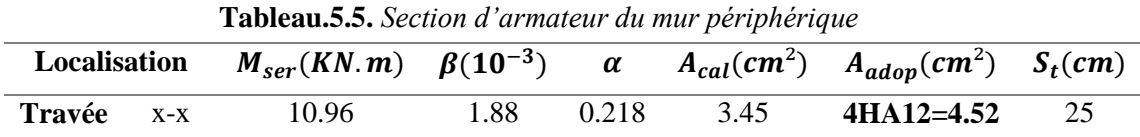

**Schémas de ferraillage**

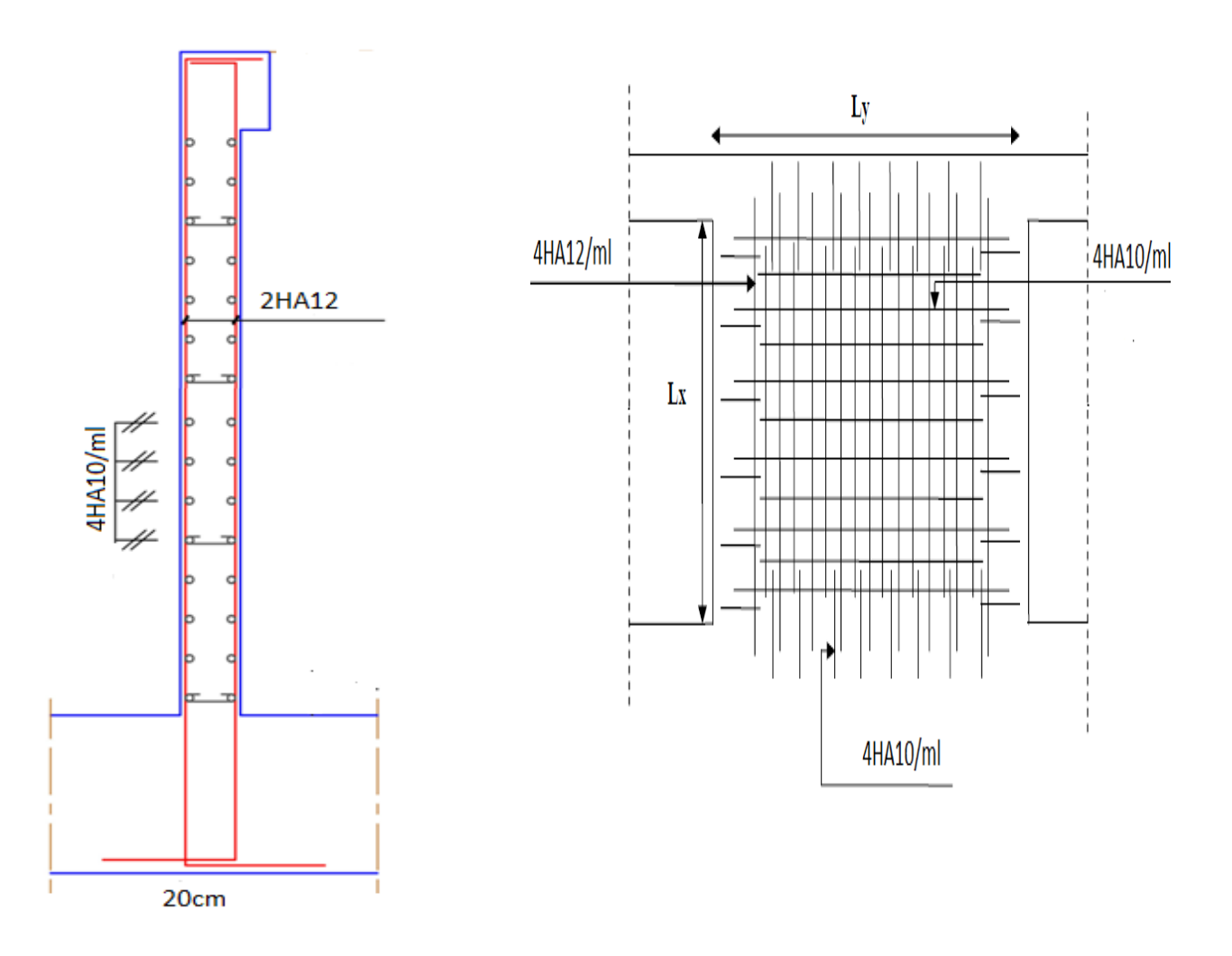

 **Figure 5.14.** *Schéma de ferraillage du voile périphérique*

#### **Conclusion**

L'étude de l'infrastructure constitue une étape importante dans le calcul d'ouvrage. Ainsi le choix de la fondation dépend de plusieurs paramètres liés aux caractéristiques du sol en place ainsi que les caractéristiques géométriques de la structure.

 Dans un premier temps nous avons essayé d'utiliser des semelles isolées. Cette solution a été écartée à cause du chevauchement qu'elle induisait.

Nous avons donc opté pour des semelles filantes.

## Conclusion

Notre projet de fin d'étude nous a permis de mettre en pratique nos connaissances. Une expérience très bénéfique pour nous, car elle constitue une étape de transition entre deux milieux différents (l'université et la vie professionnelle).

Ce projet nous a permis d'avoir une idée sur les problèmes que l'on peut rencontrer dans le domaine pratique et de trouver la solution la plus fiable surtout l'utilisation du logiciel ETABS 2016 nous a permis de se familiariser avec l'outil informatique et donc nous a permis d'économiser beaucoup de temps pour calculer les efforts internes et les déformations dans la structure et on a pu simuler le comportement de la structure à chaque nouvelle disposition des voiles, afin de choisir la meilleure.

Les résultats nous ont permis de dimensionner des fondations convenables et de déterminer le ferraillage des poutres, poteaux, voiles et des éléments secondaires de la structure

Nous souhaitons que ce projet soit pour nous un point de départ pour d'autres projets dans notre avenir professionnel

### **Bibliographie**

- $\checkmark$  Règles Parasismiques Algériennes (R.P.A 99/ version2003) ; C.G.S ; Alger
- J.P.Mougin, « cours de béton armé, BAEL91 modifié 99». (deuxième édition ; Paris, 2000.
- $\checkmark$  Règles de conception et de calcul des structures en béton armé (C.B.A93).
- DTR B.C.2.2, « Charges permanentes et surcharges d'exploitation ».C.G.S, Alger; 1979
- Cours de béton armé, 3ıème et master I année Génie Civil.

#### **Autres documents consultés :**

- $\checkmark$  Note de cours.
- Mémoires de fin d'étude.

# Annexes
#### **Annexe (C)**

#### $\alpha = Lx/L_v$ **ELU**  $v = 0$  **ELS**  $v = 0.2$  $\mu_{\rm r}$  $\mu_{\rm y}$   $\mu_{\rm x}$  $\mu$ <sub>*y*</sub> 0.40 0.41 0.42 0.43 0.44 0.45 0.46 0.47 0.48 0.49 0.50 0.51 0.52 0.53 0.54 0.55 0.56 0.57 0.58 0.59 0.60 0.61 0.62 0.63 0.64 0.65 0.66 0.67 0.68 0.69 0.70 0.71 0.72 0.73 0.74 0.75 0.76 0.77 0.78 0.79 0.80 0.81 0.82 0.83 0.84 0.85 0.86 0.87 0.88 0.89 0.90 0.91 0.92 0.93 0.94 0.95 0.96 0.97 0.98 0.99 1.00 0.1101 0.1088 0.1075 0.1062 0.1049 0.1036 0.1022 0.1008 0.0994 0.0980 0.0966 0.0951 0.0937 0.0922 0.0908 0.0894 0.0880 0.0865 0.0851 0.0836 0.0822 0.0808 0.0794 0.0779 0.0765 0.0751 0.0737 0.0723 0.0710 0.0697 0.0684 0.0671 0.0658 0.0646 0.0633 0.0621 0.0608 0.0596 0.0584 0.0573 0.0561 0.0550 0.0539 0.0528 0.0517 0.0506 0.0496 0.0486 0.0476 0.0466 0.0456 0.0447 0.0437 0.0428 0.0419 0.0410 0.0401 0.0392 0.0384 0.0376 0.0368 0.2500 0.2500 0.2500 0.2500 0.2500 0.2500 0.2500 0.2500 0.2500 0.2500 0.2500 0.2500 0.2500 0.2500 0.2500 0.2500 0.2500 0.2582 0.2703 0.2822 0.2948 0.3075 0.3205 0.3338 0.3472 0.3613 0.3753 0.3895 0.4034 0.4181 0.4320 0.4471 0.4624 0.4780 0.4938 0.5105 0.5274 0.5440 0.5608 0.5786 0.5959 0.6135 0.6313 0.6494 0.6678 0.6864 0.7052 0.7244 0.7438 0.7635 0.7834 0.8036 0.8251 0.8450 0.8661 0.8875 0.9092 0.9322 0.9545 0.9771 1.0000 0.0121 0.1110 0.1098 0.1087 0.1075 0.1063 0.1051 0.1038 0.1026 0.1013 0.1000 0.0987 0.0974 0.0961 0.0948 0.0936 0.0923 0.0910 0.0897 0.0884 0.0870 0.0857 0.0844 0.0831 0.0819 0.0805 0.0792 0.0780 0.0767 0.0755 0.0743 0.0731 0.0719 0.0708 0.0696 0.0684 0.0672 0.0661 0.0650 0.0639 0.0628 0.0617 0.0607 0.0956 0.0586 0.0576 0.0566 0.0556 0.0546 0.0537 0.0528 0.0518 0.0509 0.0500 0.0491 0.0483 0.0474 0.4065 0.0457 0.0449 0.0441 0.2854 0.2924 0.3000 0.3077 0.3155 0.3234 0.3319 0.3402 0.3491 0.3580 0.3671 0.3758 0.3853 0.3949 0.4050 0.4150 0.4254 0.4357 0.4456 0.4565 0.4672 0.4781 0.4892 0.5004 0.5117 0.5235 0.5351 0.5469 0.5584 0.5704 0.5817 0.5940 0.6063 0.6188 0.6315 0.6447 0.6580 0.6710 0.6841 0.6978 0.7111 0.7246 0.7381 0.7518 0.7655 0.7794 0.7932 0.8074 0.8216 0.8358 0.8502 0.8646 0.8799 0.8939 0.9087 0.9236 0.9385 0.9543 0.9694 0.9847 0.1000

#### Dalles rectangulaires uniformément chargées articulées sur leur contour

### **Annexe (D)**

#### **Table de PIGEAUD**

M1 et M2 pour une charge concentrique  $P = 1$  s'exerçant sur une surface réduite u  $\times$  v au centre d'une plaque ou dalle rectangulaire appuyée sur son pourtour et de dimension

> **Lx× Ly Avec Lx < Ly.**  $\rho = 0.9$

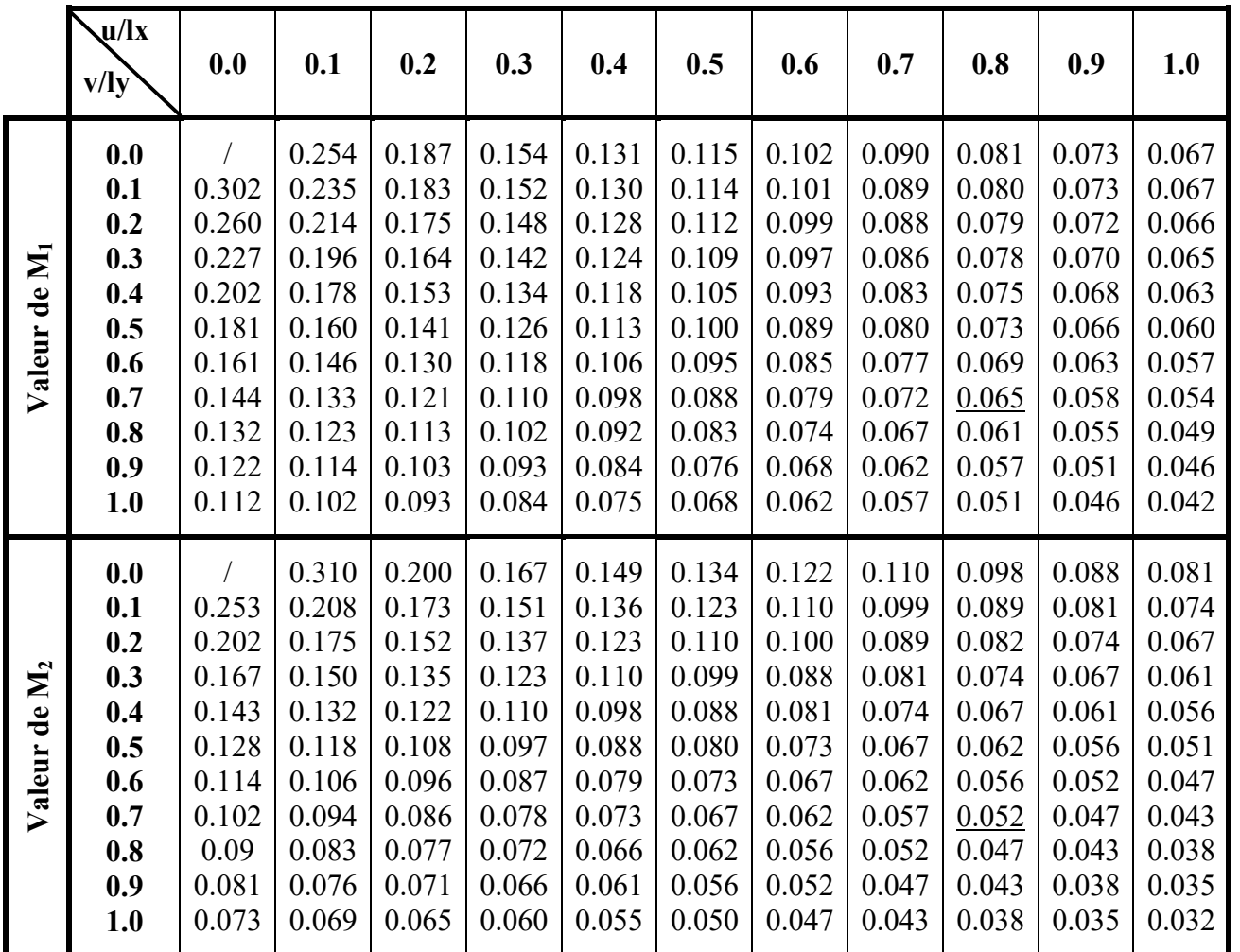

## **Annexe (E)**

# Tableau des Armatures (en cm<sup>2</sup>)

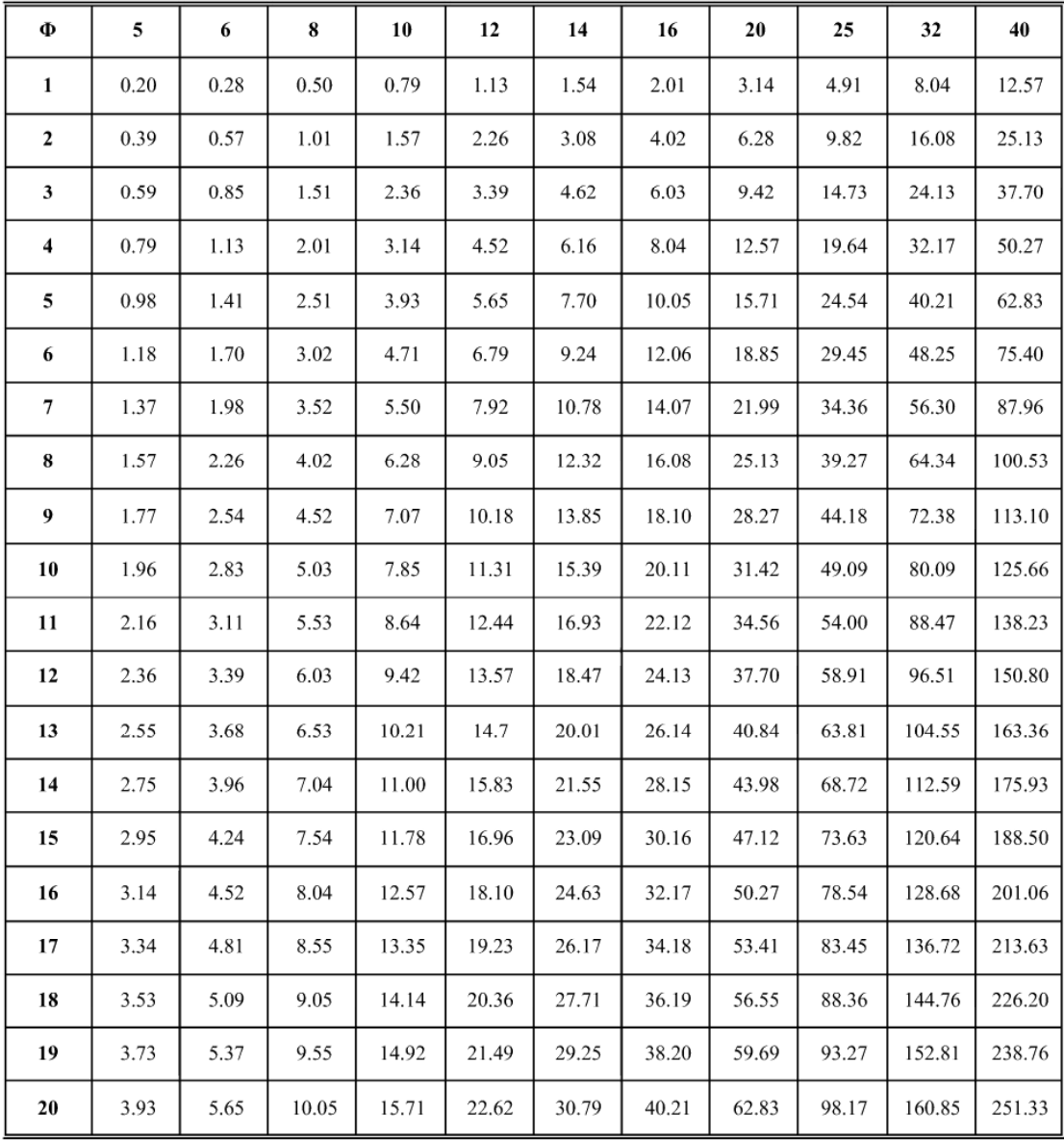

**Annexe (A)**

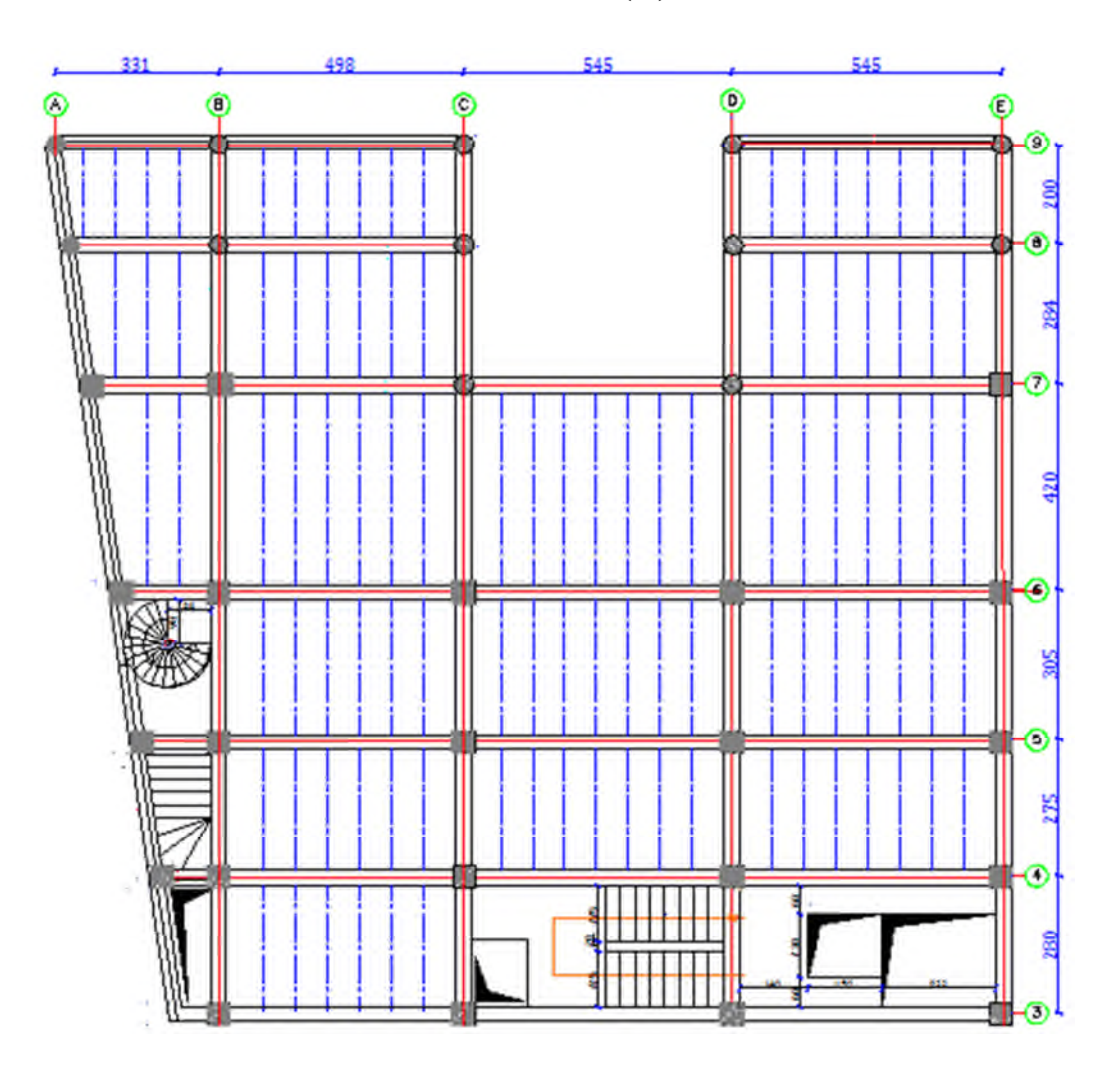

**Figure.** Disposition des poutrelles sur le plancher niveau 0.00

**Annexe (A)**

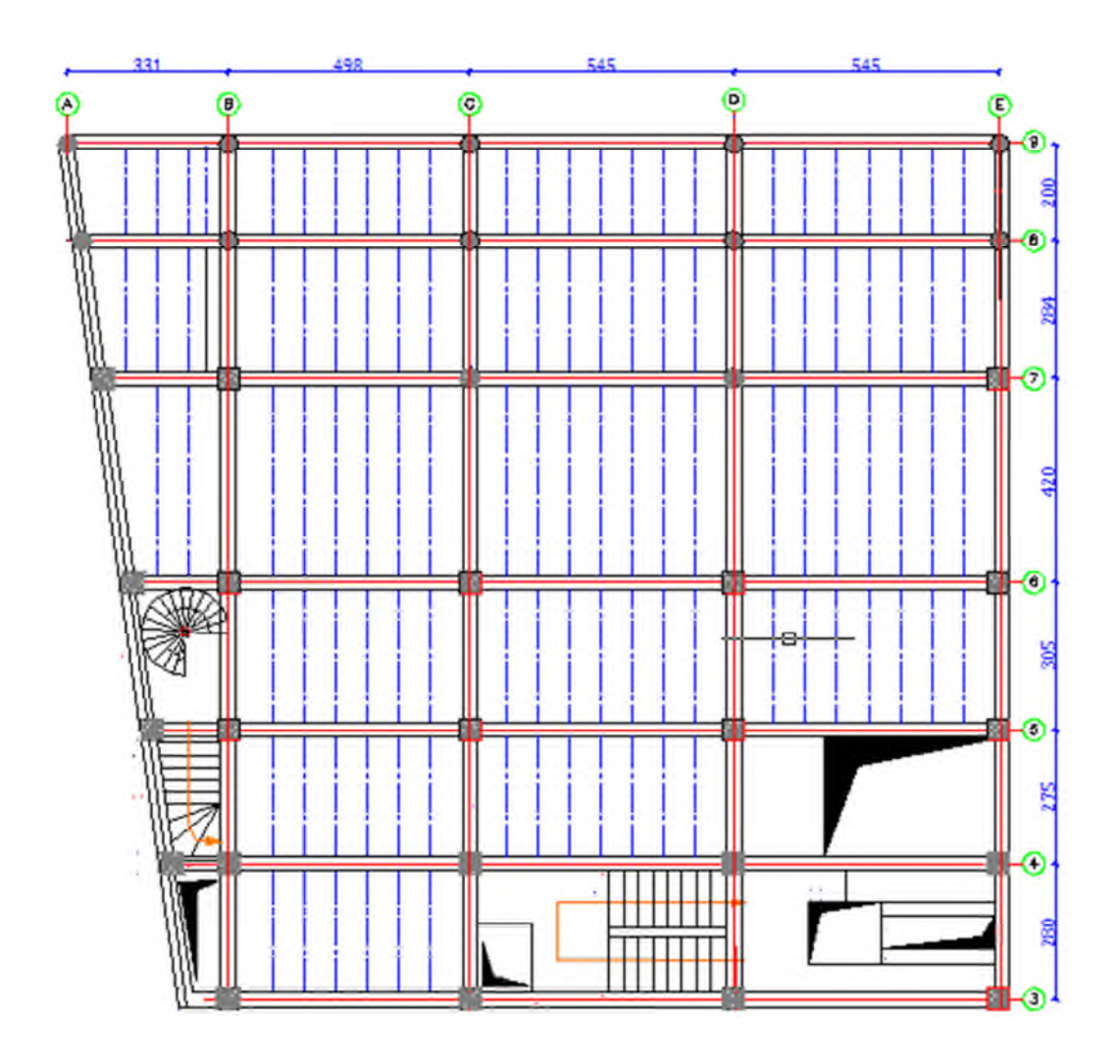

**Figure.** disposition des poutrelles sur le plancher RDC niveau 2.8m

**Annexe (A)**

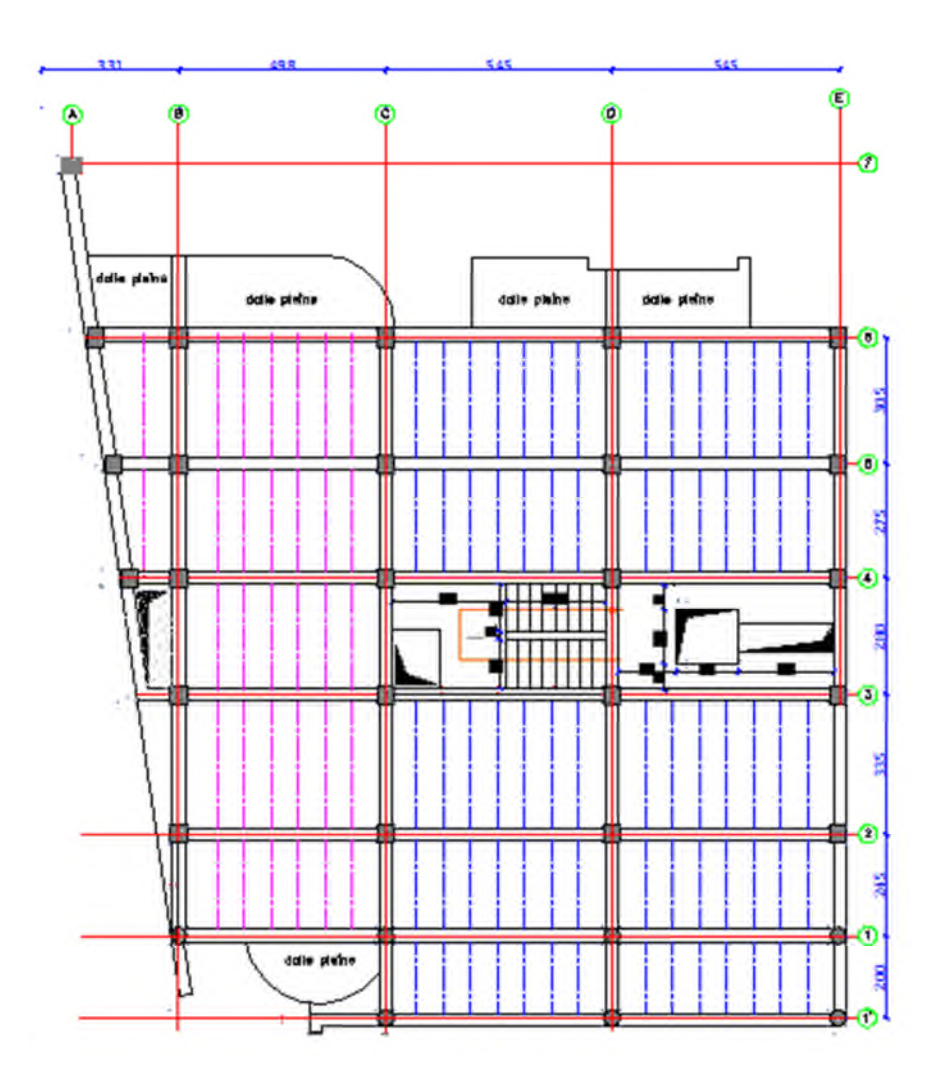

Figure. Disposition des poutrelles sur le plancher 1<sup>ér</sup> & 2<sup>éme</sup> étage

**Annexe (A)**

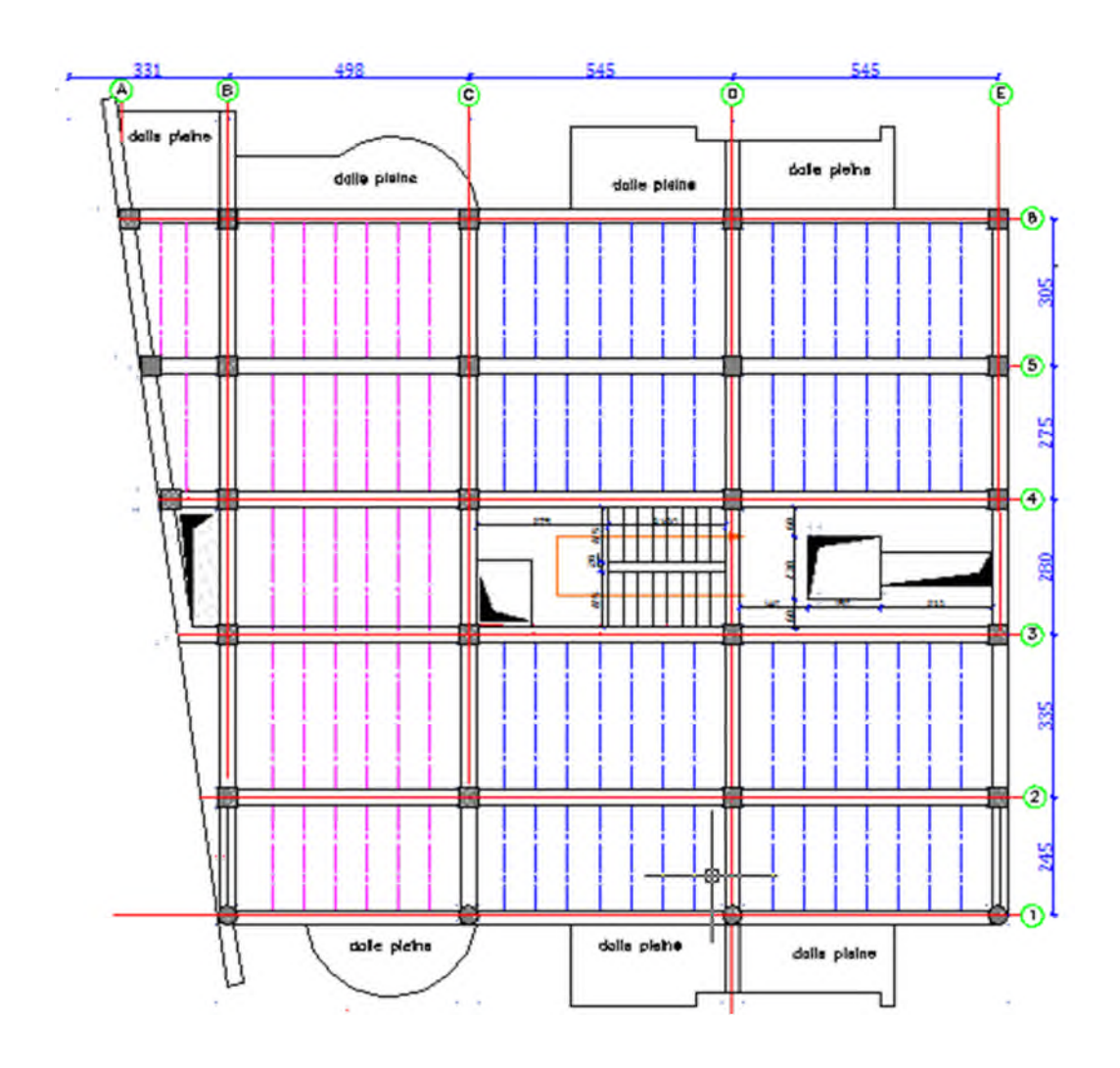

**Figure.** Disposition des poutrelles sur le plancher des étages (3,4,5,6,7)

**Annexe (A)**

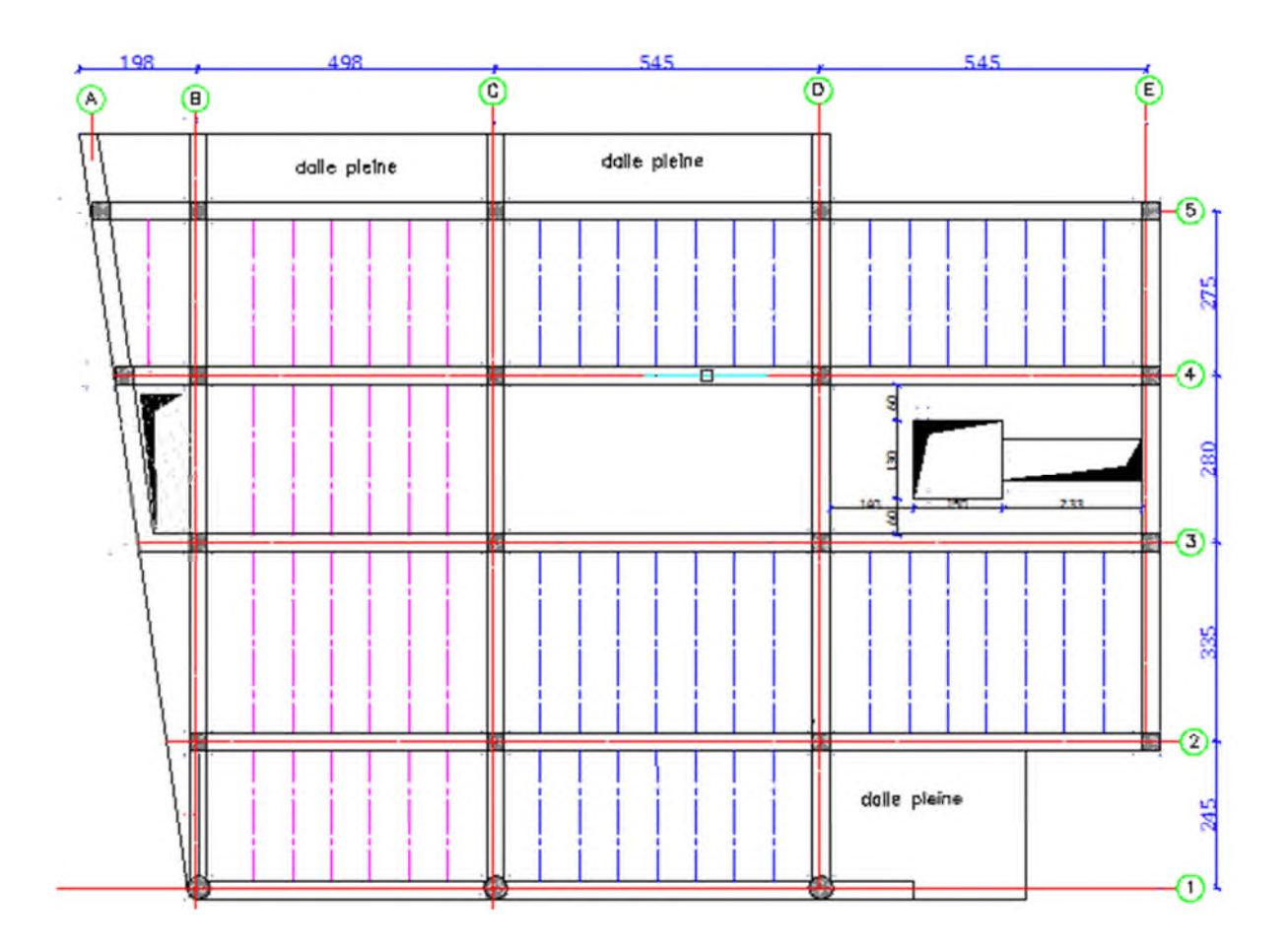

**Figure.** Disposition des poutrelles sur le plancher terrasse inaccessible

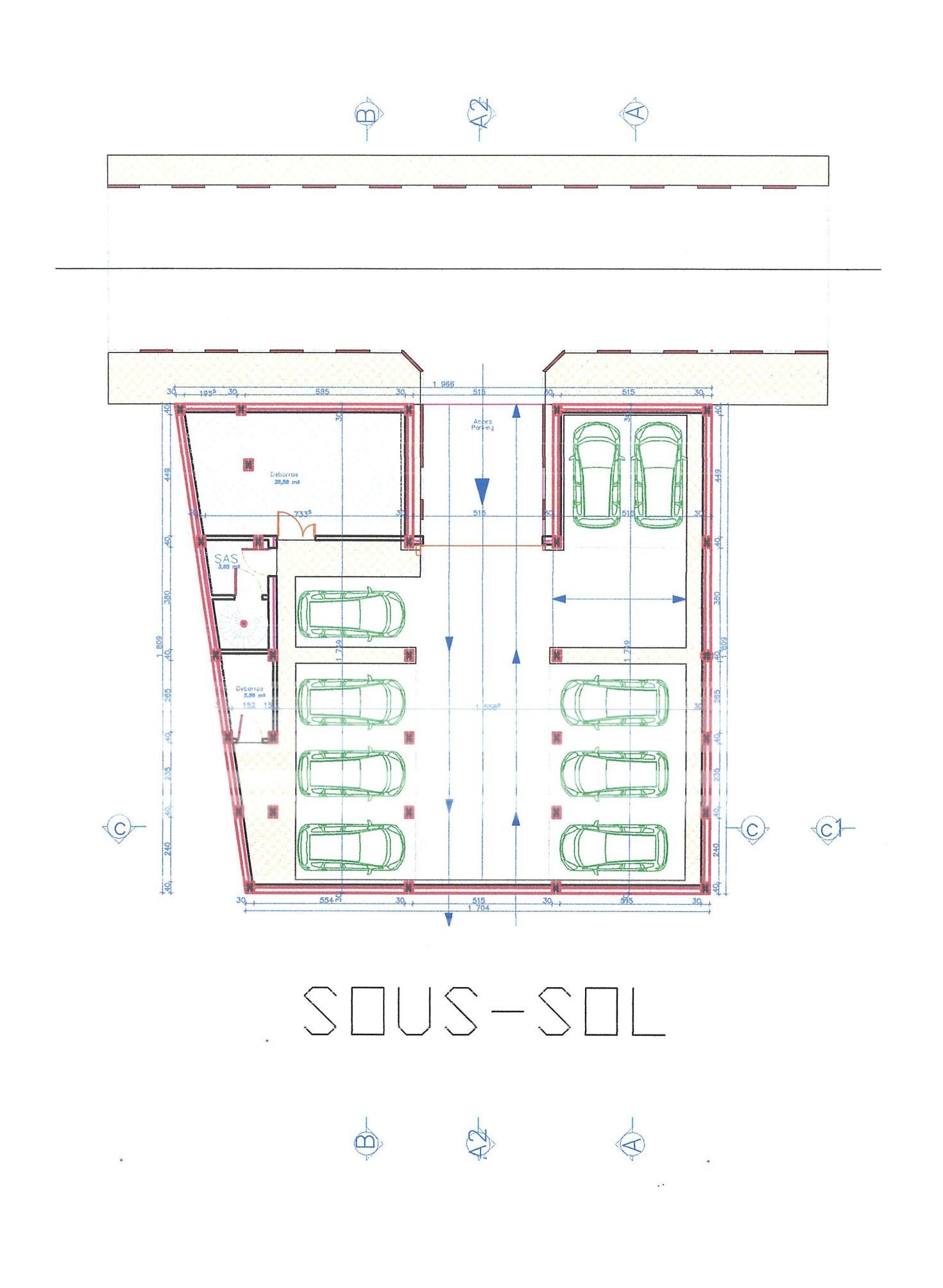

 $\mathbf{L}$ 

 $\begin{picture}(40,40) \put(0,0){\line(1,0){15}} \put(15,0){\line(1,0){15}} \put(15,0){\line(1,0){15}} \put(15,0){\line(1,0){15}} \put(15,0){\line(1,0){15}} \put(15,0){\line(1,0){15}} \put(15,0){\line(1,0){15}} \put(15,0){\line(1,0){15}} \put(15,0){\line(1,0){15}} \put(15,0){\line(1,0){15}} \put(15,0){\line(1,0){15}} \put(15,0){\line(1$ 

 $\pm 0.05$ 

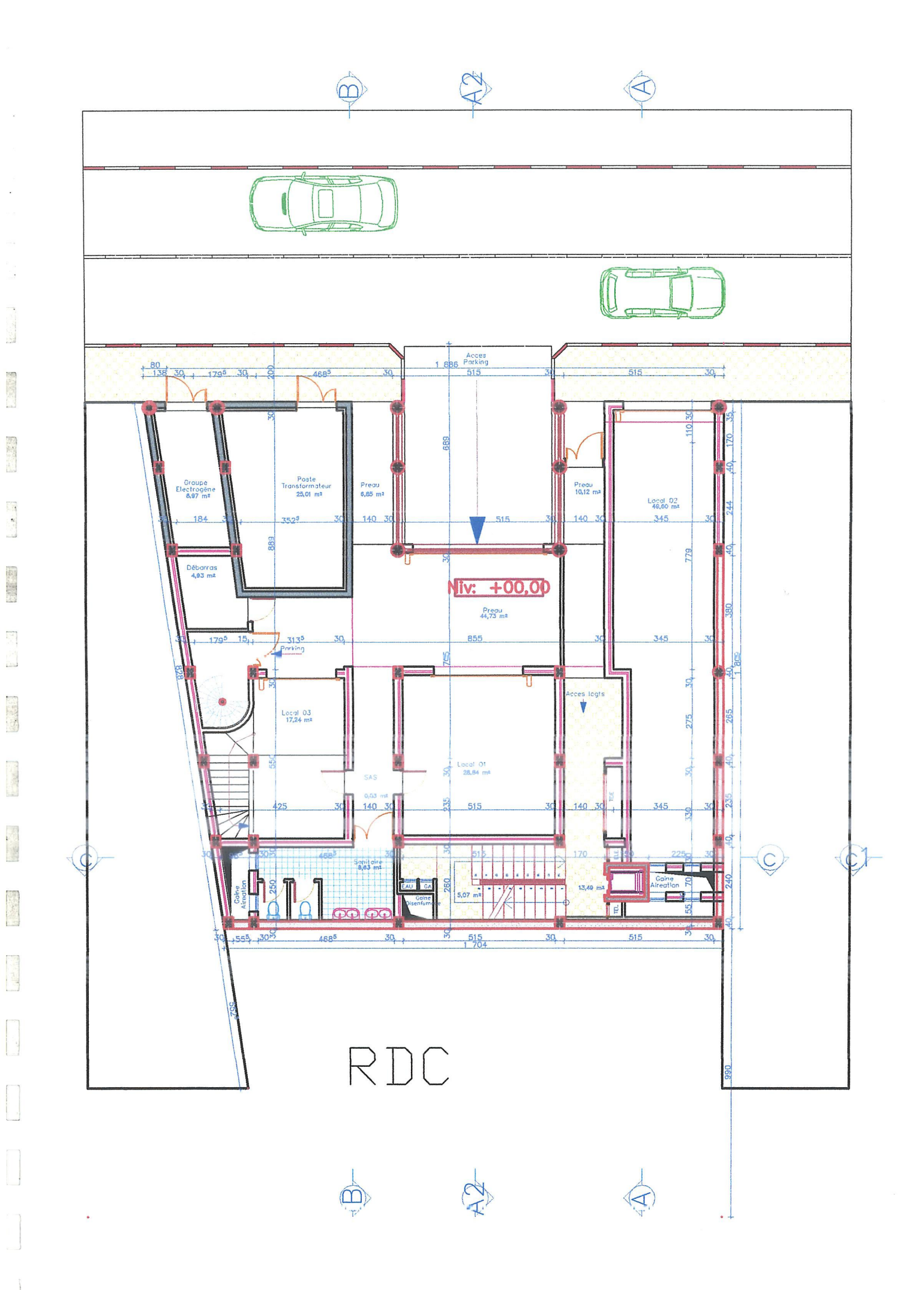

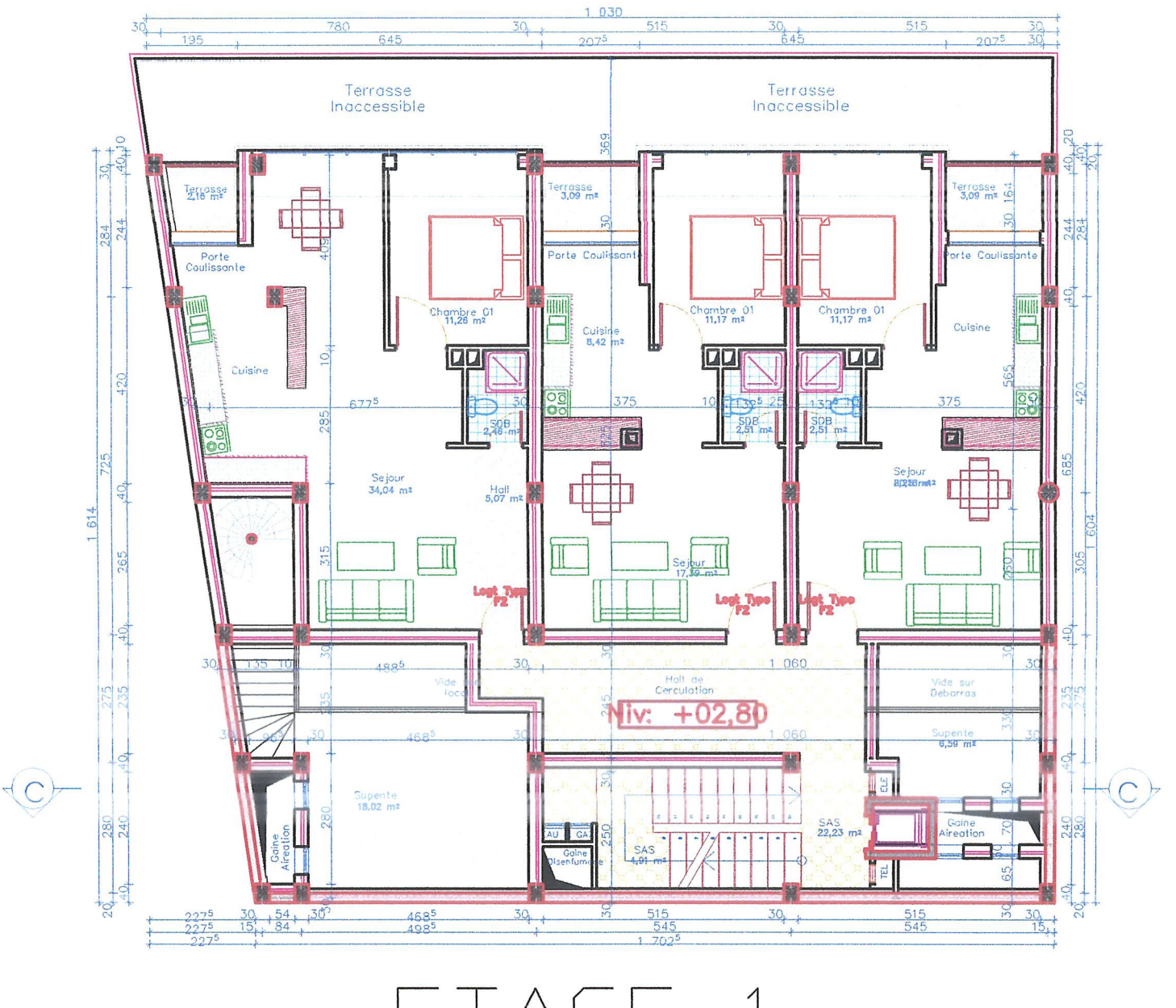

2010

**第3年3** 

 $\mathbb{R}^2$ 

**Common** 

 $19.643$ 

 $ETAGE-1$ 

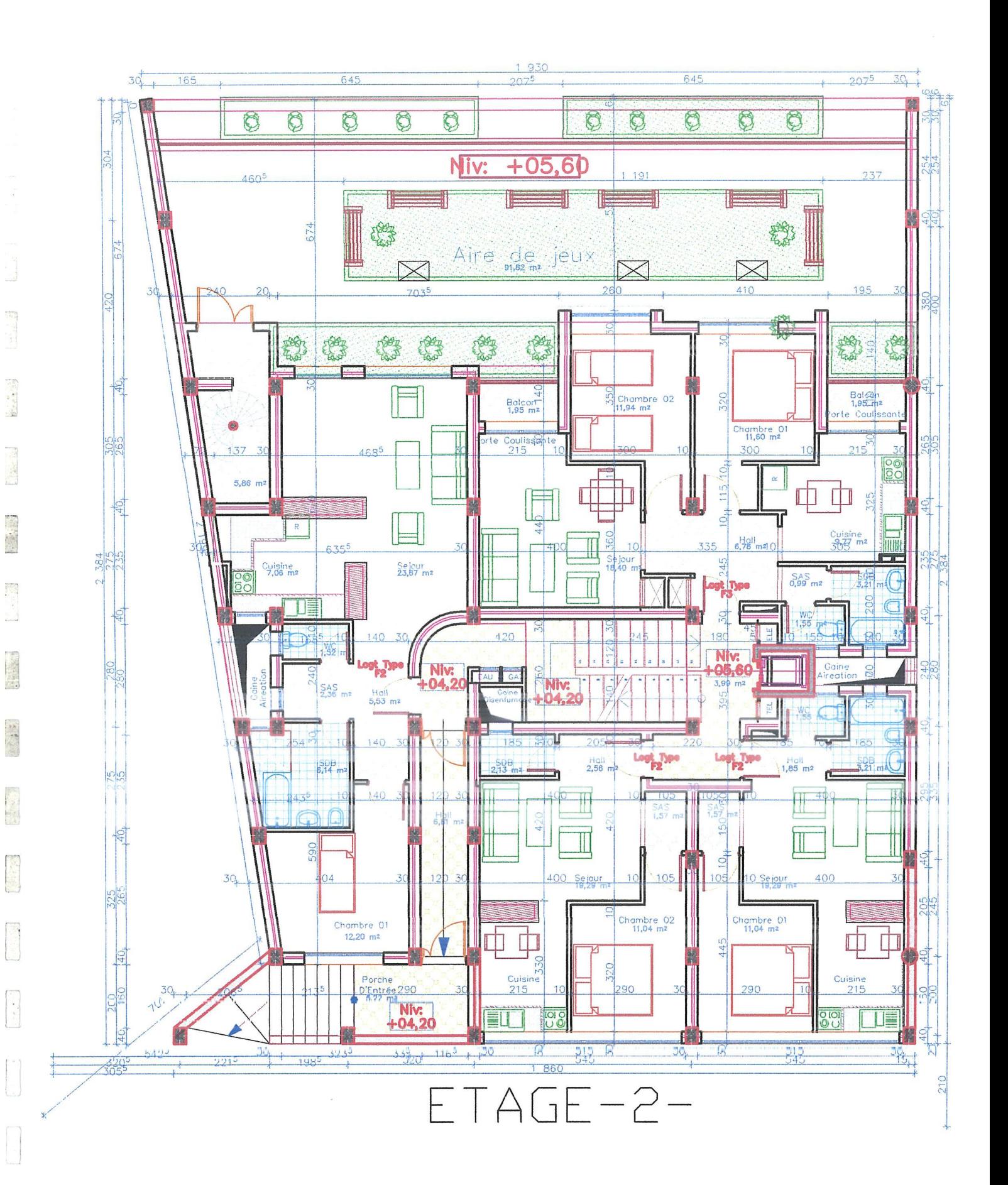

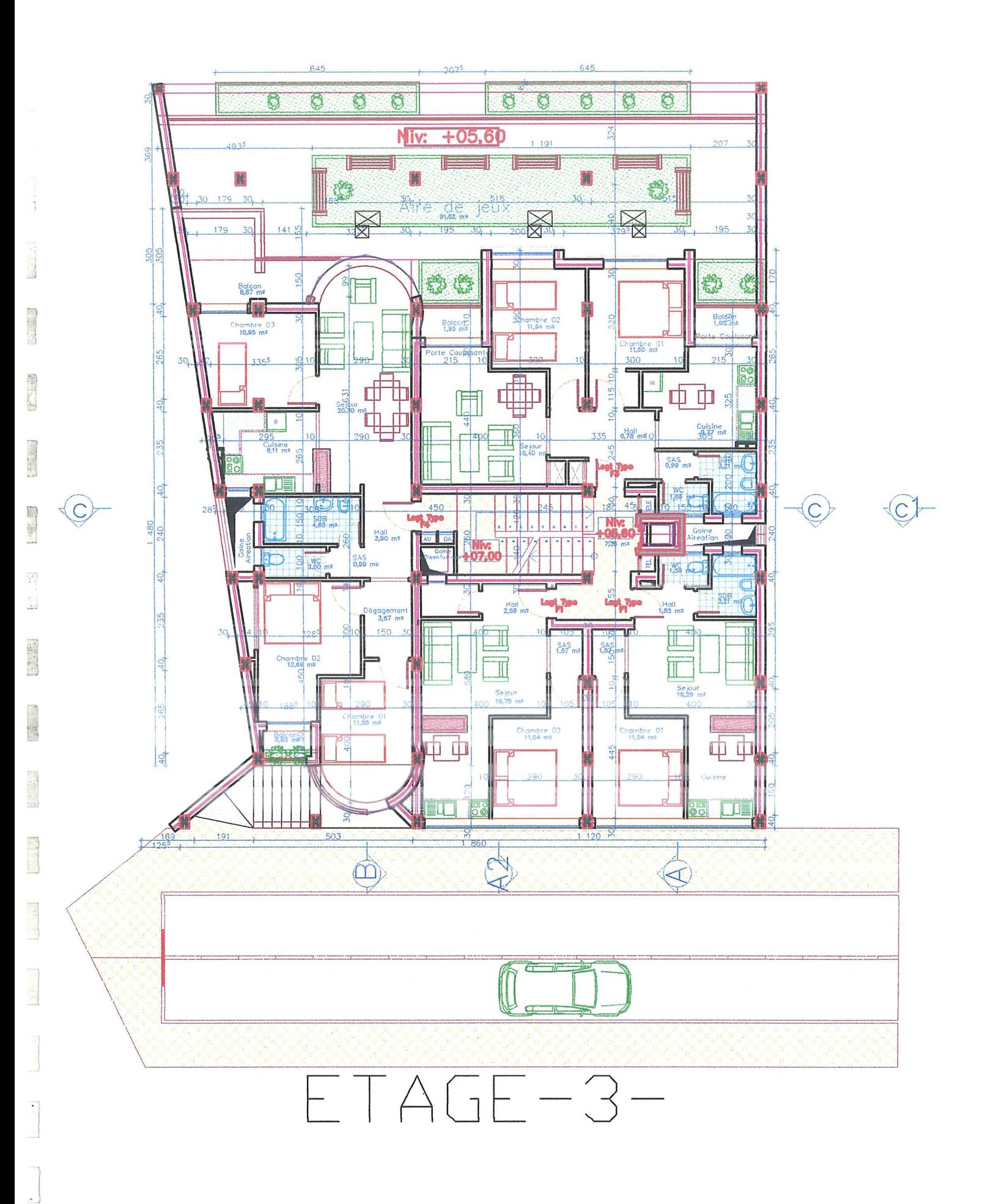

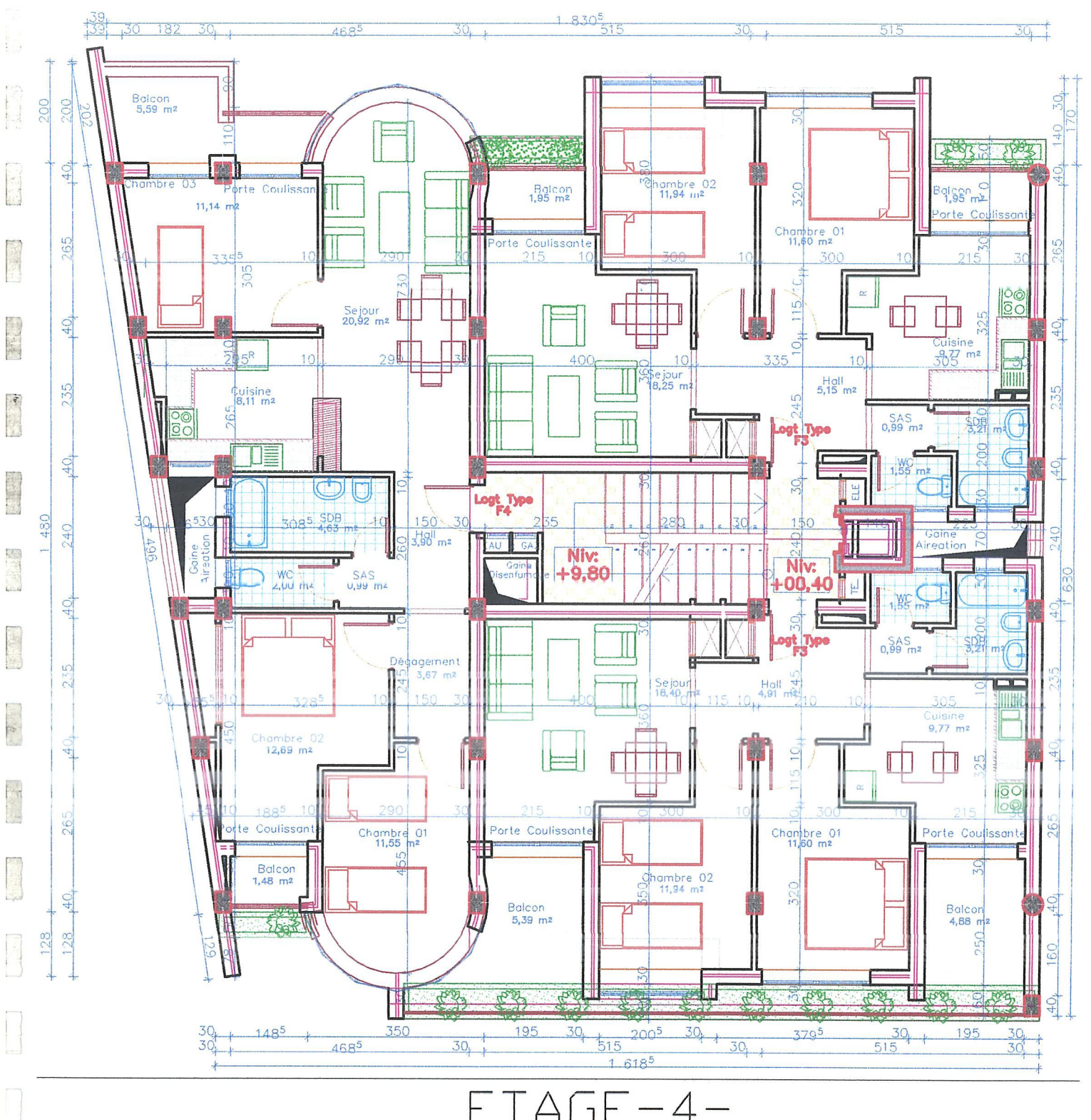

i.

 $ETAGE-4-$ 

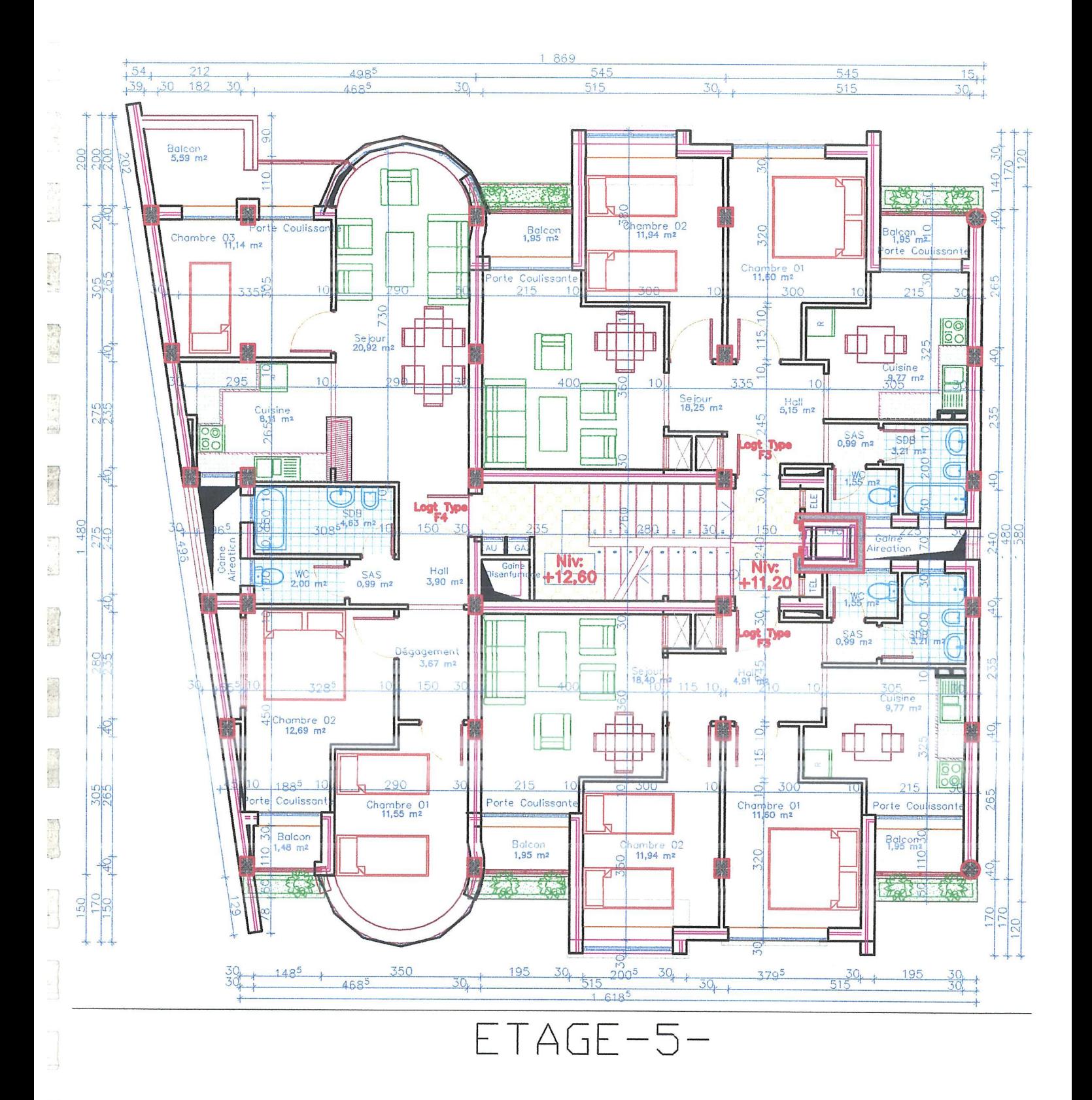

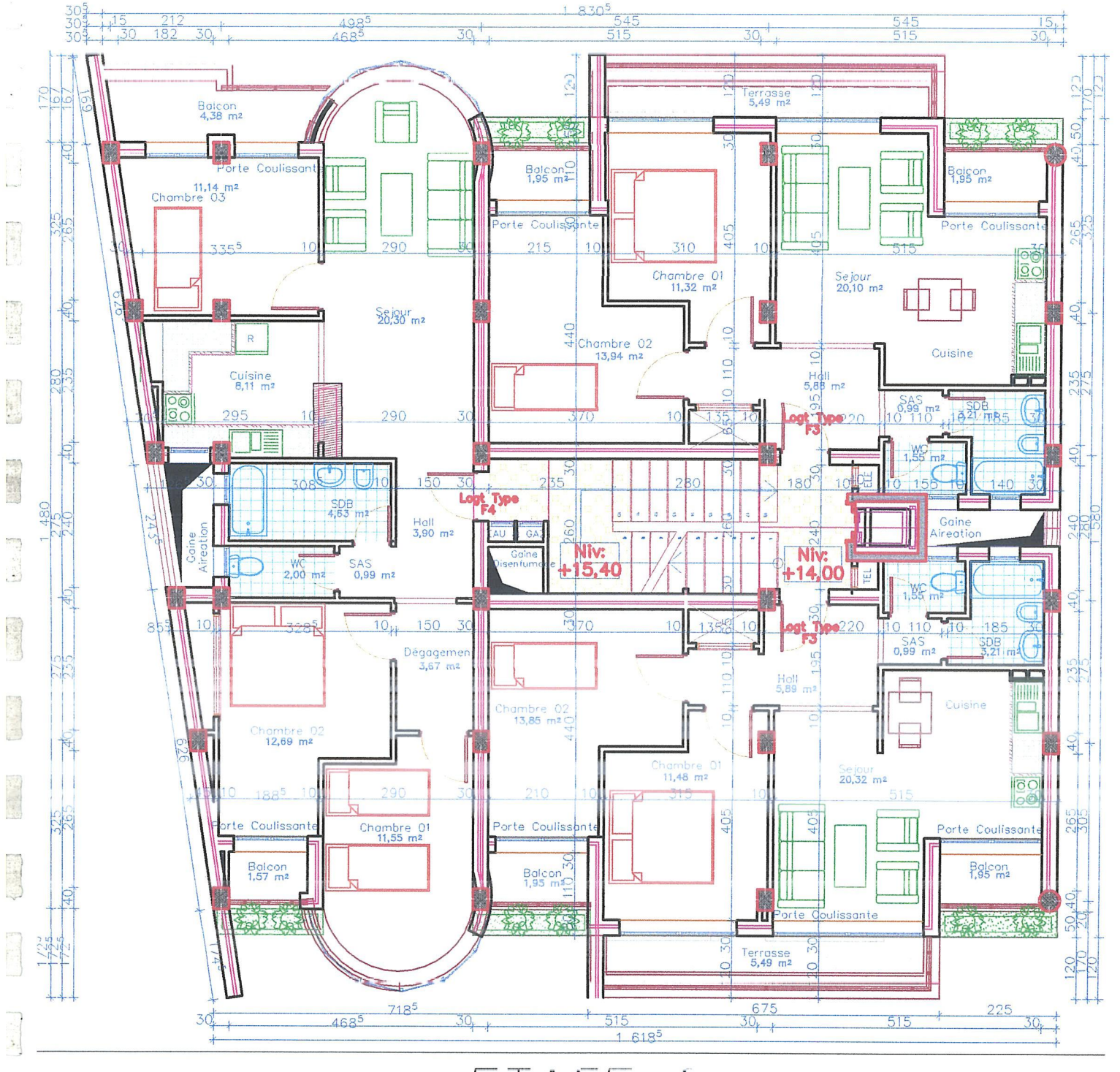

 $ETAGE-6-$ 

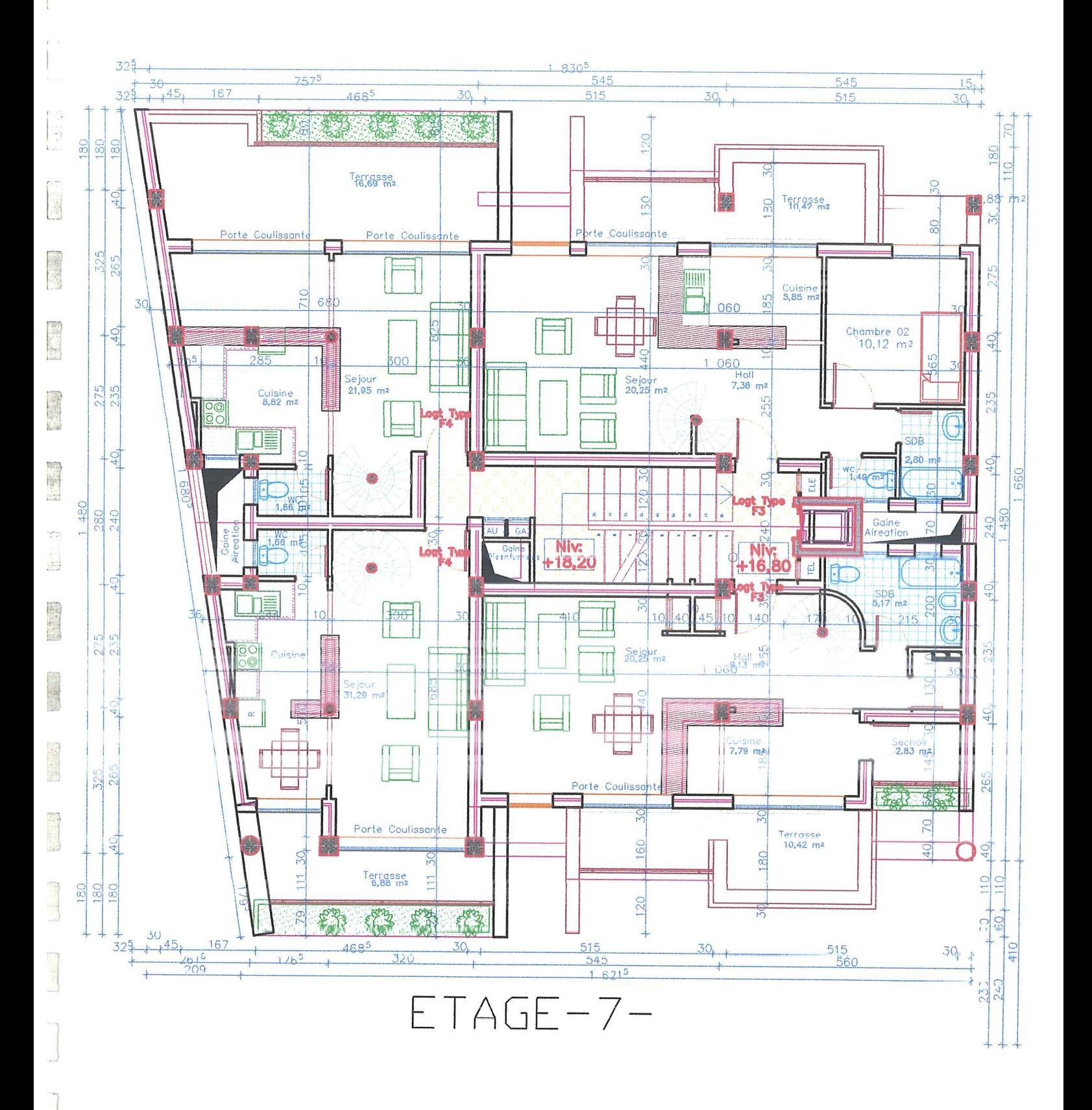

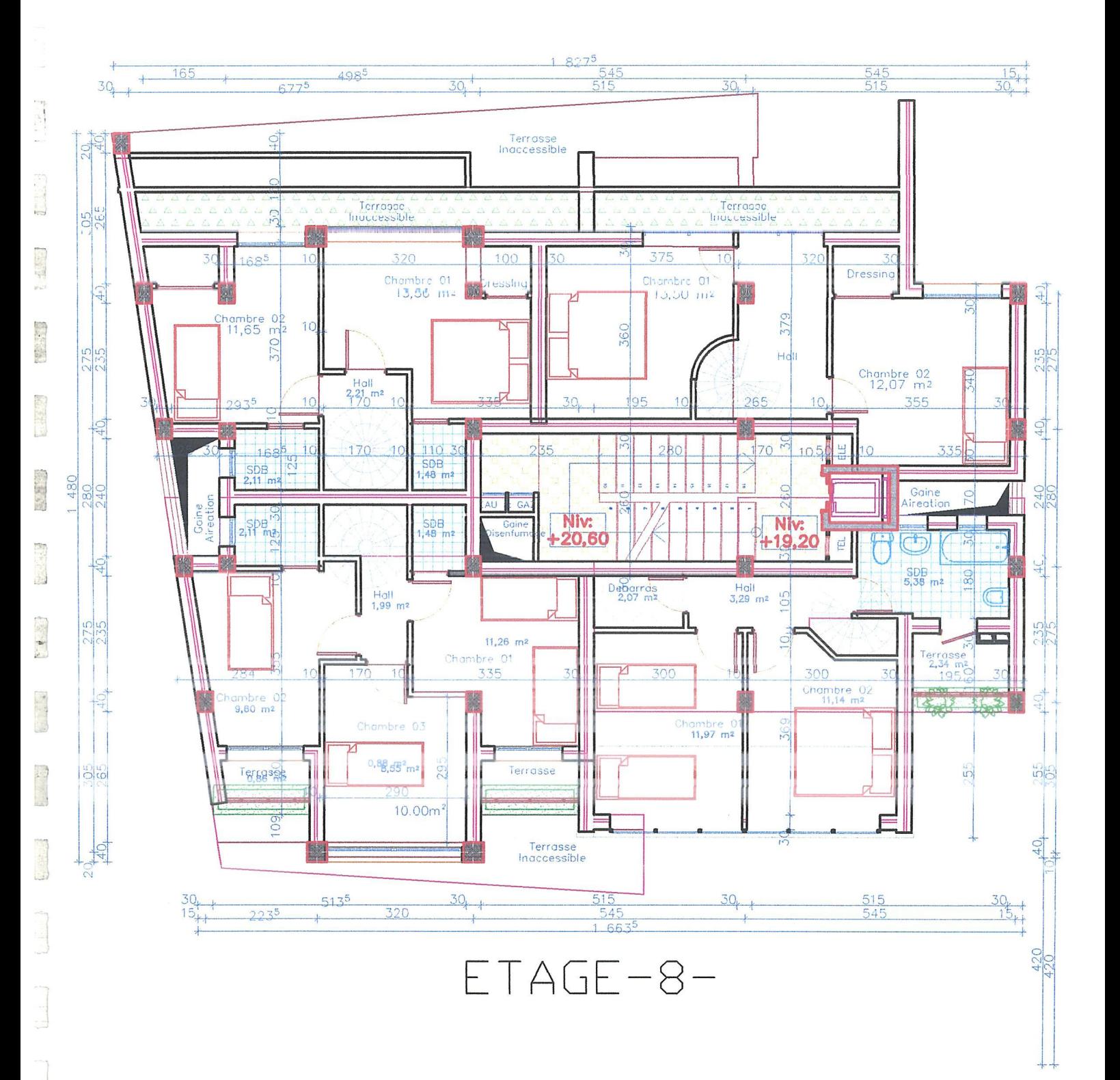

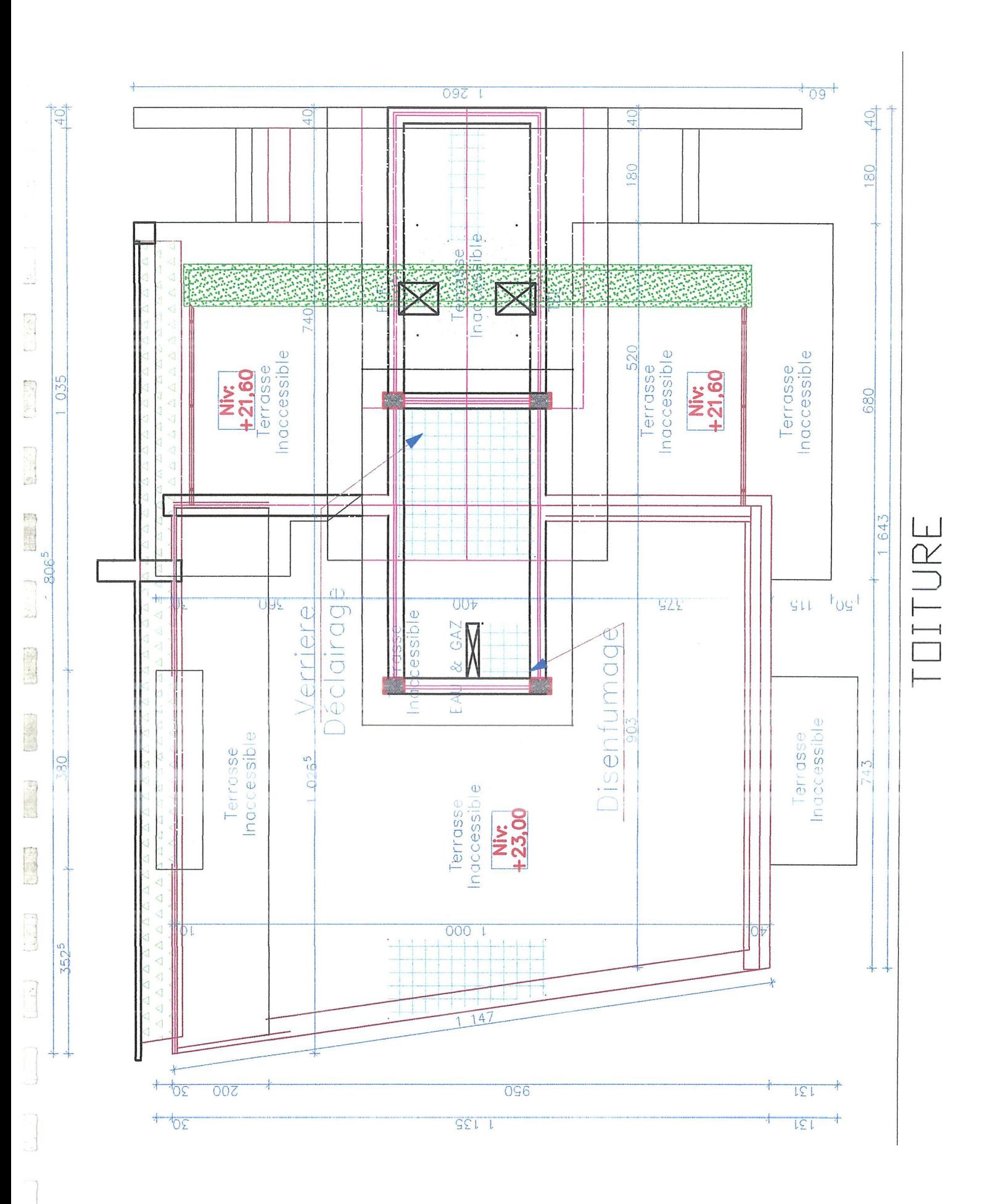

 $\frac{1}{2}$ 

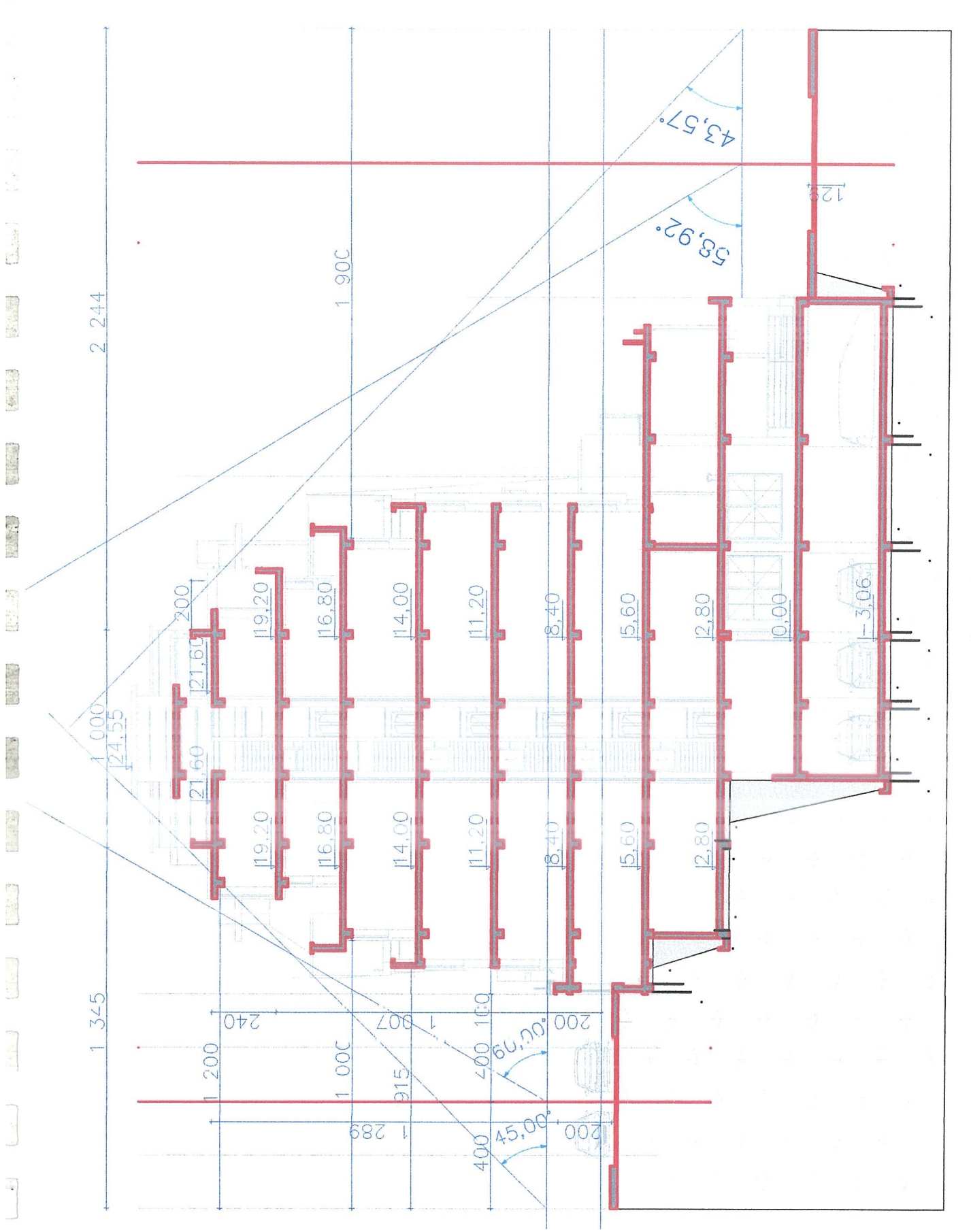

 $\begin{array}{c} \triangle+\triangle \ \triangle + \end{array}$ 

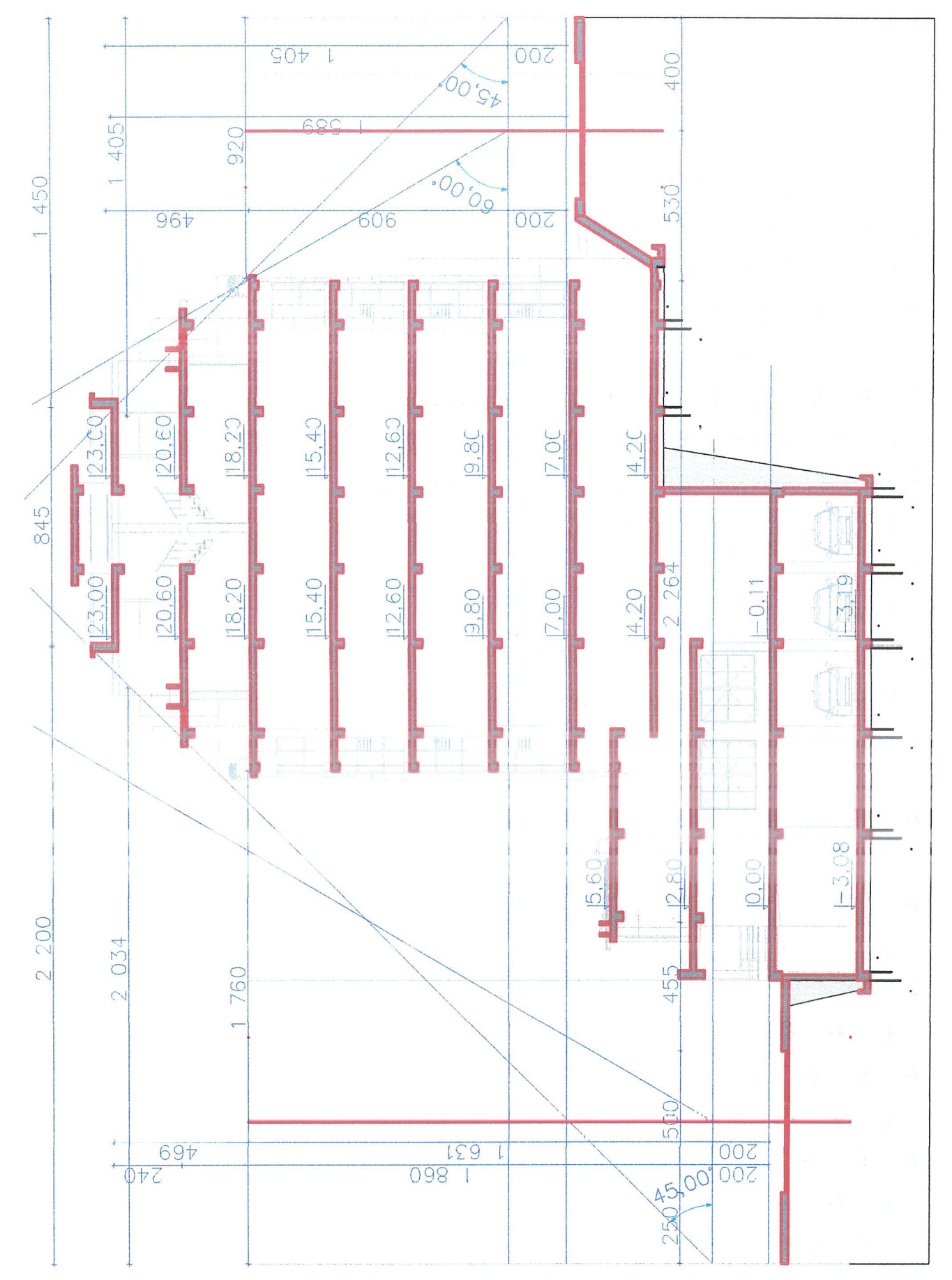

 $\frac{1}{\alpha}$ 

400

ET SPE

 $\frac{1}{2}$   $\frac{1}{2}$ 

事

 $AC-AC$ 

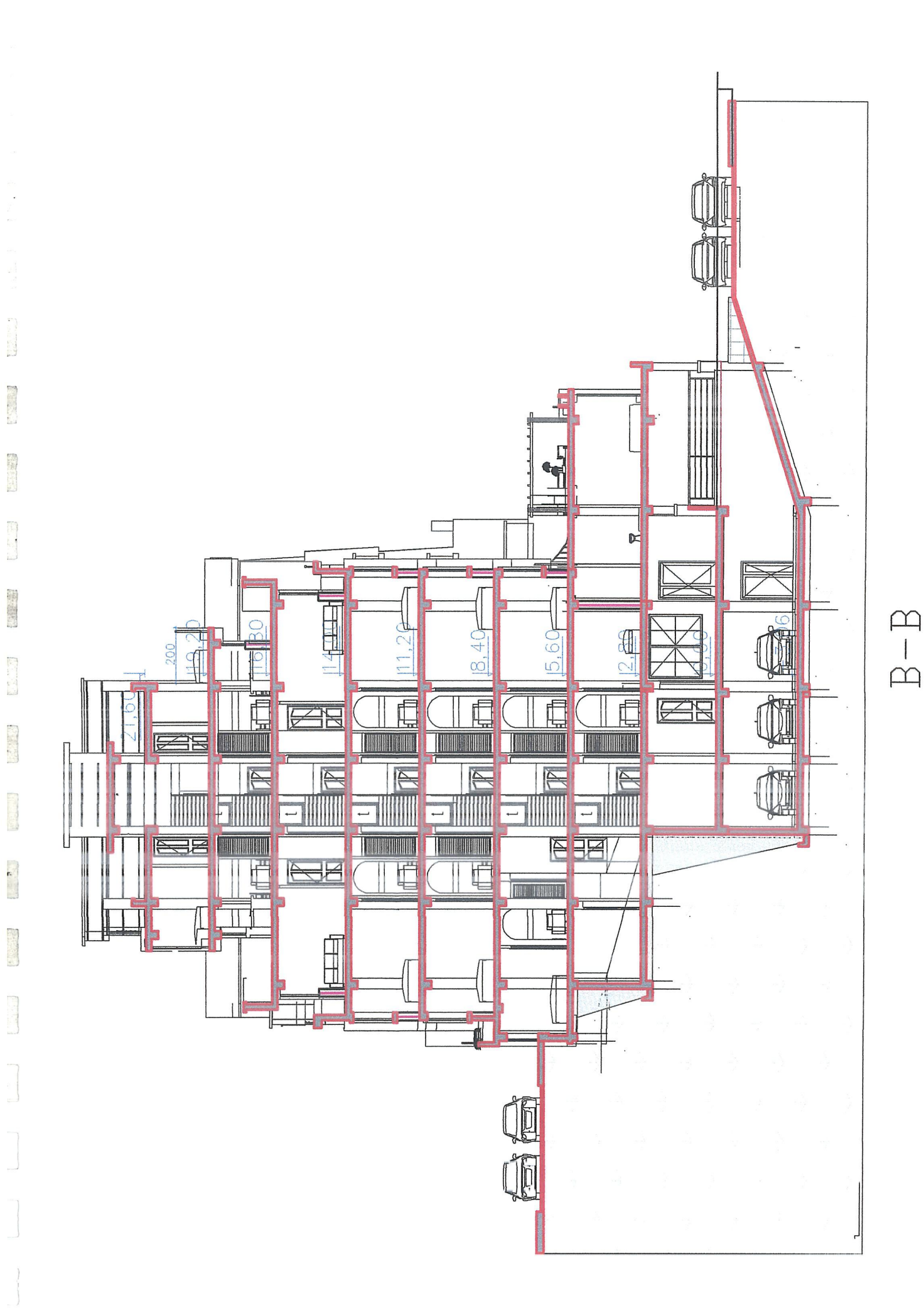

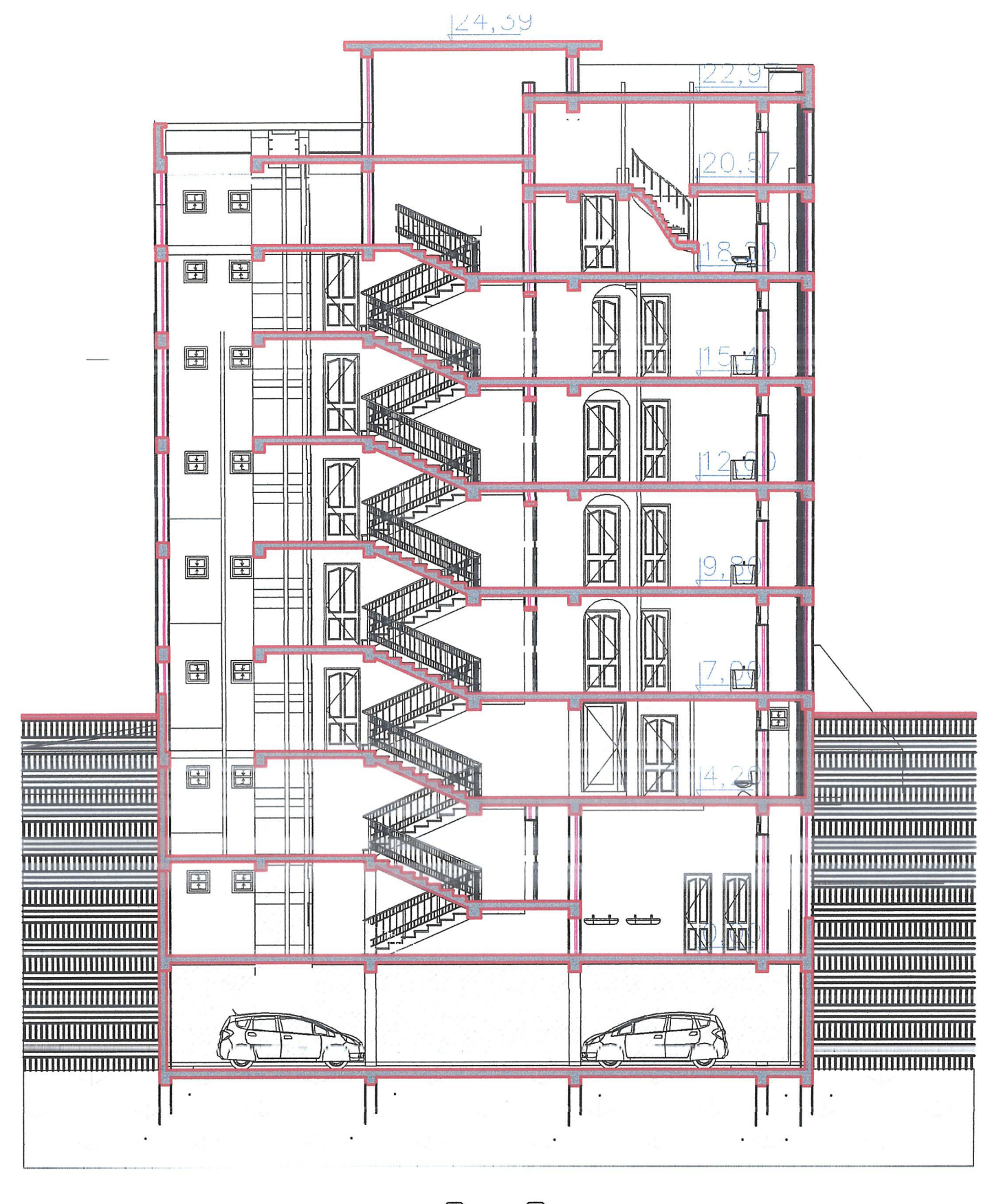

種

**REAL** 

 $\begin{bmatrix} 1 & 1 \\ 1 & 1 \end{bmatrix}$ 

 $C-C$ 

**Annexe (B)**

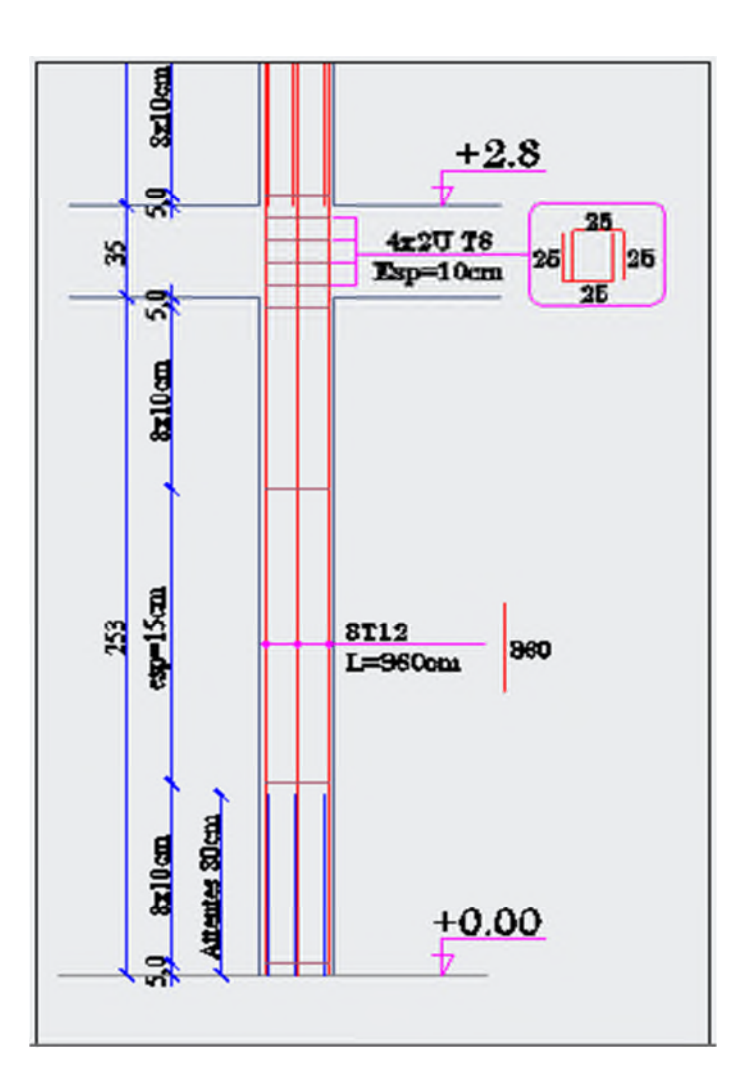

**Figure.** *Schéma de ferraillage longitudinale des poteaux niveau +2.8m*

#### **Annexe (B)**

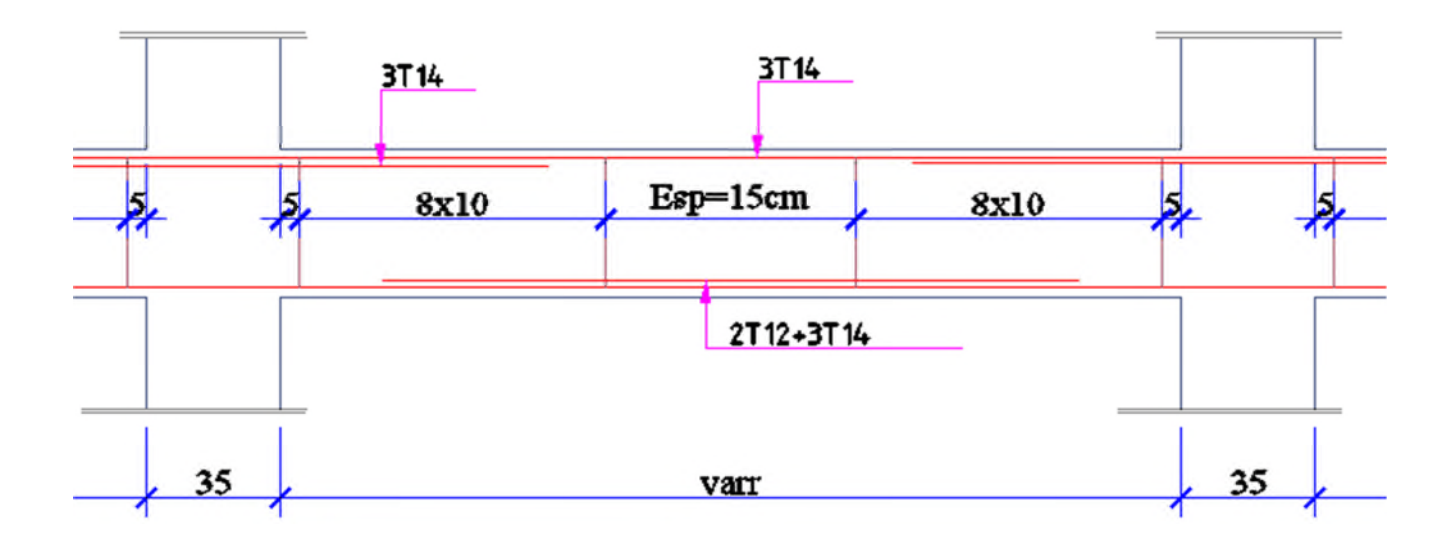

**Figure.** *Poutre principale (45x30) niveaux locaux*

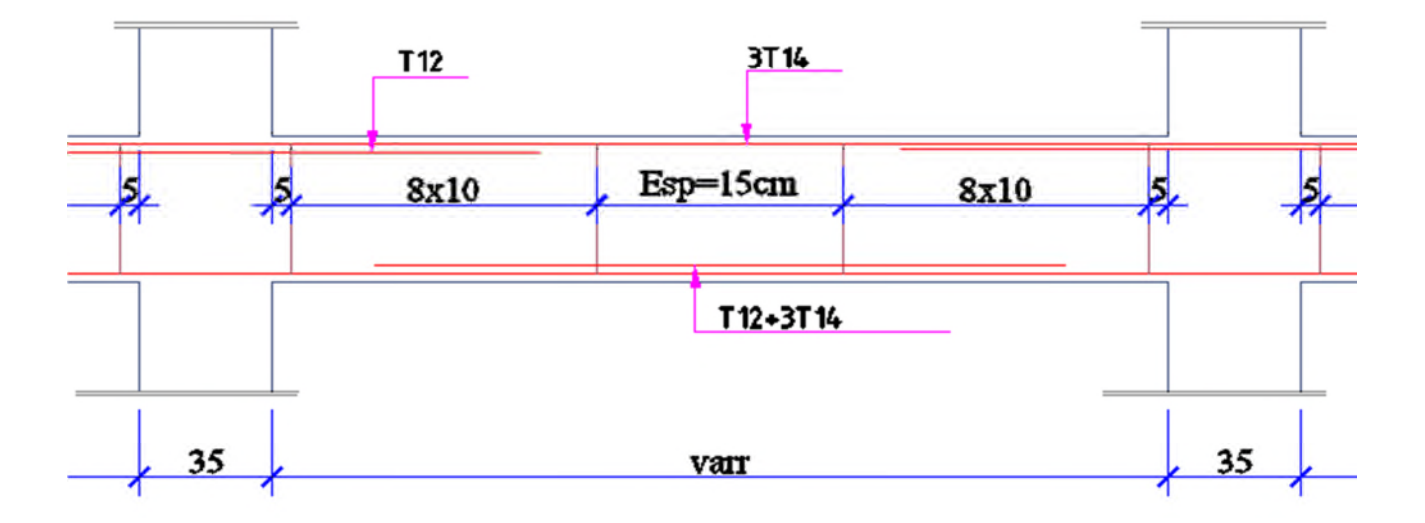

**Figure.** *Poutre secondaire (35x30)*

#### VIII- CONCLUSION :

Le site objet de notre étude est destiné pour Réalisation d'Une promotion Immobilière au lieu dit AKHNAK EL-BIR Village TAGHZIOUTH (w) Bejaïa;

D'apròs los résultats des sondages pénétrometriques, les sondages carottés, sondage géophysique ainsi que les observations visuelles sur le site, nous pouvons tirer les conclusions suivantes :

1. Au vu de la nature géologique du site ainsi que les résultats des essais in situ, nous vous recommandons des fondations superficielles, ancrées à partir de  $D = 2.00$  m de profondeur par rapport à la côte du terrain naturel (bas talus) et de prendre comme contrainte admissible  $Oadm = 1.30bars;$ 

2. Les analyses d'échantillons prélevées au niveau de notre sondages carottés montrent que :

- Le sol est schisteux:

 $\checkmark$  Ce sol n'est pas agressif pour les bétons en infrastructure.

3. Les paramètres géotechniques du sol à prendre en compte sont :

$$
\gamma h = 1.82 \text{ t/m}^3
$$
  
C = 1.04 bars  

$$
\Phi = 20.00^{\circ}
$$

4. Eviter les travaux de terrassement en période de pluies ;

5. Le site est situé sur un terrain incliné, d'où il y'a lieu d'assurer un bon drainage des eaux pluviales et de surélever la construction par rapport a la cote du terrain naturel ; d'assurer la sécurité lors des travaux en infrastructure;

Selon la vitesse sismique moyenne des ondes de cisaillement calculée selon la formule 6. suivant les Règles Parasismiques Algériennes : (RPA 99/ version 2003 Art 3.3.1 page 28), la classification du site est : S3;

7. Vu la pente du terrain, il est demandé de commencer les travaux de terrassement de la partie haute (en gradins) et de commencer juste après la réalisation de la partie basse pour assurer la butée tout en réalisant les soutènements,

Selon les recommandations du CGS (règles parasismiques algériennes RPA 99/version 8. 2003), la région de la wilaya de Bejaïa est classée en zone de sismicité moyenne IIa. D'où, Il y'a lieu de prendre en compte la sismicité de cette région dans le calcul des bétons armés.

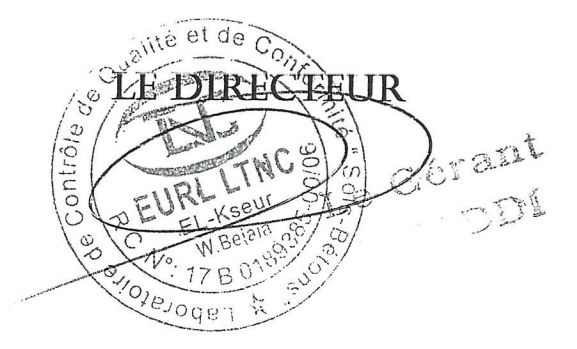